**Instituto de Computación – Facultad de Ingeniería Universidad de la República**

# **Visión global del proceso de construcción de datawarehouse**

Nathalie Deppen Paola Ricca Diego Trías

Proyecto de Grado Agosto, 2010

*Tutores: Fernando Carpani, Regina Motz*

### <span id="page-1-0"></span>**Resumen**

Desde hace años los sistemas de información se han tornado indispensables para las organizaciones, por esto, muchas organizaciones poseen y procesan constantemente grandes volúmenes de datos. En este escenario, el siguiente paso es explotar esos datos, pero para hacerlo, es necesario comprenderlos y transformarlos en información. Debido a la importancia y necesidad de acceso a dicha información, las organizaciones han emprendido grandes proyectos de datawarehouse con variado nivel de éxito, debido a que son proyectos conocidos por ser complejos y especialmente propensos a complicaciones. Parte de la complejidad de un proyecto en el área de datawarehouse radica en que se necesita gran conocimiento del negocio para transformar datos en información y en la dependencia de los datos y de los sistemas operacionales que mantienen los mismos. Muchas de las complicaciones encontradas al desarrollar un DW se dan al diseñar la carga de datos, tarea que suele hacerse al final del proyecto.

El presente proyecto presenta una guía que consta de cinco fases o pasos para construir un datawarehouse abarcando el relevamiento de requerimientos, la representación de la realidad de la empresa, la generación del diseño conceptual, el diseño lógico y la carga de datos necesaria para el correcto funcionamiento del sistema.

**Palabras clave:** Datawarehouse, Carga, Ontología, Proceso, Desarrollo, Trazabilidad

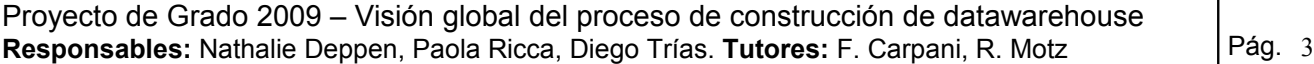

### **CONTENIDO**

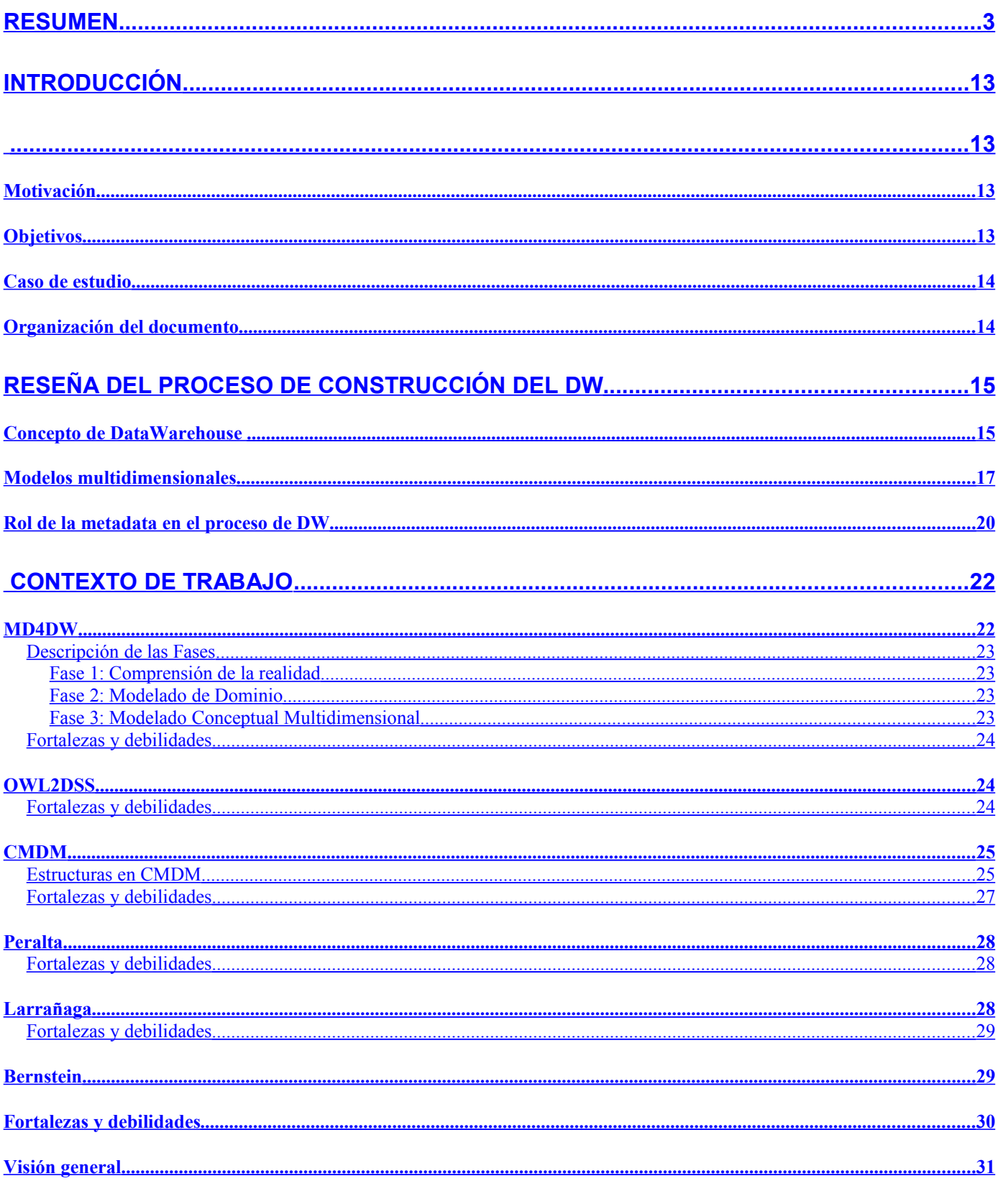

#### CONCEPCIÓN GENERAL DE LA SOLUCIÓN PROPUESTA.......  $.32$ . . . . . . . . . . . . .

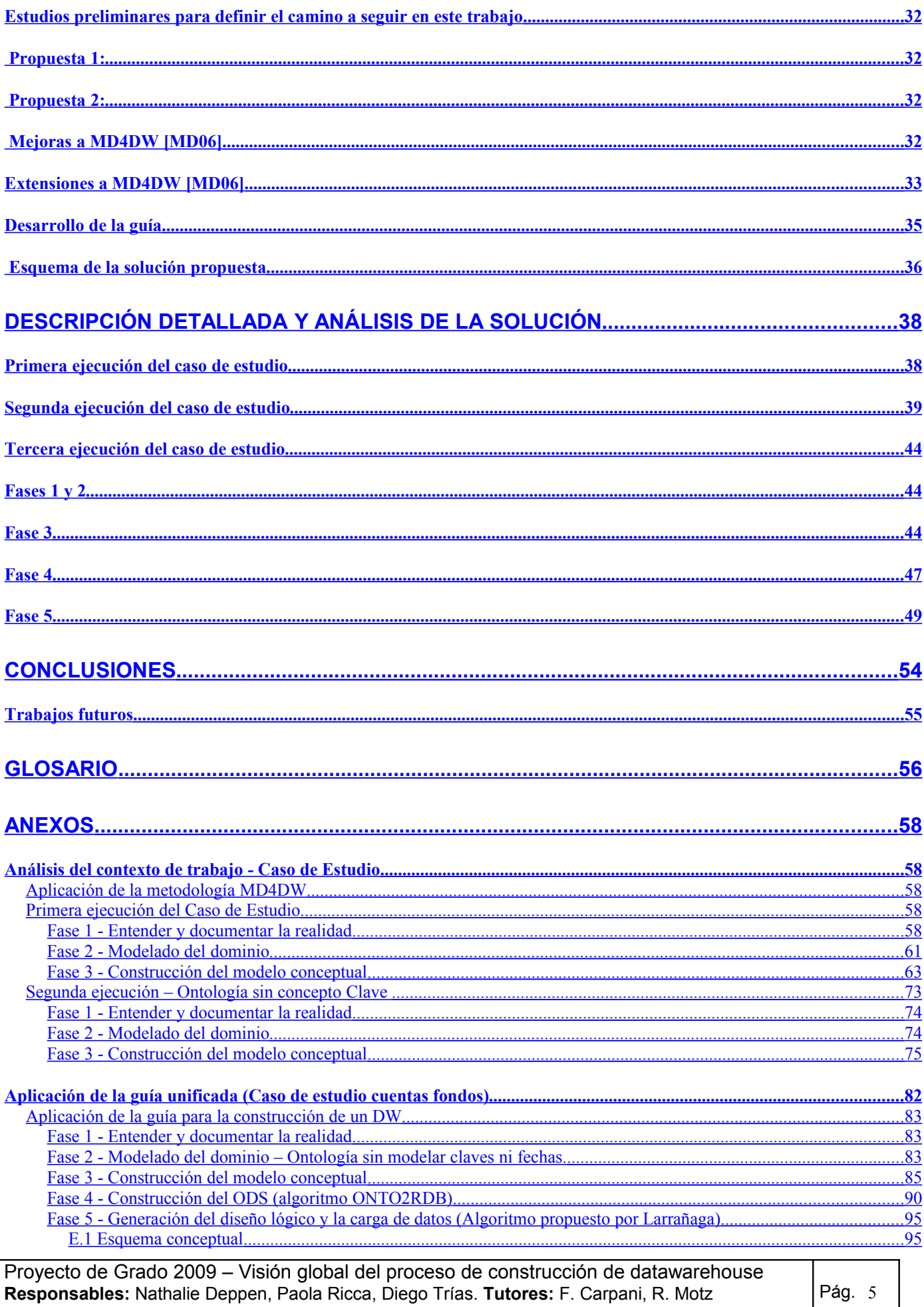

 $Pág. 5$ 

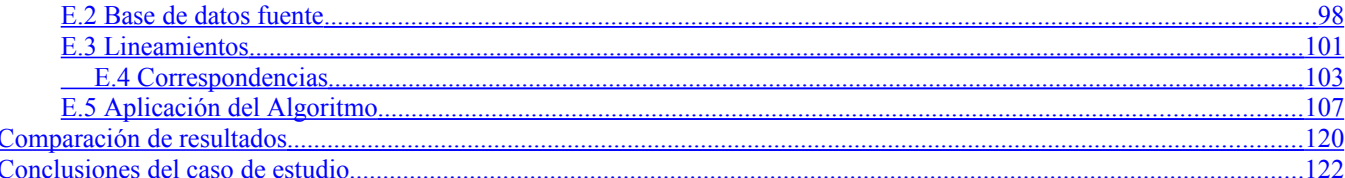

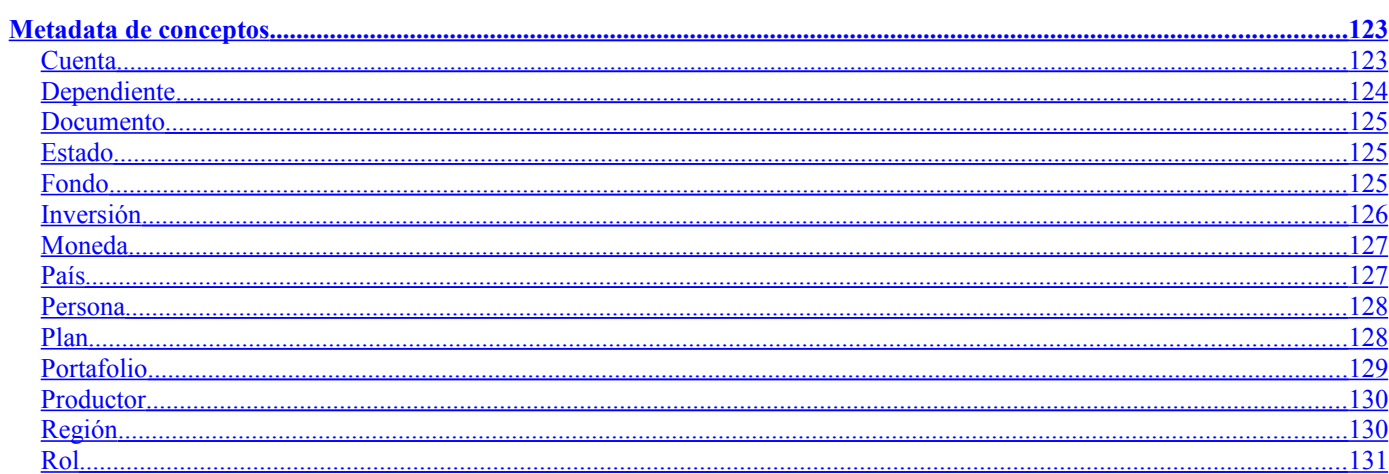

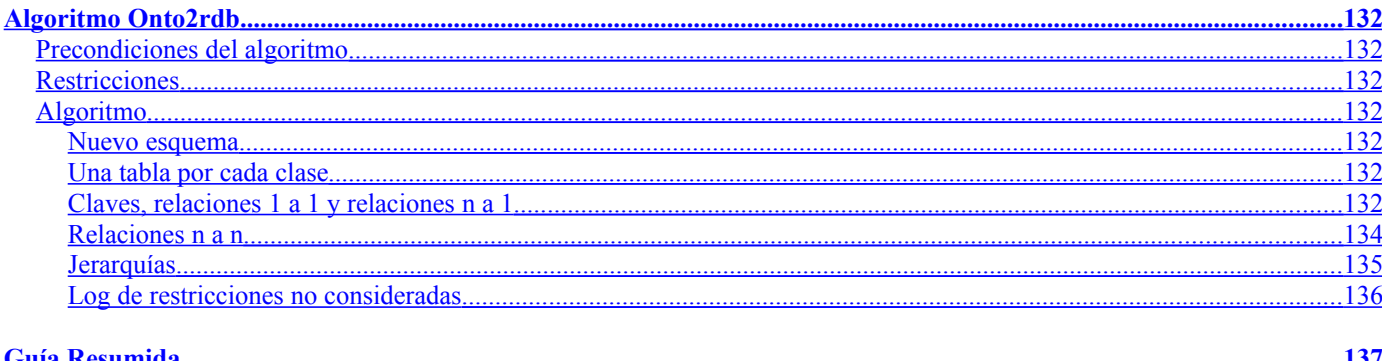

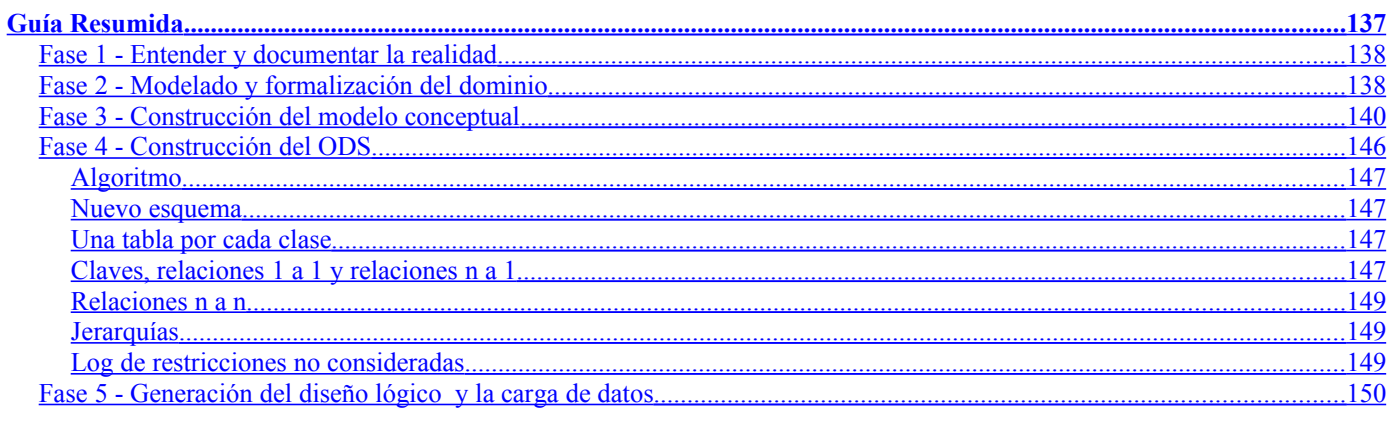

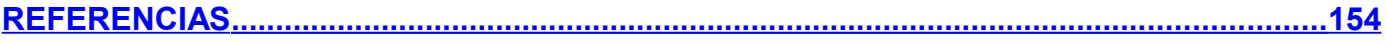

**ÍNDICE DE FIGURAS**

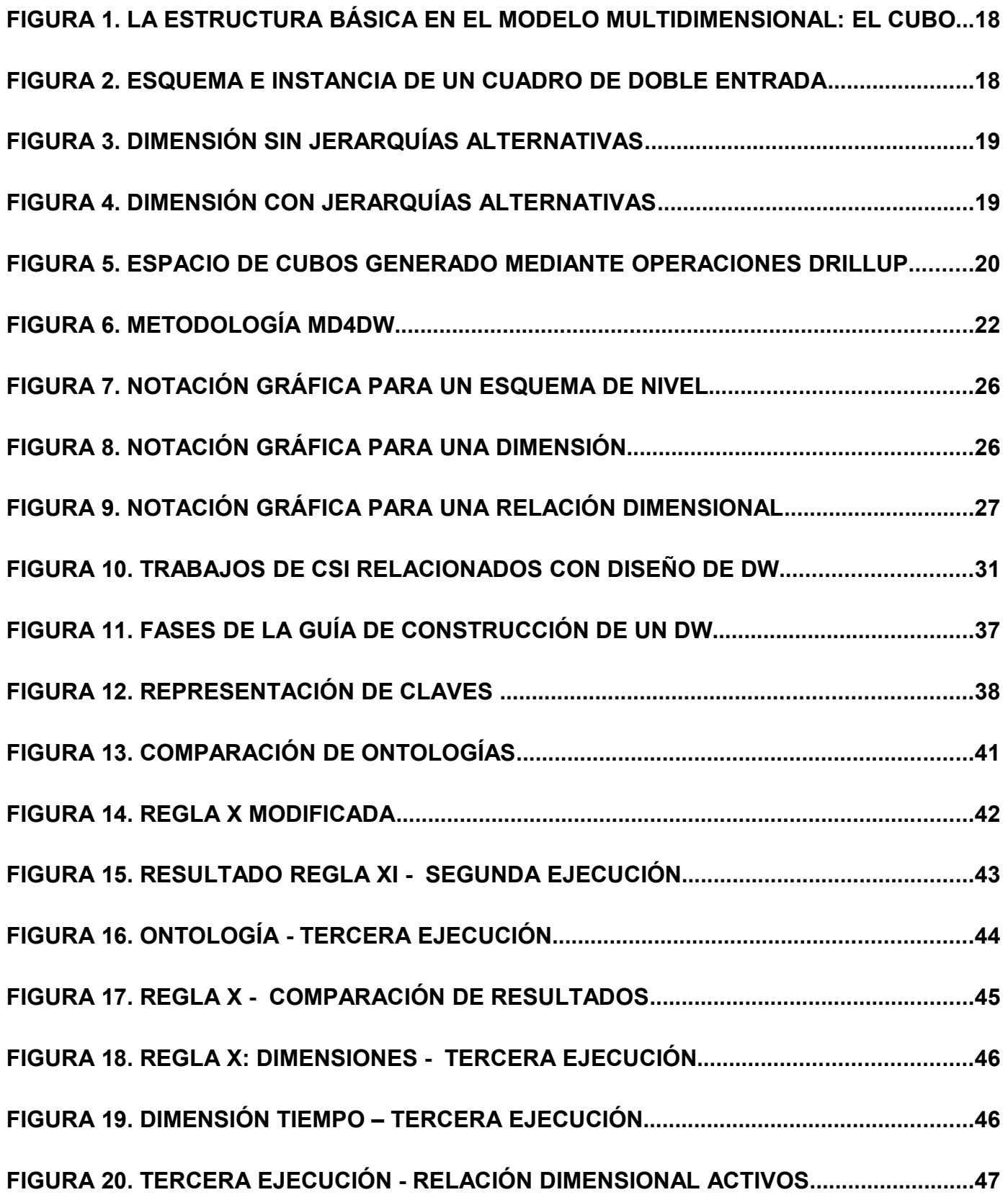

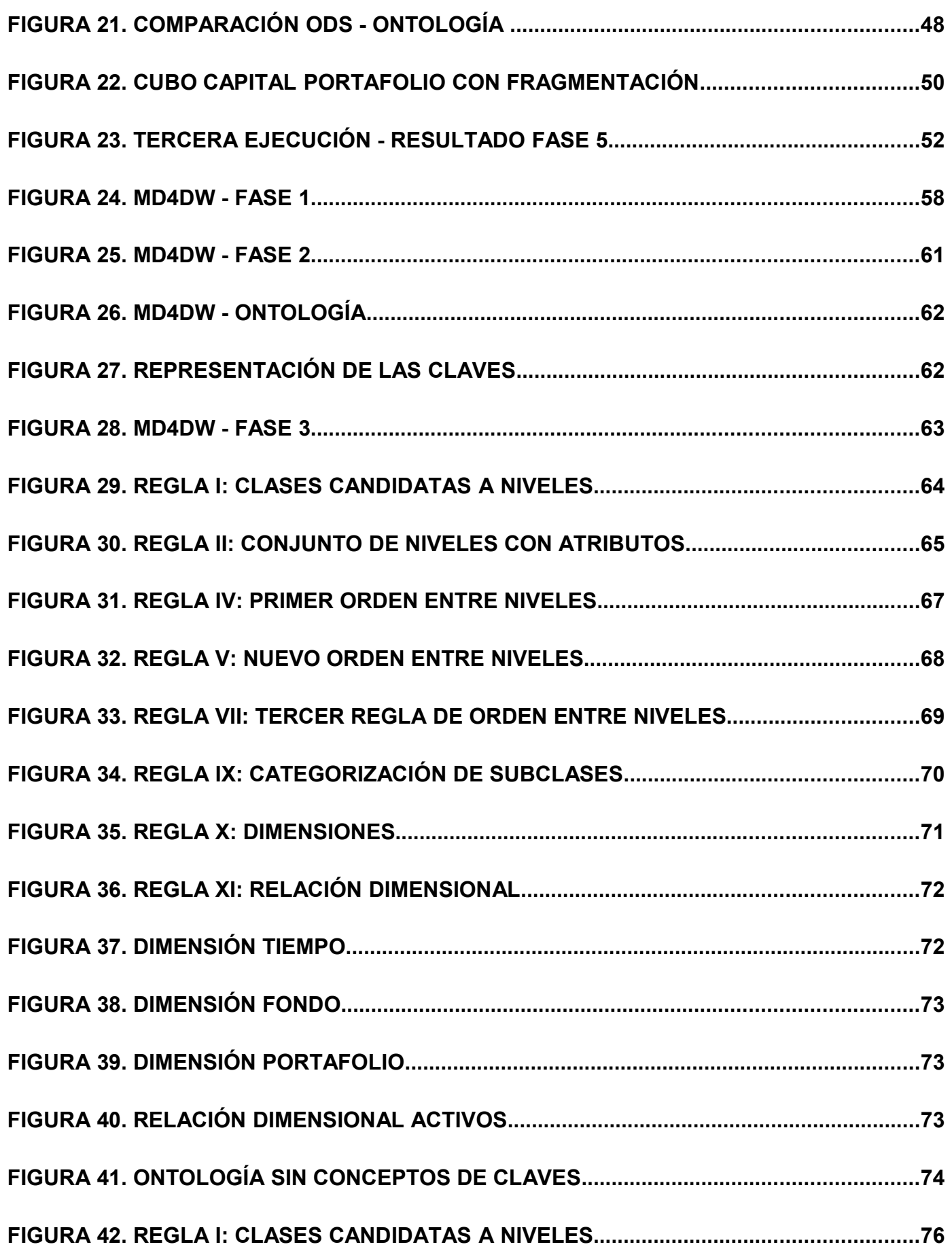

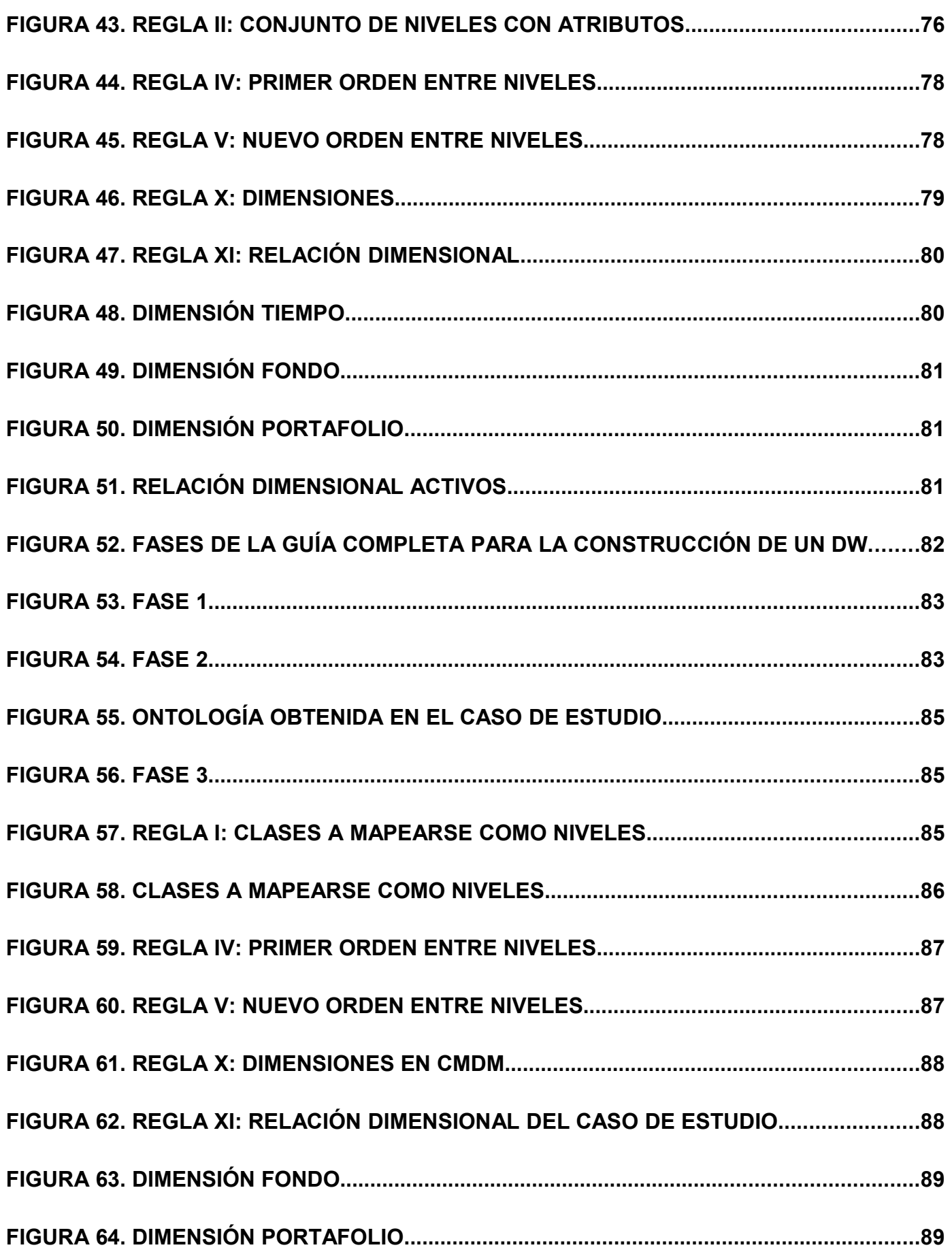

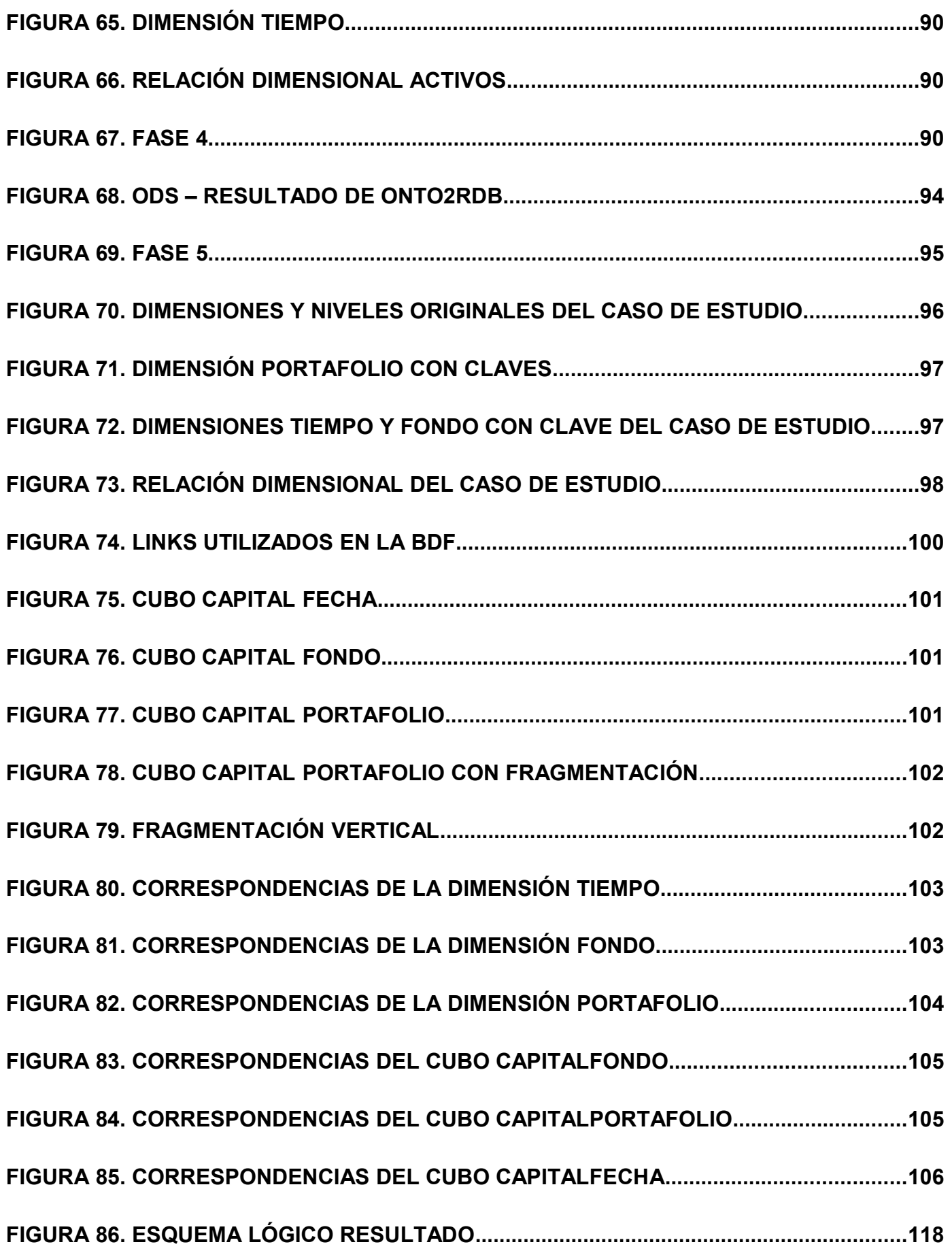

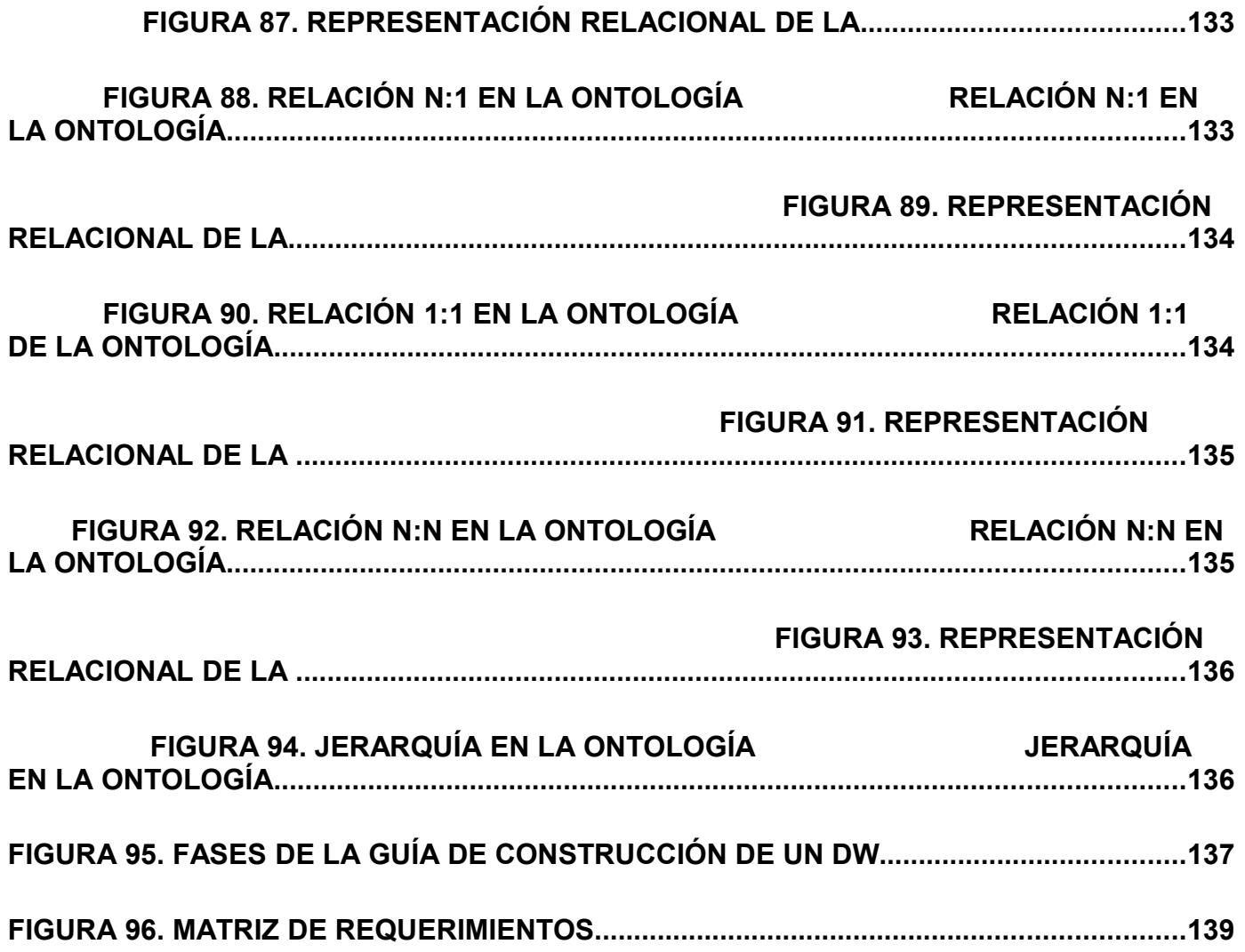

# <span id="page-11-3"></span>**Introducción**

<span id="page-11-2"></span>Este proyecto forma parte de una serie de investigaciones relacionadas a proyectos de diseño de DataWarehouse (DW) realizadas por el grupo Concepción de Sistemas de Información (CSI) de la Facultad de Ingeniería de la Universidad de la República Oriental del Uruguay.

### <span id="page-11-1"></span>*Motivación*

Un DW es un sistema que almacena datos con el objetivo de convertirlos en información la cual es utilizada como apoyo en la toma de decisiones. Dado que los datos suelen ser generados por más de un sistema operacional, una dificultad que generalmente se enfrenta es la heterogeneidad de las fuentes y datos. O sea, los diferentes tipos de fuentes de datos que pueden utilizarse (xml, bases relacionales, archivos propietarios, etc) y las múltiples representaciones para un mismo dato que pueden existir en ellas. La heterogeneidad de las fuentes de datos implica definir un subconjunto de la información que sea relevante para los propósitos del DW y realizar los programas de carga que nutren de información al nuevo sistema.

Los diversos proyectos realizados dentro de CSI se ocupan de diferentes etapas del proceso de desarrollo de un DW y cada uno de ellos parte de un supuesto que restringe la utilización del mismo y no siempre coincide con el resultado del proyecto correspondiente a la etapa anterior. Este trabajo pretende realizar la unificación de dichos proyectos de manera de obtener una guía que contempla el desarrollo de un DW desde su inicio hasta su diseño lógico. Para esto, se utilizarán los trabajos existentes para cubrir cada etapa y se agregarán guías para las etapas que no han sido contempladas o para realizar la unión entre dos trabajos, transformando la salida de uno en la entrada del siguiente.

Hasta ahora en el mencionado grupo se trató el problema de diseño del DW y la carga del mismo con una única fuente, asumiendo que esta única fuente tiene todos los datos consolidados que son relevantes para el DW. Este trabajo presenta una aproximación a una solución para este problema que se basa en la generación de un Operational Data Store (ODS) y además propone un diseño de carga del DW desde dicha base. La solución es parcial porque no se soluciona la carga de cada una de las fuentes a dicho ODS.

### <span id="page-11-0"></span>*Objetivos*

Obtener una guía que abarque una mayor cantidad de etapas del proceso de desarrollo de un DW que las presentadas en el proyecto de grado MD4DW [MD06], utilizando proyectos relacionados a la temática y desarrollados por CSI.

Detectar fortalezas y debilidades de los proyectos en los que se basa, para obtener el mayor provecho de los puntos fuertes y encontrar posibles soluciones a los débiles.

Permitir la carga desde varias y heterogéneas fuentes de datos, punto en el cual no se llega a un resultado completamente satisfactorio, pero sí se realiza un avance en procura de una guía completa para ello.

Medir la eficacia y eficiencia de la guía, aplicando la misma a un caso de estudio real y comparando resultados con un equipo que no la utiliza.

### <span id="page-12-1"></span>*Caso de estudio*

Como se menciona anteriormente, el resultado de este trabajo es aplicado a un caso de estudio real en la empresa uruguaya AIVA [AIVA], la cual se especializa en carteras de inversión en todo Latinoamérica.

La empresa planteó dos necesidades que se presentaron en el departamento de Asset Management de la misma y que su equipo de IT se disponía a desarrollar. Dichas necesidades fueron relevadas tanto por el equipo interno de la empresa como por el equipo que presenta este trabajo.

Una vez diseñado el DW, se prosiguió a la comparación de resultados tanto en términos de tiempo como en correctitud del mismo. Aunque el equipo interno de la empresa contaba con la ventaja de conocer el negocio, los resultados finales fueron satisfactorios en cuanto a las horas empleadas como así también en el resultado final del diseño.

### <span id="page-12-0"></span>*Organización del documento*

Además de la introducción presentada en este primer capítulo, este trabajo cuenta con 7 capítulos más.

En el capítulo 2 se presenta una reseña del proceso de construcción de un DW, junto a los problemas que pueden acontecer en cada etapa y los riesgos a los que se puede enfrentar un equipo de desarrollo.

En el capítulo 3 se realiza un resumen de los proyectos estudiados para realizar este trabajo, junto a un análisis de sus fortalezas y debilidades.

El capítulo 4 muestra los caminos explorados para cumplir con los objetivos planteados en este proyecto y el camino definitivo escogido.

En el capítulo 5 se detalla y analiza la solución a cada tarea necesaria para obtener el DW y a cada problema encontrado al momento de ejecutar el caso de estudio.

El capítulo 6 presenta las conclusiones finales del trabajo realizado y por último, los capítulos 7 y 8 contienen el Glosario y los anexos respectivamente.

# <span id="page-13-1"></span>**Reseña del proceso de construcción del DW**

### <span id="page-13-0"></span>*Concepto de DataWarehouse*

Un DataWarehouse (DW) es una base de datos cuyo objetivo principal es dar soporte a la toma de decisiones ([RE06]). Para esto es necesaria gran cantidad de información, la cual es adquirida desde una o más fuentes de datos (bases de datos, archivos u otros sistemas de almacenamiento de datos), siendo una fuente extremadamente importante los sistemas operacionales.

El DW debe homogeneizar la información que se almacena en él desde diversas fuentes, para lo cual suelen usarse ODS.

Por su cometido este tipo de base de datos debe responder un gran número de consultas complejas y sufre muy pocas actualizaciones, por lo cual criterios de diseño de base de datos como la normalización no aplican de la misma forma que en las tradicionales bases de datos transaccionales.

Un DW cumple con las siguientes características:

- Integrado: Se pueden tener datos de muchas fuentes, pero deben eliminarse las inconsistencias.
- Histórico: El tiempo es siempre parte del análisis en la toma de una decisión (generalmente cuando se piensa en el futuro, se analiza el pasado para sacar conclusiones) por tanto siempre estará presente el tiempo en un sistema de este tipo. Los sistemas operacionales tienden a dar una imagen del estado actual, una "foto actual", mientras un DW tiende a presentar un conjunto de fotos conformando un "video" o una "secuencia de diapositivas".
- No volátil: A diferencia de las bases transaccionales en las que la información se actualiza en tiempo real, en un DW se mantiene información estable. Es decir que en un DW las actualizaciones son definidas mediante procesos específicos habitualmente incrementales. En la mayoría de los casos no suele borrarse o modificarse, sino agregar nueva información. Siguiendo con la analogía del punto anterior, lo que se hace es agregar nuevas imágenes y no borrar o cambiar las que ya hay para seguir construyendo el mencionado "video".

Dadas estas características se han generado también modelos conceptuales más acordes que los convencionales Modelo Entidad Relación (MER), como ser CMDM el cual es descrito en el contexto de trabajo de este documento.

Como se plantea en el proyecto de grado "Metadata for Datawarehouse" (MD4DW) [MD06], el proyecto de desarrollo de un sistema de DW, al igual que todo desarrollo en el área IT, tiene las siguientes etapas:

- Análisis
	- Diseño
		- o Diseño conceptual
		- o Diseño lógico
		- o Diseño físico (implementación del diseño lógico)
- **Implantación**

#### **Análisis**

En esta etapa se intenta entender la realidad y los objetivos del sistema; para llevar a cabo esto, se requiere de gran interacción con expertos en la realidad de la organización. Finalizada esta etapa algunos de los integrantes del grupo de desarrollo (analistas) deben tener un sólido conocimiento de la realidad, conceptos, terminología y las reglas del negocio, así como también deben conocer las necesidades (requerimientos). Una vez que se tiene el suficiente conocimiento sobre la realidad y los requerimientos es posible pasar a la etapa de diseño.

#### **Diseño**

Esta etapa se divide en tres sub-etapas mediante las cuales se materializa la solución.

#### **Diseño conceptual**

En esta sub-etapa se realiza la transformación de la especificación formal de los requerimientos en un modelo formal (esquema conceptual multidimensional).

#### **Diseño lógico**

En esta sub-etapa se toma como entrada la salida de la sub-etapa anterior y se crea un diseño lógico que puede ser relacional o multidimensional. El objetivo es encontrar un diseño que contemple todos los requerimientos incluyendo los de rendimiento en las consultas más complejas.

#### **Diseño físico**

En esta sub-etapa se implementa el diseño obtenido en el punto anterior en un manejador de base de datos, teniendo en cuenta todos los detalles de implementación del manejador seleccionado, como índices, particiones y lo que pueda aportarnos la base de datos seleccionada.

#### **Implantación**

En esta etapa el objetivo es poner a funcionar el sistema diseñado previamente. Para ello debe llevarse a cabo la instalación del mismo y realizarse los procedimientos de **carga de datos** desde las diversas fuentes.

#### **Carga de datos**

Se define como carga al proceso de llenar el DW con la información adecuada; este proceso conocido como ETL por sus iniciales en inglés incluye tres partes:

#### **Extract**

Es el proceso de conseguir la información desde la(s) fuentes de datos

#### **Transform**

Se define como el proceso de transformar, homogeneizar y limpiar los datos extraídos para así poder cargarlos en el DW

#### **Load**

Es el proceso de cargar los datos transformados en el DW.

Esta suele ser una tarea difícil y costosa debido a la diversidad de fuentes de datos, y por tratarse de la parte final del desarrollo que es la época que típicamente tiene más estrés en todo el proyecto.

#### **Riesgos y problemas del proceso de construcción**

Profundizando un poco más en el proceso de construcción de Datawarehouse antes descrito se puede añadir que cada una de sus etapas presenta riesgos y problemas. A continuación se describen los principales problemas de cada etapa.

La dificultad de la etapa de análisis radica en lograr un consenso entre los analistas y los clientes en la descripción de la realidad, la definición de los conceptos, las reglas de negocio y los actores que en ella participan.

En la etapa de diseño conceptual el problema principal es encontrar un modelo formal que permita especificar la realidad relevada en la etapa de análisis, con sus conceptos, relaciones, restricciones, etc.. Otro riesgo, de gran impacto en las etapas posteriores, es no detectar inconsistencias o ausencia de datos. Su detección en esta etapa es de suma importancia para no tener que volver atrás en las etapas siguientes.

Con respecto a la etapa de diseño lógico, la dificultad se encuentra en identificar exitosamente los roles de los conceptos encontrados; esto es, cuáles serán dimensiones, cuáles serán niveles y cómo estarán formadas las jerarquías. También es un desafío definir un modelo lógico que, además de satisfacer los requerimientos funcionales de información, satisfaga los requerimientos de performance en la realización de consultas complejas de análisis de datos.

Observando ahora el proceso completo, resulta complejo documentar adecuadamente cada etapa, de manera que dicha documentación pueda ser efectivamente validada con el cliente, así como empleada en las etapas siguientes, manteniendo la trazabilidad a lo largo del proceso. Además, si no se mantiene dicha trazabilidad el análisis de impacto de un cambio no podrá realizarse con éxito. Cabe agregar que un proyecto en el cual se deban contemplar múltiples fuentes de datos deberá resolver problemas específicos de dicha realidad, incrementando los riesgos del mismo.

### <span id="page-15-0"></span>*Modelos multidimensionales*

Esta clase de modelo suele emplearse en el diseño lógico de Datawarehouse, ya que es más adecuado mantener una visión multidimensional de los datos en sistemas de datawarehousing [KT96].

### **Definiciones [Car00]:**

#### **Estructuras Básicas: Cubos, Dimensiones y Medidas**.

En una base de datos multidimensional la información se representa como matrices multidimensionales, cuadros de múltiples entradas o funciones de varias variables sobre conjuntos finitos denominadas "Cubos" [\(Figura 1\)](#page-16-0).

El **esquema** de un cubo queda determinado dando a conocer sus ejes con sus respectivas estructuras y la estructura de los datos que se presentan en cada celda de la matriz. Se asume que todas las posiciones de la matriz tienen datos con igual estructura (datos uniformes).

A los ejes se les llama **Dimensiones,** al dato que se presenta en la matriz se le llama **Medida y a** los elementos del producto cartesiano de los ejes se le llama **Coordenadas**. La matriz definida puede ser dispersa.

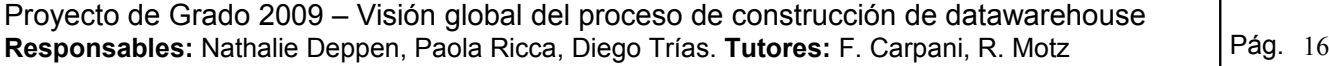

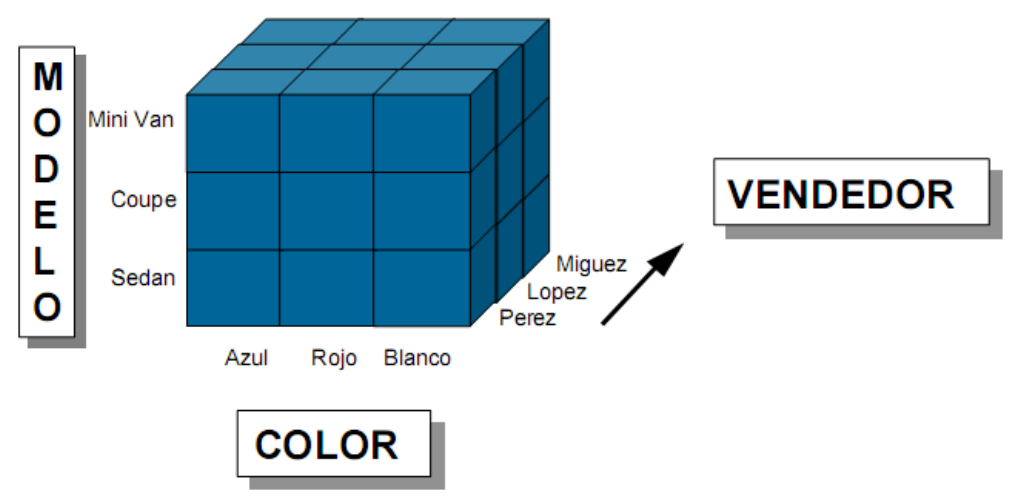

<span id="page-16-0"></span>**Figura 1. La estructura básica en el modelo multidimensional: el Cubo**

Una **instancia** de un cubo, queda determinada por un conjunto de datos para cada eje y un conjunto de datos para la matriz [\(Figura 2\)](#page-16-1).

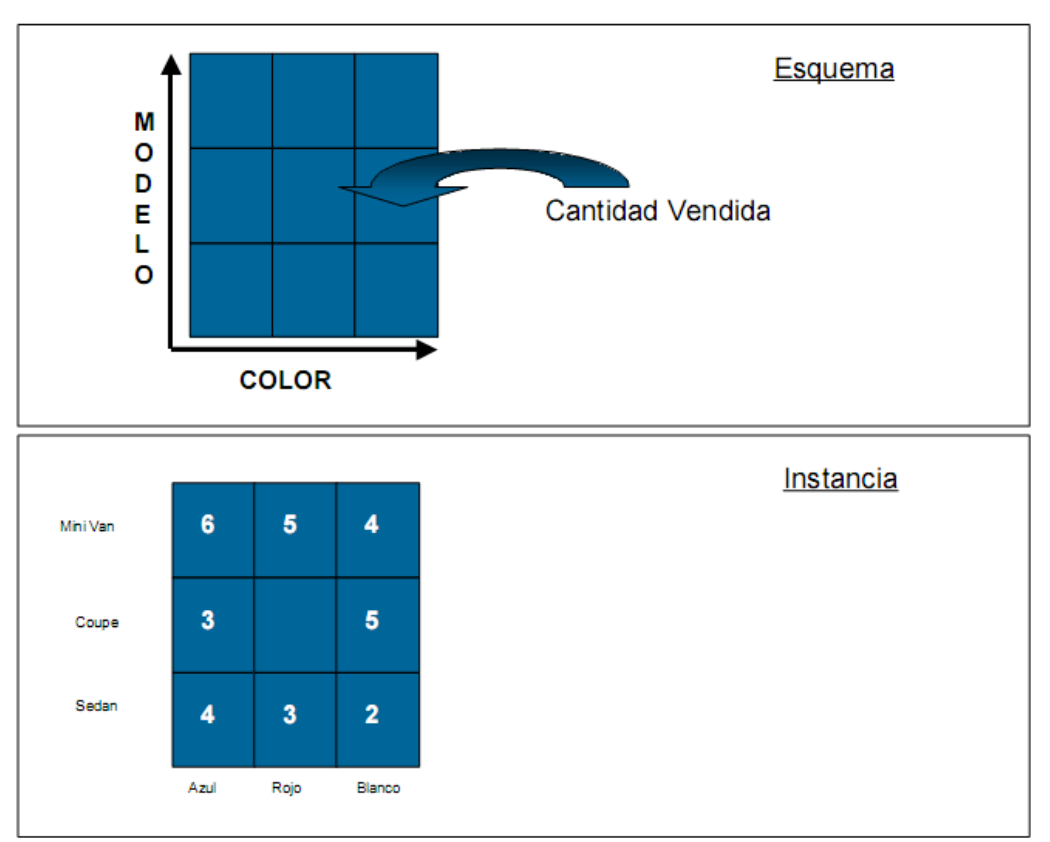

<span id="page-16-1"></span>**Figura 2. Esquema e instancia de un cuadro de doble entrada**

### **Dimensiones con Jerarquías.**

Normalmente las dimensiones se estructuran en jerarquías [\(Figura 3\)](#page-17-0).

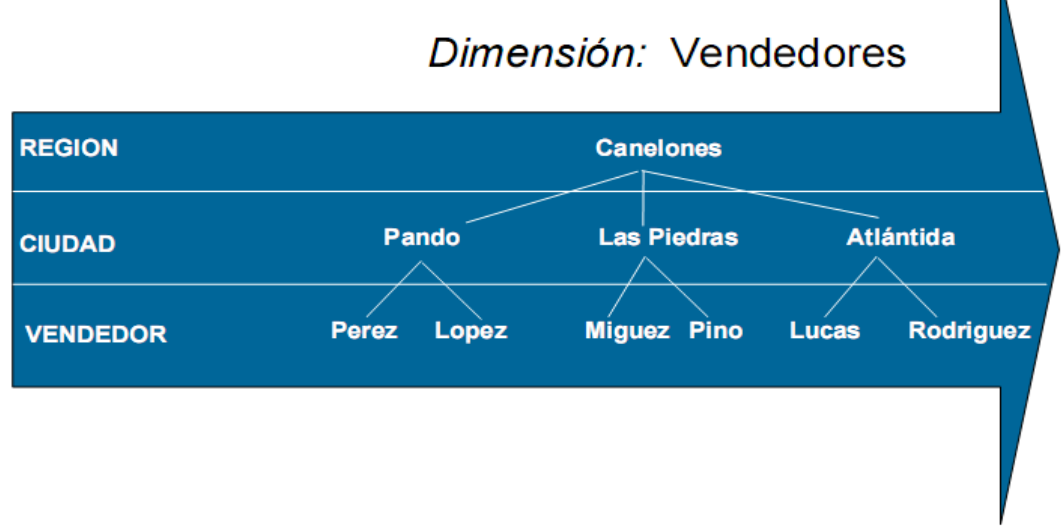

<span id="page-17-0"></span>**Figura 3. Dimensión sin jerarquías alternativas**

A cada nivel de una jerarquía se le llama **Nivel de Agregación** o simplemente Nivel.

Una dimensión puede tener más de una jerarquía [\(Figura 4\)](#page-17-1).

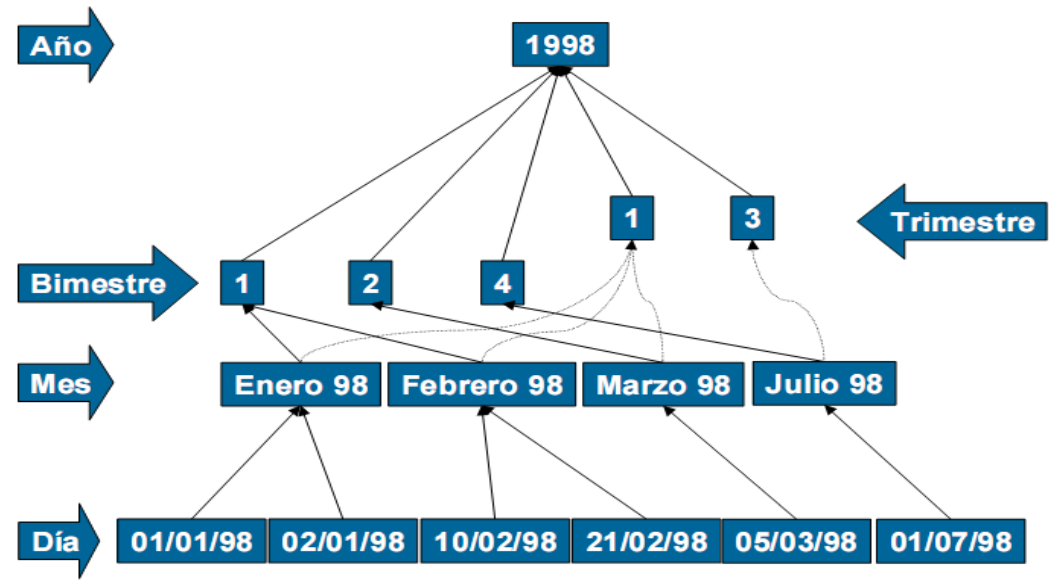

<span id="page-17-1"></span>**Figura 4. Dimensión con jerarquías alternativas**

## **Operaciones Multidimensionales y Espacios de Cubos.**

Las operaciones multidimensionales se pueden agrupar en tres conjuntos básicos:

- *1. De selección y visualización o Slice & Dice.*
	- a. Slice: Selecciona "dimensiones de trabajo" de un cubo mayor.
	- b. Dice o Filtrado: Selecciona "secciones" del cubo en función de valores de las dimensiones.
	- c. Rotación: Permite "presentar" diferentes planos de un cubo.

- 2. *De Agregación:* realizar "movimientos" en las jerarquías de las dimensiones.
	- a. DrillUp: Se "sube" de nivel por una jerarquía agrupando todos los valores del nivel original que están relacionados con el mismo valor del nivel superior.
	- b. DrillDown: Se "baja" por la jerarquía produciendo la desagregación de dichos valores.
	- c. Roll-up o Consolidación: Calcular una nueva medida en función del conjunto de los valores de las medidas que se agrupan al realizar DrillUp. Esto se traduce típicamente en funciones de agregación como las presentes en SQL (sum, avg, etc.)
- 3. *De Relacionamiento:* Acceder a otros datos.
	- a. Drill-Across: Los datos a acceder están en un cubo.
	- b. Drill-Through: Los datos están en el DataWarehouse o en la base operacional.

Dado un cubo, al aplicar operaciones de DrillUp o DrillDown, se recorre un "espacio de cubos". Dicho espacio está determinado por las dimensiones que participan en el cubo origen y la forma en que se deben realizar los cálculos con las medidas (RollUp) en cada DrillUp [\(Figura 5\)](#page-18-1).

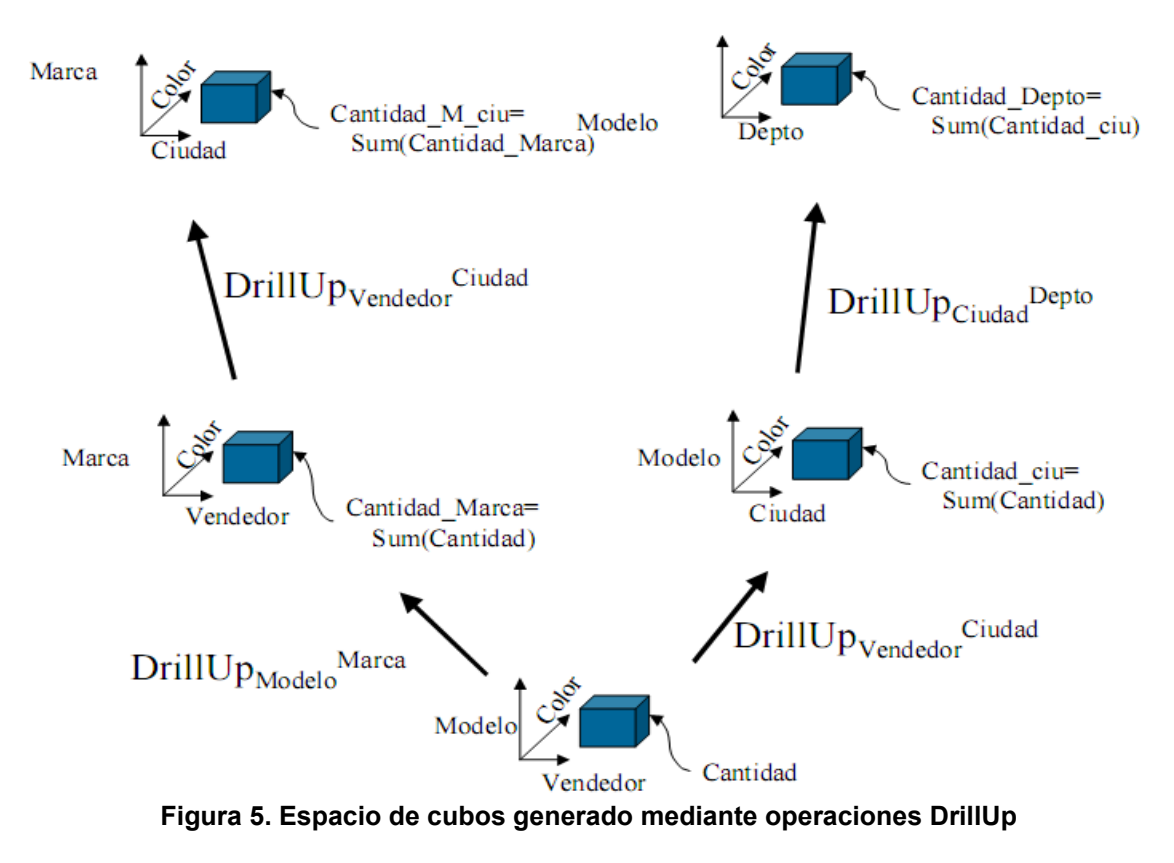

## <span id="page-18-1"></span><span id="page-18-0"></span>*Rol de la metadata en el proceso de DW*

En un proceso de Datawarehouse, además de conocer el origen de datos y los datos en sí, es necesario tener un conocimiento de la semántica de los mismos y de las relaciones que entre ellos existen ([MJ97]). Para esto, la metadata es una herramienta que permite registrar el conocimiento de los datos, el cual será fuente de información para otros y para un posterior mantenimiento del Datawarehouse. Además, en la metadata se encuentran definiciones y significados de carácter semántico que son de interés para las personas que toman decisiones en función de la información que alberga el Datawarehouse. Se puede considerar la metadata

como un elemento más dentro de la solución a un proyecto de Datawarehouse, dado que desde el punto de vista conceptual brinda información de los conceptos que forman parte de la realidad sobre la cual se establece el Datawarehouse. Desde el punto de vista técnico es un elemento de apoyo a lo largo del proyecto ya que administra información empleada por los desarrolladores que definen la carga del Datawarehouse.

La metadata enriquece un Datawarehouse y facilita el proceso de construcción y mantenimiento del mismo.

# <span id="page-20-1"></span>**Contexto de trabajo**

Ante la gran variedad de problemas y riesgos que pueden presentarse en un proyecto de construcción de Datawarehouse, tal como se describió en el capítulo anterior, se decidió relevar cuáles habían sido las propuestas de soluciones de apoyo a dichos proyectos. El estudio se focalizó principalmente en las propuestas presentadas dentro del grupo Concepción de Sistemas de Información (**CSI**) del Instituto de Computación, dado que este trabajo surgió del proyecto MD4DW [MD06] propuesto dentro del mismo; algunos autores externos a dicho entorno también fueron abarcados para relevar propuestas a necesidades específicas que se encontraron dentro del proceso. A continuación se describen los trabajos relevados.

### <span id="page-20-0"></span>*MD4DW*

La metodología propuesta por MD4DW [MD06] brinda una guía general para el diseño del modelo conceptual de un Datawarehouse representado mediante un modelo multidimensional CMDM [Car00].

Esta metodología se destaca por seguir etapas o fases justificadas a través de las cuales de forma guiada se consideran, además de las necesidades iniciales, el mantenimiento y futuros cambios del Datawarehouse. Estos últimos dos puntos son considerados a través de la documentación generada a lo largo de la aplicación de la metodología, la cual permite mantener una gestión del conocimiento relativo al dominio y de las decisiones tomadas durante el diseño del Datawarehouse.

El ciclo de vida de la metodología MD4DW [MD06] consiste en tres fases secuenciales, ya que la salida de cada una es la entrada de la fase siguiente.

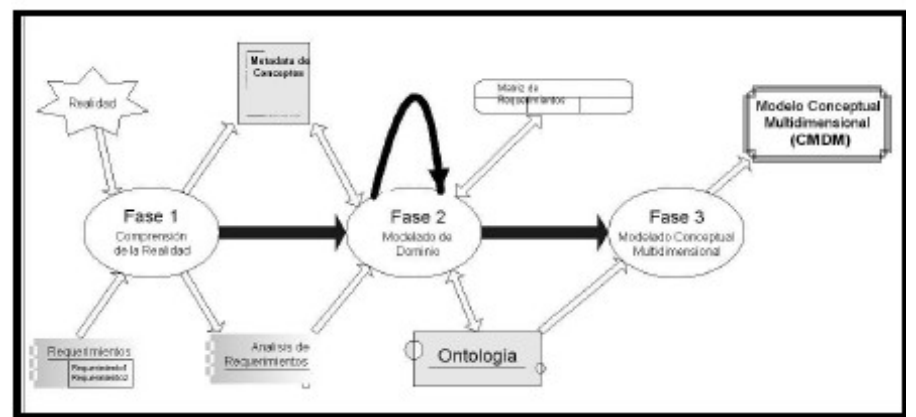

<span id="page-20-2"></span>**Figura 6. Metodología MD4DW**

Aunque no está contemplado en el flujo de la [Figura 6,](#page-20-2) el proceso se puede repetir tantas veces como sea necesario, siempre teniendo en cuenta que para pasar a la siguiente fase se debe realizar una validación del resultado de la fase actual para evitar reflujos innecesarios.

### <span id="page-21-3"></span>**Descripción de las Fases**

### <span id="page-21-2"></span>**Fase 1: Comprensión de la realidad**

En esta primera fase se propone realizar un análisis profundo de la realidad en la cual se diseñará el Datawarehouse. Este análisis consiste en entender completamente el dominio en el cual se está trabajando, así como la terminología usada dentro del mismo, de forma que no existan ambigüedades conceptuales que puedan llevar a una solución errónea a los requerimientos iniciales.

El punto de entrada de esta fase es el conjunto de requerimientos iniciales. En base a ellos se debe determinar el dominio dentro del cual serán desarrollados. La información relevada sobre el dominio debe documentarse en forma concisa y clara en el documento Metadata de Conceptos. En dicho documento se debe describir el dominio general de análisis y las características para cada concepto participante del mismo.

### <span id="page-21-1"></span>**Fase 2: Modelado de Dominio**

Una vez comprendida la realidad en la cual se está trabajando, y en base al documento de Metadata de Conceptos, se debe generar un modelo formal que represente los conceptos relevados junto a sus relaciones y restricciones.

A través de este modelo formal se abstrae la realidad descripta anteriormente mediante lenguaje natural, obteniendo un modelo semántico que represente el dominio en el cual se eliminaron las posibles inconsistencias y/o conflictos que pudieran surgir. Los cambios realizados en este modelado deberán reflejarse en el documento Metadata de Conceptos logrando así mantener consistencia y trazabilidad en la documentación a lo largo del proceso.

En esta fase se propone definir una matriz de requerimientos, la cual permitirá medir el impacto de los cambios efectuados en los requerimientos analizados.

La metodología propone representar el modelo de dominio a través de una ontología, la cual permite trabajar sobre un lenguaje formal y el uso de razonadores para verificar la coherencia y la consistencia de los conceptos, relaciones y restricciones definidas.

### <span id="page-21-0"></span>**Fase 3: Modelado Conceptual Multidimensional**

Una vez alcanzados los objetivos de las fases anteriores, se cuenta con el documento Metadata de Conceptos, la Matriz de Requerimientos y el modelo de dominio referentes a los requerimientos iniciales relevados. En base a estos documentos y mediante la aplicación de un conjunto de reglas definidas en la metodología, se transformarán los conceptos y relaciones representados en el modelo de dominio en estructuras del modelo conceptual multidimensional.

Las once reglas propuestas se pueden agrupar en tres grandes conjuntos: (1) Definición de niveles (2) Definición de Jerarquías y (3) Definición de Dimensiones y Relaciones Dimensionales.

Al finalizar esta fase, se debe contar con un modelo conceptual multidimensional CMDM [Car00].

### <span id="page-22-0"></span>**Fortalezas y debilidades**

#### **Fortalezas**

- Esta metodología incluye análisis de requerimientos y en base a ellos realiza el diseño de la solución.
- Usa metadata, lo cual aporta valor agregado al Datawarehouse (ver Sección [\)](#page-18-0)
- Brinda documentación a lo largo del proceso, dejando documentado desde el análisis de dominio hasta las decisiones de diseño.
- Permite una validación directa y clara con el cliente a través del documento Metadata de Conceptos y la ontología.

#### **Debilidades**

- Algunas reglas de la metodología no fueron fácilmente comprensibles.
- No define claramente dónde y cómo especificar los identificadores de conceptos en la Metadata propuesta.
- No propone forma de representación de claves en la ontología.
- Solo cubre análisis y diseño conceptual, sin llegar al diseño lógico y la carga.
- No considera el(los) origen(es) de dato(s)

### <span id="page-22-1"></span>*OWL2DSS*

El proyecto "Diseño de un DSS a partir de metadata expresada en OWL" [DSS06] parte de un generador de decision Support System (DSS) desarrollado en el INCO a partir de metadata heterogénea. Dicho generador tiene una arquitectura denominada DSSMet, la cual es altamente acoplada, lo que dificulta la reutilización de componentes y su crecimiento. Presenta además, heterogeneidad de lenguajes de modelado, entre ellos DAML+OIL [DAML], MER y XML.

Aprovechando el know-how adquirido en este sistema y motivados por el advenimiento de las ontologías, han comenzado esfuerzos para transformar el generador actual en un generador de DSS basado puramente en ontologías OWL, buscando que este generador tenga una arquitectura flexible y desacoplada.

Se decide utilizar ontologías debido a que las organizaciones especifican sus dominios mediante éstas y es cada vez más viable la interoperabilidad de sistemas que mantengan vinculaciones sobre la misma metadata. Por otro lado, las herramientas de razonamiento sobre ontologías son cada vez más poderosas, por lo que no se descarta la ganancia adicional de poder aplicarlas sobre los diferentes modelos que genere el sistema.

En este proyecto se explora la arquitectura a alto nivel de un generador de DSS y se subdivide el proceso de generación del mismo en varios subprocesos que utilicen ontologías OWL, tanto de entrada como salida. Asimismo, presenta la implementación de parte de esta arquitectura: un plug-in de Protégé [Prt] para generar modelos multidimensionales CMDM a partir de ontologías OWL, basándose en el proyecto de F.Carpani [Car00].

### **Fortalezas y debilidades**

#### **Fortalezas**

- Basándose en la arquitectura existente DSSMet se diseña una nueva arquitectura que permite el uso de ontologías en la generación de un DSS.

- Se divide el proceso general en subprocesos más simples de implementar y se centra el proyecto en sólo uno de estos subprocesos (OWL2CMDM), pero se dejan pautas para avanzar en el resto.

#### **Debilidades**

- No se representan en OWL las restricciones mencionadas de CMDM. Si bien se proporcionó una solución genérica para tratarlas, no se proporcionó una solución para cada una de las restricciones mencionadas en la tesis de F. Carpani [Car00]
- La posibilidad del usuario de expresar sus elecciones (requerimientos) no fue resuelta debido a que se concentraron los esfuerzos en otros aspectos del proyecto. Una noción clara de los requerimientos facilitaría la construcción de plantillas para generar el DSS automáticamente.
- El plugin no recuerda la posición de los elementos del CMDM, por lo que al cerrar la aplicación se pierde el orden de los mismos.
- Las reglas y estrategias no están relacionadas, por lo que puede darse el caso de que se trabaje con una estrategia que llame a reglas no disponibles.

### <span id="page-23-1"></span>*CMDM*

F. Carpani en su tesis de maestría [Car00] propone un lenguaje para representar modelos conceptuales de bases de datos multidimensionales, el cual ofrece un lenguaje gráfico y un mecanismo para especificar restricciones. Con este mecanismo se pueden especificar conjuntos de cubos con características comunes, permitiendo la especificación de un conjunto mayor de opciones de análisis que simplemente las que se den una a una, como se hace tradicionalmente.

El modelo apunta solamente al diseño conceptual, presentando el diseño y prototipo de una herramienta CASE orientada al diseño de DataWarehouses.

### <span id="page-23-0"></span>**Estructuras en CMDM**

El objetivo fundamental de CMDM es permitir la especificación de una determinada realidad en términos multidimensionales, soportando al menos las estructuras presentadas anteriormente: Cubos, Dimensiones y Medidas. Para lograr esto CMDM presenta tres estructuras básicas:

- 1. Niveles.
- 2. Dimensiones.
- 3. Relaciones Dimensionales.

#### **Niveles**

Un nivel representa un conjunto de objetos que son de un mismo tipo. Cada nivel debe tener un nombre y un tipo. Conceptualmente no tiene diferencia con cualquier elemento del Modelo Entidad Relación que pueda ser considerado un conjunto de entidades [\(Figura 7\)](#page-24-0).

| Vendedor            | <b>Vehículo</b>   | <b>Cliente</b>         |
|---------------------|-------------------|------------------------|
| Cédula: String      | Nro motor: String | Cédula: String         |
| Apellido: String    | Marca: String     | Dirección: String      |
| Nombre: String      | Color: Colores    | Rubro: String          |
| Edad: integer       | Modelo: String    | Ciudad trabajo:        |
| Sexo: $[M,F]$       | 4x4: Boolean      | Ciudades               |
| Antigüedad: Integer | Valija: Boolean   | Depto Trabajo: Deptos  |
| Tel: string         |                   | Empresa: String        |
|                     |                   | Ref personales: String |
|                     |                   | Ref Credito: String    |

<span id="page-24-0"></span>**Figura 7. Notación gráfica para un esquema de nivel**

#### **Dimensiones**

Una dimensión está determinada por una jerarquía de niveles y la instancia es una jerarquía de elementos de esos niveles. El esquema de una dimensión se representa en la [Figura 8.](#page-24-1)

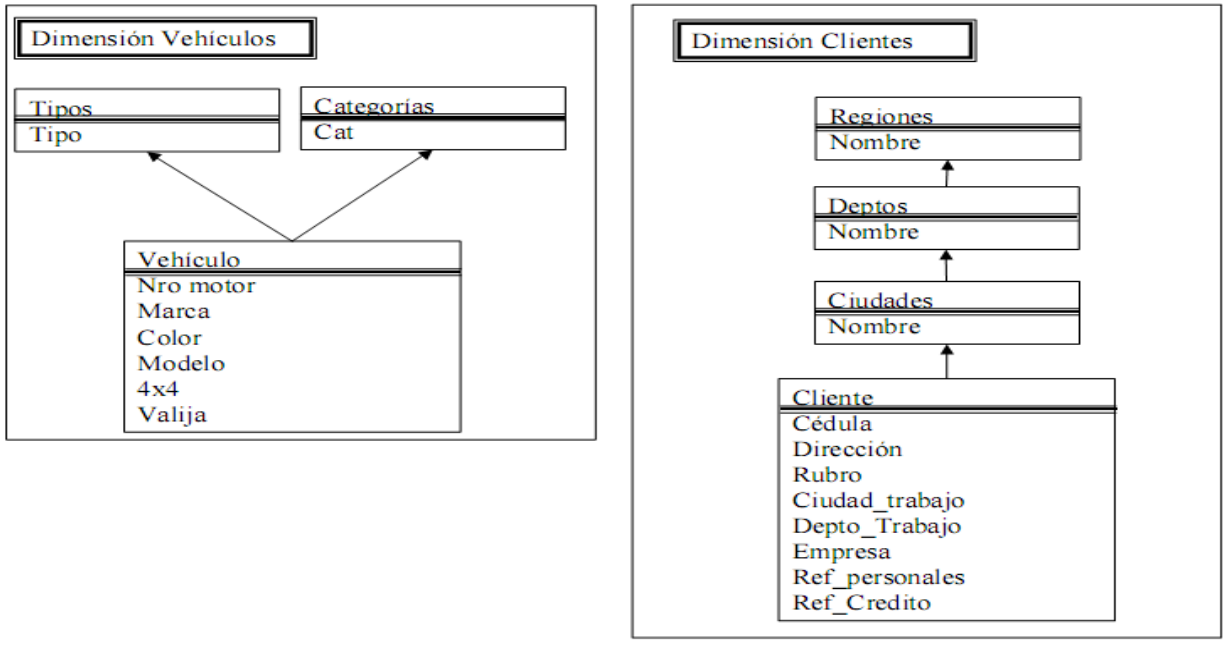

<span id="page-24-1"></span>**Figura 8. Notación gráfica para una Dimensión**

De esta forma, el esquema de una dimensión está representado por un rectángulo dentro del cual aparece un nombre para la dimensión y un grafo dirigido en donde los nodos son los niveles que participan de esa dimensión.

### **Relaciones Dimensionales**

Una relación dimensional representa un conjunto de cubos, tomado del conjunto de todos los cubos que se pueden construir a partir de los niveles de un conjunto dado de dimensiones. El dibujo de la [Figura 5](#page-18-1) se puede interpretar como una instancia de una relación dimensional, dado que es un conjunto de cubos construido a partir de los niveles de un conjunto dimensiones.

Se asume que en cada uno de los cubos que pertenecen a la instancia de la relación dimensional debe aparecer al menos un nivel de cada una de las dimensiones que participan en la relación.

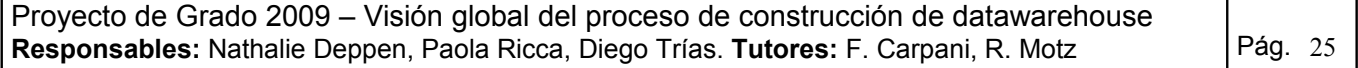

En CMDM, un cubo es una función que va del producto cartesiano de las instancias de los niveles en los boléanos; de esta forma, cualquier nivel puede cumplir el rol de medida. Notar que, en CMDM, los cubos son elementos de las instancias de las relaciones dimensionales y no hay una estructura que los represente directamente.

Por lo tanto, el esquema de una relación dimensional está dado por un grafo en forma de estrella, donde el nodo central es de forma oval y tiene el nombre de la relación dimensional y los nodos "satélite" son rectangulares y tienen el nombre de cada una de las dimensiones que participan de la relación como se muestra en la [Figura 9.](#page-25-0)

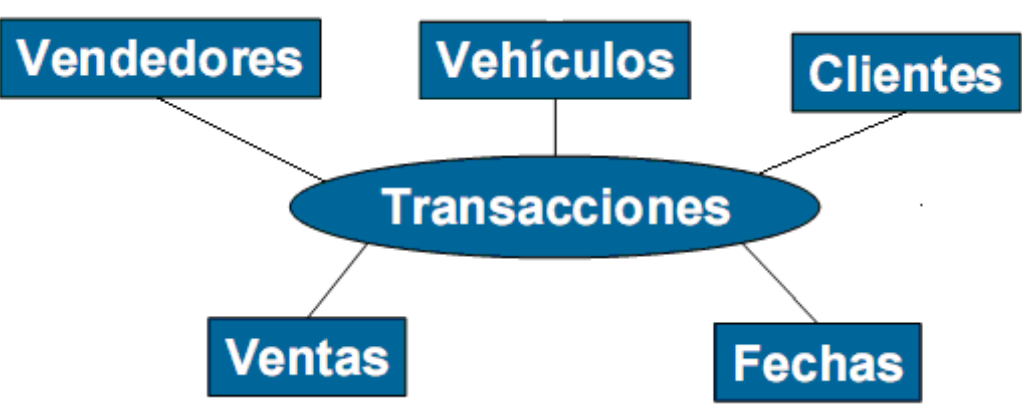

<span id="page-25-0"></span>**Figura 9. Notación gráfica para una Relación dimensional**

### **Fortalezas y debilidades**

#### **Fortalezas**

- Este modelo es totalmente independiente del lenguaje que se utilice en la implementación del mismo.
- Es independiente del modelo relacional.
- Cada definición es presentada en un lenguaje formal, lo cual evita ambigüedades en las mismas. Se define un lenguaje gráfico para representar estructuras (Niveles, Dimensiones y Relaciones dimensionales) y restricciones, el cual puede ser utilizado para la comunicación entre las personas involucradas.
- El modelo permite una visión multidimensional de los datos debido a que las estructuras propuestas son multidimensionales. Además soporta dimensionalidad genérica ya permite cubos sin medida y resumibilidad a través de restricciones de integridad.

### **Debilidades**

- No presenta un algoritmo que permita chequear la consistencia de las restricciones.
- El manejador CMDM presenta algunas debilidades en cuanto al manejo gráfico de restricciones y posibilidades de impresión.
- El modelo CMDM es utilizado solo dentro de CSI. Otros modelos estándar podrían tener mayor difusión.
- El lenguaje de restricciones que propone es complejo.

### <span id="page-26-1"></span>*Peralta*

V.Peralta en su trabajo "Diseño Lógico de Data Warehouses a partir de esquemas conceptuales multidimensionales" [Per01], presenta un algoritmo para la generación semiautomática de un esquema relacional para un DW a partir de una base de datos fuente integrada, un esquema conceptual modelado con CMDM [Car00] y un conjunto de correspondencias entre la base de datos fuente y el esquema integrado. Este trabajo se basa en una tesis de maestría de Adriana Marotta [Mar00].

El algoritmo produce como resultado un esquema relacional y una Traza de Primitivas también llamada Traza de Diseño (o simplemente Traza).

### **Fortalezas y debilidades**

#### **Fortalezas**

- Especifica claramente las entradas necesarias para realizar el diseño lógico de un DW.
- Especifica reglas de diseño y presenta un algoritmo que las ordena.
- Implementa una herramienta CASE para realizar el diseño lógico de un DW.

#### **Debilidades**

- No es posible aplicar el algoritmo para cualquier nivel de fragmentación, ya que no permite la fragmentación vertical de los niveles.
- El algoritmo no abarca todas las primitivas, por ejemplo Minidimension Break Off y Data Array Creation, para las cuales sería necesario la creación de nuevos lineamientos e incluso nuevas reglas de diseño.
- Falta agregar criterios de calidad y funciones de costo.
- No contempla todas las restricciones de integridad expresables en CMDM.
- No propone guías para efectuar la fragmentación de los cubos o de las dimensiones.
- No considera la carga del Datawarehouse.
- Se enfoca en el diseño del modelo lógico en base a un modelo CMDM y su origen de datos; no son considerados los contextos con varios orígenes ni cómo se obtuvo el modelo conceptual.
- No propone documentación respecto a la semántica de los conceptos que intervienen en el Datawarehouse.

### <span id="page-26-0"></span>*Larrañaga*

I.Larrañaga en su trabajo "Carga de un Datawarehouse a partir de la Traza de Diseño" [Lar06], aborda el problema de la carga y actualización del DW reutilizando el conocimiento generado durante el diseño conceptual y lógico de éste. En particular, se toma como base el algoritmo propuesto por V. Peralta [Per01]. Utilizando la información disponible del algoritmo antes mencionado, este trabajo analiza los resultados que se obtendrían con un **enfoque naive**. Este enfoque considera la sentencia SQL relacionada con cada primitiva y se limita a proponer como solución la secuencia de vistas asociada a la secuencia de primitivas.

I.Larrañaga realiza la ejecución de dicho algoritmo, e identifica y detalla algunos problemas que resuelve con una nueva propuesta del algoritmo.

El principal aporte de I.Larrañaga en [Lar06] es la presentación de una solución al problema de carga y actualización para un DW diseñado utilizando la metodología propuesta por V. Peralta en [Per01].

Este trabajo presenta un algoritmo que permite generar una sentencia SQL para cada relación en el DW, llevando ahora el problema a un contexto donde existe más literatura y posibilidad para trabajos futuros.

Este algoritmo utiliza como entrada la misma información que en su momento se usó para generar el esquema, lo cual significa que es directamente aplicable luego de haber obtenido el diseño del mismo.

Siguiendo una secuencia de transformaciones, aquellas utilizadas para la construcción del esquema, este trabajo se aboca a proponer cómo manipular los datos subyacentes, focalizándose en las transformaciones más que en la extracción y la carga.

### **Fortalezas y debilidades**

#### **Fortalezas**

- Presenta vistas unificadas. A diferencia de V. Peralta en [Per01], Larrañaga en este trabajo propone que en cada paso se vaya utilizando el resultado del paso anterior en forma directa, obteniendo así una única vista al final del algoritmo.
- Propone un diseño de la carga del DW.

#### **Debilidades**

- Solución basada en SQL, lo cual no permite que sea aplicado en cualquier entorno.
- A pesar de identificar errores de diseño (claves primarias incorrectas, diferencias de tipos, valores nulos, etc.) y errores introducidos en el proceso de carga, este trabajo sólo trata éstos últimos, dejando para futuras etapas el tratamiento de errores de diseño.
- Se enfoca en el diseño de la carga inicial del DW pero no en la actualización del mismo.
- Falta analizar cómo agregar medidas de calidad y el impacto de la evolución de las fuentes de datos.
- Mantiene debilidades encontradas en el trabajo de V. Peralta [Per01]: no propone guías para realizar la fragmentación de cubos y dimensiones, no hay información semántica de los datos, no se consideran varios orígenes de datos.

### <span id="page-27-0"></span>*Bernstein*

Este trabajo es uno de los proyectos realizados fuera de CSI, pero se estudió debido a la relevancia del mismo para este trabajo. En el artículo "*A Vision for Management of Complex Models"* [Ber00] se plantea la importancia de definir una gestión de modelos de datos genérica, que sirva para todos los posibles modelos que se puedan encontrar en cualquier escenario.

Un escenario específico que se plantea en dicho artículo, de interés en el presente proyecto, es el mapeo de orígenes de datos en tablas de un datawarehouse, en el cual deben generarse programas que transformen los datos de origen y los carguen en el datawarehouse. Uno de los argumentos de Bernstein [Ber00] es que en lugar de implementar operaciones de manejo de modelos comunes una y otra vez para diferentes tipos de esquemas de datos, se podrían implementar una sola vez operaciones genéricas en un gestor de modelos de datos más abstracto. Pero de todas formas será necesario implementar programas de usuario específicos para casos particulares que interpreten o apliquen determinados mapeos.

Los tipos de aplicaciones de gestión de modelos planteados en este artículo son, en general, considerados ejemplos de "gestión de Metadata", donde el mayor esfuerzo en la construcción de la aplicación se encuentra en la manipulación de "descripciones" de los objetos de interés, en lugar de los objetos en sí mismos.

Uno de los objetivos fundamentales en la gestión de modelos es el desarrollo de un mecanismo de representación de modelos y de almacenamiento de estas representaciones. Un problema clave aquí es cuanta semántica del modelo es expresada en esta representación.

### *Fortalezas y debilidades*

#### **Fortalezas**

- El artículo propone definir una estructura con conjuntos de elementos mapeables y mapeados, considerando un conjunto limitado de operaciones para expresar las transformaciones, pero que sean operaciones genéricas. Siempre se puede expresar de manera genérica y al momento de la implementación definir "módulos" específicos para casos especiales.
- Propone la opción de una metadata que exprese cierta semántica de los objetos y en un campo definir una vista que realice el mapeo específico. De cierta manera se aproxima a lo plateado por Larrañaga [Lar00] y Peralta [Per01].
- Apoya los objetivos buscados en el presente proyecto: lograr un mapeo genérico que sea independiente del origen de datos.

#### **Debilidades**

Si bien el autor propone estructuras abstractas que permitan representar la información del mapeo, y define transformaciones a través de primitivas generales, no brinda una metodología tangible sino que sólo presenta definiciones conceptuales.

### <span id="page-29-0"></span>*Visión general*

La [Figura 10](#page-29-1) ofrece un resumen de los proyectos realizados por el grupo CSI [CSI], donde se muestra la intervención de cada uno de ellos en el desarrollo de un Datawarehouse.

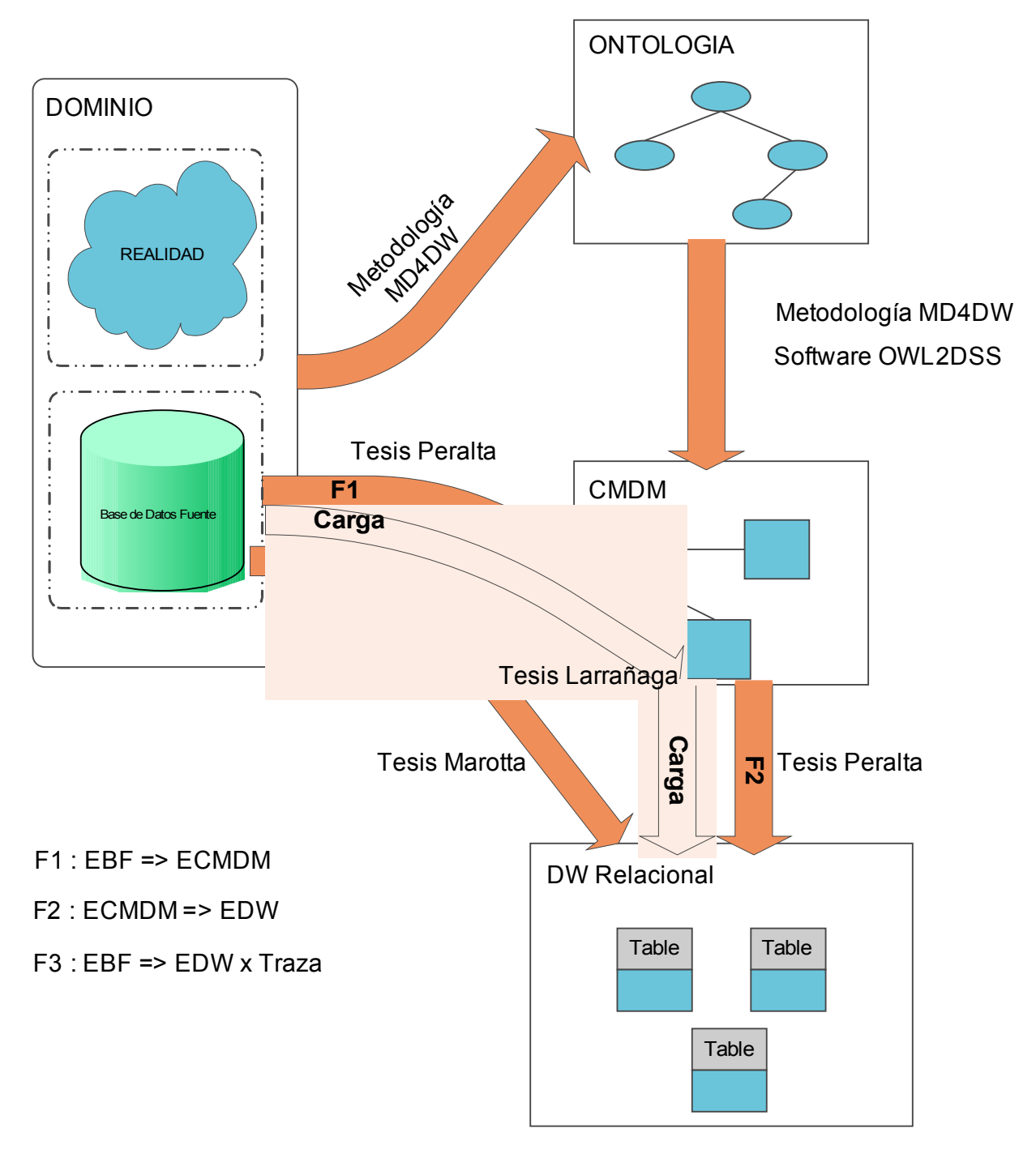

<span id="page-29-1"></span>**Figura 10. Trabajos de CSI relacionados con diseño de DW.**

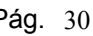

# <span id="page-30-0"></span>**Concepción general de la solución propuesta**

El objetivo de este capítulo es describir de manera general cómo fueron abordados los problemas de un proceso de construcción de Datawarehouse descritos en el capítulo ["Reseña](#page-13-1) [del proceso de construcción del DW"](#page-13-1), en el intento de proponer una guía que abarque el proceso desde el relevamiento de los requerimientos hasta el diseño lógico del Datawarehouse y de su carga. Dicha guía se basa en los proyectos resumidos en el capítulo anterior, los cuales proponen herramientas para las diferentes etapas del proceso, pero en forma independiente. Este trabajo propone una nueva guía que contempla e integra las soluciones propuestas en los diferentes proyectos.

### <span id="page-30-4"></span>*Estudios preliminares para definir el camino a seguir en este trabajo*

### <span id="page-30-3"></span> *Propuesta 1:*

Inicialmente se planteó la posibilidad de extender el plugin OWL2CMDM del proyecto DSSMet [DSS06], implementando las reglas propuestas por MD4DW [MD06]. Debido a que el plugin sólo abarca el pasaje desde la ontología expresada en OWL al modelo conceptual expresado con CMDM y que MD4DW [MD06] abarca más etapas como ser el relevamiento y documentación de requerimientos, se concluyó que extender la metodología de MD4DW [MD06] representaba un aporte mayor.

Una vez descartada la alternativa de extender el plugin, se prosiguió a buscar los caminos a seguir para extender la metodología de MD4DW hasta llegar a la construcción del modelo lógico y la definición de la carga del Datawarehouse.

### <span id="page-30-2"></span>*Propuesta 2:*

Esta alternativa está compuesta por una mejora a la metodología planteada en MD4DW [MD06] y una extensión a la misma para abarcar más etapas del proceso de construcción de un DW.

### <span id="page-30-1"></span> *Mejoras a MD4DW [MD06]*

Como se mencionó anteriormente, MD4DW [MD06] abarca toda la etapa de análisis del proceso de construcción de datawarehouse, y la etapa de diseño conceptual del mismo. El primer paso para medir las bondades que propone la metodología presentada en el proyecto, fue aplicar su propuesta en un caso de estudio (ver anexo [Análisis del contexto de trabajo - Caso](#page-56-3) [de Estudio](#page-56-3) ).

En la [Fase 1: Comprensión de la realidad,](#page-21-2) se alcanzaron los objetivos propuestos: entender y documentar la realidad bajo estudio. Esta fase se mantendría sin cambios en la solución final.

En la [Fase 2: Modelado de Dominio,](#page-21-1) se detectaron las primeras carencias de la guía propuesta ya que no se logró expresar claramente en la ontología cuáles eran las claves de cada concepto que participa en la realidad. Si bien se intentó expresar dichas claves a través de una superclase *Key*, esta primera solución afectaba la descripción de la realidad a través de la ontología. Esto

con respecto a la validación con el cliente, dado que se agregaron conceptos que no eran directamente mapeables con objetos de la realidad.

En este trabajo se propone como solución al problema antes planteado, modificar el documento Metadata de Conceptos de la primera fase, agregando un metadato que brinde información sobre el o los atributos que identifican cada concepto. Y para representar este nuevo metadato en la ontología, se propone trabajar con OWL 2 [OWL2], que en esta nueva versión brinda primitivas para la representación de claves.

De esta manera, mediante la descripción de los conceptos en la Metadata de Conceptos y la ontología, se alcanza una descripción más completa de la realidad y sus relaciones, incluyendo las claves de cada concepto.

En la [Fase 3: Modelado Conceptual Multidimensional,](#page-21-0) MD4DW propone una serie de reglas que apoyan el diseño del modelo conceptual del datawarehouse en base a la ontología y la Metadata de Conceptos. Las dos reglas que presentaron dudas fueron las referentes a la definición de dimensiones y relaciones dimensionales, reglas X y XI respectivamente. Si bien las reglas están correctamente planteadas, al momento de aplicarlas, su descripción no es lo suficientemente detallada y puede llevar a tomar decisiones de diseño inadecuadas.

Por lo tanto, la solución final de este trabajo propondrá una descripción más detallada de dichas reglas.

#### <span id="page-31-0"></span>*Extensiones a MD4DW [MD06]*

Además de las alteraciones que se harían a la metodología planteada en el proyecto MD4DW [MD06], se debieron definir las extensiones que se harían a la misma.

La primera inquietud que se planteó fue con respecto al origen de datos: puede notarse que la metodología no presta atención a las fuentes de datos que poblarán el DW creando y es sabido que en un proyecto de DW gran parte del tiempo de desarrollo se gasta en integrar los orígenes de datos. Puede darse el caso de relevar cierta parte de la realidad, diseñar un modelo conceptual e incluso diseñar el DW y luego de todo este esfuerzo enterarse que los sistemas operacionales no mantienen la información necesaria para poblar el DW recién creado. Inclusive, en el caso que toda la información esté presente, los desarrolladores de la carga deben esperar a tener finalizado el diseño del DW para poder crear la ETL que lo pueble.

Dados los inconvenientes que pueden surgir de iniciar la tarea de creación de las ETL al final del proyecto, surge la pregunta: ¿No sería necesario brindar una guía o apoyo para prevenir o mitigar estos problemas?

Esta pregunta motivó el camino a seguir en este proyecto, el cual tiene dos componentes:

- Asociar el(los) origen(es) de los datos con la Metadata de Conceptos y el modelo conceptual del DW expresado en CMDM, que resultan de aplicar la metodología MD4DW.
- Alcanzar el diseño lógico de dicho Datawarehouse y el diseño de la carga del mismo en base al mapeo realizado entre el origen de datos y el modelo conceptual. De esta forma se mantendría una trazabilidad completa a lo largo del proceso y una descripción detallada del origen de datos.

La asociación entre la Metadata de Conceptos y el modelo conceptual del DW debería ser independiente del tipo de origen de datos, siendo tan genérica que permitiera trabajar con varios tipos de orígenes. Además, se hizo hincapié en la necesidad de contar con un mapeo descriptivo, que permitiera expresar en forma clara y concisa cómo se obtendría cada elemento

del modelo conceptual, expresando las transformaciones que deberían realizarse, tipo de datos, fuente, etc.

Las características anteriores son las que se encuentran en los artículos de Bernstein [Ber00] cuando éste describe la solución ideal a la generación de los mapeos que permitirían la carga de un Datawarehouse.

Para conseguir los dos objetivos descritos arriba, se plantearon los siguientes caminos:

#### • **Metadata y mapeos**

Generar metadatos que describan la fuente de datos y los mapeos con cada uno de los conceptos en un lenguaje que no dependa del tipo de cada fuente y guardarlos en el documento "Metadata de Conceptos".

De esa manera, al terminar el proceso, se contaría con los datos sobre los mapeos desde las fuentes de datos y con esta información se podría realizar una ETL con posibilidad de automatizar dicho proceso.

Tal como lo plantea Bernstein en [Ber00], para soportar cualquier tipo de origen, se debería contar con un lenguaje que exprese dichas transformaciones y con algún método que permitiera implementar, para los casos más complejos, funciones de transformación específicas para cada tipo de origen.

La utilización o creación de un lenguaje con dichas características representaría un alcance más amplio que el previsto por este proyecto, por lo cual se decidió descartar este camino y seguir enfocados en los objetivos planteados anteriormente.

### • **ODS**

Otro posible camino analizado luego de descartar el planteado anteriormente, fue la definición de una base de datos, más específicamente un ODS, que representara la realidad relevada en un esquema relacional. O sea, la finalidad era obtener la representación relacional de los conceptos de la ontología.

Nótese que los mapeos y transformaciones desde los distintos orígenes de datos al ODS se hacen en el lenguaje que sea más adecuado para la fuente de datos origen (por ejemplo xslt si la fuente es xml, o sql si la fuente es una base relacional, un programa si se trata de un archivo propietario, etc). Este proyecto no se enfocaría en realizar el mapeo desde los orígenes de datos al ODS, sino que el enfoque estaría en obtener un ODS que permita realizar el diseño de la carga del Datawarehouse.

Fueron estudiados algunos algoritmos para este propósito, el que más se aproximó a los objetivos de este proyecto fue el presentado en "Transforming ontology representation from OWL to relational database" [O2RD06], pero en éste no está especificado cómo se determinan las claves y por tanto no queda claro como llega a las claves foráneas. Por esto, se siguió con la investigación sobre cómo construir dicho ODS.

Dado que la ontología desarrollada aplicando la metodología presentada en MD4DW [MD06] representa la realidad sobre la cual se deben cumplir los requerimientos, el ODS debería surgir en base a la misma, por esto, se definió un algoritmo que permita generar el ODS utilizando como entrada la ontología de dominio.

De esta manera se podría proponer una solución a la construcción de un ODS que permita diseñar la carga del Datawarehouse independientemente del origen de datos.

Esta posible solución no es completa, dado que apoya la generación de la carga del Datawarehouse desde el ODS y no desde los orígenes de datos. Pero esta debilidad es mitigada por los beneficios que aporta, ya que se considera más sencillo realizar el diseño de la carga en dos etapas (*"Divide y vencerás"*), primero de los orígenes al ODS y después de éste al DW.

De esta manera los cambios que se puedan realizar sobre las bases operacionales tendrán menor impacto en el DW, pues solo deberá modificarse el mapeo al ODS.

Existe mucha literatura respecto al mapeo entre diferentes esquemas de datos, por lo que el mapeo desde los orígenes al ODS puede ser desarrollado en forma independiente y no estará dentro del alcance de este proyecto.

En cambio, sí se consideró que este proyecto debería aportar un algoritmo que permita diseñar el ODS antes descrito (ver anexo [Algoritmo Onto2rdb\)](#page-130-6).

Pero este enfoque aún dejaría sin solución el diseño del esquema lógico y de la carga del DataWarehouse. Luego de varios planteos, se volvieron a analizar las tesis de V. Peralta [Per01] y Larrañaga [Lar06], ya con otra visión de lo que se necesitaba.

#### • **ODS + Larrañaga**

El nuevo escenario con el que se cuenta ahora es un modelo conceptual del DataWarehouse expresado en CMDM y un ODS representativo del origen de datos.

A través de la propuesta de I. Larrañaga en [Lar06] se puede diseñar el modelo lógico del Datawarehouse y el diseño de la carga del mismo. Dicha propuesta brinda una versión mejorada de la presentada por V.Peralta en [Per00], tal como se describe en la secciónde este documento. Por lo tanto, a través de este enfoque se brindaría los pasos necesarios para diseñar el modelo lógico de un DW, junto al diseño de la carga del mismo.

### <span id="page-33-0"></span>*Desarrollo de la guía*

Luego del estudio antes descrito, se contaba con la identificación de los proyectos sobre los cuales se iba a basar la metodología propuesta y el alcance de la misma.

Observando ahora las fases del tradicional proceso de construcción de Datawarehouse, se utilizará MD4DW [MD06] para dar apoyo a la fase de análisis y de diseño conceptual, y el algoritmo propuesto por I.Larrañaga [Lar06] para dar apoyo a la fase de diseño lógico.

A su vez, se presentará un algoritmo que permite crear un ODS a partir de la ontología desarrollada en la fase de análisis. Dicho ODS será utilizado como el origen de datos para aplicar el algoritmo de I.Larrañaga [Lar06].

Por lo tanto, este trabajo brinda una guía que cubre el proceso de desarrollo de DW basado en los requerimientos, desde la etapa de análisis hasta la etapa de diseño lógico del modelo y de su carga.

Para mostrar las bondades de la guía propuesta se aplicó la misma, esta vez completa, en el mismo caso de estudio con el que se venía trabajando.

Además de demostrar su aplicabilidad en este caso concreto, se identificaron características de la misma sobre las cuales amerita profundizar.

Dado que la metodología de MD4DW [MD06] ya había sido aplicada anteriormente sobre el caso de estudio, no se destacaron mayores comentarios al respecto, más allá de los cambios antes planteados.

Con respecto al algoritmo definido en este trabajo, Onto2rdb, que permite definir el ODS que será el origen de datos para la aplicación del algoritmo que I.Larrañaga [Lar06], se consideró que aporta valor agregado en el desarrollo del proceso de construcción del DW. Este valor agregado surge por la separación del diseño de la carga en dos etapas: el mapeo de los orígenes de datos al ODS y el diseño de la carga desde el ODS al modelo lógico del DW. Estas dos etapas podrían realizarse en paralelo dado que una vez que se obtuvo el ODS, el mapeo de los orígenes de datos al mismo es completamente independiente del diseño de la carga del DW desde el ODS. Por lo tanto, el equipo de trabajo que se encuentre aplicando la metodología propuesta podría dividirse de manera de atacar estos problemas en caminos paralelos.

El hecho de poder dividir el equipo de trabajo en dos frentes de forma temprana tiene una ventaja muy importante: el equipo dedicado a realizar las ETL que cargan el ODS puede detectar faltantes o problemas de calidad en los datos de las fuentes de manera temprana. En caso de dejar para el final del proyecto la definición de dichas ETL, se detectarían estos problemas luego de haber terminado el modelo lógico, durante el diseño de la carga del DW. Este es un riesgo muy alto y su corrección puede tener un impacto muy grande.

Una aclaración importante es que en esta guía por razones de alcance no se atacan los problemas de calidad de datos, pero es evidente que el lugar para hacerlo sería el ODS y las ETL que lo cargan.

Continuando ahora con el algoritmo de I. Larrañaga [Lar06], a través de la aplicación del mismo en el caso de estudio se identificaron que algunos de sus pasos no son necesarios. Dado que este trabajo brinda guías para la construcción del ODS, que será el origen de datos sobre el cual se aplicará el algoritmo antes mencionado, surgen características de construcción del ODS que permiten obviar pasos propuestos por I. Larrañaga [Lar06]. En el capítulo siguiente se encuentra una descripción más amplia de los pasos antes mencionados y de la razón por la cual en este contexto ya no son necesarios.

Luego de finalizar con la aplicación de los algoritmos descritos, se tomará la Matriz de Requerimientos obtenida en la Fase 2 de la metodología MD4DW [MD06] y se extenderá la misma para incluir trazabilidad hasta los cubos obtenidos.

### <span id="page-34-0"></span> *Esquema de la solución propuesta*

Este trabajo presenta una guía para apoyar el proceso de construcción de un DW desde relevar los requerimientos, representar la realidad de la empresa, generar el diseño conceptual, el diseño lógico, hasta la carga de datos necesaria para el correcto funcionamiento del sistema. La metodología propuesta, consta de cinco fases presentadas en la [Figura 11](#page-35-0)[Error: No se](#page-34-1) [encuentra la fuente de referencia:](#page-34-1)

<span id="page-34-1"></span>Fase 1: Entender la realidad y documentarla en el documento Metadata de Conceptos.

Fase 2: Modelar formalmente la realidad mediante una ontología.

Fase 3: Generar el modelo conceptual expresado en CMDM.

Fase 4: Crear el ODS.

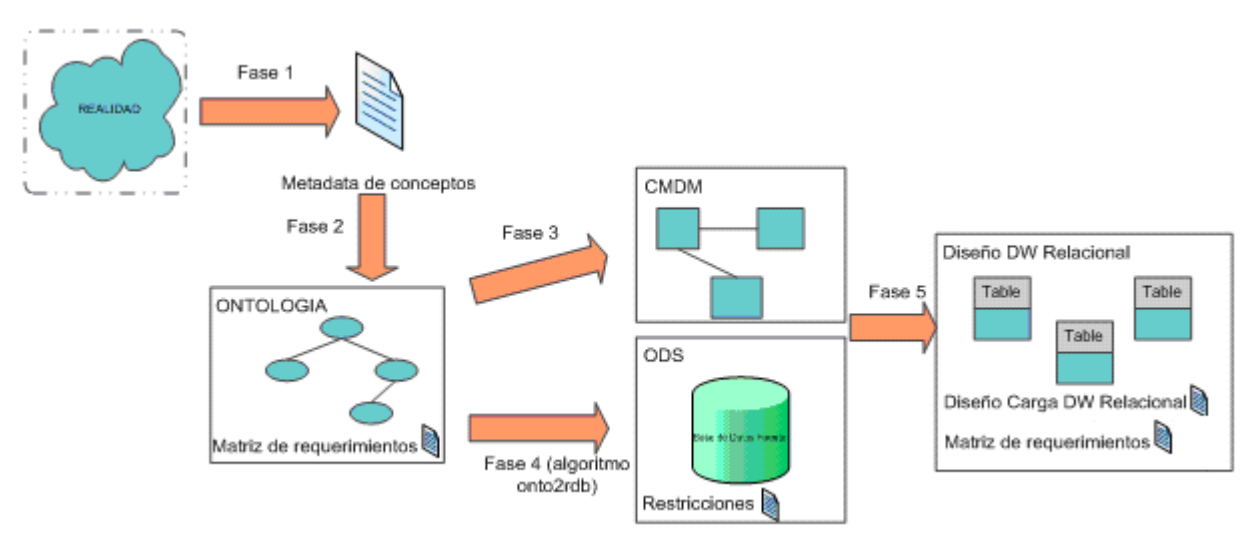

Fase 5: Generar el diseño lógico y la carga de datos.

<span id="page-35-0"></span>**Figura 11. Fases de la guía de construcción de un DW**

En cualquiera de las fases en que se esté trabajando, en caso de detectar un error, se puede volver atrás para subsanarlo, repasando las siguientes fases para revisar que los siguientes resultados sean correctos o corregirlos si no los son. Por ejemplo si en la fase 3 cuando se está construyendo el modelo conceptual se detecta que algún concepto de la realidad no fue correctamente relevado, o ha cambiado desde entonces, se retorna a la fase 1, se releva nuevamente, se corrigen los documentos Metadata de conceptos y Matriz de requerimientos, se pasa a la fase 2, se corrige la ontología y se retoma la fase 3.
# **Descripción detallada y análisis de la solución**

El objetivo de este capítulo es justificar y explicar con ejemplos los puntos descritos en el capítulo anterior.

Para tener pleno conocimiento de la metodología presentada en MD4DW [MD06], se realizó una aplicación práctica en una empresa que tenía la necesitad de diseñar un DW. Para esto se aplicó por completo dicha metodología (ver anexo [Análisis del contexto de trabajo - Caso de](#page-56-0) [Estudio\)](#page-56-0) y se identificaron los inconvenientes descritos en el capítulo anterior.

# *Primera ejecución del caso de estudio*

Luego de realizar el relevamiento de requerimientos y tener listos los documentos Metadata de Conceptos y Matriz de requerimientos, se observó que las claves de los conceptos no estaban claramente definidas en ninguno de éstos documentos. En principio se dejó este punto para ser solucionado en la Fase 2 al representar la ontología, ya que este tipo de modelado permite una mejor especificación que los documentos mencionados anteriormente.

Durante la Fase 2 se encontraron dificultades para representar las claves y se tomó la decisión de que las mismas fueran representadas por conceptos y no como restricciones sobre los atributos.

En la [Figura 12](#page-36-0) se muestra la representación de las claves de los conceptos *Persona* y *Región* a través de los conceptos *Documento y KeyRegion* respectivamente. Los conceptos de clave son representados con una relación is-a con el concepto *Key*, del cual deben ser subclases todas las claves para dejar claramente representado que se trata de las claves de cada concepto.

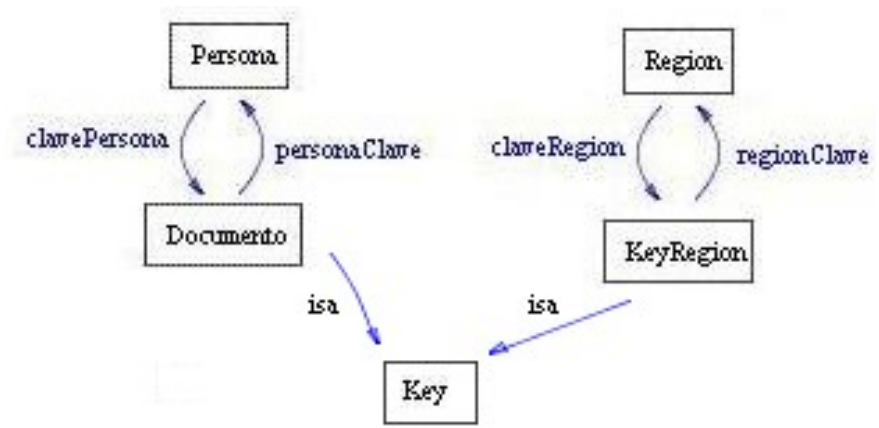

<span id="page-36-0"></span>**Figura 12. Representación de claves**

En el caso de claves compuestas, como ser el documento de una persona, se tomó como regla incluir dichos atributos como parte del concepto que representa la clave y no como parte del concepto mismo. O sea, *Documento* tendrá dos atributos, tipo y número de documento y juntos componen la clave del concepto *Persona*.

De manera análoga se representaron las claves de todos los conceptos identificados en esta realidad.

Pero, esta solución al problema de las claves, además de convertir una ontología simple en una ontología más grande y compleja, agrega dificultad para comprenderla y muestra conceptos que en la realidad del cliente no existen como tales, sino que son restricciones sobre dichos

Proyecto de Grado 2009 – Visión global del proceso de construcción de datawarehouse **Responsables:** Nathalie Deppen, Paola Ricca, Diego Trías. **Tutores:** F. Carpani, R. Motz | Pág. 37 conceptos. Esto degrada en cierta forma la fortaleza de la ontología en cuanto a ser una gran herramienta de intercambio entre el cliente, analistas y desarrolladores.

Debido a las carencias detectadas en esta representación de las claves, se realizó un análisis de la situación y se decidió agregar un metadato en el documento de Metadata de Conceptos que permita especificar las claves de cada uno de ellos. Para esto se agregó el metadato *Identificador* como se muestra en la siguiente plantilla de Metadata de Conceptos.

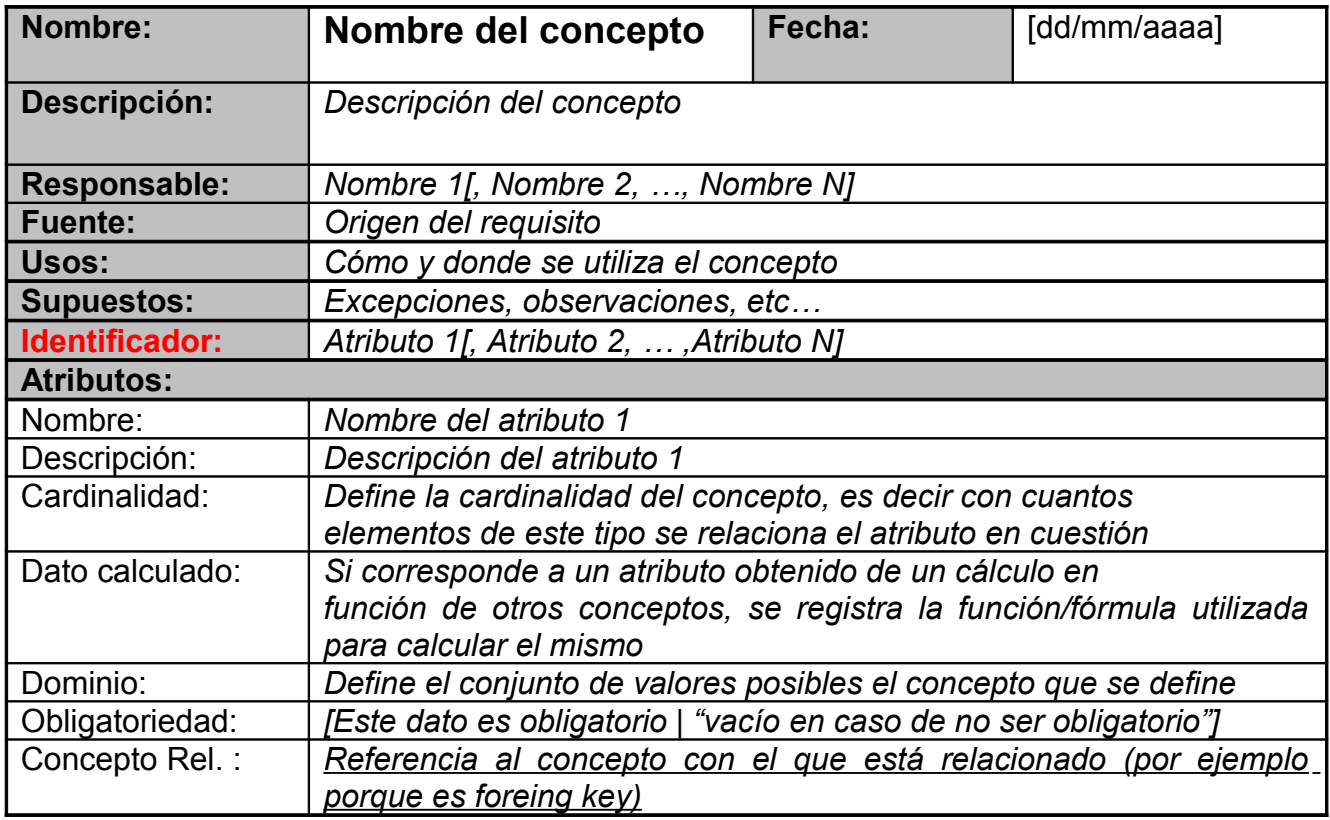

Además de esta representación en la Metadata de Conceptos, se debió trasladar este metadato a la ontología. Para esto se realizaron cambios en la representación de la misma, eliminando los conceptos de clave y trasladando sus atributos a los conceptos de la realidad.

Para representar en la ontología los identificadores de cada concepto, se propone trabajar con OWL 2 [OWL2] y agregar restricciones mediante la primitiva *HasKey*. Representar la ontología en OWL 2 tiene como ventaja la disponibilidad de la primitiva haskey que permite indicar cuales properties identifican a un concepto y como desventaja que se encuentra menos software para trabajar. Con el correr del tiempo esperamos que haya más software para trabajar con OWL 2.

## *Segunda ejecución del caso de estudio*

A continuación se procedió a la ejecución de la metodología MD4DW [MD06] con las alteraciones que solucionan los problemas antes descritos, para verificar la eficacia de dichas soluciones.

El relevamiento de requisitos realizado en la Fase 1 de la primera ejecución, fue reutilizado por completo, con la salvedad de que se agregó, para cada concepto, el atributo "Identificador" en la

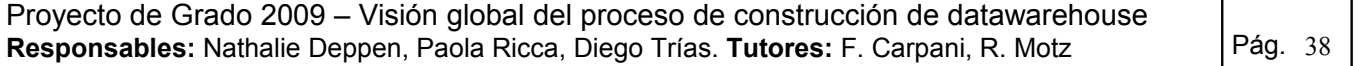

Metadata de Conceptos. De esta forma, se tuvieron claramente identificadas las claves de todos los conceptos al momento de presentar dicho documento para validación con el cliente.

En la Fase 2, se procedió a generar la ontología sin la representación de las claves como conceptos. Como resultado, se obtuvieron las siguientes mejoras:

1. Menos clases:

Se puede apreciar que en la primera ontología, para representar la realidad se utilizaron 28 clases (si se cuenta el concepto Key, el cual fue quitado para simplificar este dibujo). De estas clases, 14 son para representar los conceptos de la realidad y las restantes 14 representan las claves de los mismos.

En cambio, la ontología sin representación de claves, sólo tiene los 14 conceptos identificados en el relevamiento de la realidad.

2. Menos relaciones:

De manera análoga, la cantidad de relaciones se reduce a menos de la mitad, ya que desaparecen las que unen cada concepto con sus claves y las existentes entre los conceptos clave y la superclase Key.

- 3. Todos las clases se mapean con conceptos del documento "Metadata de conceptos": Cada concepto que aparece en la ontología es parte de la Metadata de Conceptos, pues no son agregados nuevos conceptos para representar restricciones.
- 4. Simpleza y claridad:

Debido a la menor cantidad de conceptos y relaciones representados, junto con un mapeo directo entre los conceptos de la ontología y los de la Metadata de Conceptos y la Matriz de Requerimientos, esta ontología es más simple y clara para presentar al cliente para su validación.

- 5. Representación la ontología utilizando Protégé [Prt]: La reducción de la cantidad de clases y relaciones, produce una reducción considerable en la creación de la ontología en Protégé [Prt].
- 6. Aplicación del algoritmo Onto2rdb:

Debido a la simpleza de esta nueva ontología, también se hallaron ventajas al momento de realizar la ejecución del algoritmo para generar el ODS a partir de la misma. Esta ventaja será justificada en la tercera ejecución del caso de estudio, ya que hasta esa ejecución, sólo se aplican las tres fases de MD4DW [MD06].

En la [Figura 13](#page-39-0) se pueden apreciar gráficamente las ventajas de esta nueva representación.

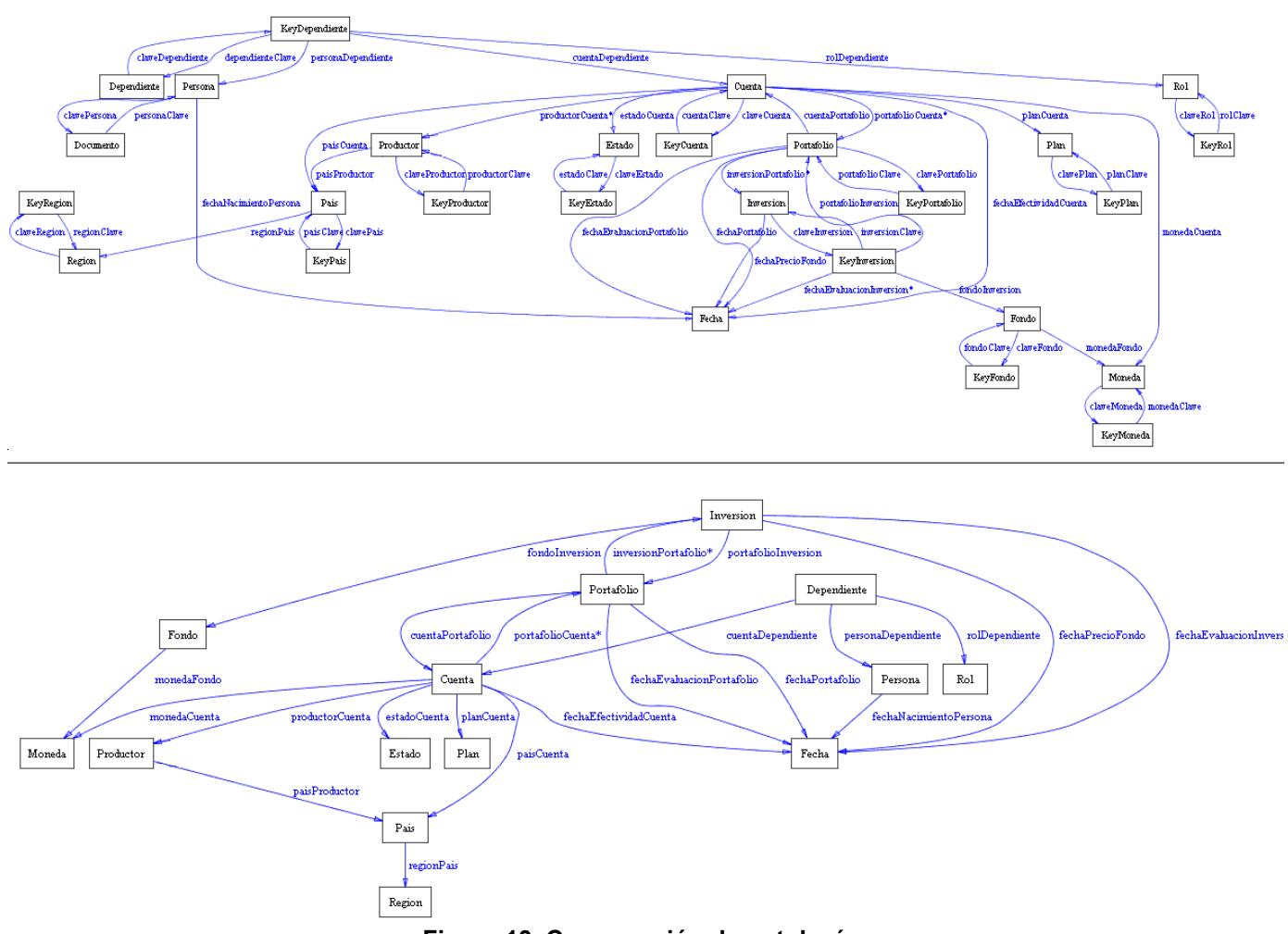

<span id="page-39-0"></span>**Figura 13. Comparación de ontologías**

En esta ejecución se dio una solución o mejora al problema de las claves, pero se encontraron otras dificultades en la Fase 3.

Al finalizar la ejecución de dicha fase, se identificaron problemas en la aplicación de las reglas X y XI planteadas en MD4DW [MD06]. Por esto, se procedió a reescribir la Regla X y dar una explicación más detallada a la Regla XI.

El objetivo de la **Regla X** es la identificación de dimensiones del modelo multidimensional. Utilizando los niveles parcialmente ordenados, obtenidos en la aplicación de las reglas anteriores, una dimensión queda formada por el subconjunto de tuplas de niveles que tengan algún nivel en común, respetando el orden parcial previamente definido.

En este caso de estudio, debido a las relaciones existentes entre los niveles, se obtiene una única dimensión con tres jerarquías (ver Regla X en anexo [Análisis del contexto de trabajo -](#page-56-0) [Caso de Estudio\)](#page-56-0).

Debido a las necesidades planteadas por los requerimientos, se notó que dicha dimensión no era una adecuada representación de los mismos. Por esto, se modificó la Regla X presentada en MD4DW [MD06] de manera de tomar en cuenta los requerimientos luego de obtenidas la(s) dimensión(es) resultado de dicha regla.

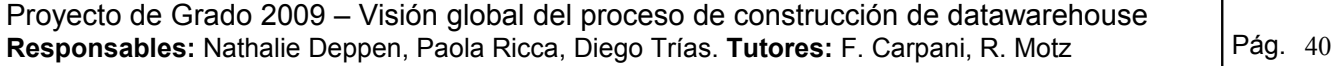

En la [Figura 14](#page-40-0) se muestra la Regla X modificada, donde se agrega un párrafo indicando que el diseñador, en caso de considerarlo necesario, deberá tomar decisiones sobre el resultado obtenido.

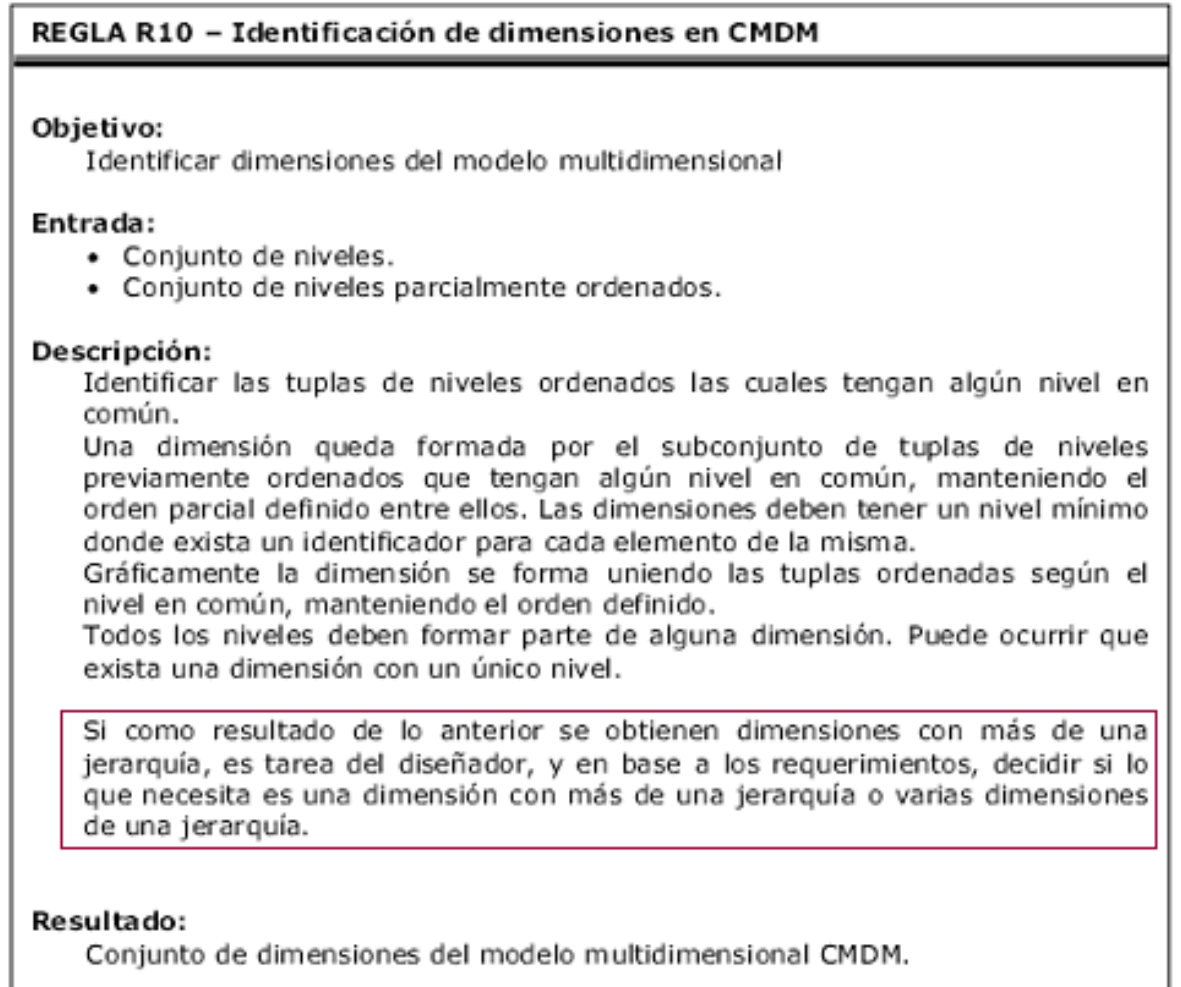

#### <span id="page-40-0"></span>**Figura 14. Regla X modificada**

Más adelante, en la tercera y última ejecución del caso de estudio, se aplicará esta mejora a la regla y se mostrarán los beneficios obtenidos.

Por otro lado, si bien la **Regla XI** que presenta MD4DW [MD06] no ha sido alterada, debido a que no se encontraron errores en la misma, se consideró importante realizar una breve descripción del entendimiento de la misma ya que algún concepto, como ser "Eje central", no se encontraba detallado con claridad.

Detalle Regla XI: Esta regla guía la detección de conceptos que puedan ser tomados como punto de inicio para la definición de una relación dimensional.

Una relación dimensional en CMDM representa el conjunto de todos los cubos que se pueden construir a partir de los niveles de un conjunto de dimensiones.

La regla plantea dos escenarios: uno en el cual existe una dimensión de cuyo nivel inferior se desprenden varias jerarquías, y otro en el cual existe un conjunto de dimensiones que comparten un mismo nivel inferior.

El escenario depende directamente de las decisiones de diseño que se hayan tomado principalmente en la regla anterior. Esto es, tener una única dimensión formada por varias jerarquías cuyo nivel inferior común es el eje central, o bien tener varias dimensiones cuyo nivel inferior común es el eje central.

En cualquiera de los dos casos, el "Eje Central" será el nivel a través del cual se podrá realizar el cruzamiento de datos y será una medida del cubo.

Esta regla, aplicada al resultado de la Regla X (sin alteraciones), tiene como resultado el mostrado en la [Figura 15.](#page-41-0) En este caso, se tomó como eje central el concepto *Inversión,* y se consideraron tres dimensiones: Fondo (rojo), Portafolio (azul) y Fecha (o Tiempo – verde).

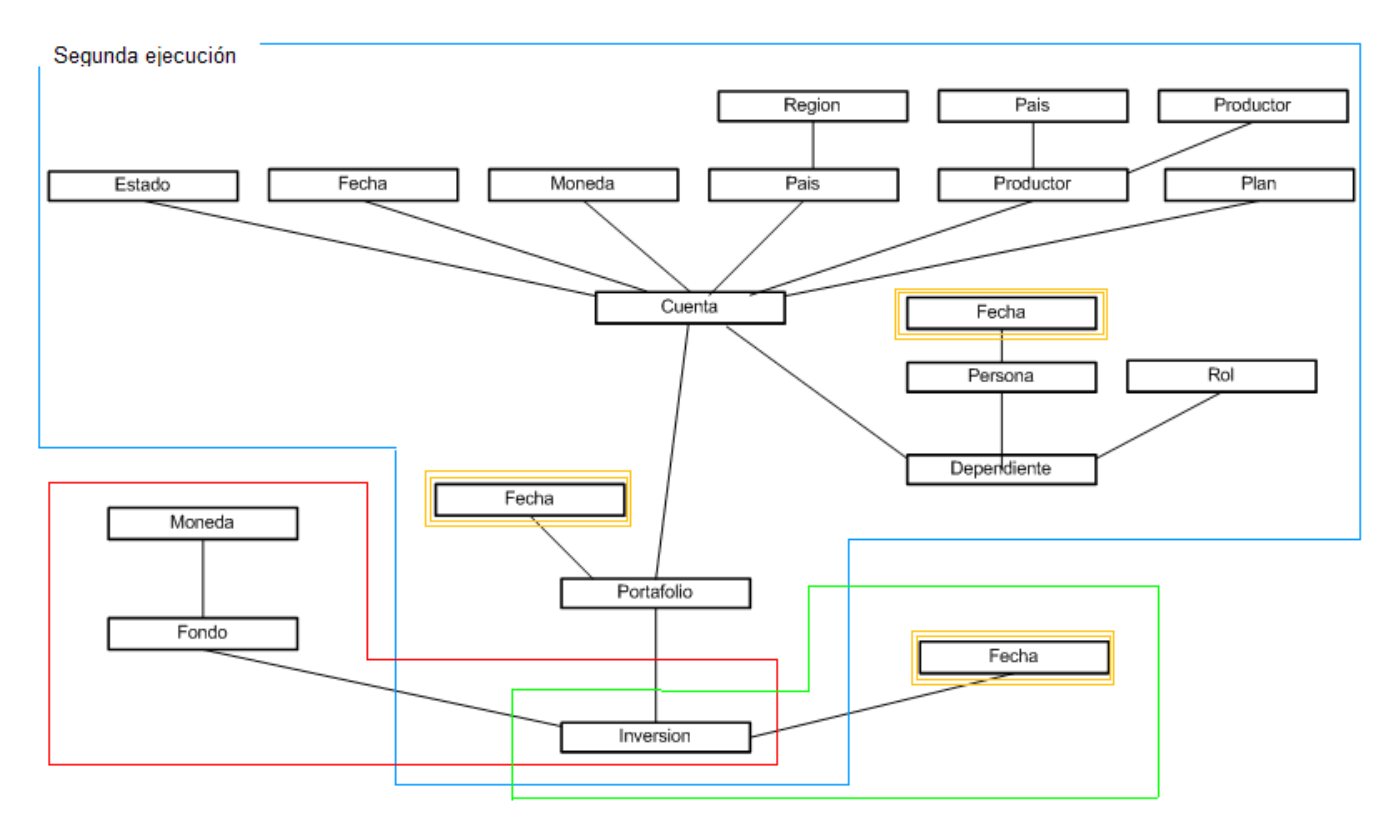

<span id="page-41-0"></span>**Figura 15. Resultado regla XI - Segunda ejecución**

Con respecto a la dimensión **Fecha** (Tiempo de ahora en adelante), se presentó el siguiente inconveniente: se encontró el concepto *Fecha* relacionado con más de un nivel en las tres dimensiones. Esta representación múltiple del concepto Fecha, no permite saber cuál de ellos debe ser tomado en cuenta al momento de definir la dimensión Tiempo.

En la metodología MD4DW [MD06] se menciona que el concepto *Tiempo* siempre debe existir en todo DW y por esto recomienda no representar las fechas como un concepto, sino representarlas como atributos de los conceptos que corresponda. Luego, deberá ser incluido el concepto *Fecha* al obtener las dimensiones al final de la metodología.

# *Tercera ejecución del caso de estudio*

Esta ejecución se realizó teniendo en cuenta las posibles soluciones a cada inconvenientes encontrado en las primeras tres fases. Además se ejecutan las Fases 4 y 5 y se realiza un análisis del resultado final.

## *Fases 1 y 2*

En esta nueva ejecución de las Fases 1 y 2 se prosiguió a eliminar el concepto Fecha y la ontología resultado de éstas es la presentada en la [Figura 16.](#page-42-0)

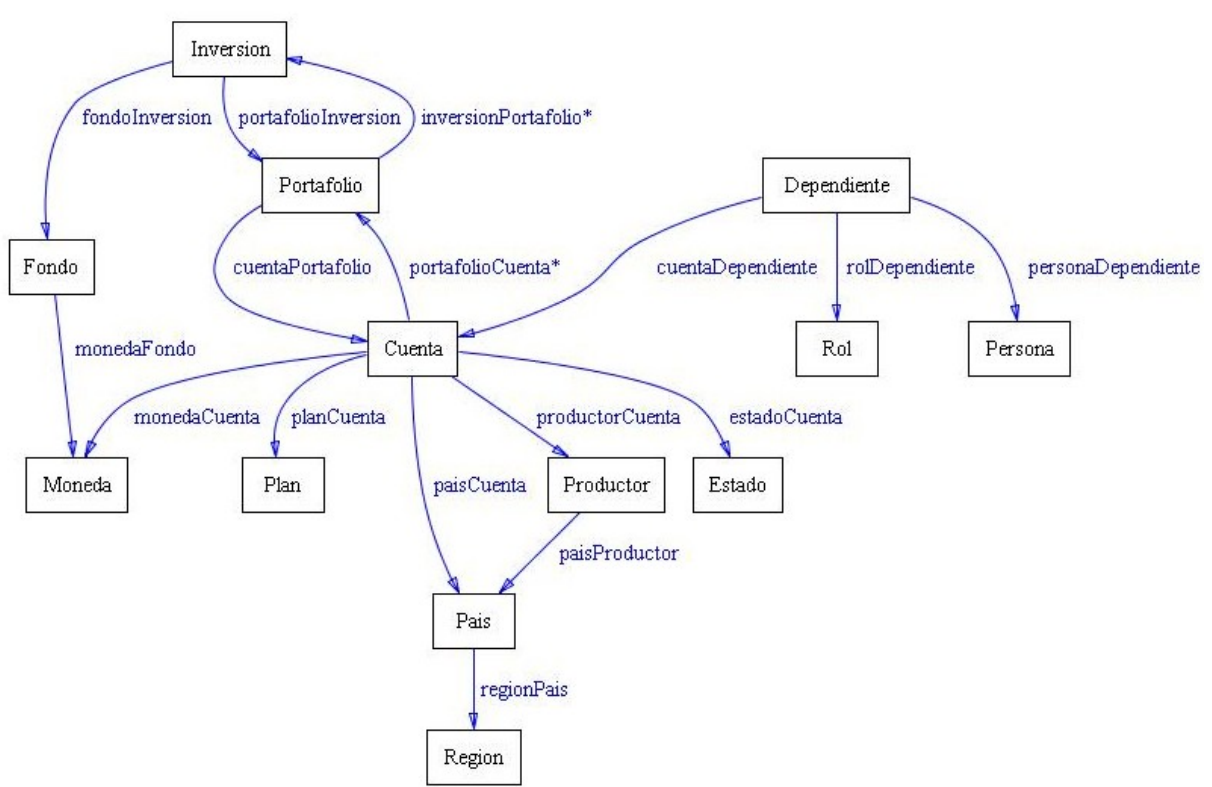

<span id="page-42-0"></span>**Figura 16. Ontología - Tercera ejecución**

Como se puede apreciar, al quitar el concepto *Fecha*, la ontología final es aún más simple que la obtenida anteriormente y al final de la fase 3 se verificará que dicho concepto no desaparece y sí es tomado en cuenta al momento de obtener las dimensiones.

# *Fase 3*

En esta fase se prosiguió a aplicar las reglas con las alteraciones indicadas anteriormente. A continuación, en la [,](#page-43-0) se pueden apreciar las diferencias entre el resultado de la segunda y la tercera ejecución.

Las dos grandes diferencias se deben a la eliminación del concepto *Fecha* y a que se obtuvieron dos dimensiones, esto debido a que se tomó la decisión de tener varias dimensiones y no de mantener una única dimensión con varias jerarquías. Esta decisión de diseño fue tomada en base a los requerimientos planteados, por lo que se obtuvieron las dimensiones *Fondo* y *Portafolio*.

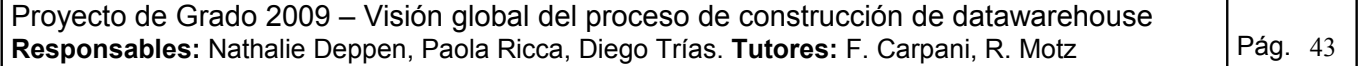

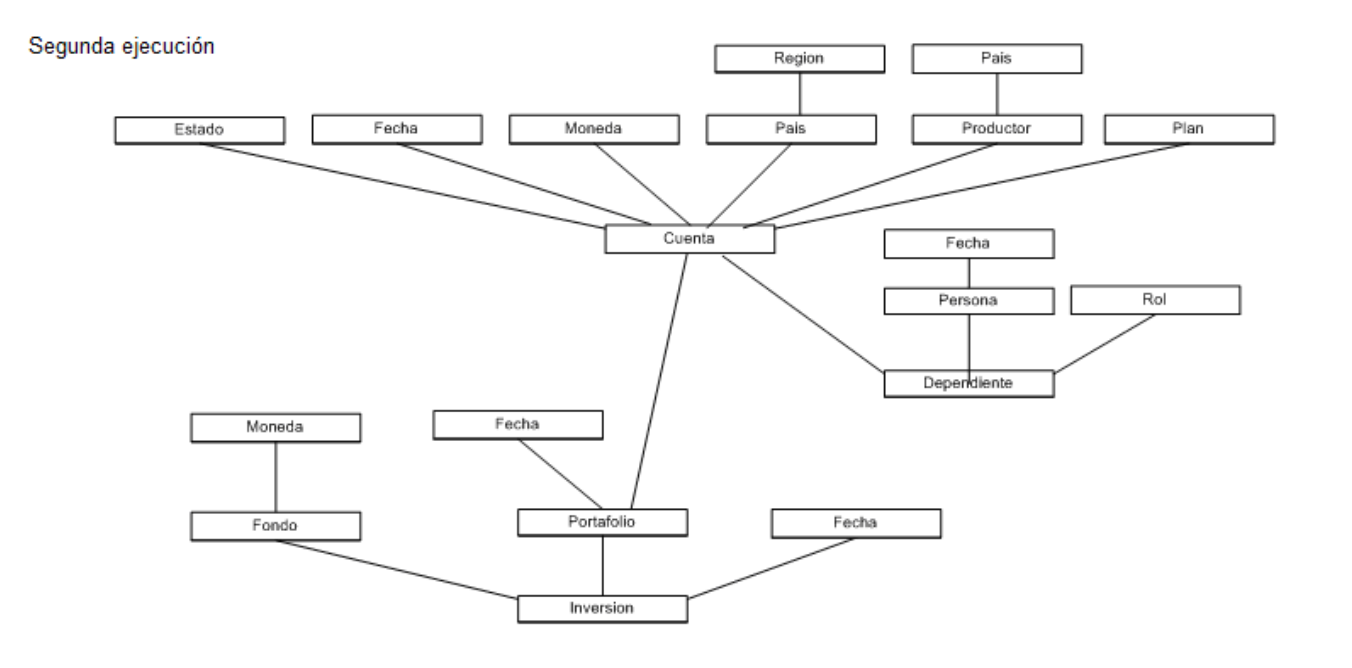

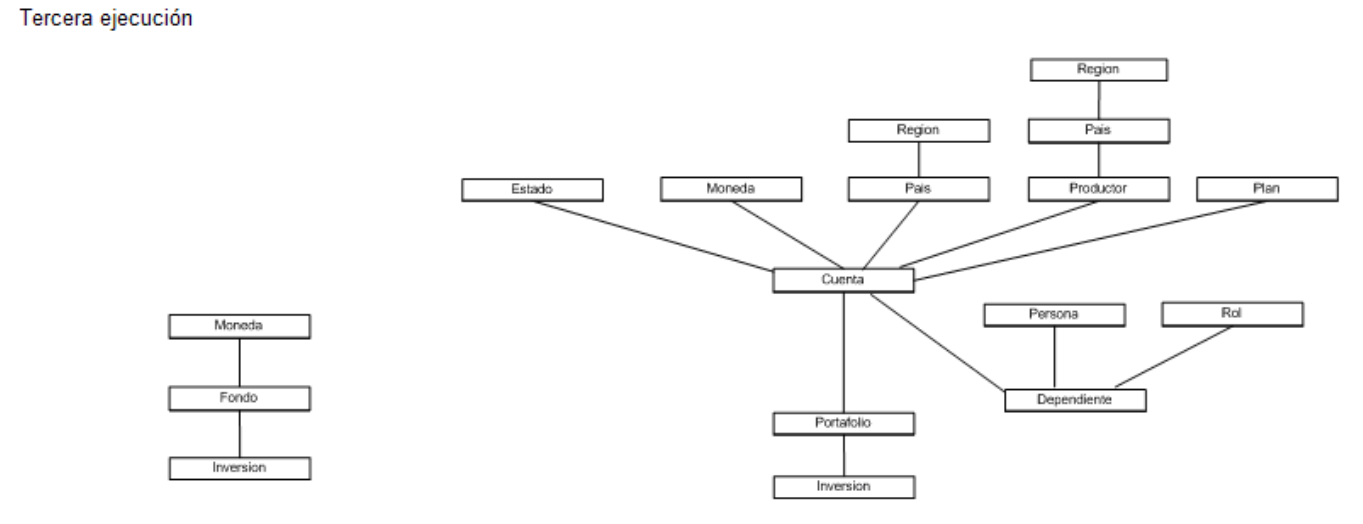

<span id="page-43-0"></span>**Figura 17. Regla X - Comparación de resultados**

La aplicación de la Regla X, lanza como resultado dos dimensiones en el modelo multidimensional como se muestra en la [Figura 18:](#page-44-0) Fondo (en rojo), Portafolio (en azul).

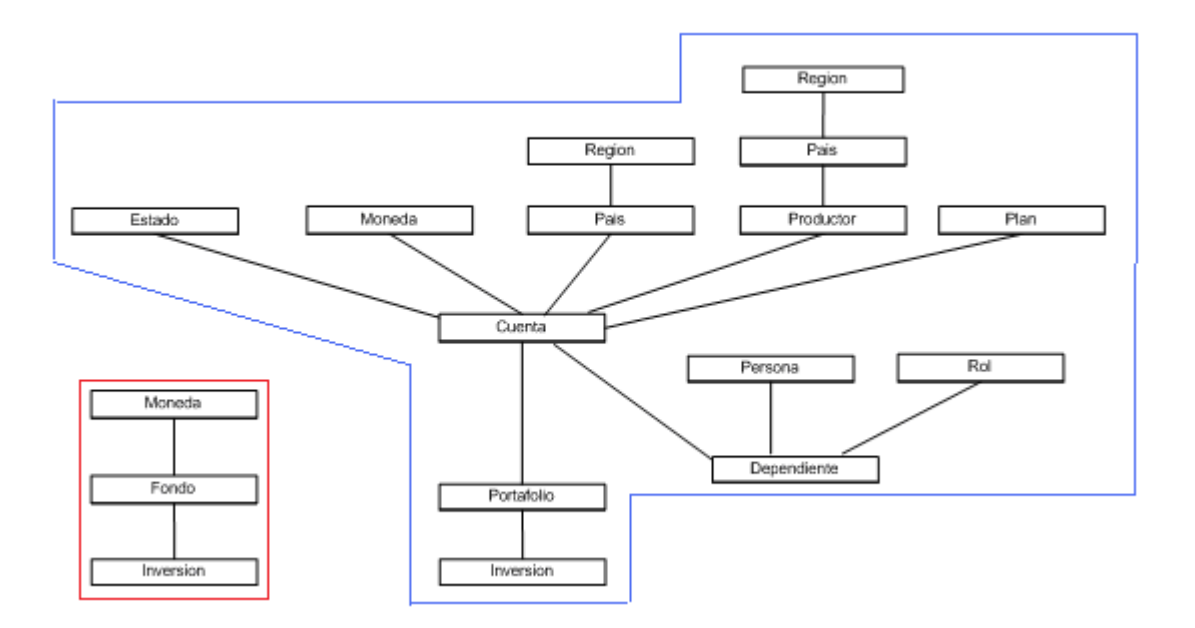

<span id="page-44-0"></span>**Figura 18. Regla X: Dimensiones - Tercera ejecución**

Como resultado final de la aplicación de estas tres fases, se obtuvo una relación dimensional *Activos* con tres dimensiones:

- 1. Fondo
- 2. Portafolio
- 3. Tiempo

Las primeras dos dimensiones se han identificado teniendo en cuenta los requerimientos planteados y siguiendo la metodología planteada por MD4DW [MD06] junto a las alteraciones hechas en este trabajo.

La dimensión *Tiempo*, además de representar uno de los requerimientos, se agregó posteriormente por el supuesto de MD4DW [MD06] de que siempre estará presente en cualquier DW. Dicha dimensión está compuesta por los niveles *Inversión* y *Fecha*. Tal como se especificó en los requerimientos, la fecha sobre la cual se medirá la dimensión tiempo corresponde a la fecha de evaluación de las inversiones.

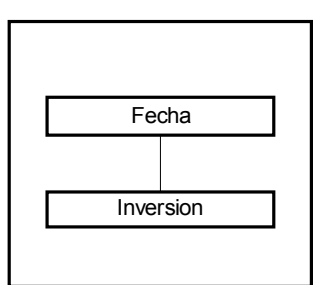

**Figura 19. Dimensión Tiempo – Tercera ejecución**

### *Relación dimensional Activos*

Las tres dimensiones antes mencionadas se relacionan mediante la relación dimensional Activos como se muestra en la [.](#page-45-0)

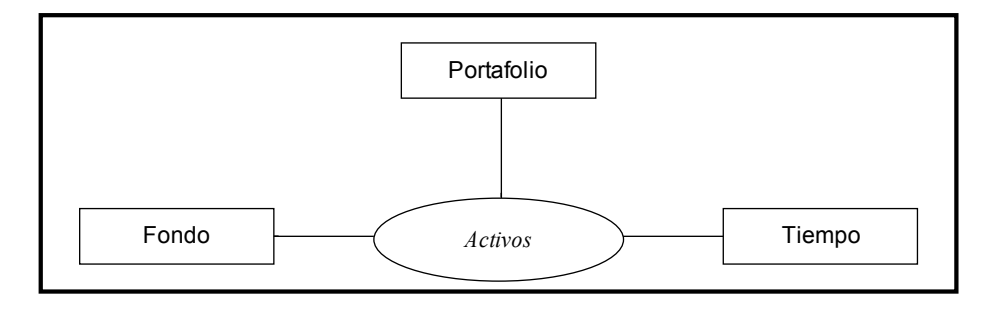

<span id="page-45-0"></span>**Figura 20. Tercera ejecución - Relación dimensional** *Activos*

Como se puede apreciar, el resultado obtenido es el mismo que en las ejecuciones 1 y 2 del caso de estudio (ver anexo [Análisis del contexto de trabajo - Caso de Estudio\)](#page-56-0), pero con la gran ventaja de que debido a las simplificaciones encontradas, se logró una mejor representación de la realidad y una disminución en el tiempo de ejecución de las fases, debido a que se eliminaron conceptos que podían ser representados de otra manera (por ejemplo las claves y fechas).

## *Fase 4*

Esta fase de la guía consiste en la ejecución del algoritmo **Onto2rdb**, el cual tiene como entrada la ontología definida en la Fase 2 y como salida el ODS y las restricciones necesarias. (Ver esquema de la guía en la [Figura 11\)](#page-35-0).

Debido a que el algoritmo se basa principalmente en la cardinalidad de las relaciones, es recomendable, antes de comenzar a ejecutarlo, listar todas las relaciones mostrando, dominio, rango y cardinalidades.

A continuación se muestran algunas filas de la tabla utilizada en la ejecución del caso de estudio (en negrita dos relaciones que serán tomadas como ejemplo en la siguiente página):

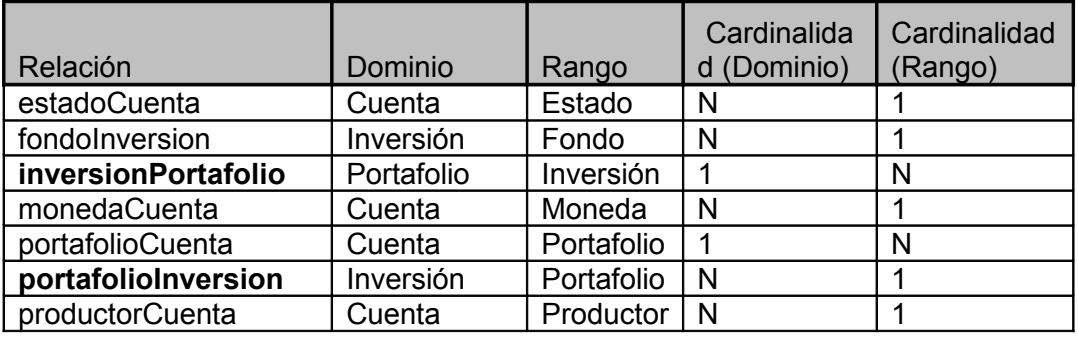

Una vez ejecutado el algoritmo en su totalidad, se obtiene como resultado un esquema relacional, el cual es directamente mapeable con la ontología obtenida en la Fase anterior.

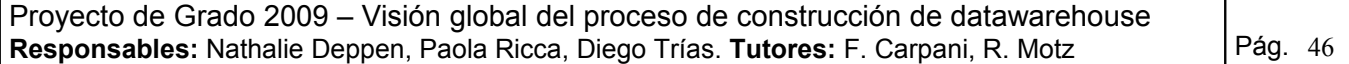

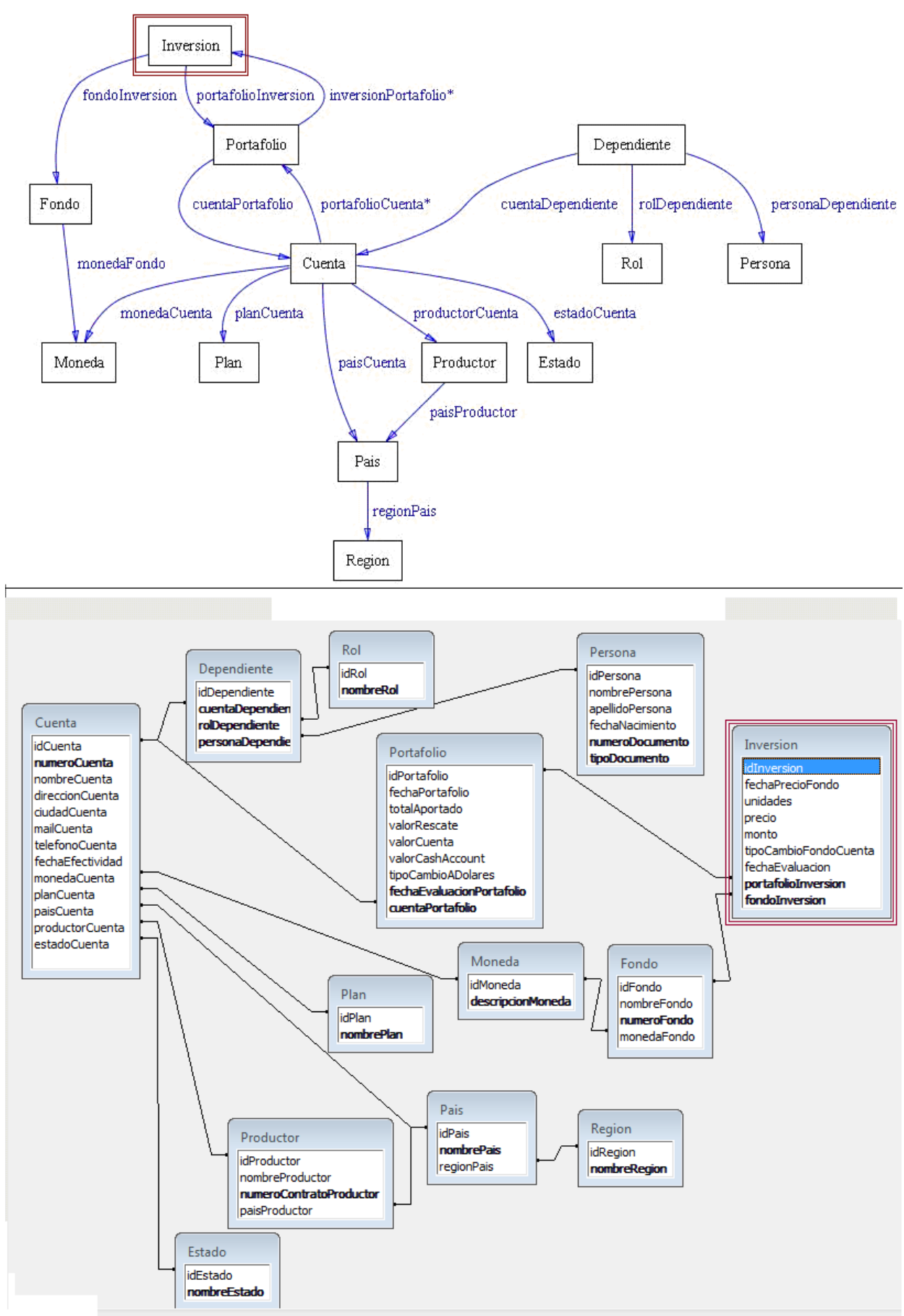

<span id="page-46-0"></span>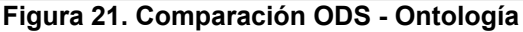

Proyecto de Grado 2009 – Visión global del proceso de construcción de datawarehouse **Responsables:** Nathalie Deppen, Paola Ricca, Diego Trías. **Tutores:** F. Carpani, R. Motz Pág. 47 En la [Figura 21](#page-46-0) se muestran la ontología y el ODS juntos, de manera de destacar la "trazabilidad" existente entre ellos. Además, se resalta en rojo el concepto *Inversión*, sobre el cual se realizarán varias observaciones.

- En la ontología, el concepto **Inversión** está relacionado con multiplicidad N:1 con los conceptos **Portafolio** y **Fondo**. En el ODS, dichas relaciones están representadas por los atributos *portafolioInversion*, y *fondoInversion* respectivamente, los cuales son claves foráneas de las tablas Portafolio y Fondo.
- En la ontología, el concepto **Portafolio** está relacionado con multiplicidad 1:N con el concepto **Inversión** mediante la relación *inversionPortafolio*, la cual es la inversa de *portafolioInversion*.

En el ODS, dicha relación queda representada por el atributo *portafolioInversion* mencionado en el punto anterior. O sea, debido a que es la inversa, no es necesario crear un nuevo atributo para representarla.

- Por cada datatype property del concepto *Inversión* en la ontología, aparece en el ODS un atributo en la tabla con el mismo nombre.
- Todas aquellas restricciones que no fueron representadas en el ODS como tales, se encuentran en el Log de restricciones. Aquí se presenta la restricción faltante sobre la tabla de Inversiones.

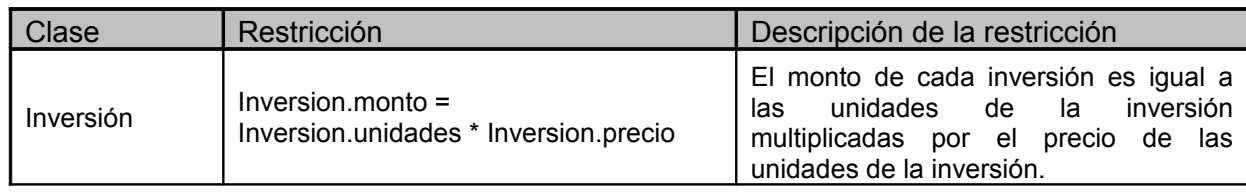

De manera análoga se obtuvieron todas las tablas del ODS. Ver la ejecución completa y detallada en el anexo [Fase 4 - Construcción del ODS \(algoritmo ONTO2RDB\)](#page-88-0) )

# *Fase 5*

Avanzando en el proceso de construcción de Datawarehouse, se consideró el algoritmo propuesto por I.Larrañaga en [Lar06].

Dicho algoritmo propone partir de un modelo conceptual de Datawarehouse, representado en CMDM, y una base de datos fuente para definir un modelo lógico del Datawarehouse y el diseño de la carga del mismo.

Este algoritmo consta de cinco etapas:

- E1 Identificación del Esquema Conceptual
- E2 Identificación de la base de datos fuente
- E3 Definición de Lineamientos
- E4 Definición de correspondencias
- E5 Aplicación del algoritmo de transformación

#### **Etapas 1 y 2**

Las dos primeras etapas se resolvieron considerando los resultados de la aplicación de MD4DW y de Onto2rdb respectivamente.

Proyecto de Grado 2009 – Visión global del proceso de construcción de datawarehouse Responsables: Nathalie Deppen, Paola Ricca, Diego Trías. Tutores: F. Carpani, R. Motz | Pág. 48

#### **Etapa 3 - Definición de Lineamientos**

Con respecto a la tercera etapa, el trabajo de I.Larranaga [Lar06] no ofrece guías para la definición de lineamientos. Esto es, no propone criterios que guíen la definición de las particiones horizontales de los cubos y de las particiones verticales de las dimensiones. Si bien existe bibliografía al respecto, se puede considerar este aspecto como un trabajo futuro valioso.

En el proyecto actual, se propone definir dichos lineamientos en base a los requerimientos y las especificaciones del cliente. Por esto se definen tres cubos (ver en anexo, [E.3 Lineamientos\)](#page-99-0):

- Capital Fecha
- Capital Fondo
- Capital Portafolio

En cuanto a la fragmentación de los mismos, en el cubo Capital Fondo, se define una franja para las fechas del año corriente y otra para los años anteriores como se muestra en la [Figura 22.](#page-48-0) Los restantes cubos no fueron fragmentados ya que por los requerimientos no sería necesario.

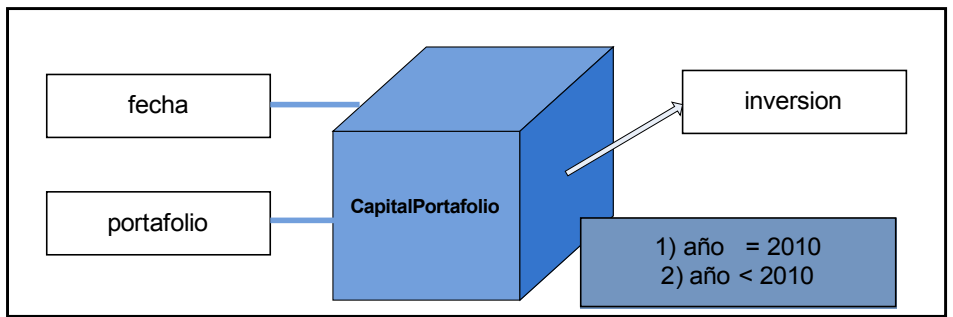

<span id="page-48-0"></span>**Figura 22. Cubo Capital Portafolio con Fragmentación**

La dimensión portafolio ha sido fragmentada debido a la necesidad planteada en los requerimientos (ver en anexo, [E.3 Lineamientos](#page-99-0) para mejor entendimiento).

#### **E4 - Definición de correspondencias**

La definición de las correspondencias entre el esquema conceptual y la base de datos fuente exige un fuerte análisis del esquema de dicha base. En un proceso clásico de construcción de Datawarehouse, luego de haber analizado la realidad del negocio, debería analizarse cómo están almacenados los datos de dicha realidad.

En la propuesta de este trabajo, dicho análisis se simplifica dado que la base de datos fuente es construida a partir de un modelo conceptual de la realidad: la ontología de dominio. De esta manera, las correspondencias entre las clases del modelo CMDM y los elementos del origen de datos pueden definirse sin necesidad de realizar el costoso trabajo de identificar cómo se almacena la información. (ver resultado de esta etapa en anexo, [E.4 Correspondencias\)](#page-101-0)

#### **E5 - Aplicación del algoritmo de transformación**

Las cuatro etapas antes descritas son la preparación del ambiente de trabajo para aplicar el algoritmo en esta quinta etapa.

El algoritmo propuesto agrupa sus pasos en cuatro conjuntos:

C1 - Tratamiento de dimensiones: Pasos 1 al 6

C2 - Tratamiento de cubos con mapeo simple: Pasos 7 al 12

Proyecto de Grado 2009 – Visión global del proceso de construcción de datawarehouse **Responsables:** Nathalie Deppen, Paola Ricca, Diego Trías. Tutores: F. Carpani, R. Motz | Pág. 49

- C3 Tratamiento de cubos con mapeo recursivo: Pasos 13 y 14
- C4 Franjas de cubos: Paso 15

En esta tercera ejecución del caso de estudio, se aplicaron los pasos definidos por I.Larañaga en [Lar06] detectando que en el tratamiento de dimensiones, los pasos 4 y 5 no son necesarios si se parte de los resultados de MD4DW y Onto2rdb.

El **Paso 4** considera la aplicación de filtros, indicando que se deben modificar las vistas para cubrir la necesidad de que las instancias deseadas para el DW cumplan ciertas restricciones, expresadas como condiciones sobre los datos de la BDF. Los filtros se agregan directamente en la vista resultado del Paso 3.

Considerando el ODS resultado de Onto2rdb como base de datos fuente, las restricciones que hayan sido relevadas fueron identificadas en el documento Metadata de Conceptos, y luego reflejadas en la ontología y descriptas en la aplicación del algoritmo Onto2rdb.

Por lo tanto, toda restricción relevada de la realidad que aplicaría sobre una dimensión será implementada en el mapeo entre la base de datos de la realidad y el ODS.

El **Paso 5** considera la eliminación de los atributos que aparecen en el resultado parcial pero que no están dentro de las correspondencias definidas, es decir, que no deben estar en el Datawarehouse.

La ontología se construye en base a la Metadata de Conceptos y la Matriz de requerimientos, considerando solamente las entidades relacionadas con los requerimientos y el ODS es definido a través del algoritmo Onto2rdb a partir de la ontología antes descrita. Por lo tanto, por construcción, el ODS contiene únicamente los atributos necesarios para el DW.

Estos pasos se dejan especificados de todas formas en la solución final ya que sí deberán aplicarse en el tratamiento de cubos.

La [Figura 23](#page-50-0) presenta el esquema lógico resultado del algoritmo. En éste pueden observarse los cubos desarrollados, así como las dimensiones de los mismos y las relaciones entre ellos.

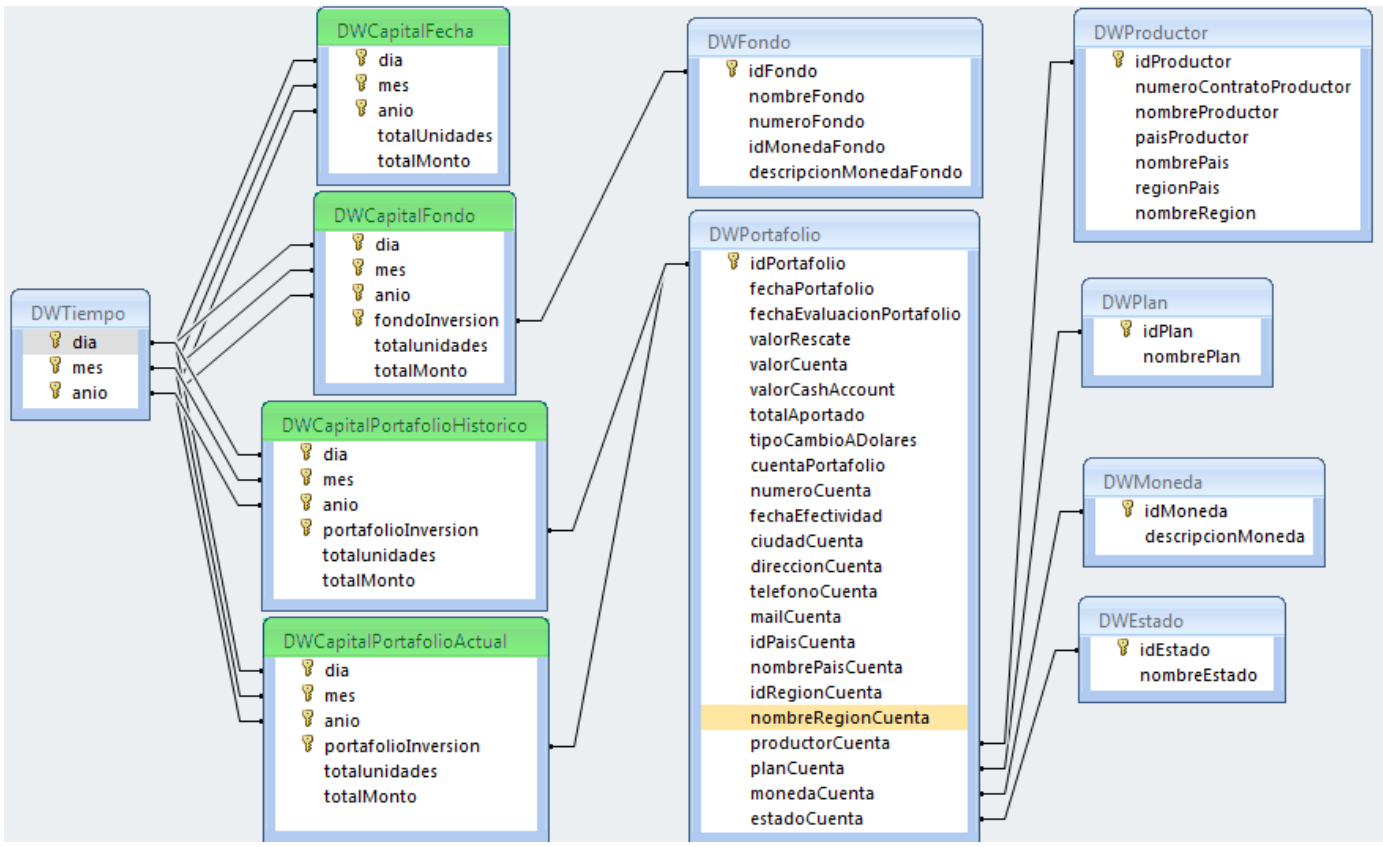

<span id="page-50-0"></span>**Figura 23. Tercera ejecución - Resultado Fase 5**

En la siguiente tabla o matriz se muestra la trazabilidad entre los requerimientos, conceptos y cubos de esta realidad. Esta matriz tiene dos posibles lecturas, según la alteración que se desee estudiar. A continuación se presentan dos ejemplos:

- Si el concepto *Cuenta* cambia debido a una alteración en la realidad, es posible medir el impacto de dicho cambio sobre los cubos definidos en la columna correspondiente (marcados con negrita).
- Si el requerimiento RQ1 cambia, se puede realizar un filtro por la columna correspondiente y además de saber los conceptos relacionados, se pueden ver los Cubos que podrían sufrir alteraciones.

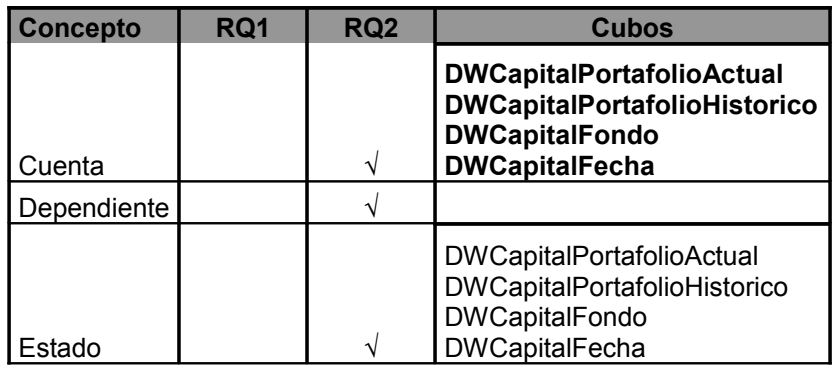

Proyecto de Grado 2009 – Visión global del proceso de construcción de datawarehouse **Responsables:** Nathalie Deppen, Paola Ricca, Diego Trías. Tutores: F. Carpani, R. Motz | Pág. 51

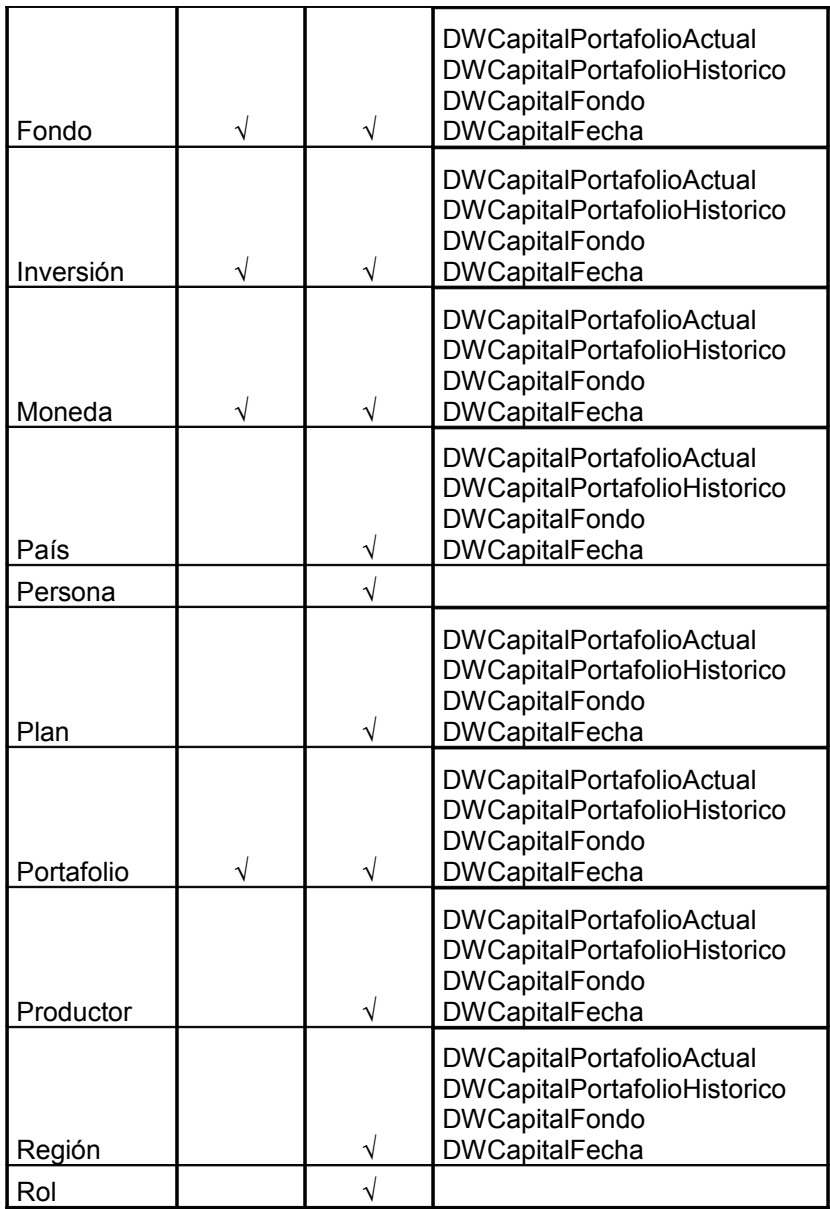

Esta matriz, se construye a partir de la Matriz de Requerimientos resultado de la Fase 2. Sólo es necesario tener los cubos ya definidos y agregar una columna para que se pueda relacionar cada concepto con el(los) cubo(s) en que participa.

# **Conclusiones**

Se consiguió definir una guía que mediante cinco fases y a partir de los requerimientos genera el modelo conceptual, el modelo lógico y la carga parcial de un datawarehouse. Se mantiene la trazabilidad, tanto entre requerimientos y conceptos, como entre requerimientos y cubos para poder localizar los efectos de un cambio en los requerimientos o en la realidad.

Se menciona la carga como parcial porque como ya se mencionó antes, solo se define la misma desde el ODS al datawarehouse, dejando de lado la carga desde los orígenes de datos al ODS. Si bien no se soluciona totalmente la carga del DW se consigue parte de este objetivo y además se puede comenzar tempranamente en el proyecto la parte que no está solucionada, lo cual es de gran valor para detectar problemas tempranamente con las fuentes de datos.

Como principales fortalezas de esta guía se encuentra:

- La guía se basa en los requerimientos y no en las fuentes como algunas otras guías o metodologías, lo cual promueve un enfoque en lo que los usuarios necesitan.
- Se documenta la realidad de manera que se pueda validar el entendimiento de la misma y los requerimientos desde un principio. De esta manera se minimiza el riesgo de retrocesos durante el desarrollo del proyecto, debidos a una mala comprensión o ambigüedades durante el relevamiento de los conceptos del dominio.
- La documentación generada promueve una gestión del conocimiento beneficiosa para toda la organización, y en particular disminuye el impacto de la integración de nuevos integrantes en el equipo de desarrollo.
- La trazabilidad definida a lo largo de las fases propuestas, y la documentación generada en cada una de ellas, facilita el mantenimiento del DW y la identificación del impacto de cambios que puedan solicitarse sobre el mismo.
- La división de la resolución de la carga en dos partes (de las fuentes al ODS y de éste al DW) permite que puedan ser atacados por equipos diferentes y de forma temprana.
- El diseño del modelo lógico del DW es independiente de las fuentes de datos.
- Deja planteado el problema de la calidad de datos y el lugar para resolver el mismo: el ODS y las ETL que cargan el mismo.
- Se aplicó la guía propuesta a un caso práctico real con resultados satisfactorios.
- Se definió el algoritmo onto2rdb el cual es automatizable, recibe una ontología y genera el ODS que almacena instancias de los conceptos. Este algoritmo fue probado con casos reales con resultados satisfactorios.

# *Trabajos futuros*

Quedan planteados algunos trabajos para continuar trabajando en el futuro:

- Calidad de datos. Este suele ser un problema complejo en un sistema de este tipo y en esta metodología está claro donde debe atacarse el problema.
- Carga del ODS. Si se agregara a la presente guía la carga del ODS, se tendría una guía que contempla la carga completa del DW.
- Análisis de impacto de un cambio. Sería bueno hacer una prueba del impacto de cambios en la realidad y en los requerimientos.
- Restricciones. Muchas de las restricciones que pueden existir en la realidad pueden representarse en la ontología y también pueden representarse en CMDM, pero no en todos los casos las restricciones de la ontología son "propagadas" al CMDM y por tanto al DW, sería bueno estudiar qué restricciones pueden respetarse.
- Automatizar onto2rdb. Sería bueno automatizar la ejecución de este algoritmo para ahorrar trabajo y agilizar las partes en las que no hay necesidad de tomar decisiones, como lo es este algoritmo.

# **Glosario**

# **Datawarehouse (Almacén de datos):**

Colección de datos orientada a dar apoyo a la toma de decisiones en determinado contexto (empresa, organización, etc…). No muestra sólo una foto de los datos de la organización en determinado momento, sino que permite ver el histórico y evolución de los mismos.

## **ODS (Operational Data Store - Almacén operacional de los datos)**

Contenedor de datos operacionales que ayudan al soporte de decisiones y a la operación. Su función es integrar los datos provenientes de numerosas fuentes de datos, pero con una ventana de actualización (apenas algunos minutos) y detalles mucho menores que un DW.

## **Fuente de datos**

Entidad o sistema de archivos electrónico del cual se pueden obtener datos. Pueden ser, bases de datos relacionales, xml, archivos de texto, planillas Excel, etc…

# **Ontología**

Especificación explicita y formal de una conceptualización, la cual tiene la finalidad de facilitar la comunicación y el intercambio de información entre diferentes sistemas y entidades.

## **CMDM (Conceptual MultiDimensional Model)**

Modelo conceptual en donde es posible especificar una determinada parte de la realidad, con un alto nivel de abstracción y en términos multidimensionales [Car00].

## **Metadata (metadatos)**

Información estructurada, la cual puede ser procesada automáticamente y usada para dar soporte a distintas operaciones. De una manera más informal, se puede entender el concepto metadata como información de contexto, descriptiva y administrativa sobre los datos.

#### **Matriz de requerimientos**

Refleja la relación entre los conceptos y relaciones del modelo de dominio con los requerimientos relevados.

## **Proceso**

Un Proceso es un conjunto de decisiones, actividades y tareas que se encadenan en forma secuencial y ordenada para conseguir un resultado que satisfaga ciertas necesidades.

#### **Proceso de carga del DW**

Proceso de extracción los datos desde donde residen (fuente de datos) y transformación de los mismos para almacenarlos en el DW.

## **Proceso de actualización del DW**

Proceso utilizado para mantener los datos actualizados en el DW, muy importante debido al constante cambio e incremento de datos en las distintas fuentes de datos.

## **Herramientas OLAP (On-Line Analytical Processing / Tratamiento Analítico En Línea)**

Proyecto de Grado 2009 – Visión global del proceso de construcción de datawarehouse **Responsables:** Nathalie Deppen, Paola Ricca, Diego Trías. **Tutores:** F. Carpani, R. Motz | Pág. 55 Proporcionan una de las más importantes funciones de análisis para los niveles de generación de información y soporte de decisión, que es la posibilidad del análisis multidimensional. Las aplicaciones OLAP son la principal herramienta de los sistemas de soporte de decisión (DSS)

# **DSS (Decision Support System)**

Conjunto de programas y herramientas que permiten obtener de manera oportuna información que se requiere durante el proceso de toma de decisiones que se desarrolla en un ambiente de incertidumbre [Coh99].

# **Anexos**

# <span id="page-56-0"></span>*Análisis del contexto de trabajo - Caso de Estudio*

## **Aplicación de la metodología MD4DW**

El caso de estudio es aplicado en la empresa uruguaya AIVA [AIVA], la cual se centraliza en carteras de inversión en todo Latinoamérica. Se le planteó al departamento de IT la posibilidad de realizar un caso de estudio en dicha empresa, y luego de analizar distintas opciones fueron seleccionados los requerimientos descritos a continuación tal cual fueron redactados por el cliente.

"El departamento de Asset Management de AIVA necesita saber cuánto dinero se encuentra invertido en cada fondo de inversión, y cuáles son las cuentas que tienen inversión en dichos fondos. Para cada fondo se debe conocer su número, su nombre y su moneda, y de cada cuenta sus productores, su número, su moneda, su plan, su datos de contacto, los titulares, su fecha de efectividad, las unidades invertidas en el fondo, el valor en dólares de la inversión en el fondo, la región del productor, la fecha de evaluación de las unidades, el tipo de cambio, y el valor en dólares de la inversión total de la cuenta. Para las inversiones en cash, debe aparecer la suma de lo invertido (en la moneda de la cuenta) bajo el fondo "Cash Account" y no se consideran unidades."

# **Primera ejecución del Caso de Estudio**

# **Fase 1 - Entender y documentar la realidad**

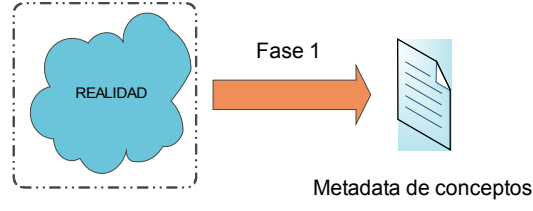

<span id="page-56-1"></span>**Figura 24. MD4DW - Fase 1**

Como se muestra en la [Figura 24,](#page-56-1) en base a la realidad planteada por parte del cliente, se realizó un análisis del dominio. Dado que la realidad del negocio es sumamente extensa, se redujo la misma para considerar los conceptos relacionados con los requerimientos descritos.

A continuación, se describen de manera más detallada la realidad planteada y los requerimientos sobre la misma.

#### *Descripción de la realidad*

En la realidad planteada existe un conjunto de fondos de inversión. Cada fondo es identificado por un número e interesa conocer su nombre y su moneda. Existen cuentas que invierten en dichos fondos. Cada cuenta se identifica por un número e interesa conocer su moneda, su plan, su estado, sus datos de contacto (compuestos por dirección, ciudad, y país, mail y teléfono) y su fecha de efectividad. Una cuenta tiene asociada un conjunto de dependientes de la misma.

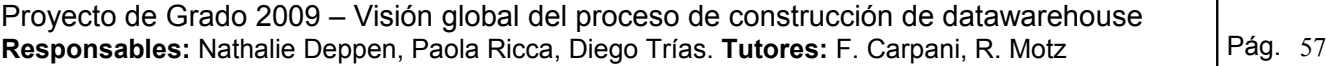

Cada dependiente es una persona con un determinado rol en la cuenta. Los roles pueden ser Titular o Beneficiario. De cada persona interesa conocer su nombre, su apellido y su fecha de nacimiento.

Una cuenta es vendida por un productor. De cada productor interesa saber su nombre, su número de contrato con AIVA, su país y su región. La región del productor es la región a la que pertenece el país de este productor.

Diariamente se recibe y almacena información de las inversiones que forman el portafolio de cada cuenta. Dicha información indica cuántas unidades tiene cada cuenta en cada fondo de inversión, el precio de cada unidad, la fecha del precio de cada unidad, el tipo de cambio para pasar de la moneda del fondo a la moneda de la cuenta, y el valor total de la inversión en el fondo (igual a unidades por precio). Además se indican los valores totales del portafolio de la cuenta (en la moneda de la misma) que son el total aportado de la cuenta, el valor total de la cuenta, el valor de rescate de la misma, el valor total invertido en cuentas corrientes o plazo fijo ("Cash Accounts"), el tipo de cambio para pasar de la moneda de la cuenta a dólares y la fecha a la cual fueron evaluados dichos totales.

Dado el volumen de información con el que se cuenta, cabe agregar que la mayoría de los análisis (estimado en un 80% de los mismos) que incluyen información a nivel de cuenta se realizan sobre evaluaciones del año corriente.

Los análisis de información se realizan sobre una fecha en particular de evaluación de inversiones.

#### *Requerimiento 1*

Medir el capital por fondo: para cada fondo, la suma de todas las inversiones realizadas en el mismo a una determinada fecha. Debe considerarse como un fondo las inversiones en "Cash Accounts". Cash Account es un concepto de inversión dentro del portafolio de una cuenta (ver mayor detalle en el documento de Metadata de conceptos).

Información a desplegar:

- Número de fondo
- Nombre del fondo
- Moneda del fondo
- Total invertido en el fondo, en la moneda del fondo
- Total invertido en el fondo, en dólares
- Fecha de evaluación del fondo
- Fecha de la inversión
- Tipo de cambio de la moneda del fondo a dólares

#### *Requerimiento 2*

Conocer las cuentas que invierten en cada fondo: Para cada fondo, se debe poder llegar al detalle de las cuentas que tienen una inversión en dicho fondo, a una determinada fecha.

Información a desplegar

- Número de fondo
- Nombre del fondo
- Moneda del fondo
- Total invertido en el fondo, en la moneda del fondo
- Total invertido en el fondo, en dólares
- Fecha de evaluación del fondo
- Fecha de la inversión
- Unidades en el fondo
- Precio de cada unidad del fondo
- Productor de venta de la cuenta
- Número de cuenta
- Nombre de la cuenta
- Plan de la cuenta
- Estado de la cuenta
- Moneda de la cuenta
- Fecha de efectividad de la cuenta
- Dirección de la cuenta
- País de la cuenta
- Teléfono de la cuenta
- Mail de la cuenta
- País del productor de la cuenta
- Región del país del productor de la cuenta
- Valor de cuenta de la cuenta
- Tipo de cambio de la moneda del fondo a dólares

En esta fase queda disponible el documento de Metadata de Conceptos (Detalle en Anexo [Metadata de conceptos\)](#page-121-0).

# **Fase 2 - Modelado del dominio**

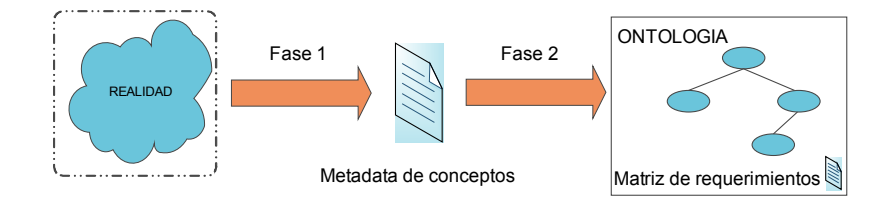

<span id="page-59-0"></span>**Figura 25. MD4DW - Fase 2**

Como se indica en la [Figura 25,](#page-59-0) una vez comprendida la realidad dentro de la cual surgen los requerimientos antes descritos, se prosiguió con la creación de un modelo formal que represente dicha realidad. Dicha representación se realizó mediante una ontología como lo indica la metodología MD4DW [MD06].

El primer problema a resolver fue el de representar de forma satisfactoria y comprensible las claves y fechas que se desprenden de la realidad.

Con respecto a la representación de claves, para cada clase dentro de la ontología se definió un nuevo concepto que represente la clave de dicho concepto, siendo todas las clases representantes de claves subclases de una clase general Key. Con esta solución, se resolvió la representación de claves simples y múltiples dentro de la ontología.

Para las distintas fechas que aparecen dentro de la realidad relevada, se decidió que serían representadas mediante un concepto *Fecha*, y no como atributos de clases. Esta decisión surge de la importancia del concepto dentro de la realidad, ya que varios conceptos progresan a lo largo del tiempo (existe una instancia por cada fecha) y desde un principio se puede inducir que se contará con una dimensión Tiempo en el modelo multidimensional final.

En la [Figura 26](#page-60-0) se muestra la representación de la ontología obtenida al realizar un análisis exhaustivo de los requerimientos antes descritos.

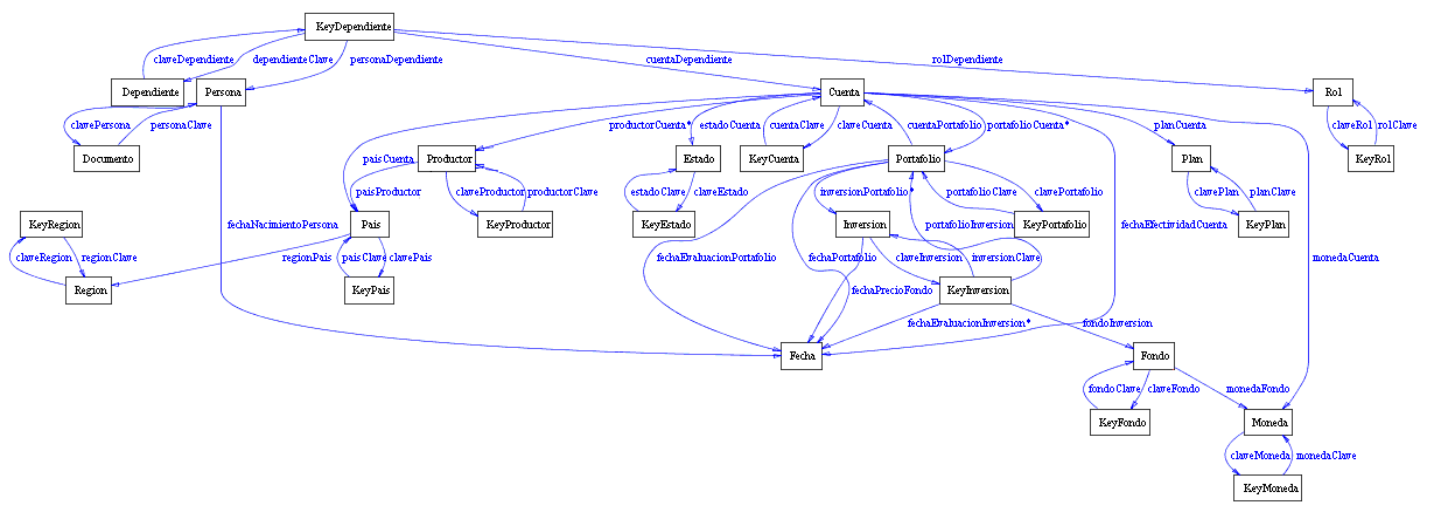

<span id="page-60-0"></span>**Figura 26. MD4DW - Ontología**

Para la representación gráfica de la ontología se utilizó Protégé 3.4 [Prt] y la [Figura 26](#page-60-0) es obtenida en el Tab "Ontoviz".

De manera de simplificar el dibujo se excluyó del mismo el concepto *Key* antes mencionado, pero todos los conceptos *KeyXXXX* tienen una relación con el concepto *Key* aunque aquí no aparezca representado*.*

En la [Figura 27](#page-60-1) se muestra la representación de la clave del concepto Región como un concepto *KeyRegión* el cual se relaciona con *Región* mediante relaciones funcionales, esto permite representar que cada concepto está relacionado de forma única con su concepto clave. De la misma manera se representaron las claves de todos los conceptos de la ontología.

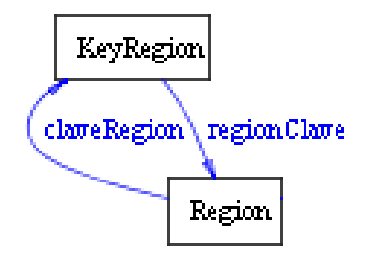

<span id="page-60-1"></span>**Figura 27. Representación de las claves**

En esta fase, además de la ontología se genera la siguiente matriz de requerimientos:

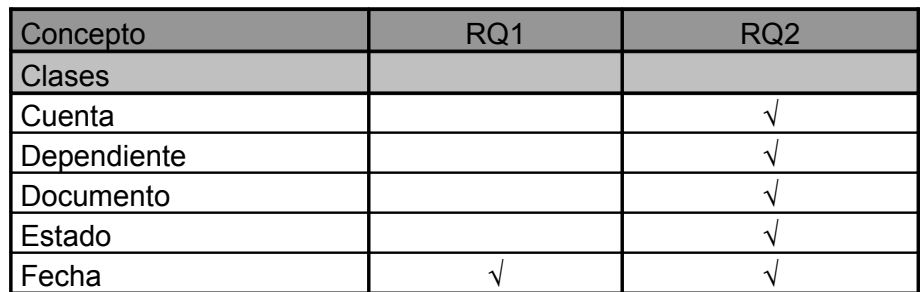

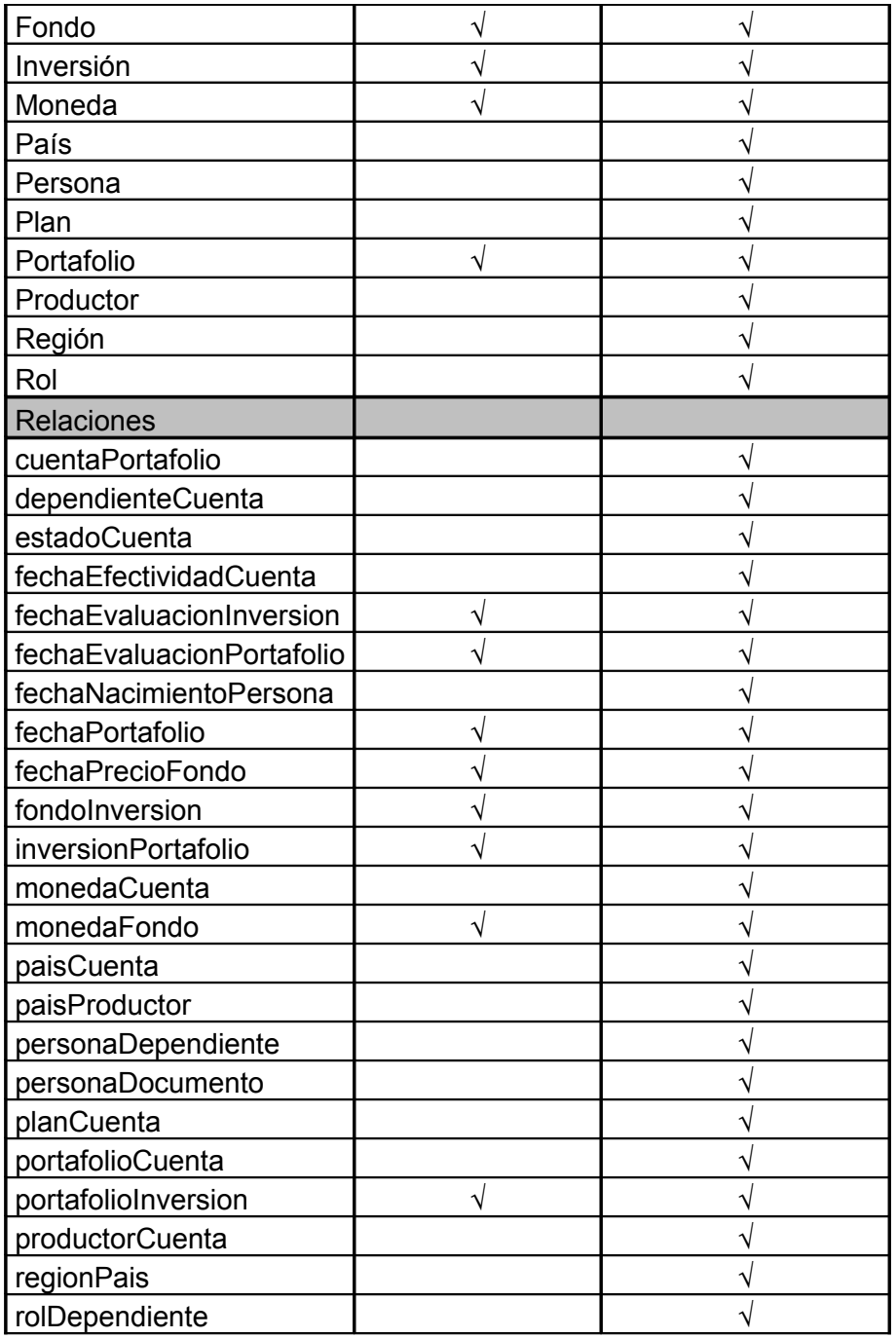

# **Fase 3 - Construcción del modelo conceptual**

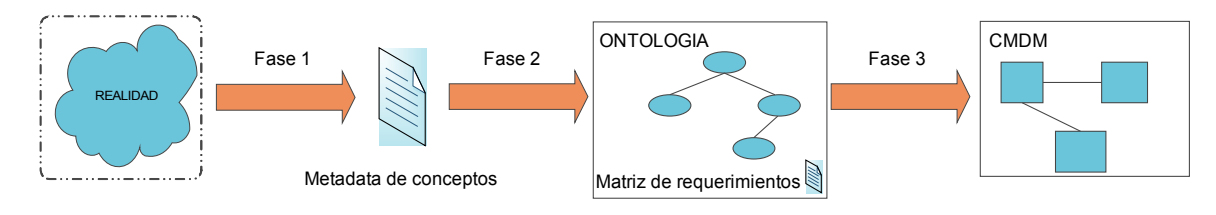

<span id="page-61-0"></span>**Figura 28. MD4DW - Fase 3**

Según se muestra en la [Figura 28,](#page-61-0) la metodología MD4DW [MD06] indica que una vez obtenido el documento de Metadata de Conceptos, la matriz de requerimientos y la ontología del dominio, se debe proceder a aplicar las reglas definidas en dicha metodología.

El resultado esperado luego de la aplicación de las reglas es el modelo conceptual del datawarehouse correspondiente a los requerimientos del caso de estudio.

**Regla I:** Clases a mapearse como niveles en CMDM

Se determinaron las clases identificadas en la matriz de trazabilidad para los dos requerimientos del caso de estudio. Todas estas clases mantienen una relación con su clase *Key* correspondiente, por lo cual todas las subclases de key se agregan al conjunto de clases candidatas a niveles. Además, se agrega a dicho conjunto la superclase *Key*, ya que representa una categorización de las claves.

Una vez aplicada esta primera regla sobre el caso de estudio, se obtuvo el siguiente conjunto de clases candidatas a niveles:

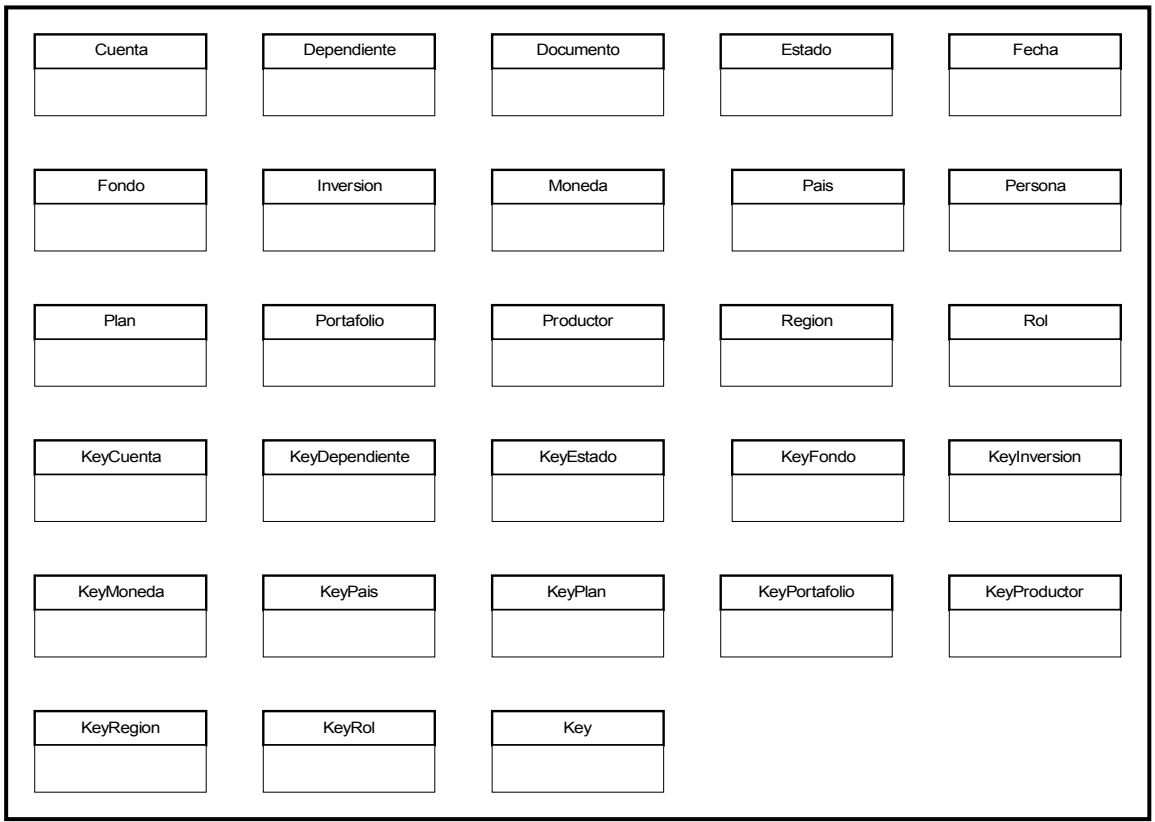

**Figura 29. Regla I: Clases candidatas a niveles**

**Regla II:** Definición de niveles en CMDM

El resultado de la aplicación de esta regla define el conjunto de niveles indicando para cada uno su nombre y sus atributos simples.

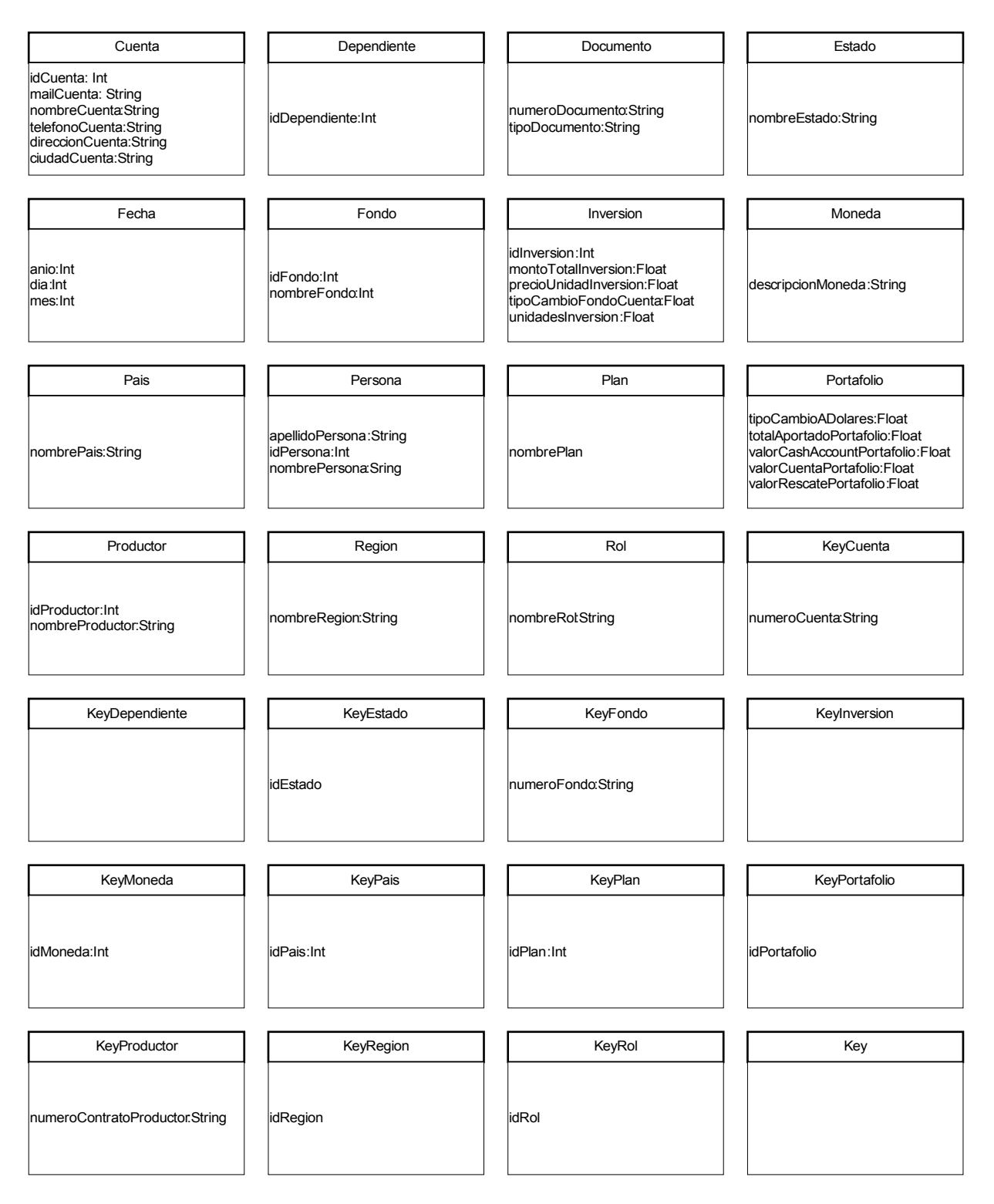

**Figura 30. Regla II: Conjunto de niveles con atributos**

**Regla III:** Definición de cardinalidades

Como lo plantea la regla, se identificaron todas las relaciones entre clases candidatas a niveles, y se definió para cada relación su cardinalidad. Resultado de la aplicación de esta tercera regla:

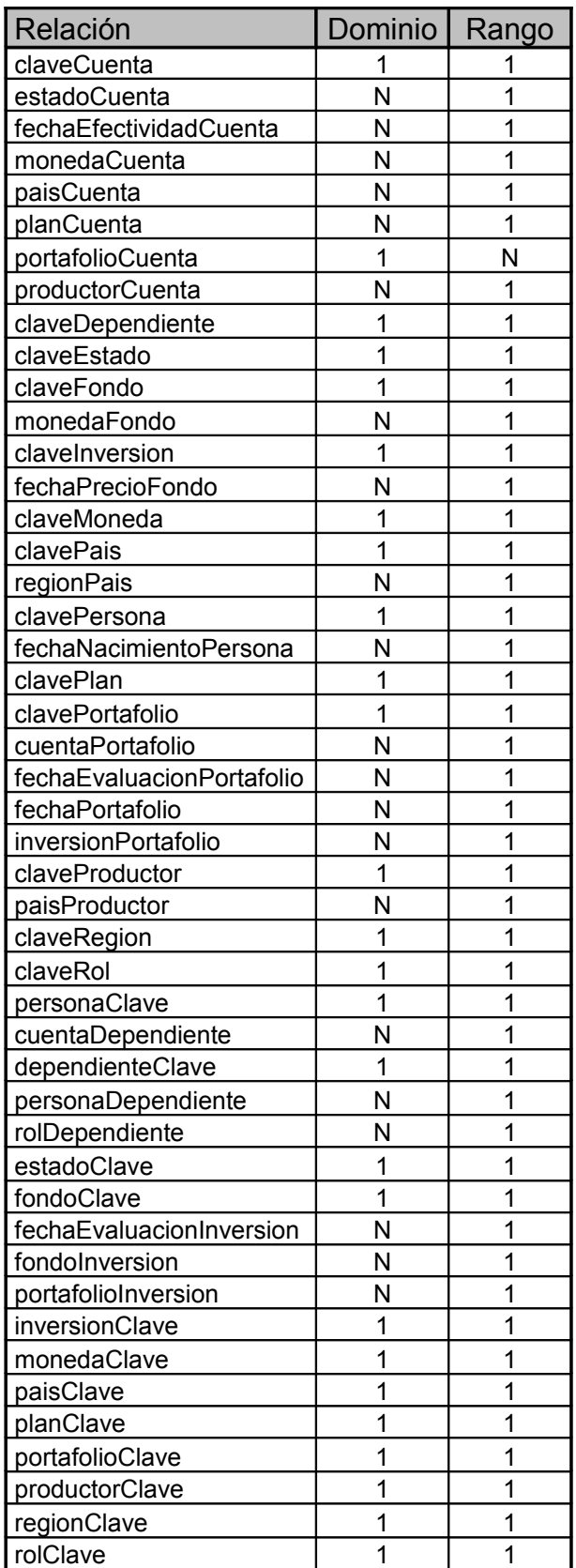

Proyecto de Grado 2009 – Visión global del proceso de construcción de datawarehouse **Responsables:** Nathalie Deppen, Paola Ricca, Diego Trías. **Tutores:** F. Carpani, R. Motz Pág. 65

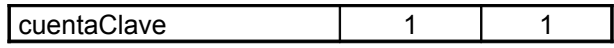

**Regla IV:** Identificación de orden entre niveles a partir de cardinalidad N:1

Una vez identificadas las relaciones con cardinalidad N:1 de la *Regla III*, se establece un primer orden entre los niveles definidos en la *Regla II*:

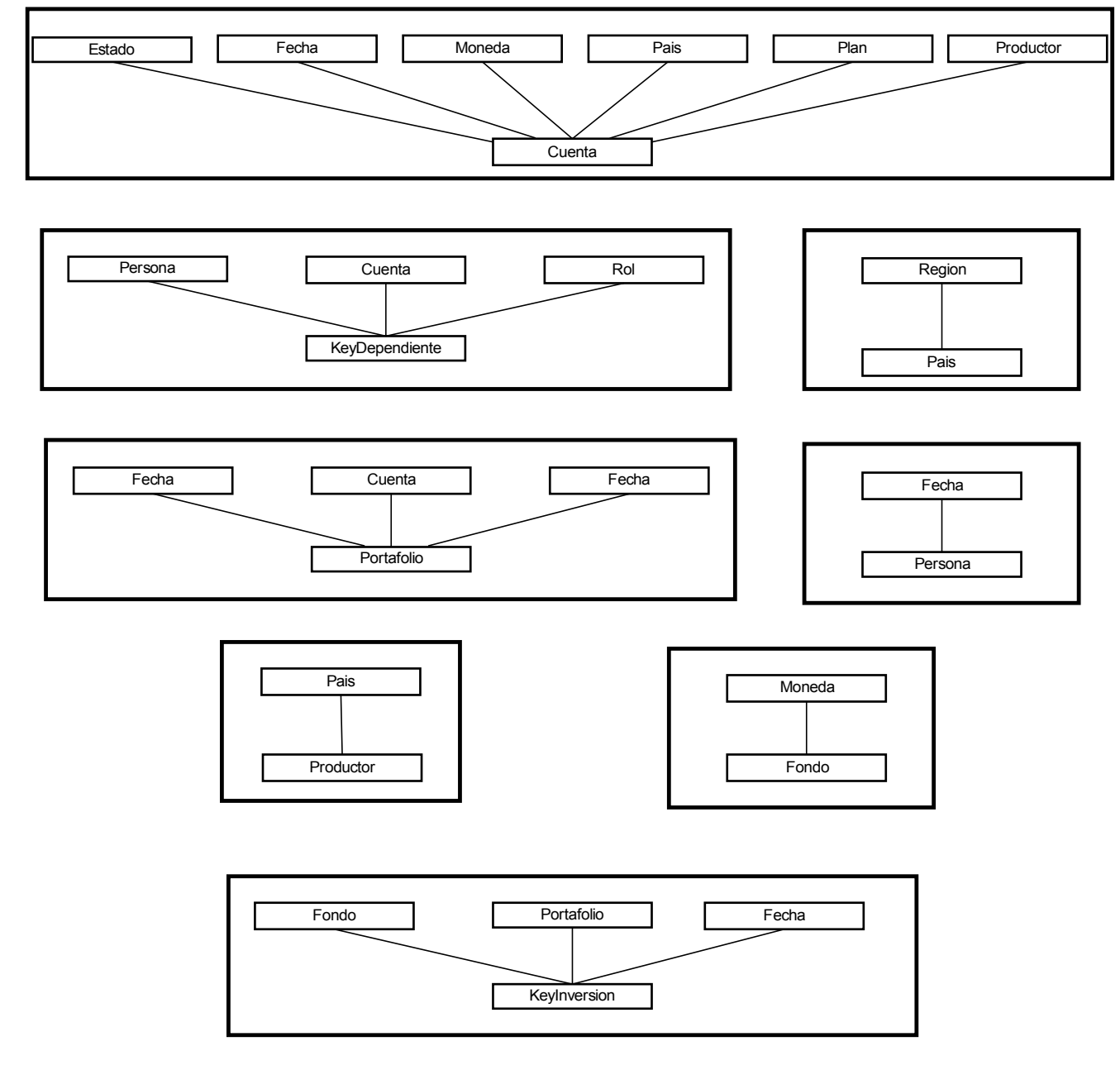

**Figura 31. Regla IV: Primer orden entre niveles**

**Regla V:** Identificación de orden entre niveles a partir de cardinalidad 1:N

A través de esta regla, se definen órdenes entre los niveles en base al conjunto de relaciones identificado en la *Regla III*, cuya cardinalidad sea 1:N. A continuación, se resumen los órdenes definidos:

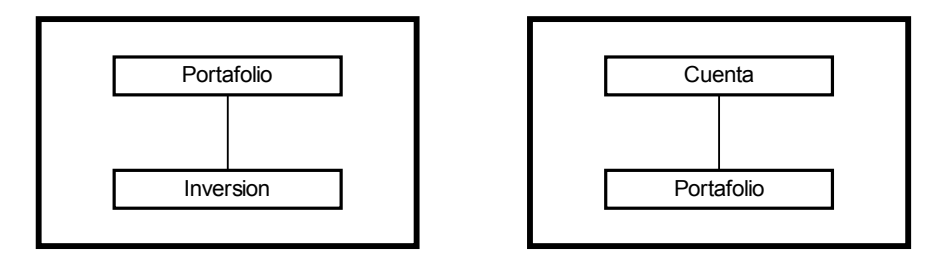

**Figura 32. Regla V: Nuevo orden entre niveles**

**Regla VI:** Identificación de orden entre niveles a partir de cardinalidad N:N

Dado que el modelo de dominio no cuenta con cardinalidades N:N, esta regla no se aplica.

**Regla VII:** Identificación de orden entre niveles a partir de relaciones 1:1

Esta regla plantea una relación de orden entre niveles representados por clases que mantengan una relación 1:1 con totalidad. En el modelo de dominio en estudio, todos los niveles cuyas clases mantienen una relación 1:1 con totalidad en una de ellas, mantienen también una relación 1:1 con totalidad en la otra clase, por lo tanto no existe un orden entre estos niveles sino que son niveles en un mismo nivel. Estos casos se presentan en el cuadro siguiente.

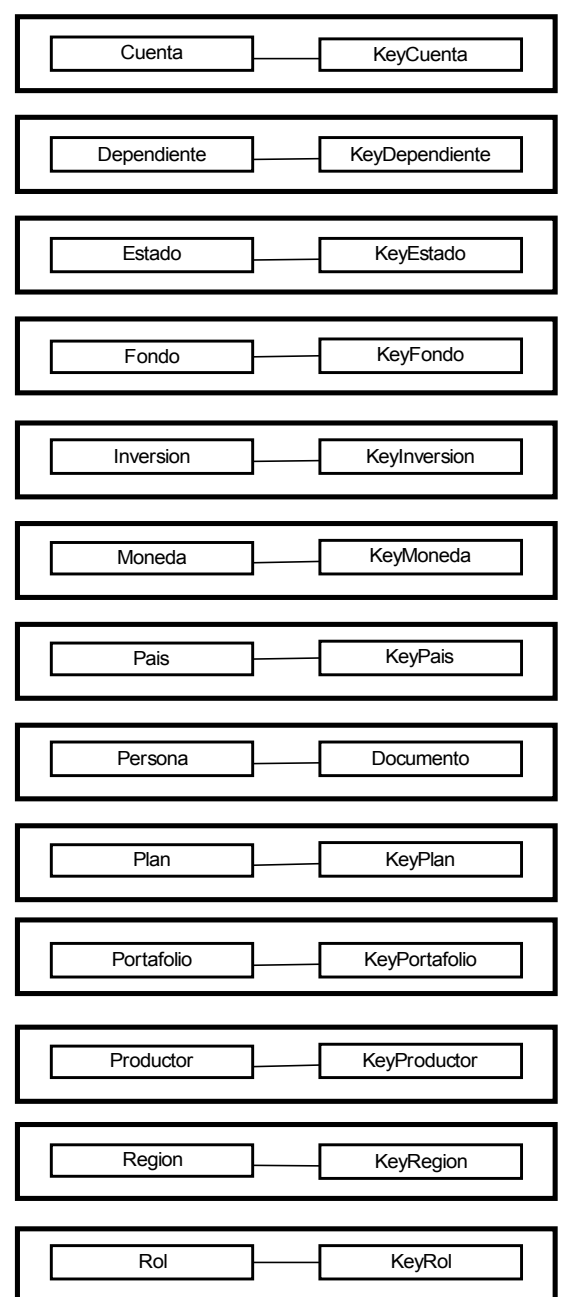

**Figura 33. Regla VII: Tercer regla de orden entre niveles**

**Regla VIII:** Identificación de orden entre niveles a partir de cardinalidad 1:1

Dado que el modelo de dominio no cuenta con relaciones de cardinalidad 1:1 (sin totalidad), esta regla no se aplica en este caso de estudio.

**Regla IX:** Categorización de subclases (a partir de subclases disjuntas)

La aplicación de esta regla implica definir un nuevo nivel correspondiente a la categorización definida por superclases; este será un nivel superior de los niveles representados por clases que son subclases de las anteriores.

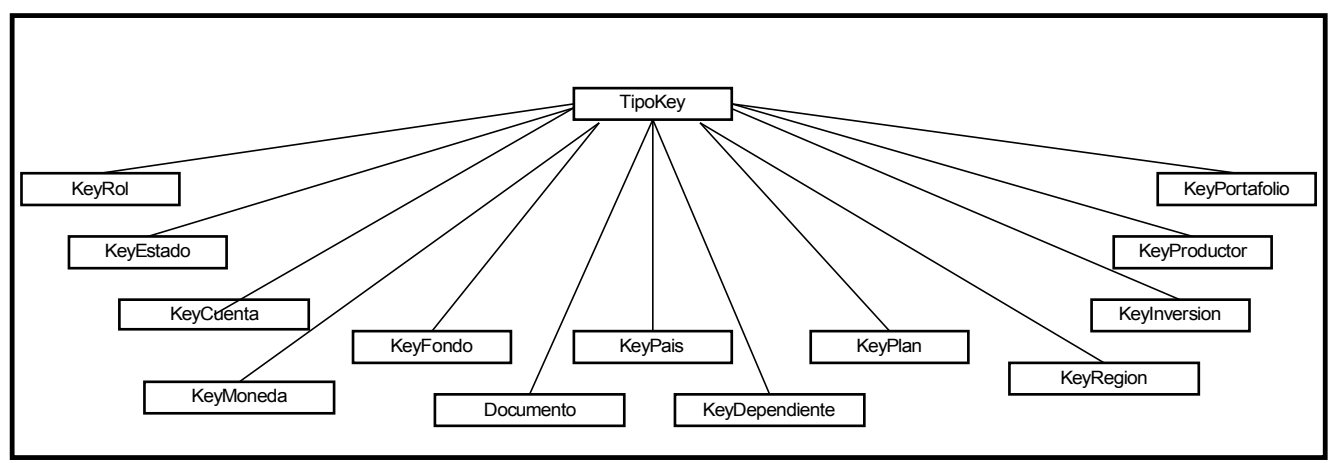

**Figura 34. Regla IX: Categorización de subclases**

**Regla X:** Identificación de dimensiones en CMDM

La aplicación de esta regla define cuáles serán las dimensiones del modelo multidimensional. Para el caso de estudio en cuestión, se obtuvo una única dimensión. A continuación, se presenta el resultado obtenido hasta el momento, en el cual se observa la dimensión KeyInversion y el orden en sus niveles superiores.

Proyecto de Grado 2009 – Visión global del proceso de construcción de datawarehouse Responsables: Nathalie Deppen, Paola Ricca, Diego Trías. Tutores: F. Carpani, R. Motz | Pág. 69

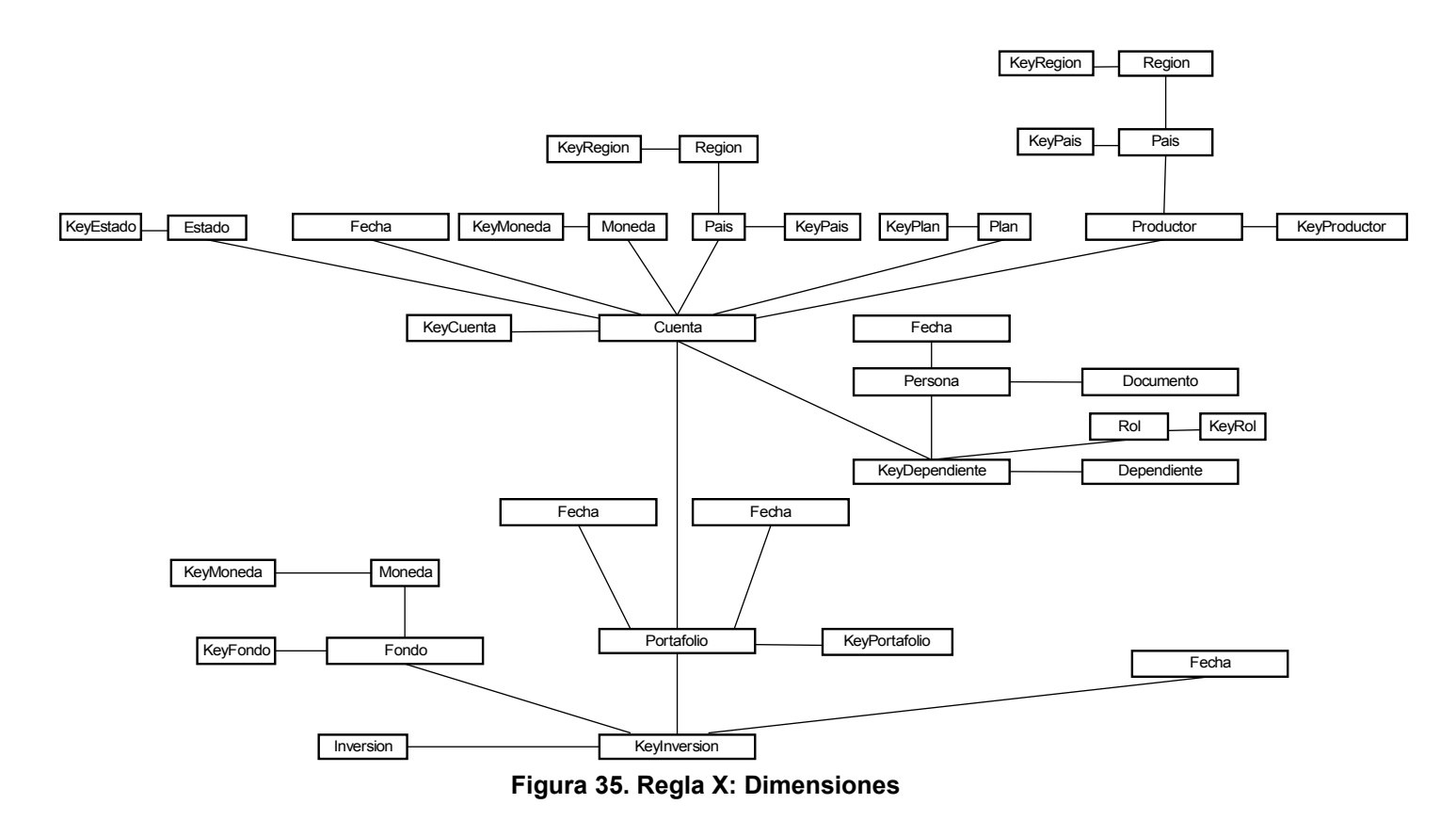

<span id="page-69-0"></span>Para mayor claridad en la [Figura 35](#page-69-0) y dado que no es relevante en el modelo multidimensional, no se agregó el nivel TipoKey definido en la Regla IX.

**Regla XI:** Identificación de relaciones dimensionales en CMDM

A través de esta regla, se definen tres dimensiones en el modelo multidimensional: Fondo, Portafolio y Fecha como se muestra en la [Figura 36.](#page-70-0)

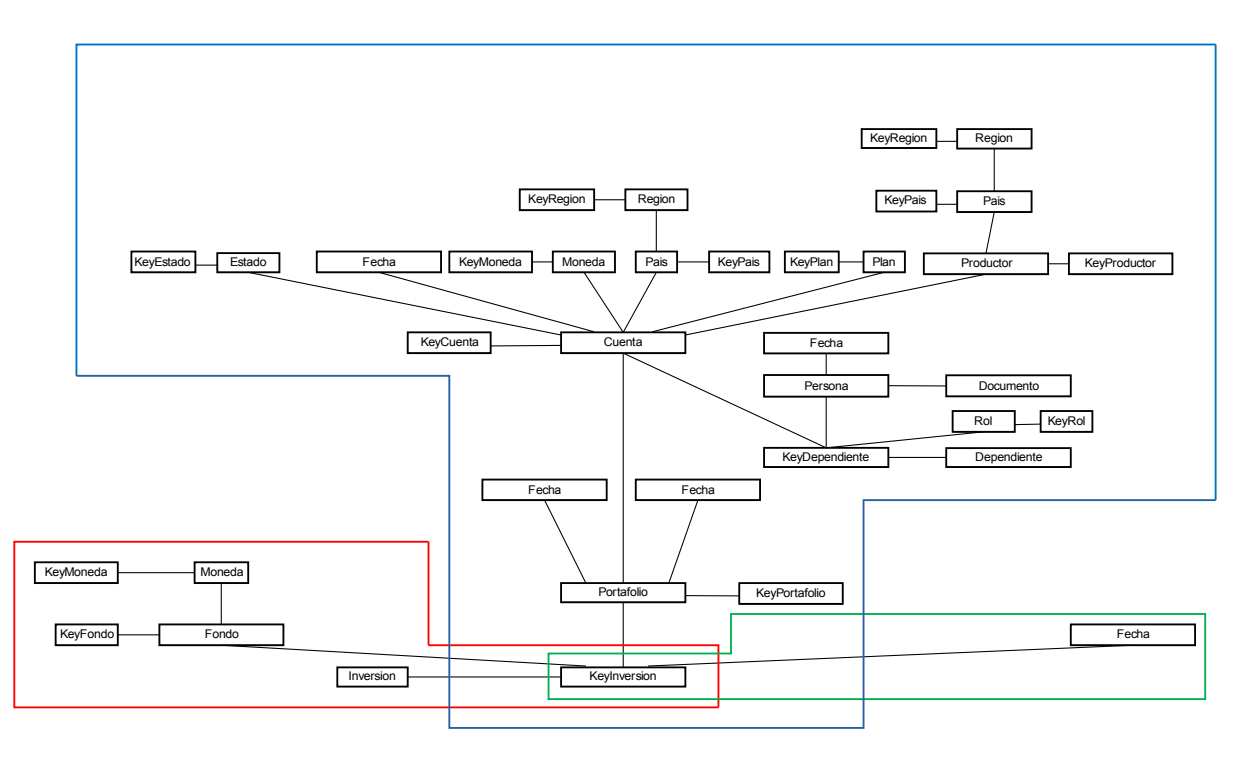

<span id="page-70-0"></span>**Figura 36. Regla XI: Relación Dimensional**

### **Resultado obtenido – Fase 3**

Se obtuvo la relación dimensional *Activos* con tres dimensiones:

- 1. Tiempo
- 2. Fondo
- 3. Portafolio

Las primeras tres dimensiones se han identificado luego de la aplicación de las reglas de MD4DW y teniendo en cuenta los requerimientos planteados.

La dimensión Tiempo está compuesta por los niveles Inversión y Fecha. Tal como se especificó en los requerimientos, la fecha sobre la cual se medirá la dimensión tiempo corresponde a la fecha de evaluación de las inversiones.

#### *Dimensión Tiempo*

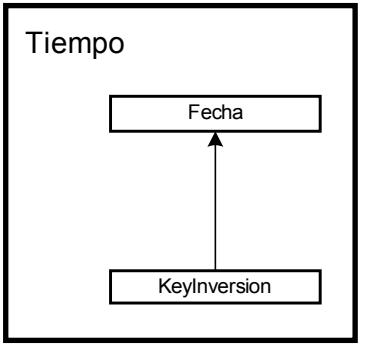

**Figura 37. Dimensión Tiempo**

#### *Dimensión Fondo*

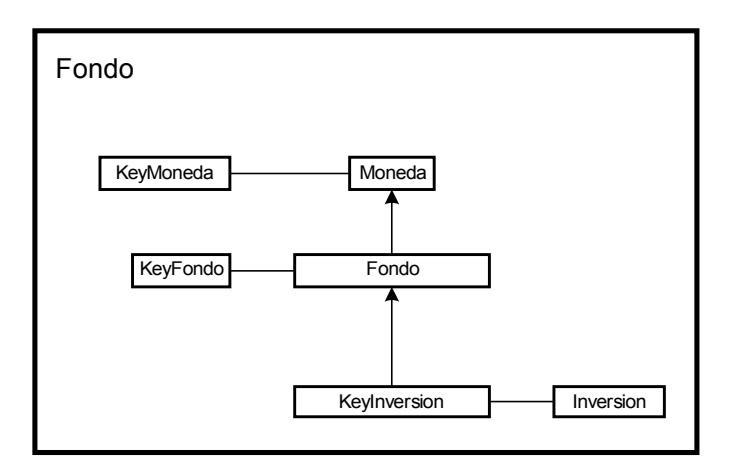

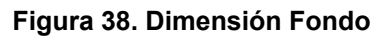

#### *Dimensión Portafolio*

Portafolio

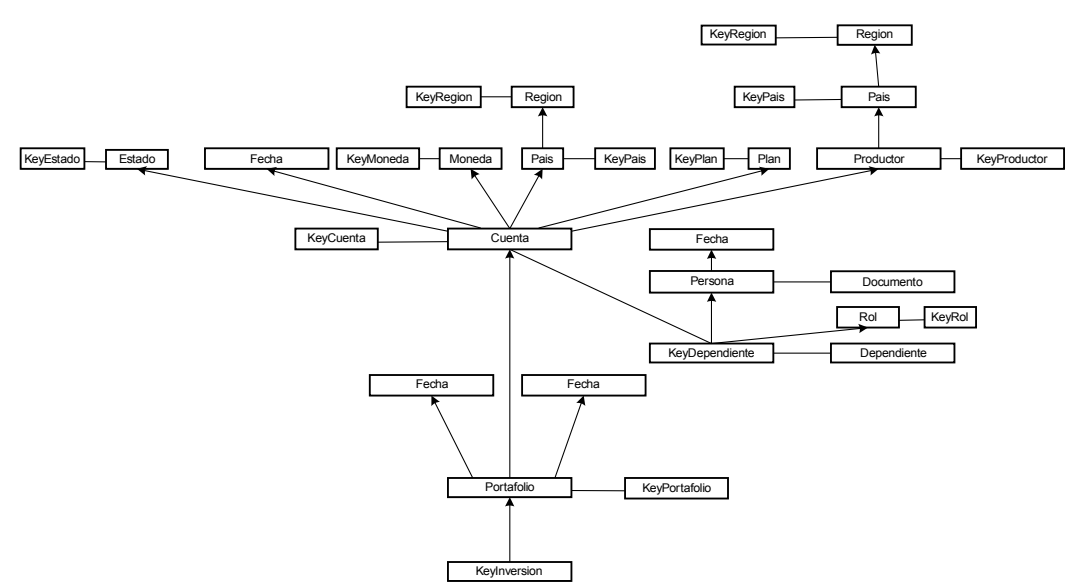

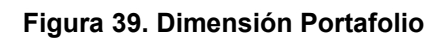

## *Relación dimensional Activos*

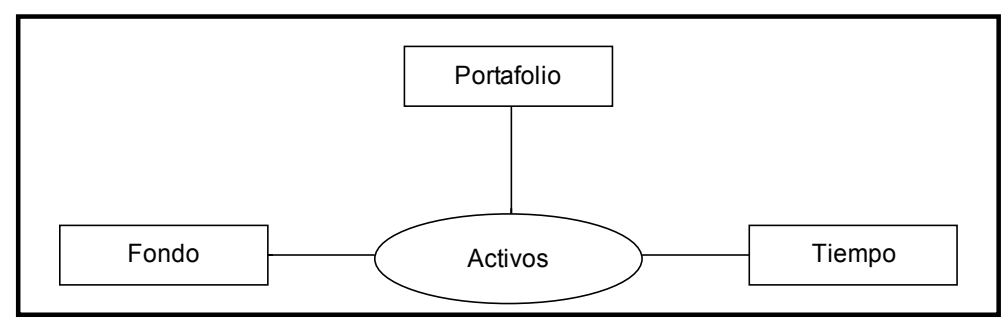

**Figura 40. Relación dimensional Activos**

# **Segunda ejecución – Ontología sin concepto** *Clave*

Proyecto de Grado 2009 – Visión global del proceso de construcción de datawarehouse Responsables: Nathalie Deppen, Paola Ricca, Diego Trías. Tutores: F. Carpani, R. Motz | Pág. 72
# **Fase 1 - Entender y documentar la realidad**

Esta fase no difiere de la Fase 1 de la ejecución anterior, ya que la realidad no ha cambiado.

# **Fase 2 - Modelado del dominio**

Se representa la realidad antes mencionada mediante una ontología en la cual no se modelan (como entidades) las claves de los conceptos. Esta decisión se ha tomado debido a la dificultad encontrada anteriormente en la representación y aplicación de la metodología cuando se representan las claves.

La [Figura 41](#page-72-0) presenta la ontología desarrollada, mucho más simple y fácil de comprender que el caso anterior (aunque no es tan completa):

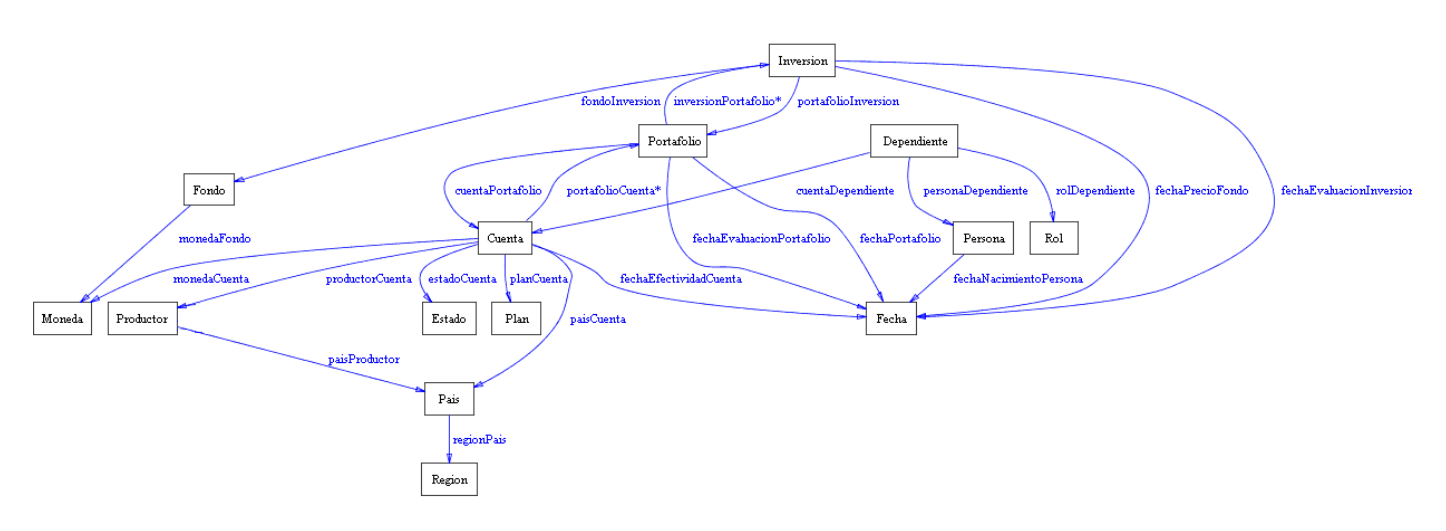

<span id="page-72-0"></span>**Figura 41. Ontología sin conceptos de claves**

Además de la ontología se genera una nueva matriz de requerimientos ya que difiere de la matriz anterior debido a que no aparece el concepto "Documento" ni la relación "personaDocumento" porque este concepto representaba la clave de una Persona.

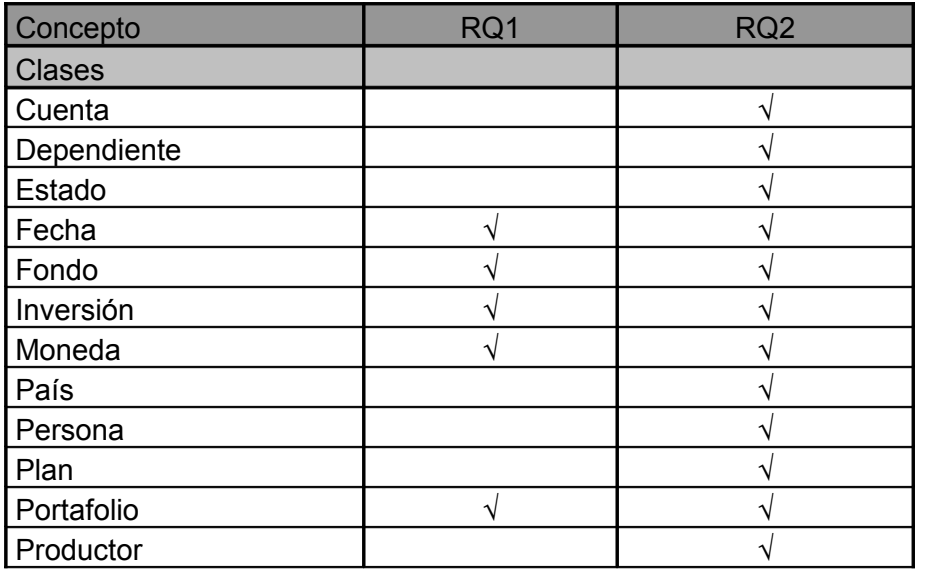

Proyecto de Grado 2009 – Visión global del proceso de construcción de datawarehouse **Responsables:** Nathalie Deppen, Paola Ricca, Diego Trías. Tutores: F. Carpani, R. Motz | Pág. 73

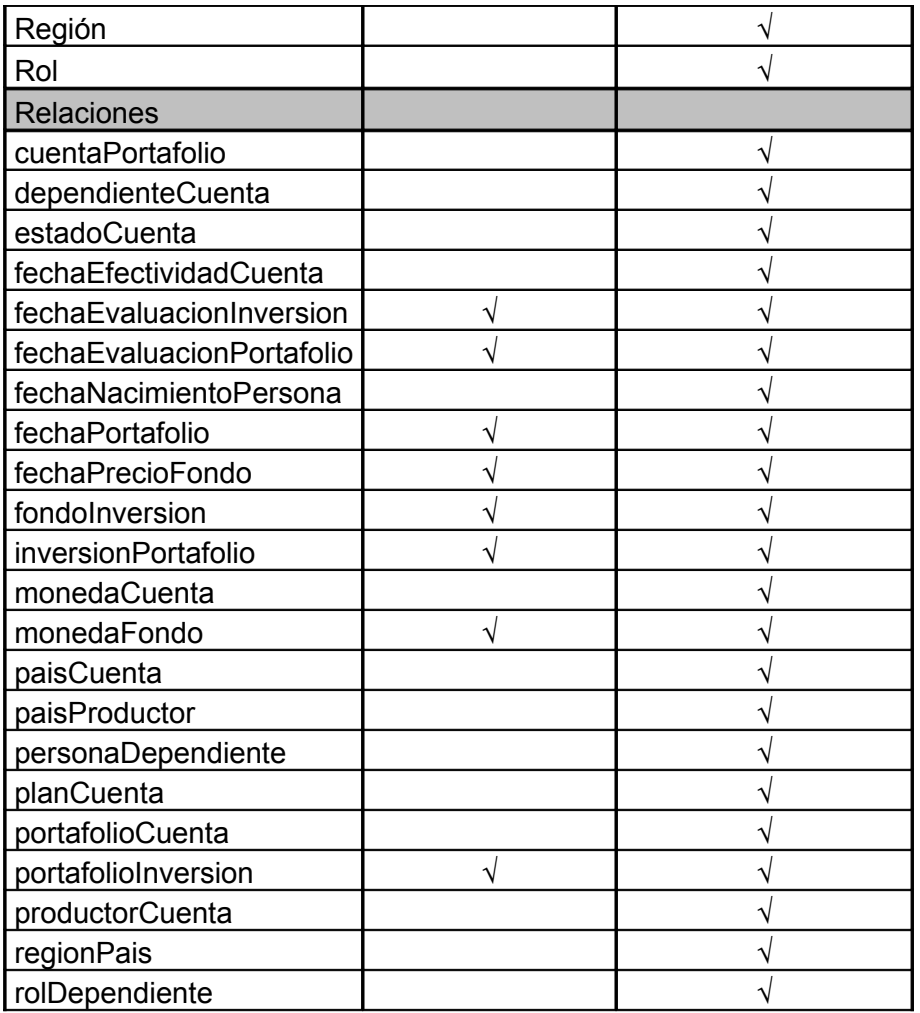

# **Fase 3 - Construcción del modelo conceptual**

Utilizando el mismo documento de Metadata de Conceptos (sin el concepto *Documento*), la nueva matriz de requerimientos y la nueva ontología del dominio, se procedió a aplicar las reglas definidas por la metodología MD4DW.

**Regla I:** Clases a mapearse como niveles en CMDM

Se identificaron las clases identificadas en la matriz de trazabilidad para los dos requerimientos del caso de estudio

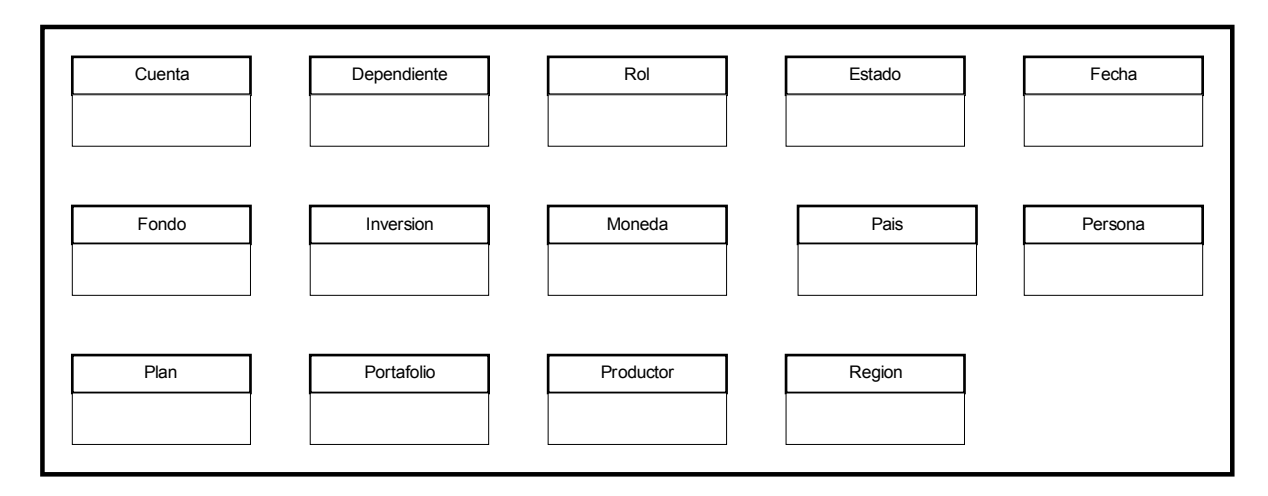

**Figura 42. Regla I: Clases candidatas a niveles**

**Regla II:** Definición de niveles en CMDM

El resultado de la aplicación de esta regla define el conjunto de niveles indicando para cada uno su nombre y sus atributos simples.

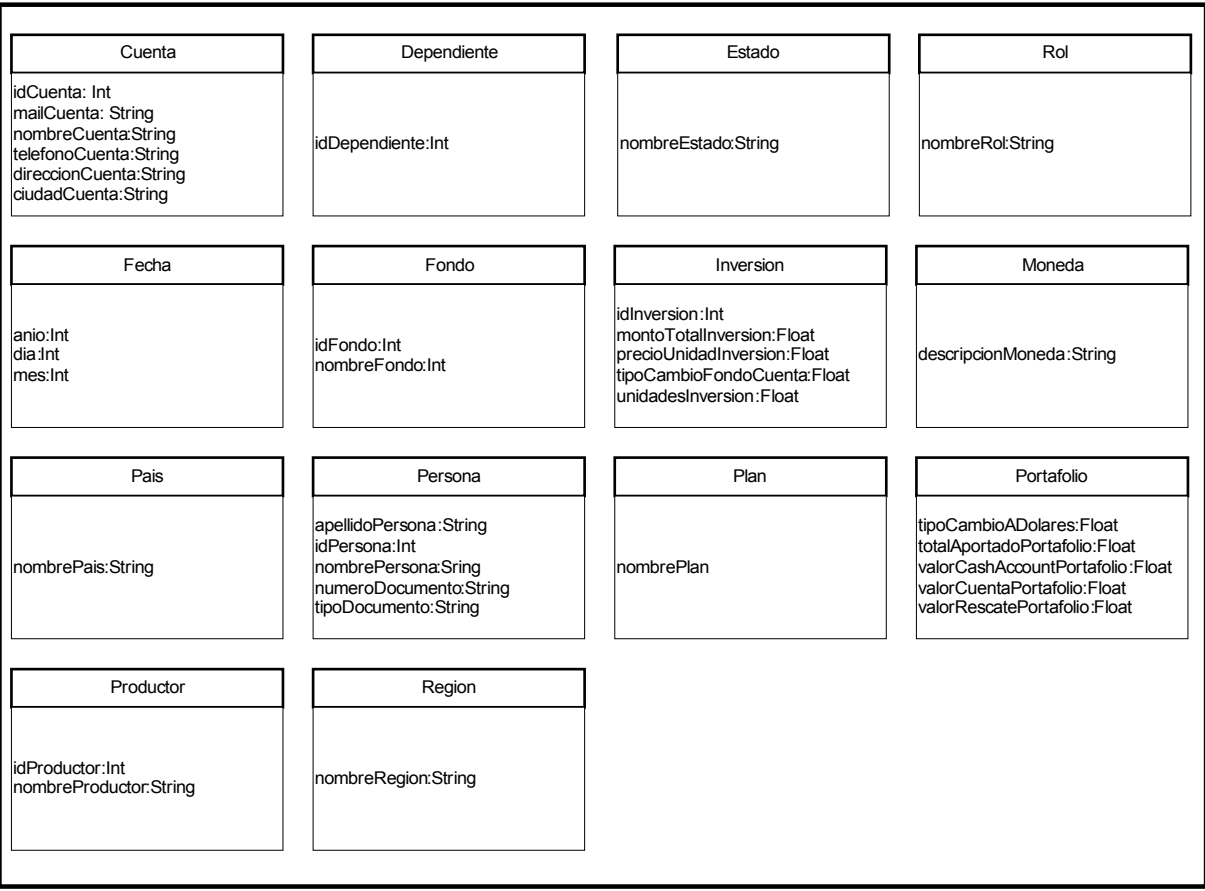

**Figura 43. Regla II: Conjunto de niveles con atributos**

**Regla III:** Definición de cardinalidades

Como lo plantea la regla, se identificaron todas las relaciones entre clases candidatas a niveles, y se definió para cada relación su cardinalidad.

Resultado de la aplicación de esta tercera regla:

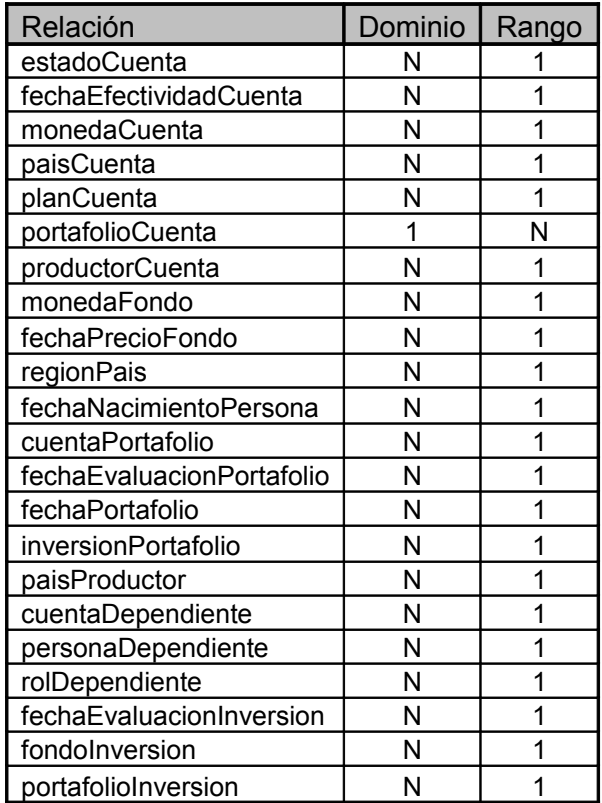

**Regla IV:** Identificación de orden entre niveles a partir de cardinalidad N:1

Una vez identificadas las relaciones con cardinalidad N:1 de la *Regla III*, se establece un primer orden entre los niveles definidos en la *Regla II*:

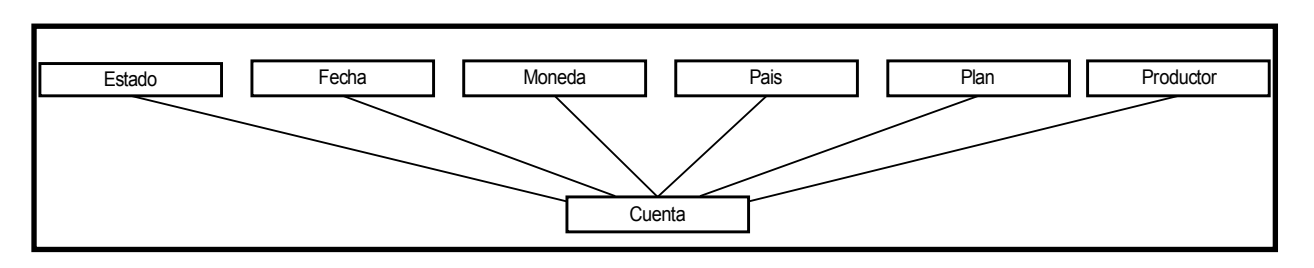

Proyecto de Grado 2009 – Visión global del proceso de construcción de datawarehouse **Responsables:** Nathalie Deppen, Paola Ricca, Diego Trías. **Tutores:** F. Carpani, R. Motz | Pág. 76

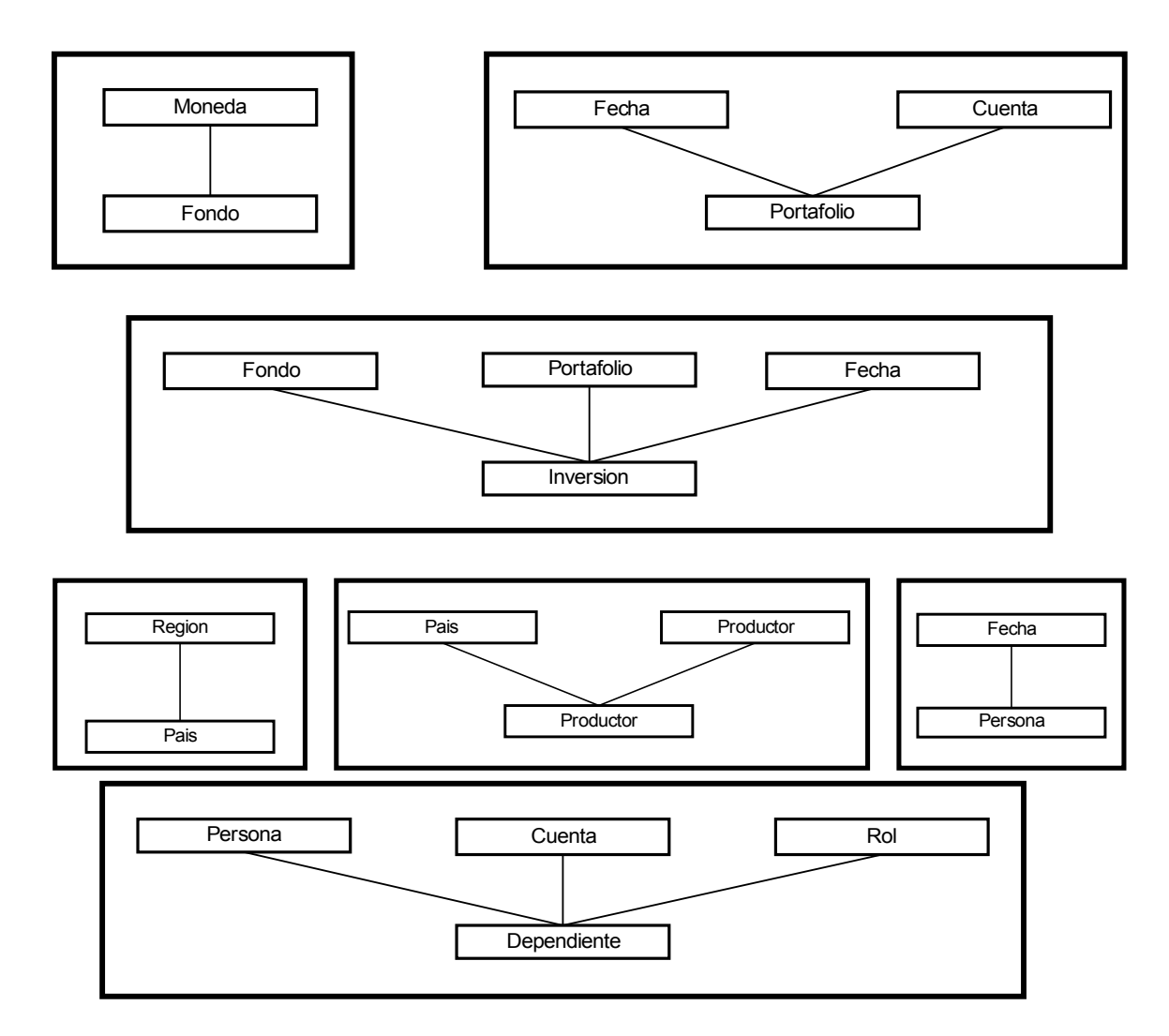

**Figura 44. Regla IV: Primer orden entre niveles**

**Regla V:** Identificación de orden entre niveles a partir de cardinalidad 1:N

A través de esta regla, se definen órdenes entre los niveles en base al conjunto de relaciones identificado en la *Regla III*, cuya cardinalidad sea 1:N. A continuación, se resumen los órdenes definidos:

| Portafolio | Cuenta     |
|------------|------------|
|            |            |
| Inversion  | Portafolio |
|            |            |

**Figura 45. Regla V: Nuevo orden entre niveles**

**Regla VI:** Identificación de orden entre niveles a partir de cardinalidad N:N

**Regla VII:** Identificación de orden entre niveles a partir de relaciones 1:1

**Regla VIII:** Identificación de orden entre niveles a partir de cardinalidad 1:1

Proyecto de Grado 2009 – Visión global del proceso de construcción de datawarehouse **Responsables:** Nathalie Deppen, Paola Ricca, Diego Trías. **Tutores:** F. Carpani, R. Motz Pág. 77 Dado que el modelo de dominio no cuenta con cardinalidades N:N, ni 1:1 estas reglas no se aplican.

**Regla IX:** Categorización de subclases (a partir de subclases disjuntas)

Dado que en la ontología no existen especializaciones, por lo que esta regla no es aplicada.

### **Regla X:** Identificación de dimensiones en CMDM

La aplicación de esta regla define cuáles serán las dimensiones del modelo multidimensional. Para el caso de estudio en cuestión, se obtuvo una únicamente dimensión. A continuación, se presenta el resultado obtenido hasta el momento, en el cual se observa la dimensión Inversión y el orden en sus niveles superiores.

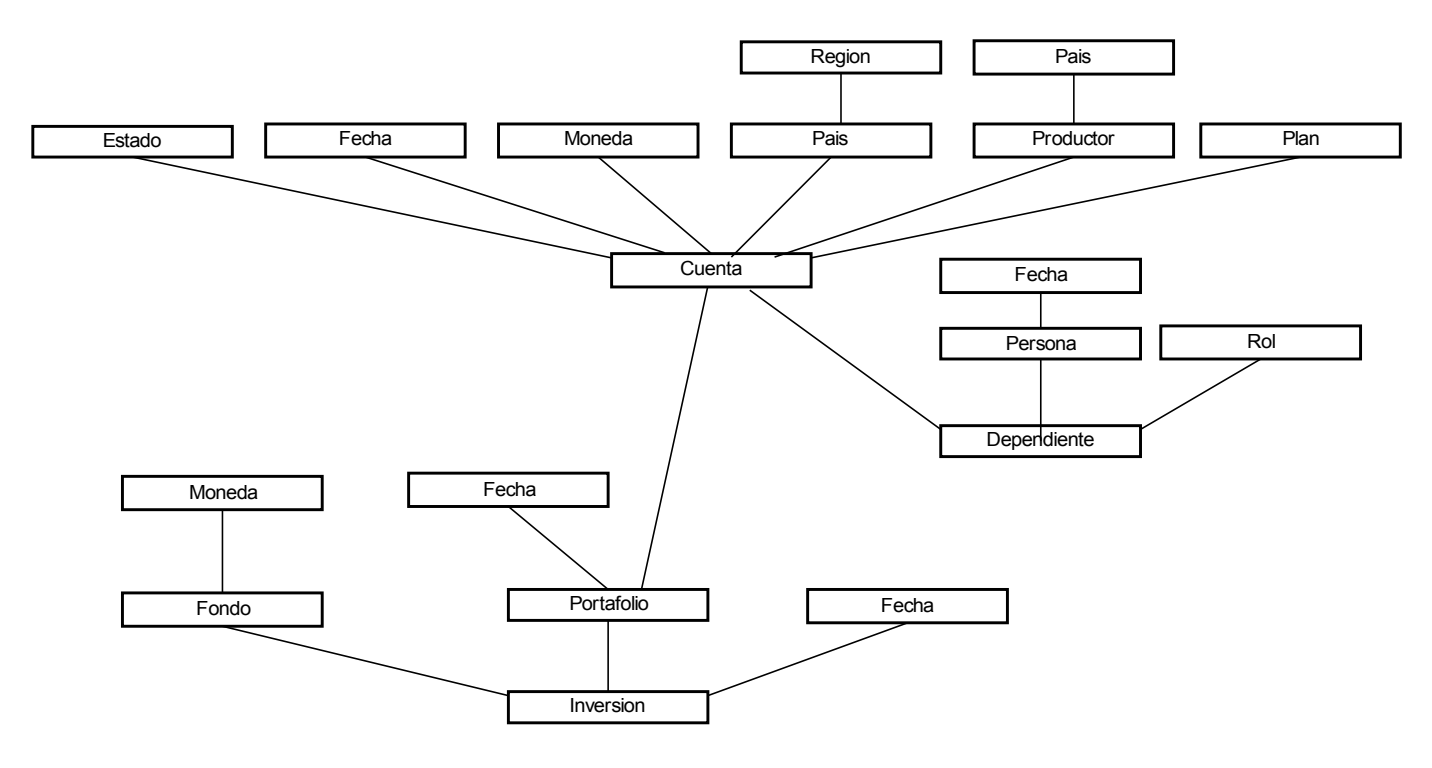

**Figura 46. Regla X: Dimensiones**

**Regla XI:** Identificación de relaciones dimensionales en CMDM

A través de esta regla, se definen tres relaciones multidimensionales en el modelo multidimensional: Fondo, Portafolio y Fecha como se presentada en la [Figura 47.](#page-78-0)

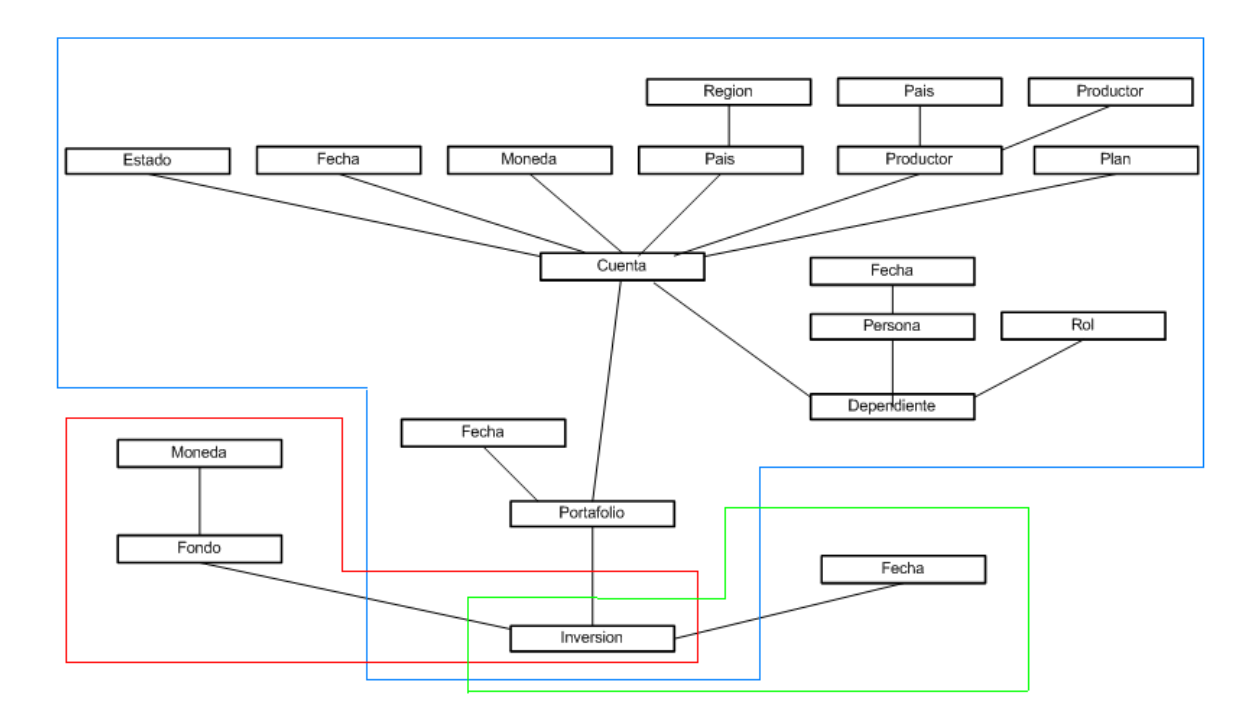

<span id="page-78-0"></span>**Figura 47. Regla XI: Relación Dimensional**

## **Resultado obtenido – Fase 3**

Al igual que en la primera ejecución del caso de estudio, se obtuvo la relación dimensional *Activos* con tres dimensiones:

- 1- Tiempo
- 2- Fondo
- 3- Portafolio

Las tres dimensiones se han identificado luego de la aplicación de las reglas de MD4DW y teniendo en cuenta los requerimientos planteados.

#### *Dimensión Tiempo*

La dimensión Tiempo está compuesta por los niveles *Inversión* y *Fecha* [\(\)](#page-78-1).

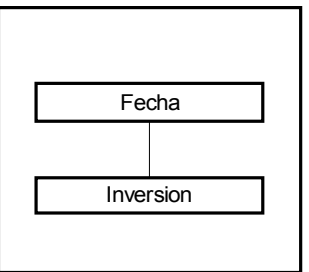

<span id="page-78-1"></span>**Figura 48. Dimensión Tiempo**

### *Dimensión Fondo*

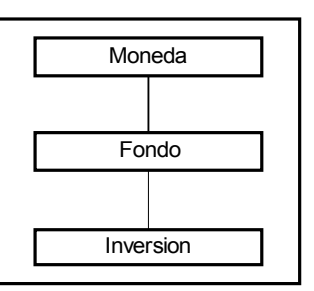

#### **Figura 49. Dimensión Fondo**

### *Dimensión Portafolio*

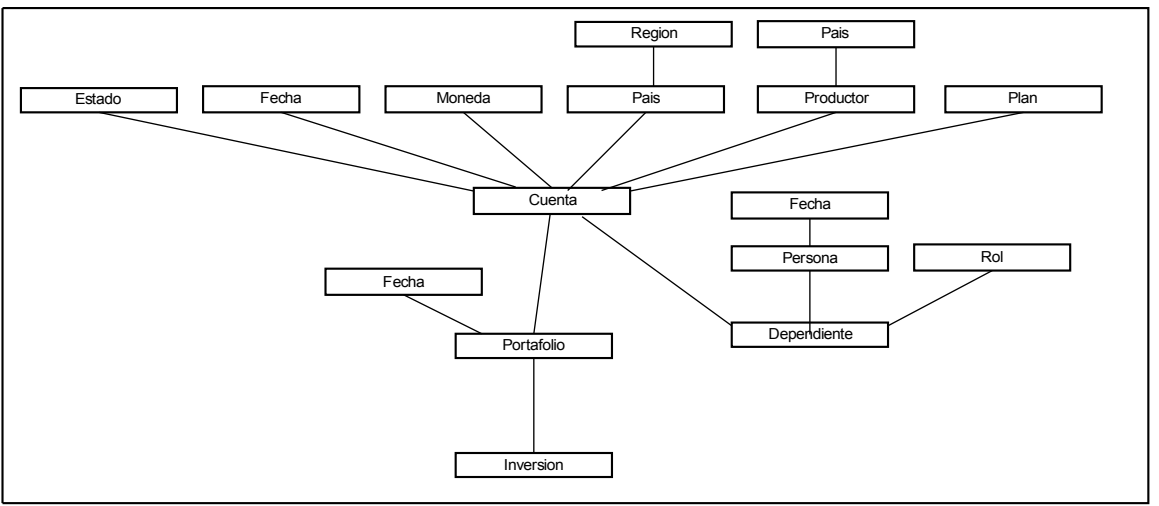

**Figura 50. Dimensión Portafolio**

#### *Relación dimensional Activos*

Como vemos en la [Figura 51](#page-79-0) , el resultado obtenido es el mismo que el resultado final utilizando la ontología compleja.

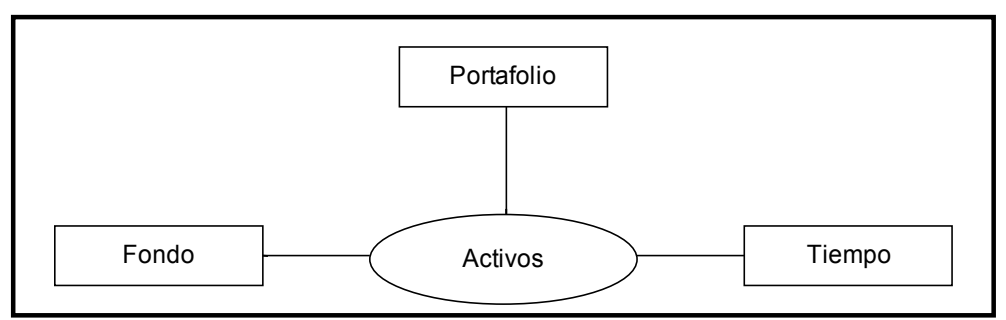

<span id="page-79-0"></span>**Figura 51. Relación dimensional Activos**

# *Aplicación de la guía unificada (Caso de estudio cuentas fondos)*

En las siguientes secciones se describe el desarrollo de un Caso de Estudio en el cual se aplica una guía definida para obtener el diseño y la carga de un DW partiendo de una realidad y los requerimientos sobre la misma.

En esta ejecución, la cual es una continuación de casos de estudios anteriores (ver [Análisis del](#page-56-0) [contexto de trabajo - Caso de Estudio\)](#page-56-0), se puede apreciar la aplicación completa de las cinco fases de la quía propuesta.

Se describen a continuación las cinco fases definidas:

- Fase 1 Aplicación de la Fase 1 de MD4DW.
	- Salida: Metadata de conceptos
		- Descripción de los requerimientos
- Fase 2 Aplicación de la Fase 2 de MD4DW
	- Entrada: Metadata de conceptos
		- Descripción de los requerimientos
		- Salida: Ontología de dominio
			- Matriz de requerimientos
- Fase 3 Aplicación de la Fase 3 de MD4DW
	- Entrada: Metadata de conceptos
		- Matriz de requerimientos
		- Ontología de dominio
	- Salida: Modelo conceptual multidimensional en CMDM
- Fase 4 Aplicación del algoritmo Onto2rdb
	- Entrada: Ontología de dominio Salida: - ODS
- Fase 5 Aplicación del algoritmo de Larrañaga
	- Entrada: Modelo conceptual multidimensional en CMDM
		- Descripción de los requerimientos
		- ODS
	- Salida: Diseño de DW relacional
		- Diseño de la carga del DW relacional

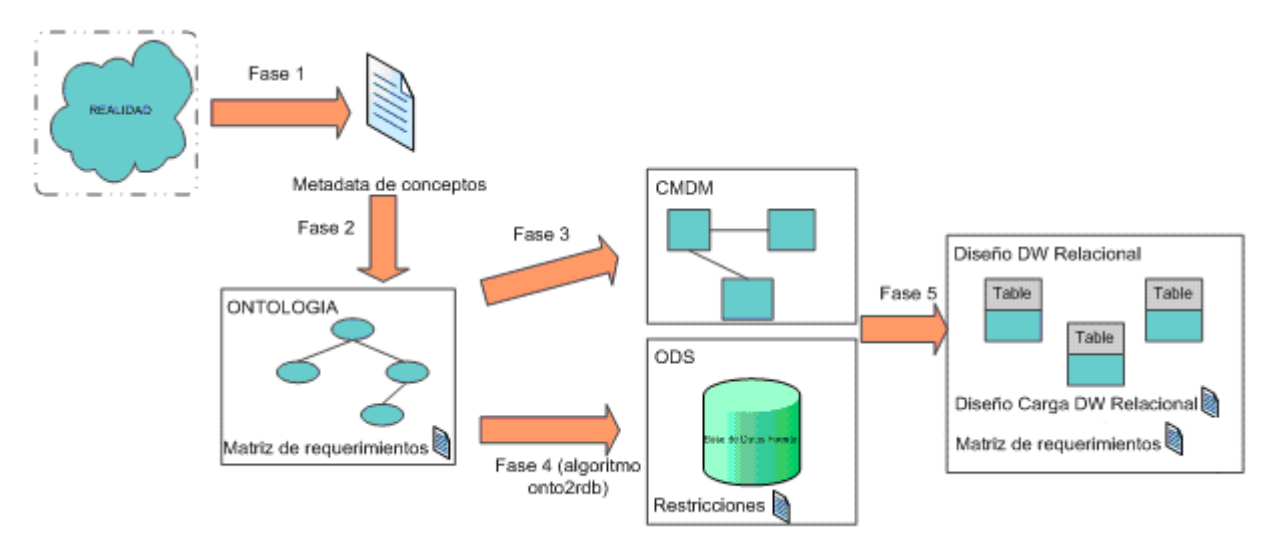

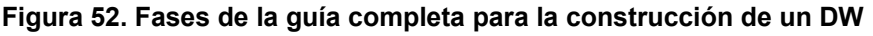

# **Aplicación de la guía para la construcción de un DW**

# **Fase 1 - Entender y documentar la realidad**

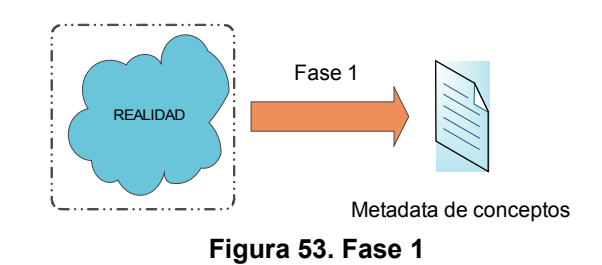

No hay cambios en los requerimientos, por lo que la Metadata de conceptos no es necesario reescribirla.

# **Fase 2 - Modelado del dominio – Ontología sin modelar claves ni fechas.**

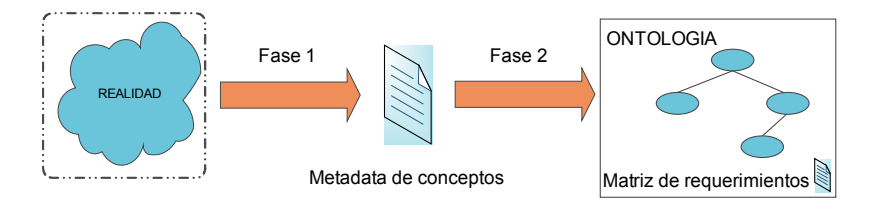

**Figura 54. Fase 2**

Se representa la realidad antes mencionada mediante una ontología en la cual no se modelan (como entidades) las claves de los conceptos. Esta decisión se ha tomado debido a la dificultad encontrada anteriormente en la representación y aplicación de la metodología cuando se representan las claves.

Además, se genera la siguiente matriz de requerimientos:

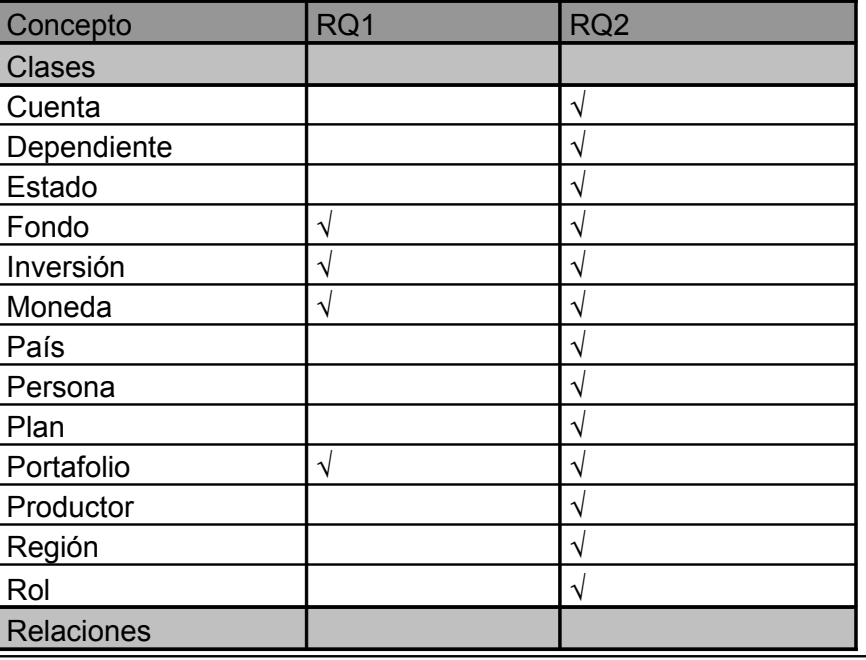

Proyecto de Grado 2009 – Visión global del proceso de construcción de datawarehouse **Responsables:** Nathalie Deppen, Paola Ricca, Diego Trías. **Tutores:** F. Carpani, R. Motz Pág. 82

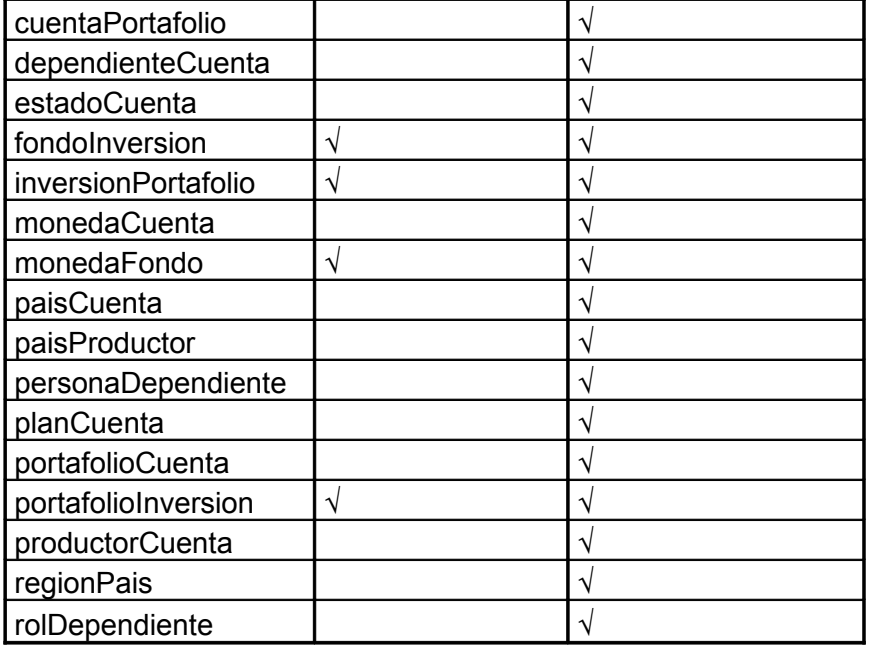

Las fechas no fueron consideradas como conceptos, sino como atributos, definiendo luego cuáles pertenecerían a la dimensión Tiempo del Datawarehouse. Esta decisión fue tomada en base a los resultados de los casos de estudio anteriores. Si cada fecha es considerada como un concepto, se pierde luego el enfoque sobre cuáles de ellas debe pertenecer a la dimensión Tiempo.

Dado que MD4DW recomienda asumir que el concepto Tiempo siempre existe en todo DW, no se trata este concepto en esta etapa y se incluye nuevamente al obtener las dimensiones al final de la metodología.

La [Figura 55](#page-83-0) presenta la ontología desarrollada, aún más simple y considerando sólo aquellos conceptos relevantes (según los requerimientos) para el diseño del DW:

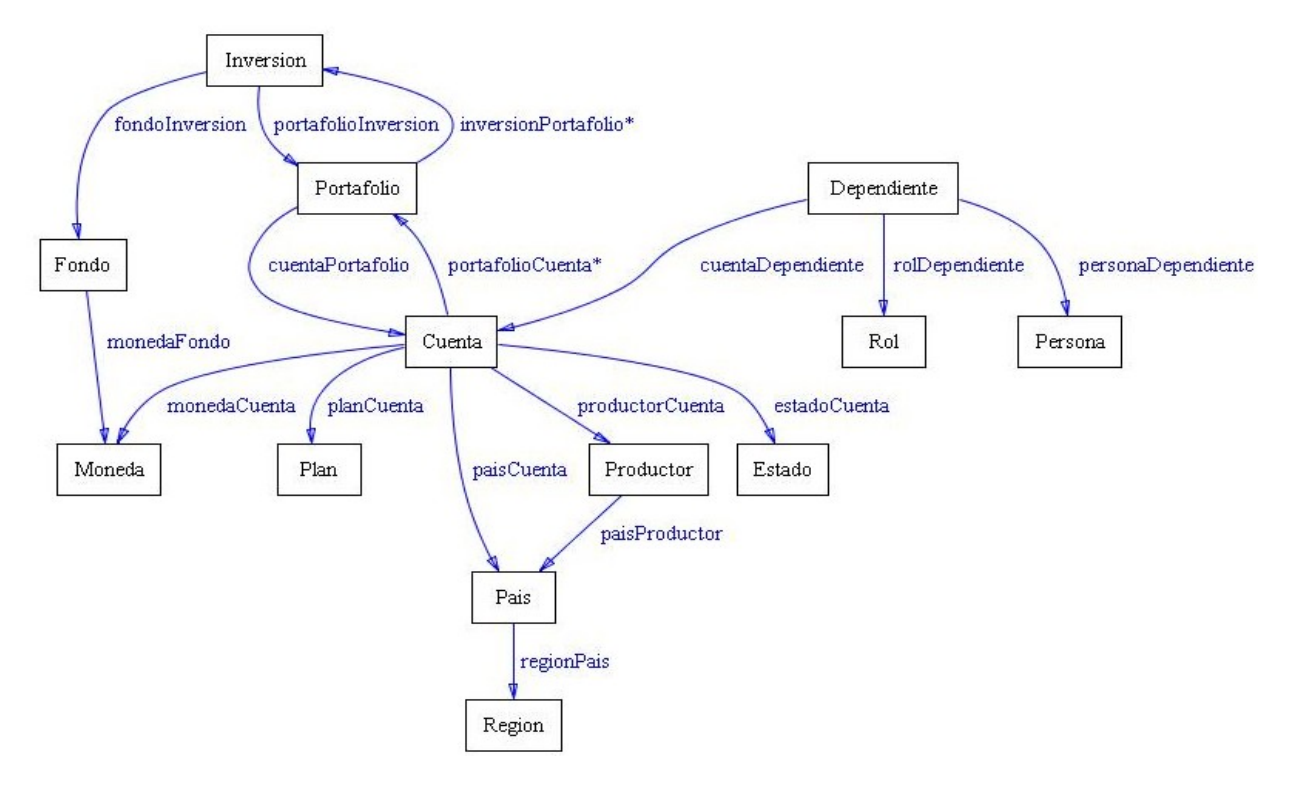

<span id="page-83-0"></span>**Figura 55. Ontología obtenida en el Caso de Estudio**

# **Fase 3 - Construcción del modelo conceptual**

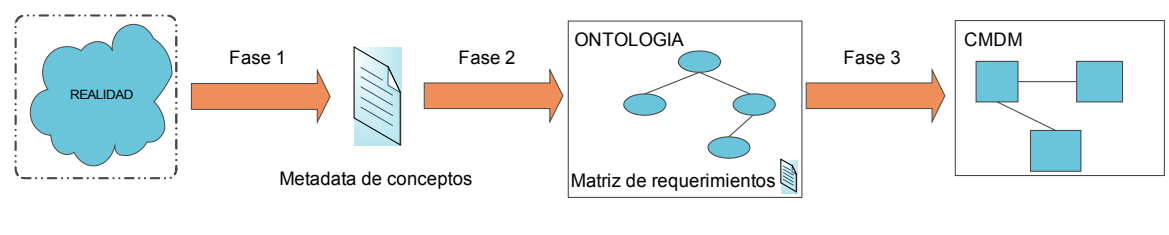

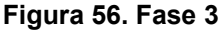

Una vez obtenido el documento de Metadata de Conceptos, la matriz de requerimientos y la ontología del dominio, se procedió a aplicar las reglas definidas por la metodología MD4DW.

**Regla I:** Clases a mapearse como niveles en CMDM

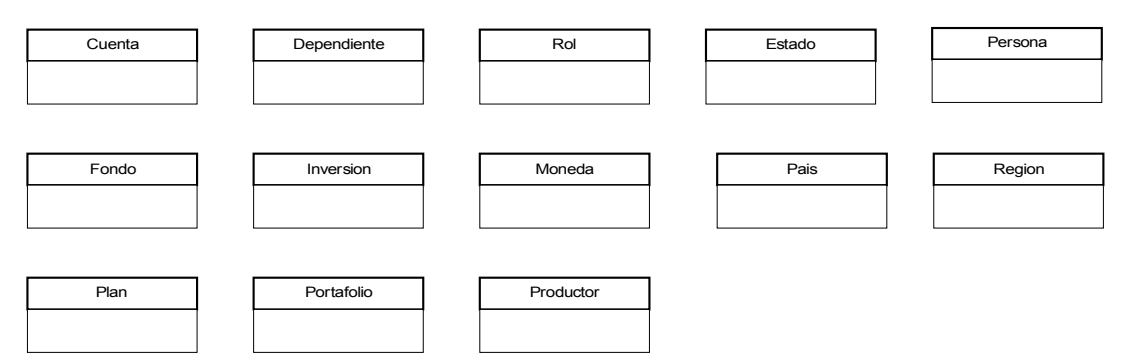

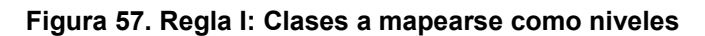

Proyecto de Grado 2009 – Visión global del proceso de construcción de datawarehouse **Responsables:** Nathalie Deppen, Paola Ricca, Diego Trías. **Tutores:** F. Carpani, R. Motz Pág. 84 **Regla II:** Definición de niveles en CMDM

El resultado de la aplicación de esta regla define el conjunto de niveles indicando para cada uno su nombre y sus atributos simples.

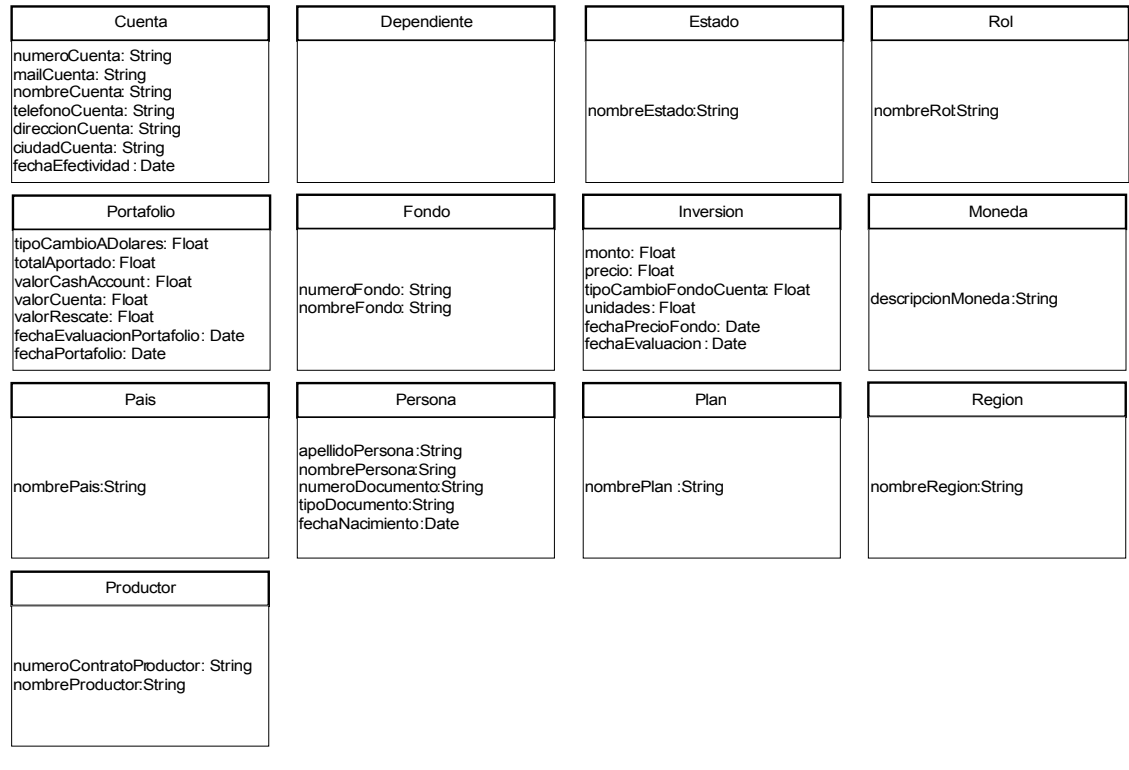

**Figura 58. Clases a mapearse como niveles**

**Regla III:** Definición de cardinalidades

Como lo plantea la regla, se identificaron todas las relaciones entre clases candidatas a niveles, y se definió para cada relación su cardinalidad. Resultado de la aplicación de esta tercera regla:

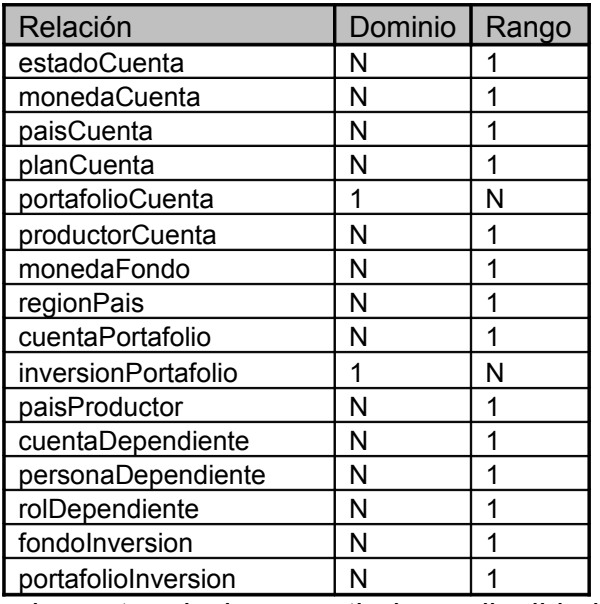

**Regla IV:** Identificación de orden entre niveles a partir de cardinalidad N:1

Proyecto de Grado 2009 – Visión global del proceso de construcción de datawarehouse **Responsables:** Nathalie Deppen, Paola Ricca, Diego Trías. **Tutores:** F. Carpani, R. Motz | Pág. 85 Una vez identificadas las relaciones con cardinalidad N:1 de la *Regla III*, se establece un primer orden entre los niveles definidos en la *Regla II*:

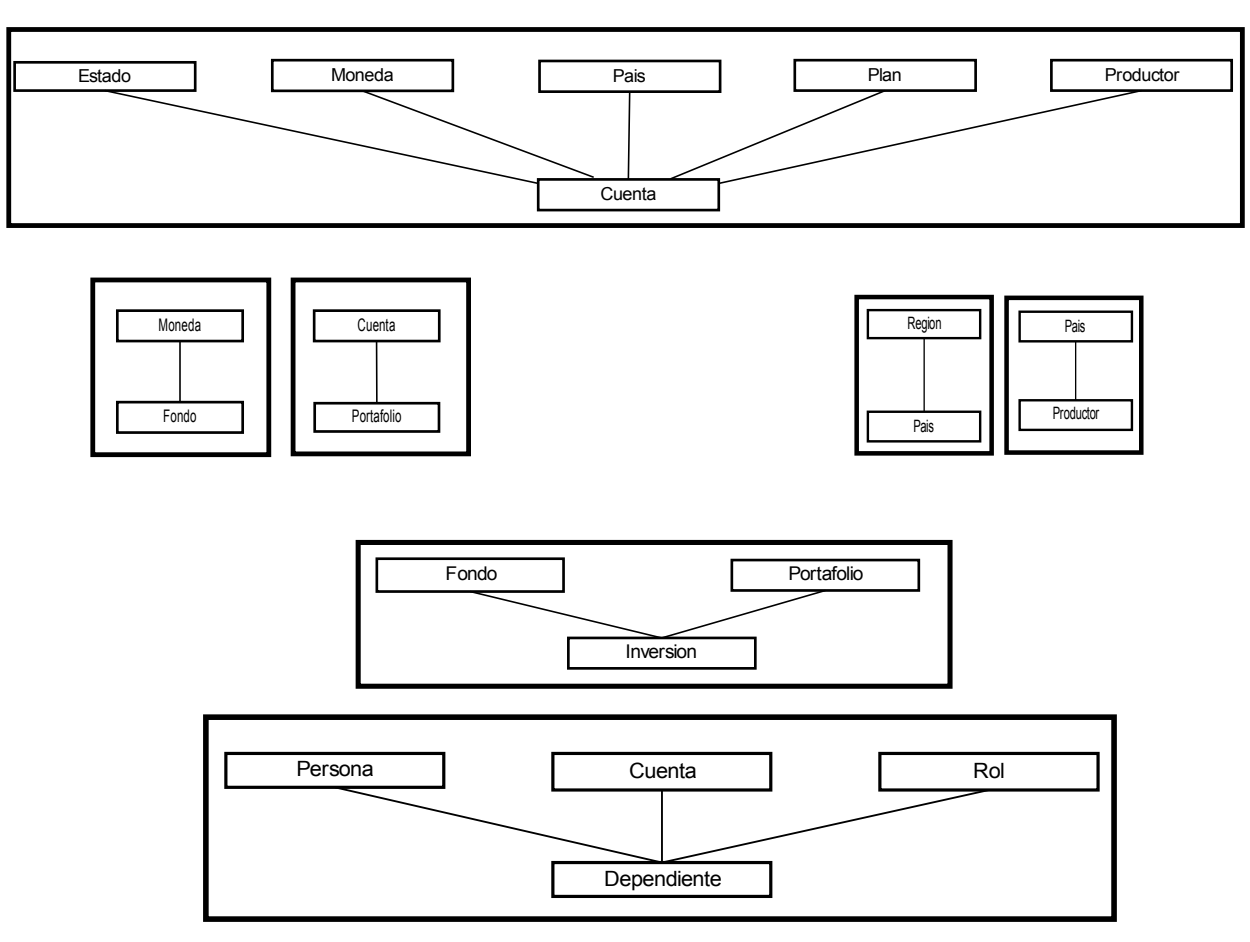

**Figura 59. Regla IV: Primer orden entre niveles**

**Regla V:** Identificación de orden entre niveles a partir de cardinalidad 1:N

A través de esta regla, se definen órdenes entre los niveles en base al conjunto de relaciones identificado en la *Regla III*, cuya cardinalidad sea 1:N. A continuación, se resumen los órdenes definidos:

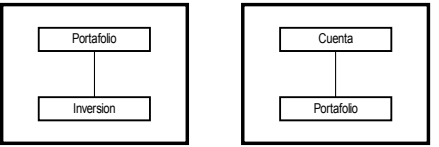

**Figura 60. Regla V: Nuevo orden entre niveles**

**Regla VI:** Identificación de orden entre niveles a partir de cardinalidad N:N **Regla VII:** Identificación de orden entre niveles a partir de relaciones 1:1

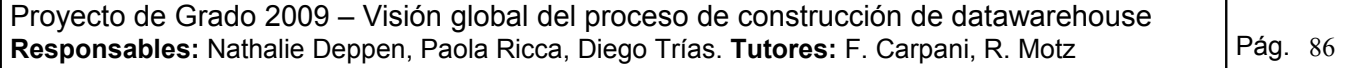

**Regla VIII:** Identificación de orden entre niveles a partir de cardinalidad 1:1

Dado que el modelo de dominio no cuenta con relaciones de cardinalidad N:N ni 1:1, estas reglas no se aplican en este caso de estudio.

**Regla IX:** Categorización de subclases (a partir de subclases disjuntas) Dado que en la ontología no existen especializaciones, esta regla no es aplicada.

**Regla X:** Identificación de dimensiones en CMDM

La aplicación de esta regla define cuáles serán las dimensiones del modelo multidimensional. Para el caso de estudio en cuestión, se obtuvieron dos dimensiones, esto tomando la decisión de tener varias dimensiones y no de mantener una única dimensión con varias jerarquías. Esta decisión de diseño fue tomada en base a los requerimientos planteados. A continuación, se presenta el resultado obtenido hasta el momento, en el cual se observan las dimensiones *Fondo* y *Portafolio*, y el orden en sus niveles superiores.

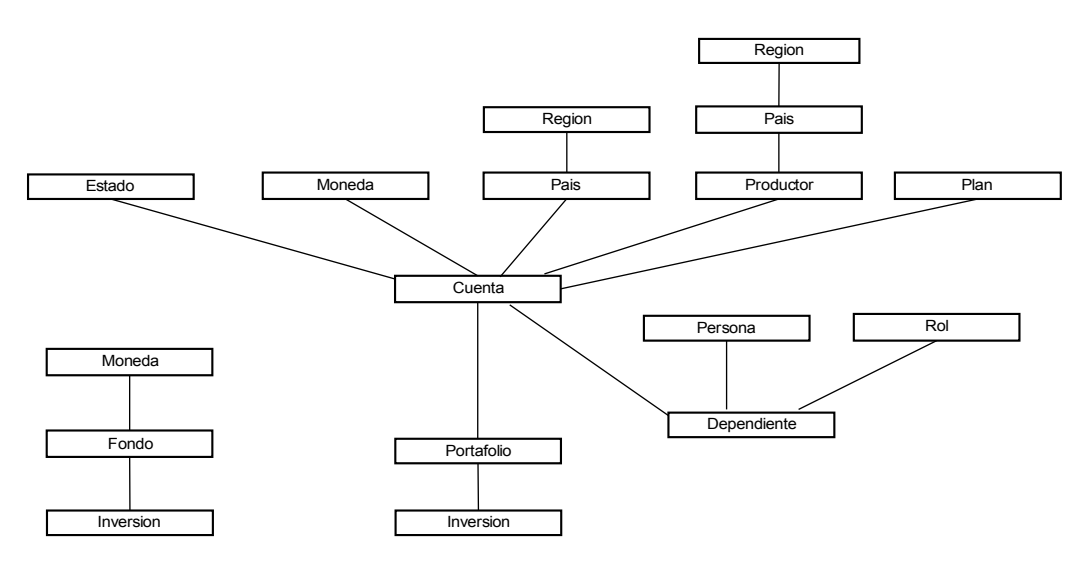

**Figura 61. Regla X: Dimensiones en CMDM**

**Regla XI:** Identificación de relaciones dimensionales en CMDM

A través de esta regla, se define la relación dimensional *Activos* en el modelo multidimensional:

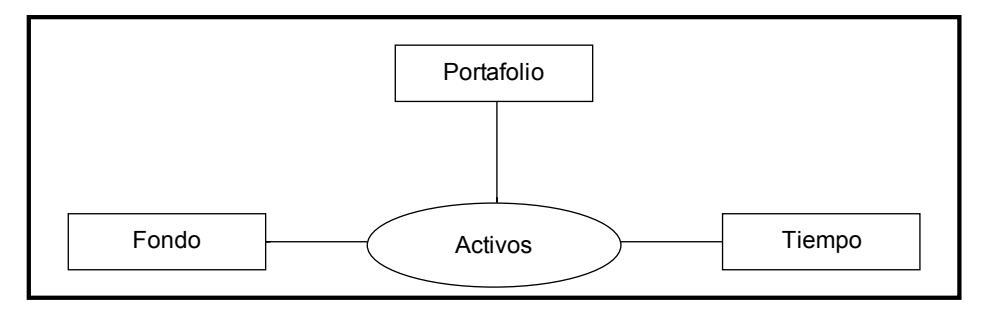

#### **Figura 62. Regla XI: Relación Dimensional del Caso de Estudio Resultado obtenido – Fase 3**

Proyecto de Grado 2009 – Visión global del proceso de construcción de datawarehouse **Responsables:** Nathalie Deppen, Paola Ricca, Diego Trías. Tutores: F. Carpani, R. Motz | Pág. 87 Se obtuvo la relación dimensional *Activos* con tres dimensiones:

- 1- Fondo
- 2- Portafolio
- 3- Tiempo

Las primeras dos dimensiones se han identificado luego de la aplicación de las reglas de MD4DW y teniendo en cuenta los requerimientos planteados.

### *Dimensión Fondo*

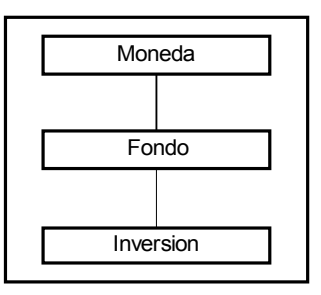

**Figura 63. Dimensión Fondo**

#### *Dimensión Portafolio*

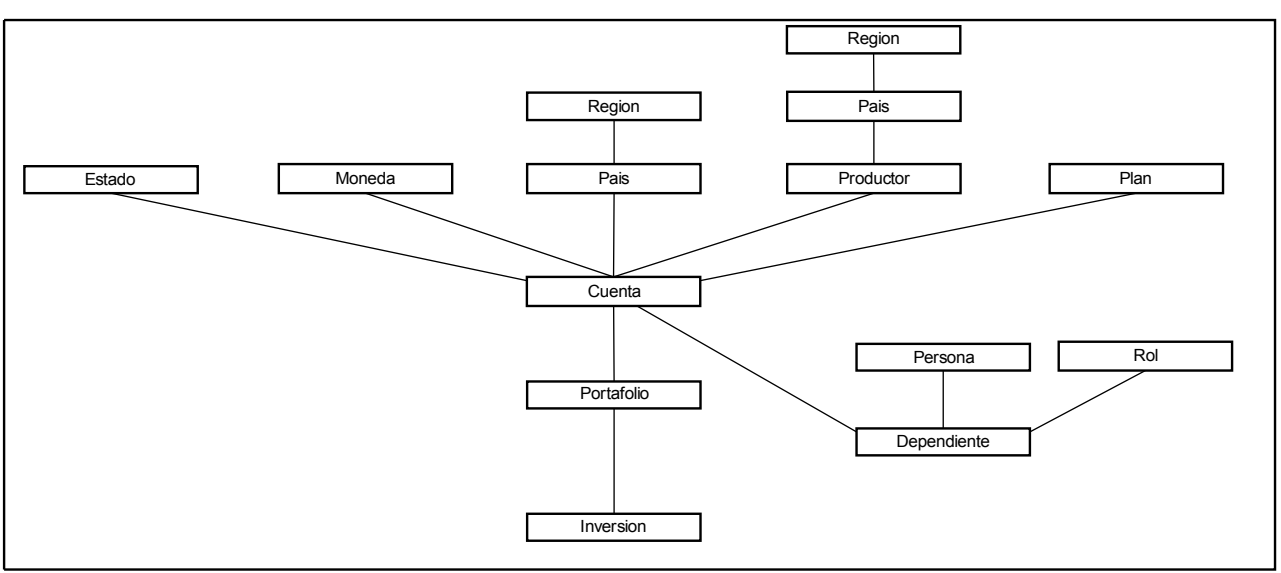

**Figura 64. Dimensión Portafolio**

*Dimensión Tiempo***:** Esta dimensión, además de representar uno de los requerimientos, se agregó posteriormente por el supuesto de MD4DW de que siempre estará presente en cualquier DW. Dicha dimensión está compuesta por los niveles *Inversión* y *Fecha*. Tal como se especificó en los requerimientos, la fecha sobre la cual se medirá la dimensión tiempo corresponde a la fecha de evaluación de las inversiones.

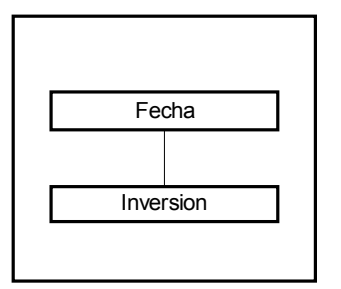

**Figura 65. Dimensión Tiempo**

### *Relación dimensional Activos*

Las tres dimensiones antes mencionadas se relacionan mediante la relación dimensional *Activos*.

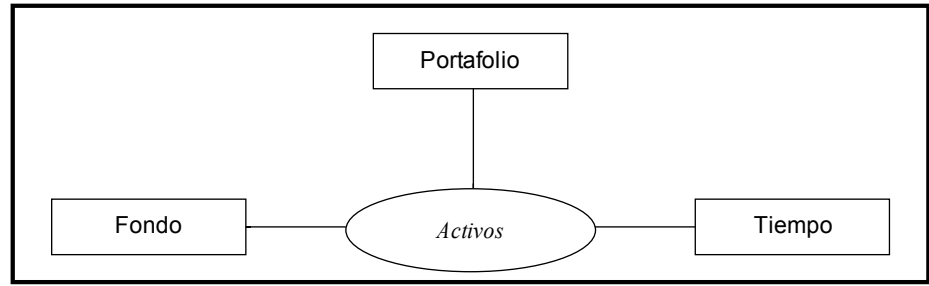

**Figura 66. Relación dimensional** *Activos*

# **Fase 4 - Construcción del ODS (algoritmo ONTO2RDB)**

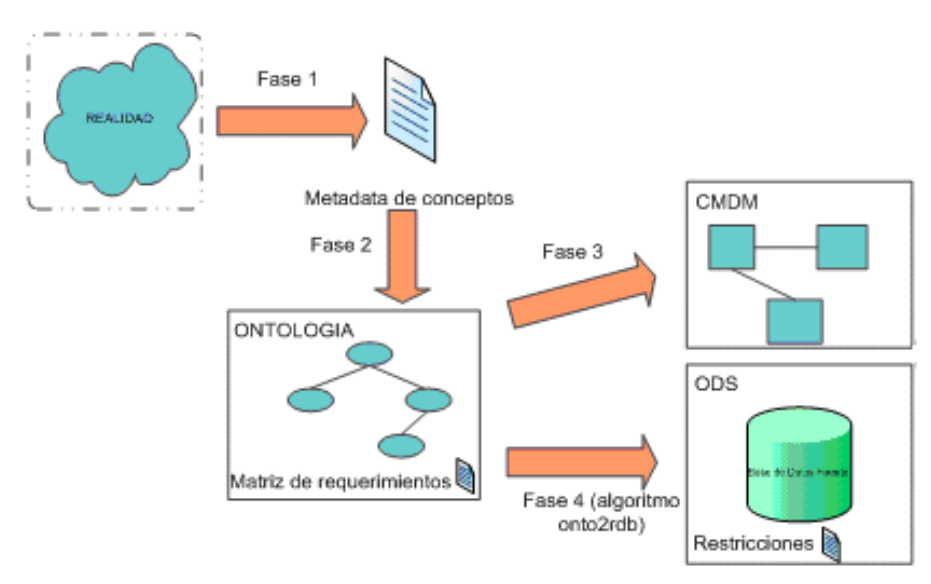

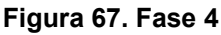

Se aplica el algoritmo Onto2rdb definido en este trabajo para generar el ODS a partir del cual se realizarán los mapeos con el esquema del modelo conceptual expresado en CMDM

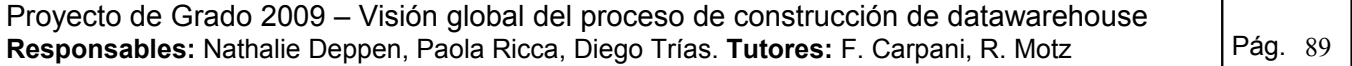

## **1. Nuevo esquema**

Se genera el esquema de base de datos vacío en Microsoft Access. La elección de la herramienta fue únicamente para seleccionar una aplicación de uso habitual, el resultado es independiente de la misma.

# <span id="page-89-0"></span>**2. Una tabla por cada clase**

Se genera una tabla por cada una de las clases que participan en la ontología, especificando para cada una sus atributos simples.

Se decidió definir claves sustitutas autonuméricas en cada tabla para no trabajar con claves de tipo texto, ni con claves compuestas, casos presentes en el caso de estudio.

Para no perder las restricciones de unicidad que surgen de las claves naturales, se definieron restricciones que aseguran el cumplimiento de dicha unicidad.

A continuación, se detallan las tablas generadas y sus atributos. Los campos con cursiva indican las claves secundarias y los campos subrayados la clave primaria.

**Cuenta** (idCuenta, *numeroCuenta*, nombreCuenta, direccionCuenta,

ciudadCuenta, mailCuenta, telefonoCuenta, fechaEfectividad)

**Dependiente** (idDependiente)

**Rol** (idRol, *nombreRol*)

**Estado** (idEstado, *nombreEstado*)

**Fondo** (idFondo, nombreFondo, *numeroFondo*)

**Inversion** (idInversion, fechaPrecioFondo, unidades, precio, monto,

tipoCambioFondoCuenta, fechaEvaluacion)

**Moneda** (IdMoneda, *descripcionMoneda*)

**Portafolio** (idPortafolio, fechaPortafolio, totalAportado, valorRescate,

valorCuenta, valorCashAccount, tipoCambioADolares,

fechaEvaluacionPortafolio)

**Plan** (idPlan, *nombrePlan*)

**Region** (idRegion, *nombreRegion*)

**Persona** (idPersona, apellidoPersona, nombrePersona, fechaNacimiento, *numeroDocumento*, *tipoDocumento*)

**Productor** (idProductor, nombreProductor, *numeroContratoProductor*) **Pais** (idPais, *nombrePais*)

# **3. Claves, relaciones 1 a 1 y relaciones n a 1**

### **3.1. Claves**

Todas las tablas tienen clave primaria definida debido a decisión de generar claves sustitutas autonuméricas en el Paso 2, por lo que este paso de la iteración no se aplica en este ejemplo.

#### **3.2. Relaciones n a 1**

Proyecto de Grado 2009 – Visión global del proceso de construcción de datawarehouse **Responsables:** Nathalie Deppen, Paola Ricca, Diego Trías. **Tutores:** F. Carpani, R. Motz | Pág. 90 Para ejecutar este paso se aconseja la generación de una "Tabla de relaciones" (ordenadas alfabéticamente). Se puede reutilizar la tabla usada en la ejecución de la Fase 3 – Regla III.

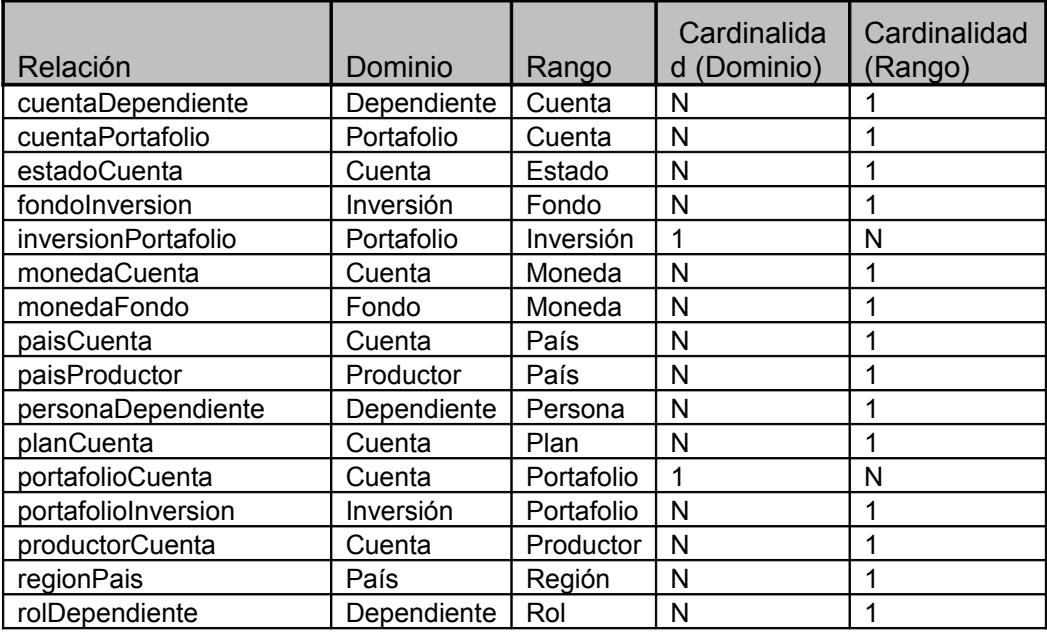

Para las 14 relaciones N:1 identificadas en la tabla de arriba se agregan las claves foráneas correspondientes. A continuación se presenta un ejemplo:

Dada la relación cuentaDependiente, cuyo dominio es Dependiente y el rango es Cuenta, se debe agregar en la tabla *Dependiente*, un campo llamado *"cuentaDependiente"* de tipo igual a al tipo de la clave de Cuenta (*idCuenta*).

Además se agrega la restricción referencial:

Dependiente.cuentaDependiente es clave foránea de Cuenta.idCuenta

De manera análoga se agrega un atributo para cada relación que cumple las condiciones descritas en el algoritmo (ver atributos en negrita).

**Cuenta** (idCuenta, *numeroCuenta*, nombreCuenta, direccionCuenta, ciudadCuenta, mailCuenta, telefonoCuenta,fechaEfectividad, *estadoCuenta, monedaCuenta, paisCuenta,* 

### *planCuenta, productorCuenta*)

**Dependiente** (idDependiente, *cuentaDependiente, rolDependiente, personaDependiente*) **Rol** (idRol, *nombreRol*)

**Estado** (idEstado, *nombreEstado*)

**Fondo** (idFondo, nombreFondo, *numeroFondo*, *monedaFondo*)

**Inversión** (idInversion, fechaPrecioFondo, unidades, precio, monto, tipoCambioFondoCuenta,

 *fechaEvaluacion*, *fondoInversion, portafolioInversion*)

**Moneda** (IdMoneda, *descripcionMoneda*)

**Portafolio** (idPortafolio, fechaPortafolio, totalAportado, valorRescate, valorCuenta,

valorCashAccount, tipoCambioADolares, *fechaEvaluacionPortafolio*,

### *cuentaPortafolio*)

**Plan** (idPlan, *nombrePlan*)

**Region** (idRegion, *nombreRegion*)

**Persona** (idPersona, apellidoPersona, nombrePersona, fechaNacimiento, *numeroDocumento*,  *tipoDocumento*)

**Productor** (idProductor, nombreProductor, *numeroContratoProductor, paisProductor*) **Pais** (idPais, *nombrePais, regionPais*)

### **3.3. Relaciones 1 a 1**

Dado que la ontología definida para el caso de estudio no cuenta con relaciones 1:1, este paso no es aplicado.

## **4. Relaciones n a n**

Dado que la ontología definida para el caso de estudio no cuenta con relaciones N:N, este paso no es aplicado.

## **5. Jerarquías**

Dado que la ontología definida para el caso de estudio no cuenta con jerarquías, este paso no es aplicado.

## **6. Log de restricciones no consideradas**

Las restricciones que no fueron definidas y deberán ser implementadas en la transformación de los orígenes de datos al ODS son las siguientes:

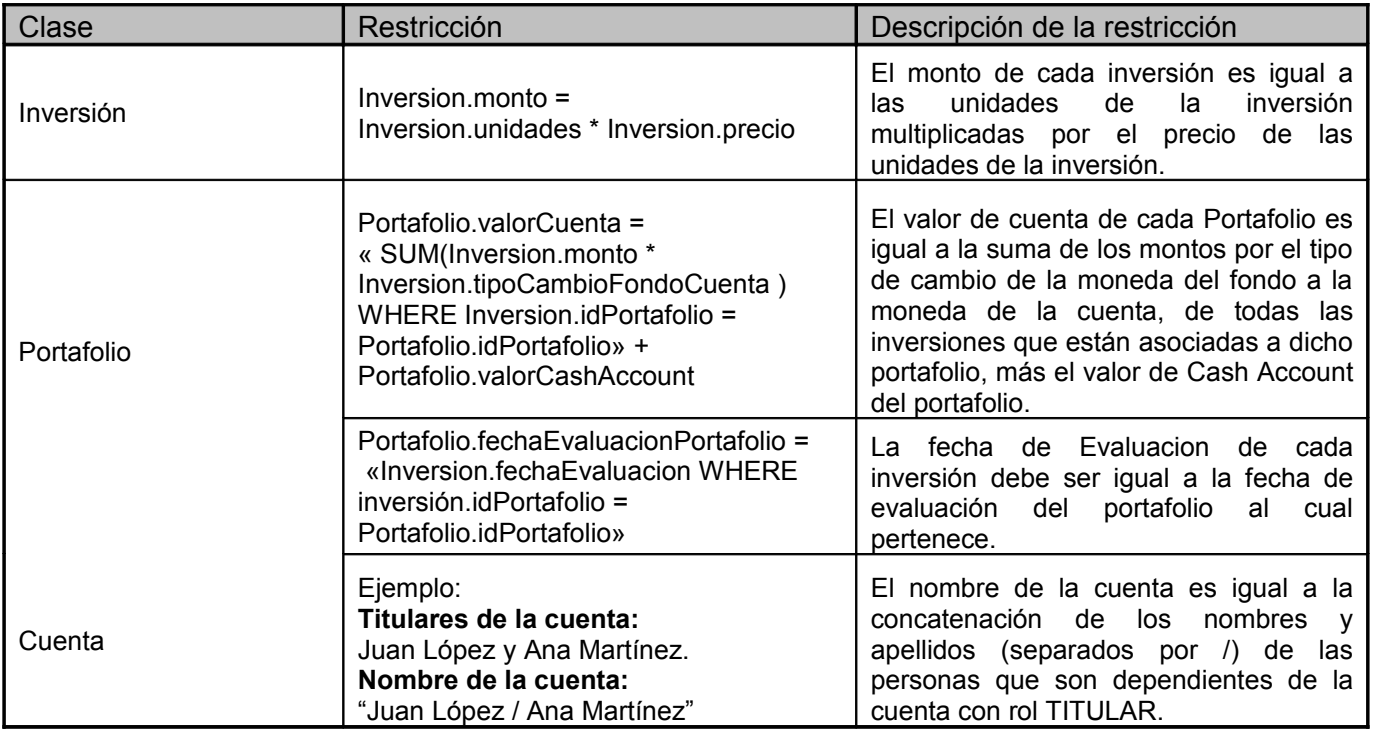

# **Resultado - Algoritmo onto2rdb**

Se presenta en la [Figura 68](#page-92-0) la base de datos obtenida a través del algoritmo Onto2bdr.

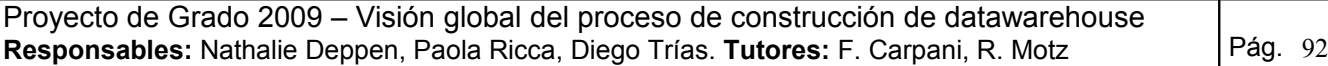

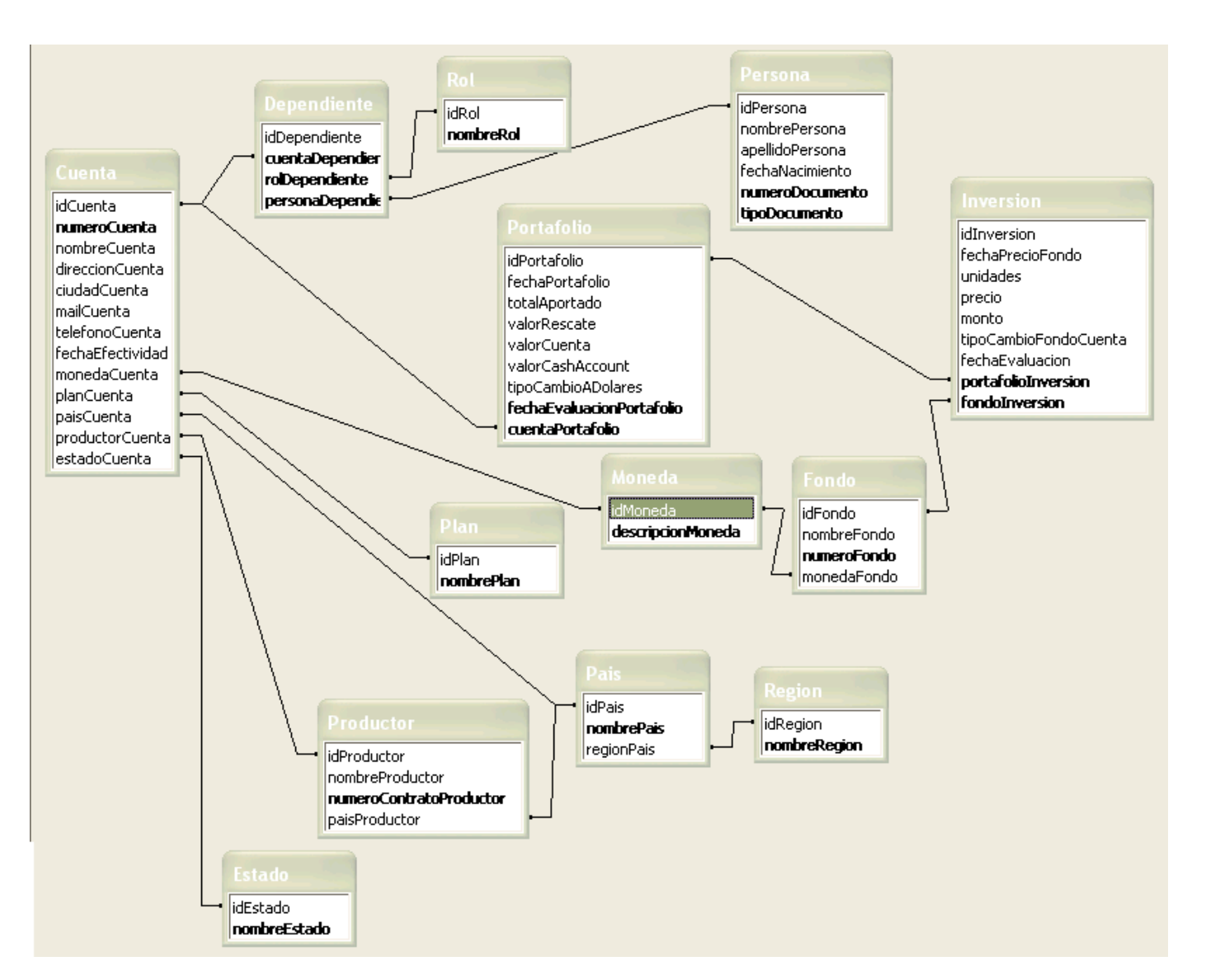

<span id="page-92-0"></span>**Figura 68. ODS – Resultado de ONTO2RDB**

# **Fase 5 - Generación del diseño lógico y la carga de datos (Algoritmo propuesto por Larrañaga)**

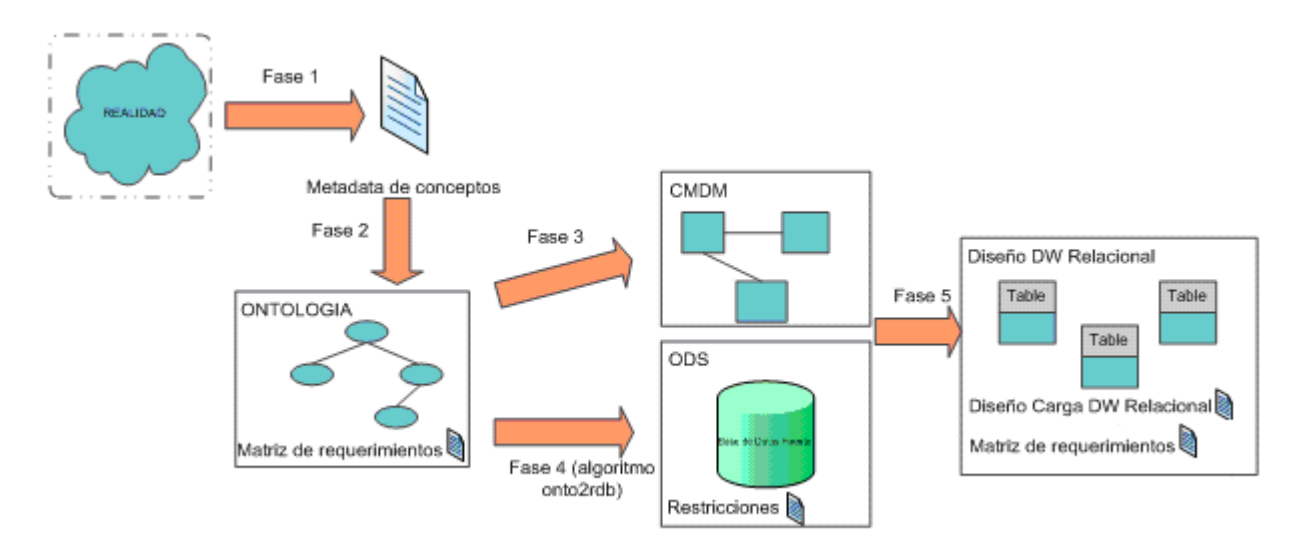

**Figura 69. Fase 5**

Se utilizarán los resultados obtenidos al ejecutar MD4DW para mostrar que es posible aplicar Larrañaga sobre ellos.

En los primeros cuatro pasos se define todo lo necesario para aplicar el algoritmo en el paso E.5.

## *E.1 Esquema conceptual*

Siguiendo el Caso de Estudio anterior, en el mismo plantea 3 dimensiones: Fondo, Portafolio y Tiempo.

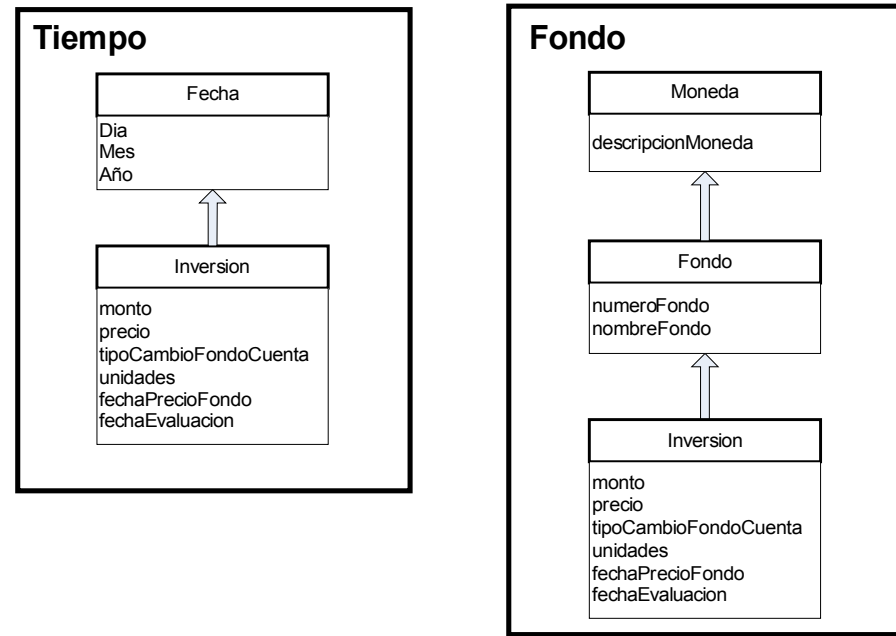

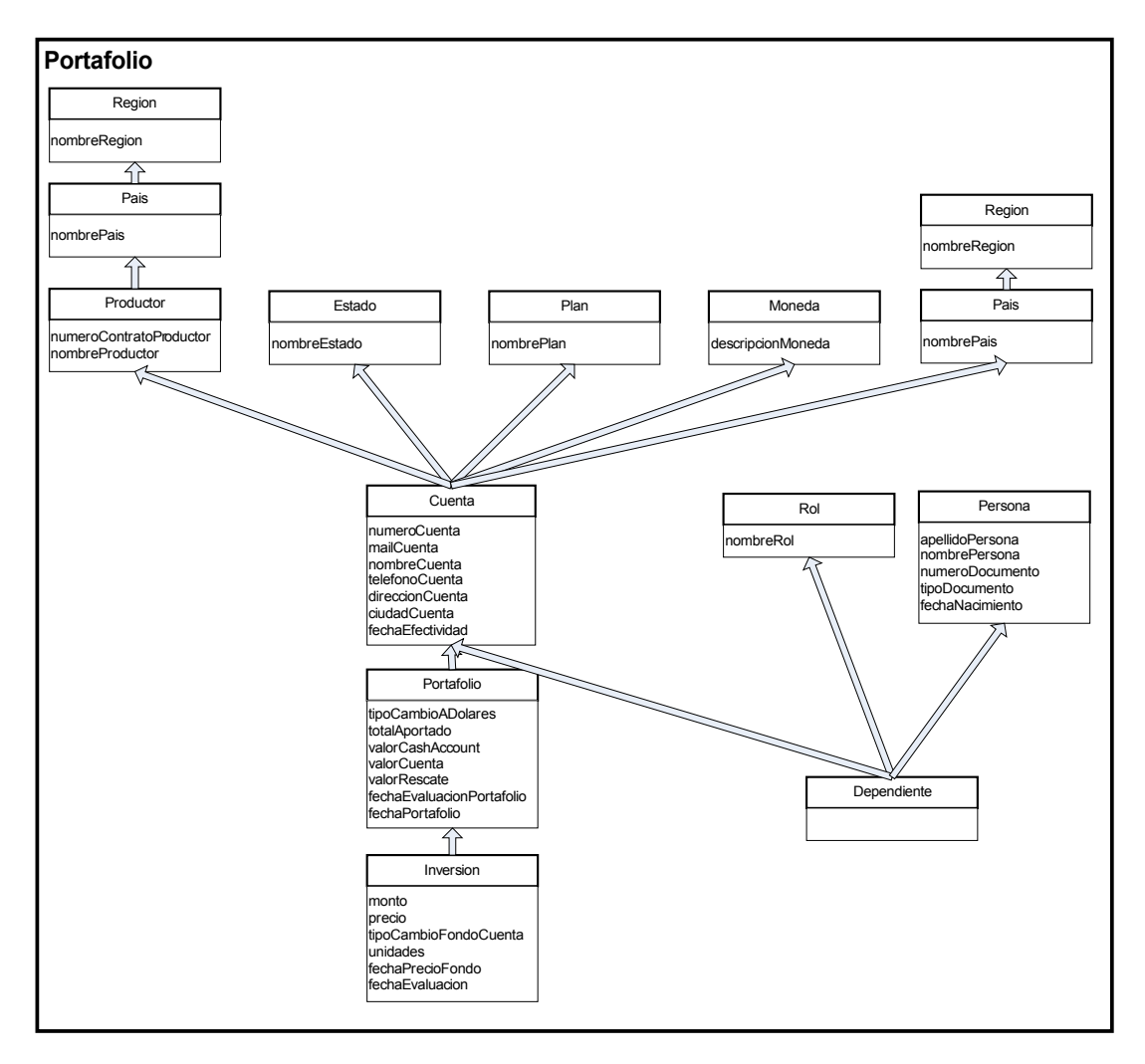

**Figura 70. Dimensiones y niveles originales del caso de estudio**

Como plantea V. Peralta en su tesis [Per01], es necesario definir una clave por cada nivel y que los nombres de cada nivel sean únicos en el esquema. Siguiendo el mismo criterio que en el paso 2 del algoritmo Onto2rdb [\(Paso 2\),](#page-89-0) se definen claves sustitutas para cada nivel, facilitando así el mapeo que debe hacerse más adelante entre el modelo CMDM y la base de datos fuente. Además, se renombran algunos ítems de niveles para mantener la unicidad de los mismos.

En [Figura 71](#page-95-1) y [Figura 72](#page-95-0) se presenta el modelo resultante.

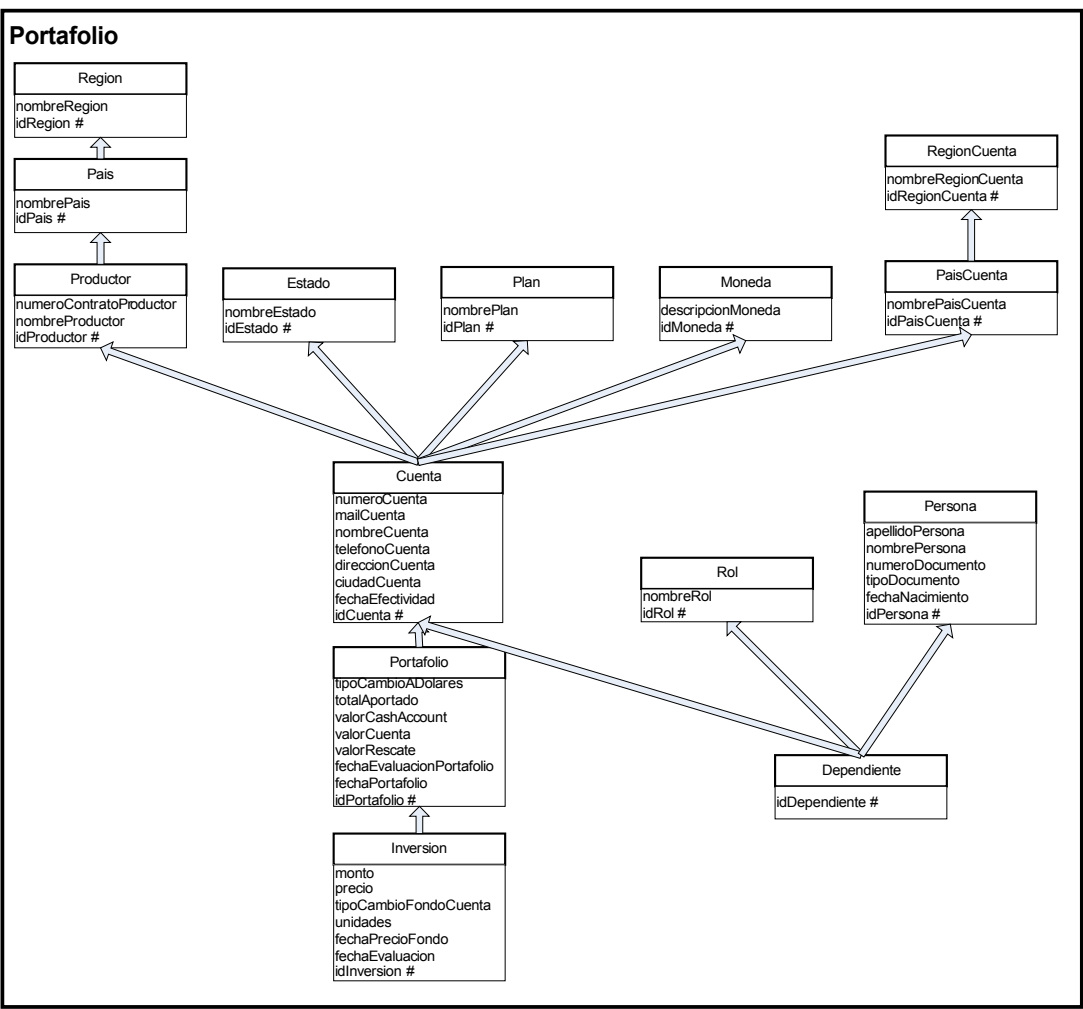

<span id="page-95-1"></span>**Figura 71. Dimensión Portafolio con claves**

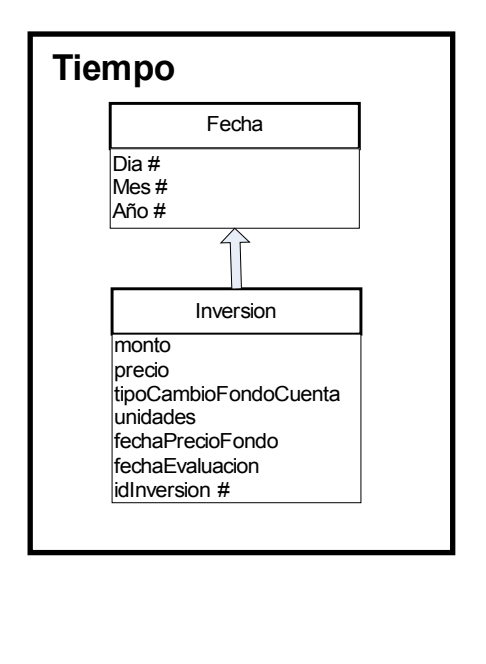

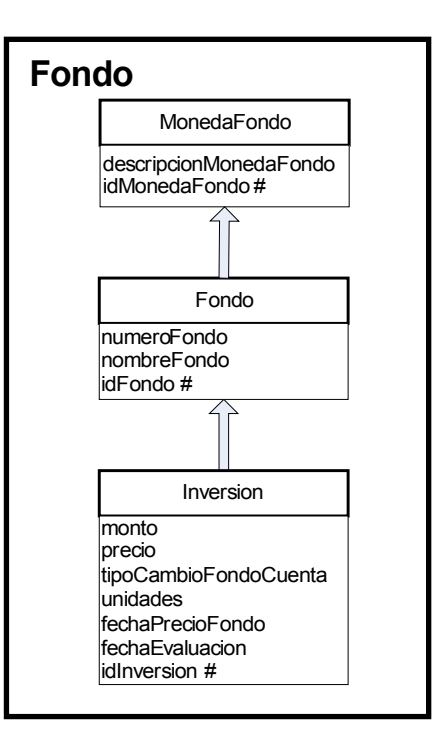

<span id="page-95-0"></span>**Figura 72. Dimensiones Tiempo y Fondo con clave del caso de estudio**

Como se mostró anteriormente, en este caso de estudio se identificó una única relación dimensional.

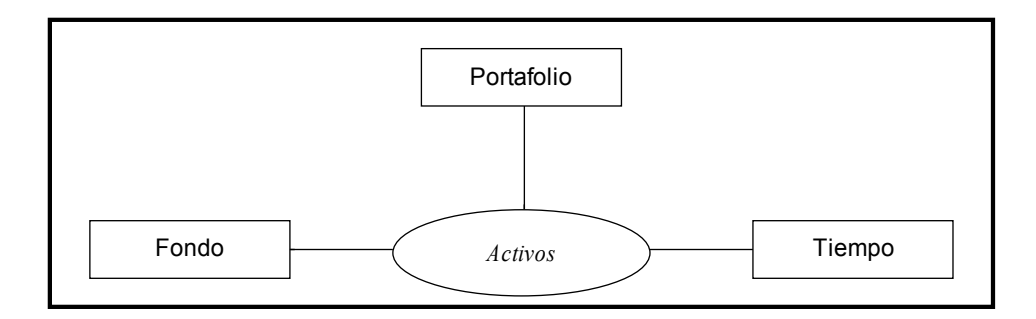

**Figura 73. Relación dimensional del caso de estudio**

## *E.2 Base de datos fuente*

Descripción del ODS, base en la cual se aplicará el algoritmo de Larrañaga.

**Cuenta** (idCuenta, numeroCuenta, nombreCuenta, direccionCuenta, ciudadCuenta, mailCuenta, telefonoCuenta, fechaEfectividad, monedaCuenta, planCuenta, paisCuenta, productorCuenta, estadoCuenta)

*Refleja una cuenta que tiene inversión en determinados fondos.*

**Dependiente** (idDependiente, cuentaDependiente, rolDependiente, personaDependiente) *Refleja los dependientes de las cuentas, que son personas con un determinado rol en la cuenta.*

**Rol** (idRol, nombreRol) *Representa el rol a través del cual una persona está relacionada con una cuenta.*

**Estado** (idEstado, nombreEstado) *Refleja el estado en el que se puede encontrar una cuenta.*

**Fondo** (idFondo, nombreFondo, numeroFondo, monedaFondo) *Refleja los fondos en los que invierten las cuentas.*

**Inversion** (idInversion, fechaPrecioFondo, unidades, precio, monto, tipoCambioFondoCuenta, fechaEvaluacion, portafolioInversion, fondoInversion)

*Refleja la composición del Portafolio de una Cuenta, indicando cuánto y en qué fondo invierte la misma en una fecha determinada. Dicho valor es representado por las unidades del fondo que pertenecen a la cuenta, y el precio de cada unidad a la fecha especificada.*

**Moneda** (IdMoneda, descripcionMoneda) *Corresponde a la moneda de un concepto.* **Portafolio** (idPortafolio, fechaPortafolio, totalAportado, valorRescate, valorCuenta, valorCashAccount, tipoCambioADolares, fechaEvaluacionPortafolio, cuentaPortafolio) *Refleja los valores totales que interesan de una cuenta con respecto a sus inversiones. Dichos valores corresponden a una determinada fecha y se basan en las inversiones de la cuenta a esa fecha.*

**Plan** (idPlan, nombrePlan)

*Refleja la categoría a la que pertenece la cuenta. Dicha categoría define las restricciones, compromisos y beneficios de la cuenta establecidos entre el vendedor de la misma (Productor) y su o sus compradores (Dependientes con Rol Titular).*

**Region** (idRegion, nombreRegion) *Representa una región.*

**Persona** (idPersona, apellidoPersona, nombrePersona, fechaNacimiento, numeroDocumento, tipoDocumento) *Refleja las personas que pueden ser dependientes de una o varias cuentas.*

**Productor** (idProductor, nombreProductor, numeroContratoProductor, paisProductor) *Representa quien realiza la venta de una cuenta.*

**Pais** (idPais, nombrePais, regionPais) *Representa un país.*

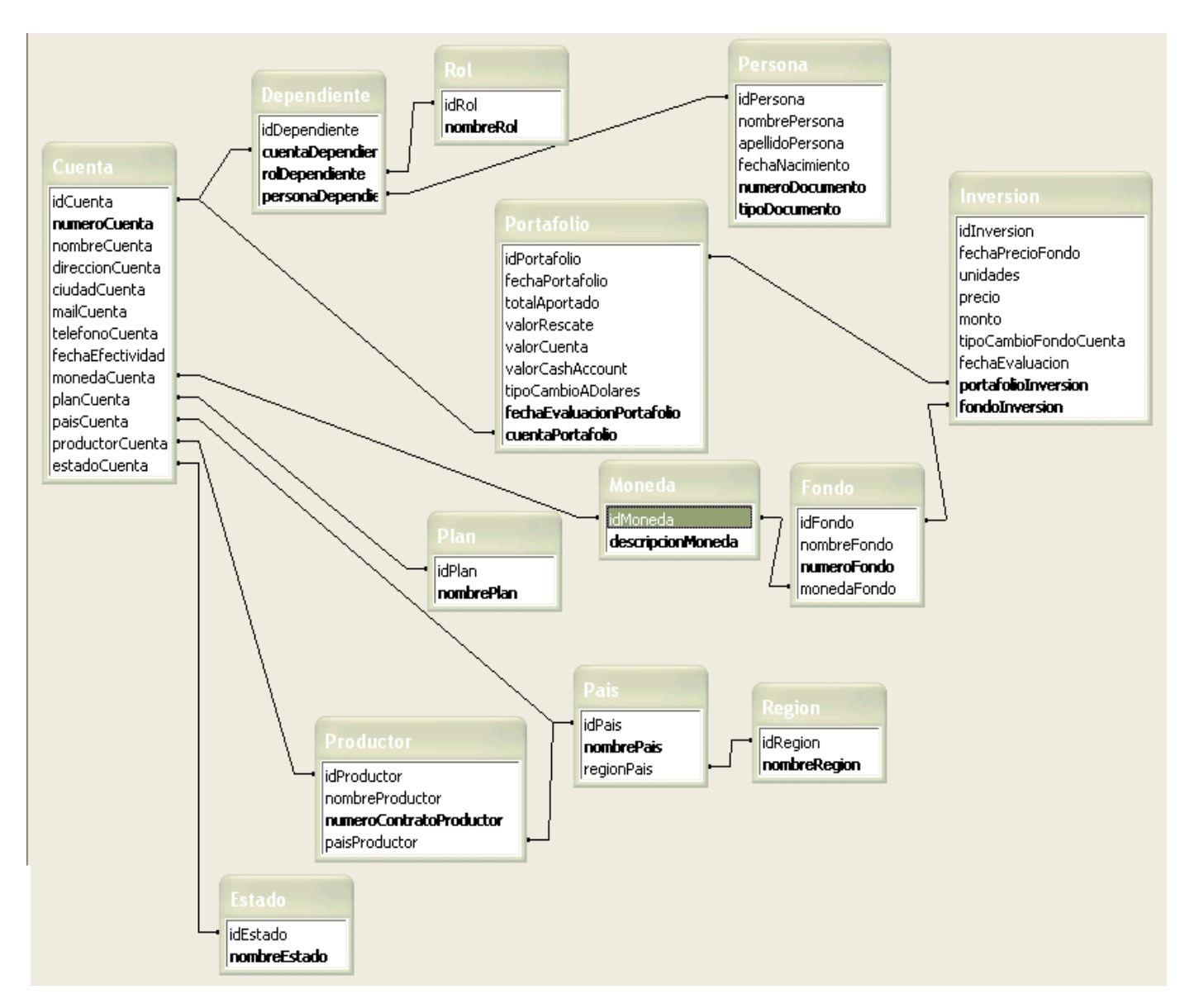

**Figura 74. Links utilizados en la BDF**

En este caso no es necesario utilizar alias ya que no existen links desde un atributo hacia más de un atributo de otra clase.

## *E.3 Lineamientos*

En base a los requerimientos, se decide materializar tres cubos para la relación dimensional *Activos*:

- 1) Con detalle de Fecha
- 2) Con detalle de Fecha, Fondo
- 3) Con detalle de Fecha, Portafolio

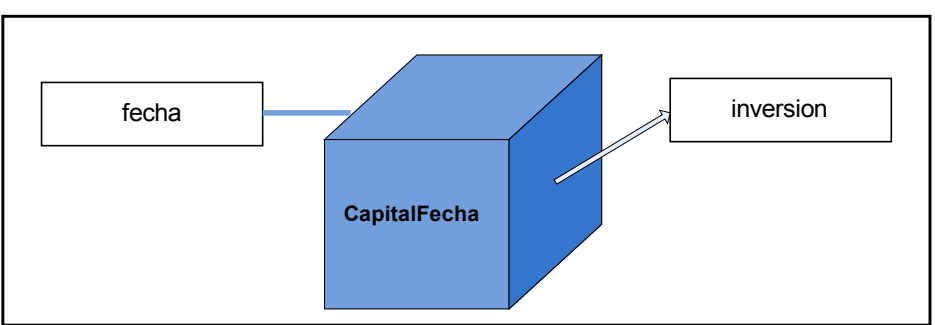

**Figura 75. Cubo Capital Fecha**

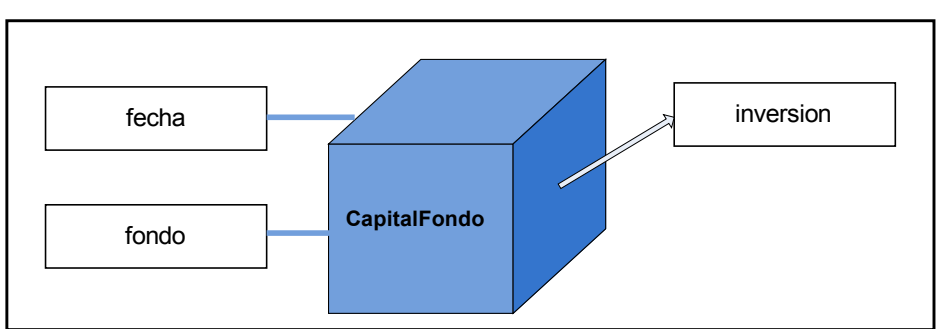

**Figura 76. Cubo Capital Fondo**

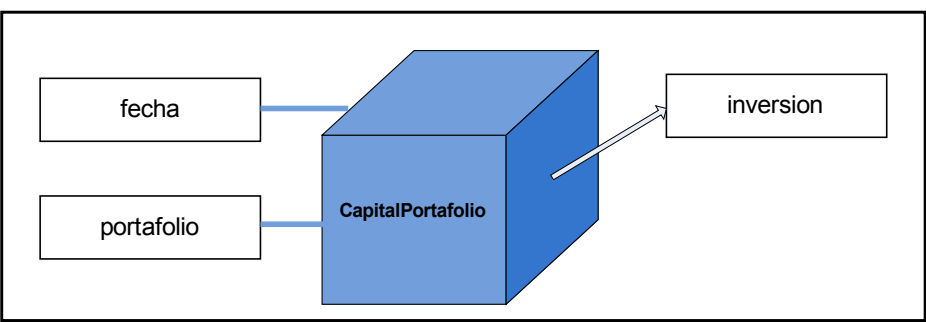

**Figura 77. Cubo Capital Portafolio**

Con respecto a la fragmentación de cubos, el único cubo para el que se definieron franjas es *CapitalPortafolio*, para el que se definirá una franja que contendrá las fechas correspondientes al año corriente y otra franja para las fechas que pertenecen a años anteriores. Esta fragmentación fue definida en base a las necesidades planteadas por el cliente, dado que se expresó que el 80% de las consultas se realizan sobre información del año corriente. Por lo tanto, para mejorar la performance del cubo se definieron las franjas antes mencionadas.

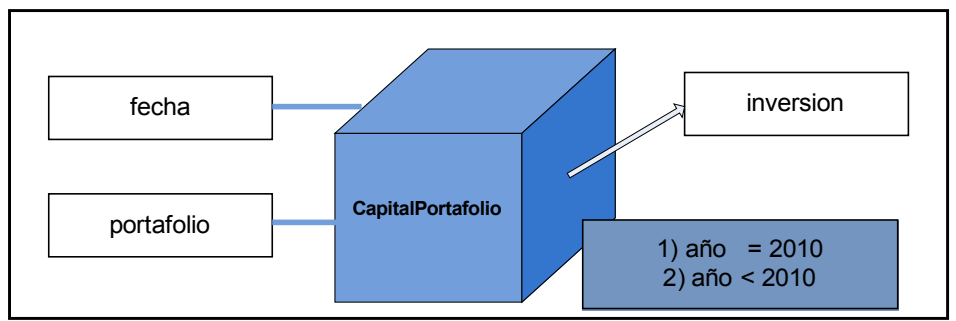

**Figura 78. Cubo Capital Portafolio con Fragmentación**

Con respecto a la fragmentación de dimensiones, se fragmentó únicamente la dimensión Portafolio, con los fragmentos estado, plan, moneda, portafolio y productor. Cada color representa una fragmentación.

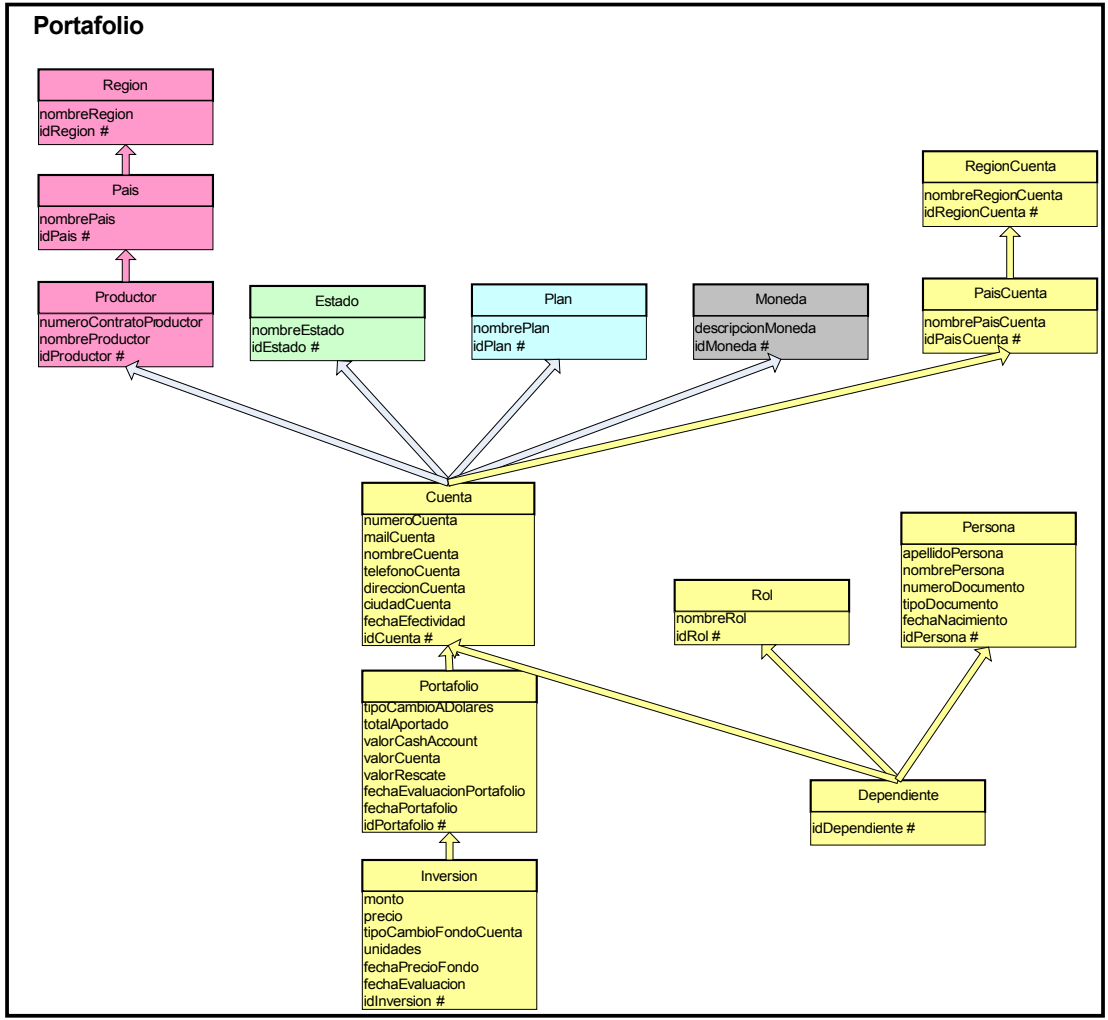

<span id="page-100-0"></span>**Figura 79. Fragmentación vertical**

La fragmentación vertical [\(Figura 79\)](#page-100-0) fue definida según la relación entre los niveles que componen la dimensión Portafolio. Se agruparon aquellos niveles que suelen requerirse siempre en conjunto y se dejaron independientes los niveles que representan una forma de agrupación para el cliente.

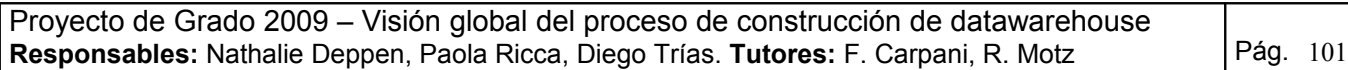

## *E.4 Correspondencias*

Las siguientes figuras [\(Figura 80,](#page-101-1)[,](#page-101-0) [Figura 82,](#page-102-0) [Figura 83,](#page-103-1) [Figura 84](#page-103-0) y [Figura 85\)](#page-104-0) muestran las correspondencias de los fragmentos de la dimensiones Tiempo, Fondo y Portafolio, y de los cubos CapitalFondo, CapitalPortafolio, CapitalFecha.

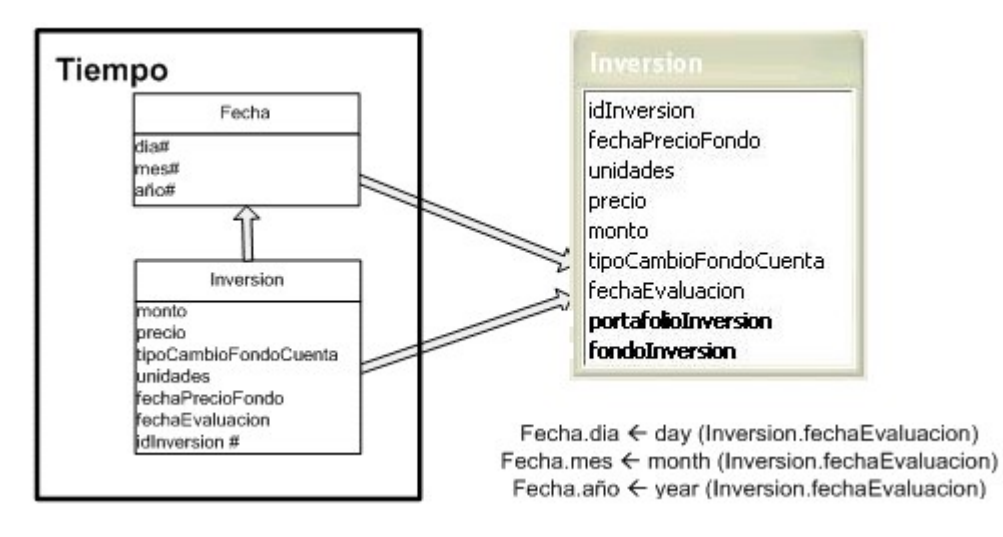

<span id="page-101-1"></span>**Figura 80. Correspondencias de la dimensión Tiempo**

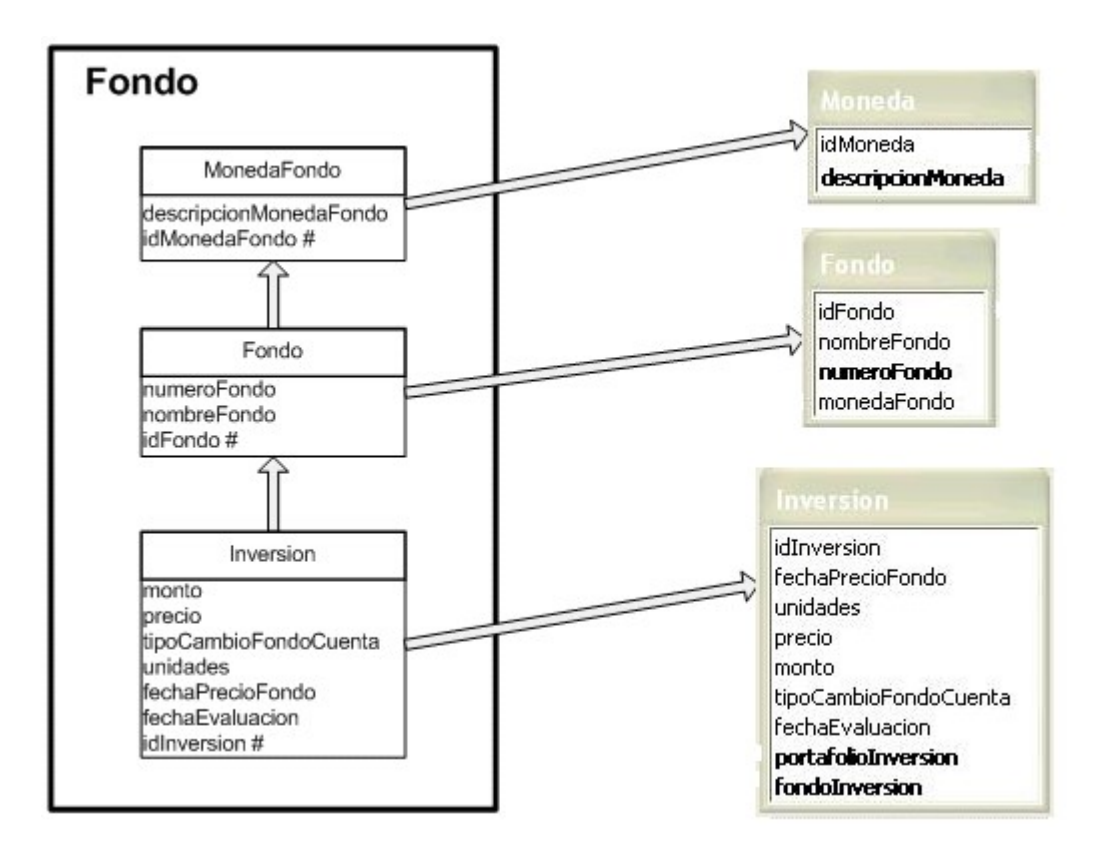

<span id="page-101-0"></span>**Figura 81. Correspondencias de la dimensión Fondo**

Proyecto de Grado 2009 – Visión global del proceso de construcción de datawarehouse Responsables: Nathalie Deppen, Paola Ricca, Diego Trías. Tutores: F. Carpani, R. Motz Pág. 102

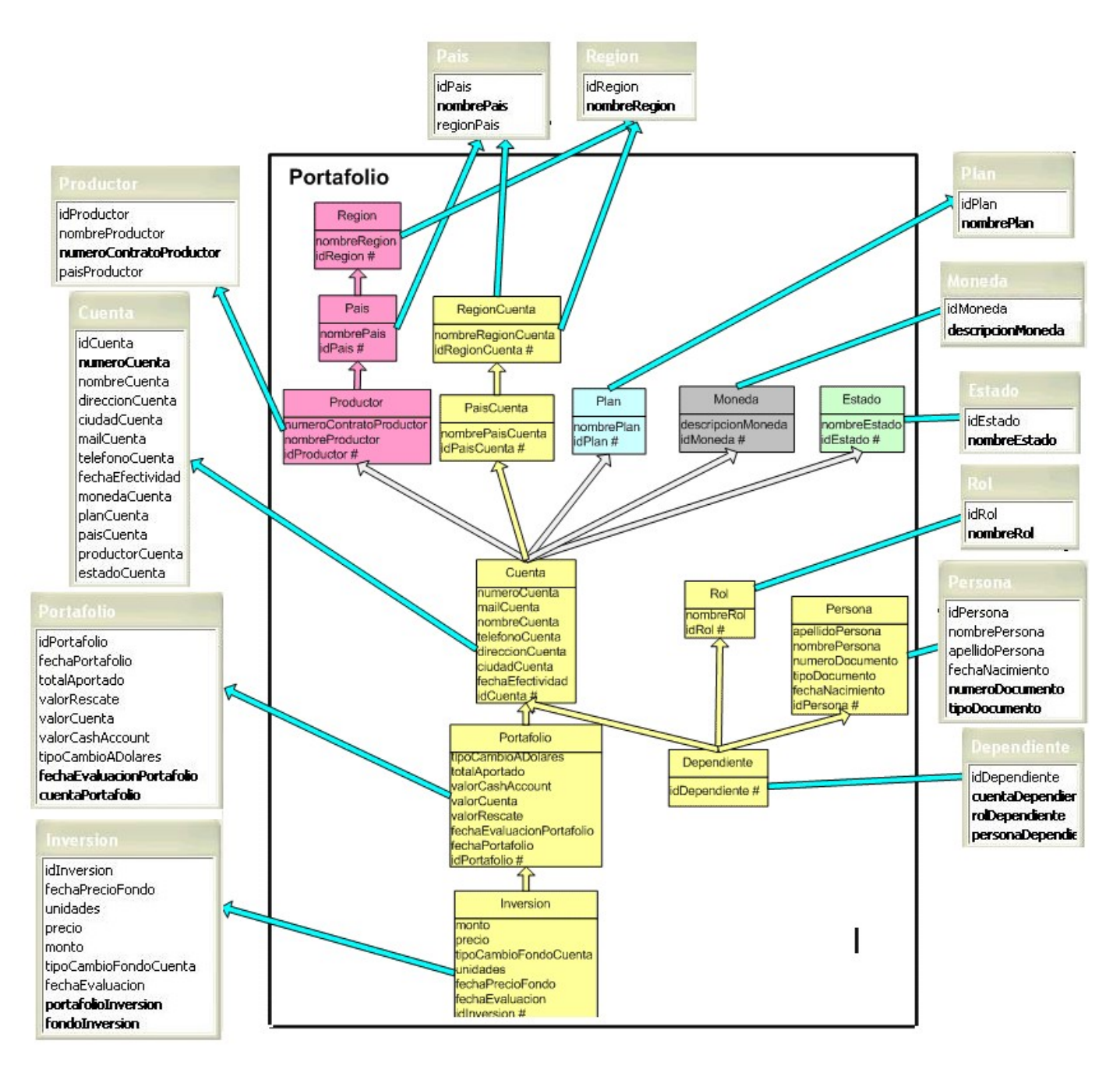

<span id="page-102-0"></span>**Figura 82. Correspondencias de la dimensión Portafolio**

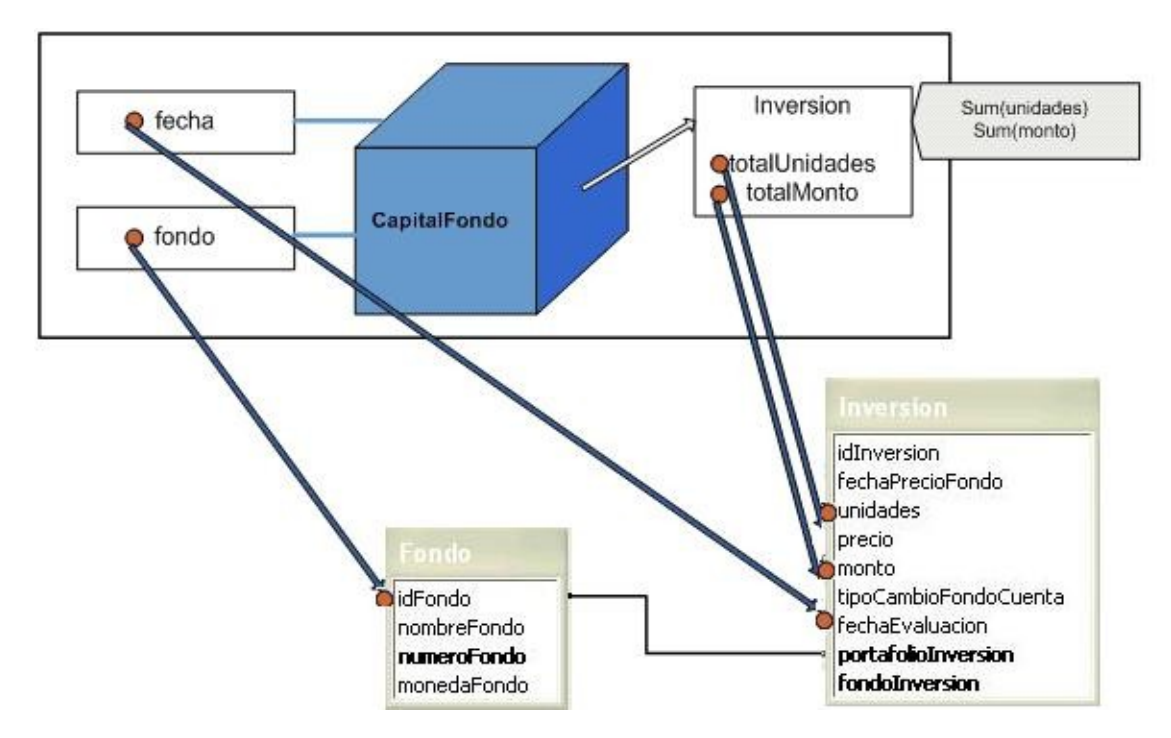

<span id="page-103-1"></span>**Figura 83. Correspondencias del cubo CapitalFondo**

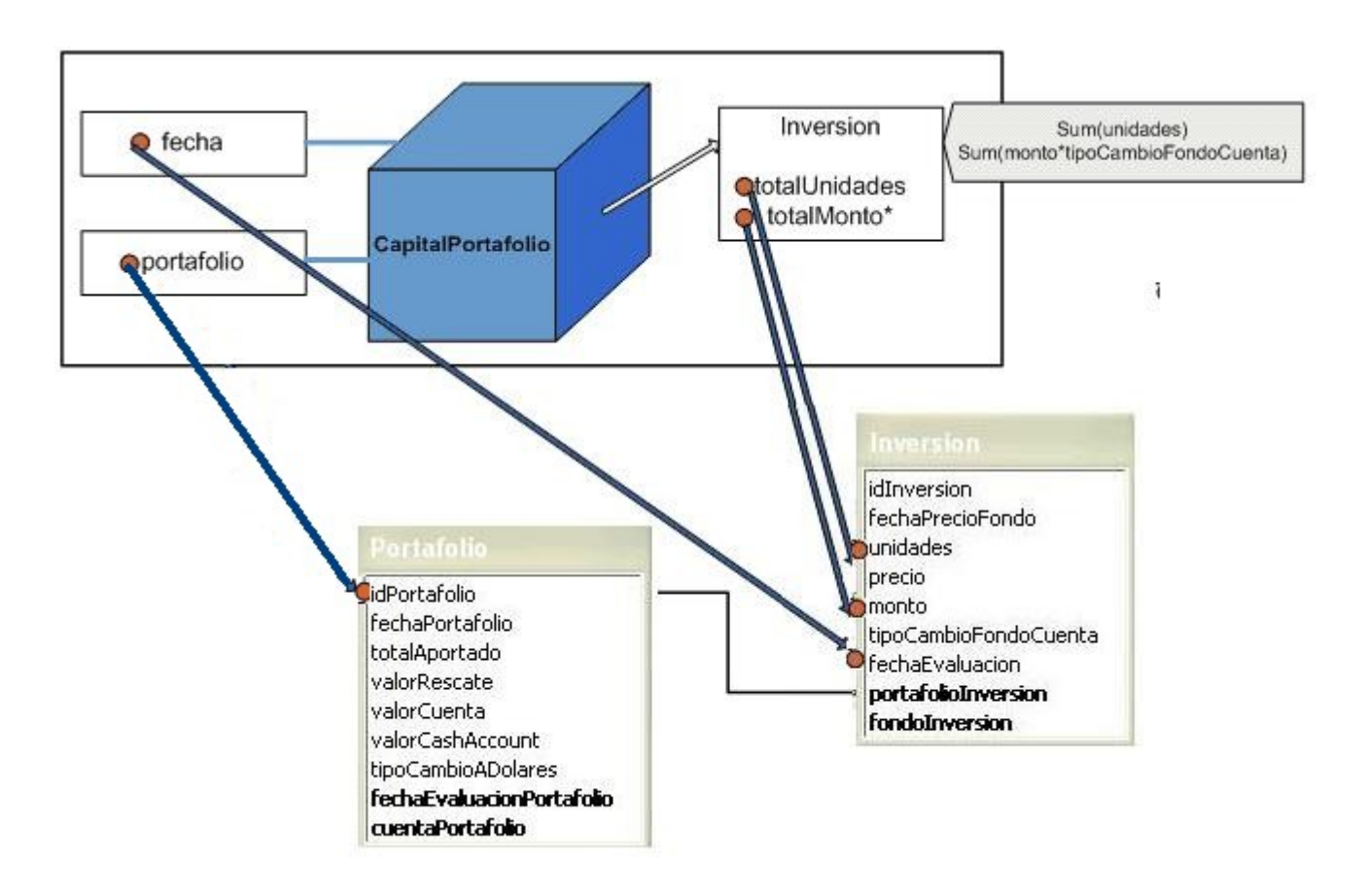

<span id="page-103-0"></span>**Figura 84. Correspondencias del cubo CapitalPortafolio**

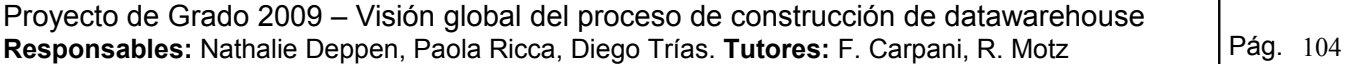

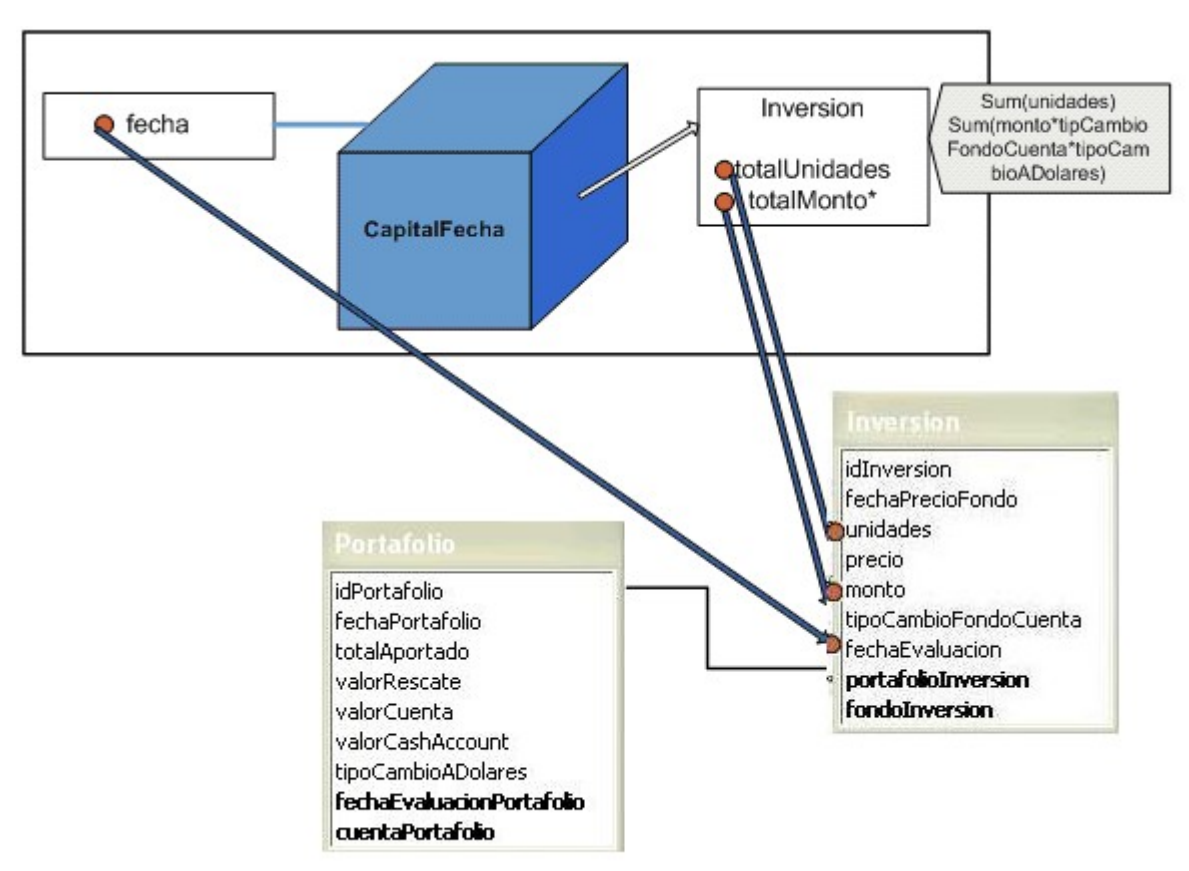

<span id="page-104-0"></span>**Figura 85. Correspondencias del cubo CapitalFecha**

# *E.5 Aplicación del Algoritmo*

### • **Tratamiento de dimensiones**

### Paso 1

Construir Esqueletos. Tomar cada fragmento y armar una única vista que lo mapee, definiendo así el esqueleto de cada dimensión con los atributos de mapeo directo.

#### DIMENSION FONDO

CREATE VIEW DWFondo AS SELECT Fondo.idFondo,Fondo.nombreFondo,Fondo.numeroFondo, Fondo.monedaFondo,MonedaFondo.DescripcionMoneda FROM Fondo,Moneda WHERE Fondo monedaFondo= Moneda idMoneda

#### DIMENSION PORTAFOLIO

*Fragmento Dimension Estado*  CREATE VIEW DWEstado AS SELECT Estado.idEstado,Estado.nombreEstado FROM Estado

*Fragmento Dimension Plan*  CREATE VIEW DWPlan AS SELECT Plan.idPlan,Plan.nombrePlan FROM Plan

*Fragmento Dimension Moneda* 

CREATE VIEW DWMoneda AS

SELECT Moneda.idMoneda,Moneda.descripcionMoneda FROM Moneda

*Fragmento Dimension Productor* 

CREATE VIEW DWProductor AS

SELECT Productor.idProductor,Productor.numeroContratoProductor,

Productor.nombreProductor,Productor.paisProductor,Pais.nombrePais,

Pais.regionPais,Region.nombreRegion

FROM Productor,Pais,Region

WHERE Productor.paisProductor = Pais.idPais AND Pais. regionPais = Region.idRegion

## *Fragmento Dimension Portafolio*

CREATE VIEW DWPortafolio AS

SELECT Portafolio.idPortafolio,Portafolio.fechaPortafolio,

 Portafolio.fechaEvaluacionPortafolio,Portafolio.valorRescate, Portafolio.valorCuenta,Portafolio.valorCashAccount, Portafolio.totalaportado,Portafolio.tipoCambioADolares, Portafolio.cuentaPortafolio,Cuenta.numeroCuenta,Cuenta.fechaEfectividad, Cuenta.ciudadCuenta,Cuenta.direccionCuenta, Cuenta.telefonoCuenta,Cuenta.mailCuenta,Cuenta.paisCuenta, Pais.nombrePais,Pais.regionPais,Region.nombreRegion, Cuenta.productorCuenta,Cuenta.planCuenta, Cuenta.monedaCuenta,Cuenta.estadoCuenta

- FROM Portafolio,Cuenta,Pais,Region
- WHERE Portafolio.cuentaPortafolio = Cuenta.idCuenta AND Cuenta.paisCuenta = Pais.idPais AND Pais.regionPais = Region.idRegion

El esquema resultado para los fragmentos de dimensión definidos es el siguiente:

DWFondo (idFondo, nombreFondo, numeroFondo, monedaFondo, DescripcionMoneda)

- DWEstado (idEstado, nombreEstado)
- DWPlan (idPlan, nombrePlan)
- DWMoneda (idMoneda, descripcionMoneda)
- DWProductor (idProductor, numeroContratoProductor, nombreProductor, paisProductor, nombrePais, regionPais, nombreRegion)

DWPortafolio (idPortafolio, fechaPortafolio, fechaEvaluacionPortafolio, valorRescate,valorCuenta, valorCashAccount, totalAportado, tipoCambioADolares, cuentaPortafolio, numeroCuenta, fechaEfectividad, ciudadCuenta,direccionCuenta, telefonoCuenta, mailCuenta, paisCuenta, nombrePais, regionPais, nombreRegion, productorCuenta, planCuenta, monedaCuenta, estadoCuenta)

#### o **Paso 2**

Renombrar los atributos que difieran con el nombre con el que se mapean en CMDM. Este paso aplica únicamente a los fragmentos de dimensión DWFondo y DWPortafolio.

#### DIMENSION FONDO

CREATE VIEW DWFondo AS SELECT Fondo.idFondo,Fondo.nombreFondo,Fondo.numeroFondo, Fondo.monedaFondo AS idMonedaFondo,

 MonedaFondo.descripcionMoneda AS descripcionMonedaFondo FROM Fondo,Moneda WHERE Fondo monedaFondo= Moneda idMoneda

### DIMENSION PORTAFOLIO

*Fragmento Dimension Portafolio* CREATE VIEW DWPortafolio AS SELECT Portafolio.idPortafolio,Portafolio.fechaPortafolio, Portafolio.fechaEvaluacionPortafolio, Portafolio.valorRescate, Portafolio.valorCuenta,Portafolio.valorCashAccount, Portafolio.totalaportado,Portafolio.tipoCambioADolares, Portafolio.cuentaPortafolio,Cuenta.numeroCuenta, Cuenta.fechaEfectividad,Cuenta.ciudadCuenta, Cuenta.direccionCuenta,Cuenta.telefonoCuenta, Cuenta.mailCuenta, Cuenta.paisCuenta AS idPaisCuenta, Pais.nombrePais AS nombrePaisCuenta, Pais.regionPais AS idRegionCuenta, Region.nombreRegion AS nombreRegionCuenta, Cuenta.productorCuenta,Cuenta.planCuenta,Cuenta.monedaCuenta, Cuenta.estadoCuenta FROM Portafolio,Cuenta,Pais,Region

WHERE Portafolio.cuentaPortafolio = Cuenta.idCuenta AND Cuenta.paisCuenta = Pais.idPais AND Pais.regionPais = Region.idRegion

Obteniendo el esquema siguiente:

DWFondo (idFondo, nombreFondo, numeroFondo, idMonedaFondo, DescripcionMonedaFondo)

DWEstado (idEstado, nombreEstado)

DWPlan (idPlan, nombrePlan)

DWMoneda (idMoneda, descripcionMoneda)

DWProductor (idProductor, numeroContratoProductor, nombreProductor, paisProductor, nombrePais, regionPais, nombreRegion)

DWPortafolio (idPortafolio, fechaPortafolio, fechaEvaluacionPortafolio, valorRescate, valorCuenta, valorCashAccount, totalAportado, tipoCambioADolares, cuentaPortafolio, numeroCuenta, fechaEfectividad, ciudadCuenta, direccionCuenta, telefonoCuenta, mailCuenta, idPaisCuenta, nombrePaisCuenta, idRegionCuenta, nombreRegionCuenta, productorCuenta, planCuenta, monedaCuenta, estadoCuenta)
### o **Paso 3**

Generar atributos para ítems con mapeo calculado o externo. En este paso aparece la dimensión tiempo, ya que sus ítems son calculados sobre el ítem *fecha* del nivel *Inversión*.

## DIMENSION TIEMPO

CREATE VIEW DWTiempo AS SELECT day(fechaEvaluacion) AS dia, month(fechaEvaluacion) AS mes, year(fechaEvaluacion) AS anio FROM Inversion GROUP BY day(fechaEvaluacion),month(fechaEvaluacion),year(fechaEvaluacion)

Esquema resultado:

DWFondo (idFondo, nombreFondo, numeroFondo, idMonedaFondo, DescripcionMonedaFondo)

DWEstado (idEstado, nombreEstado)

DWPlan (idPlan, nombrePlan)

DWMoneda (idMoneda, descripcionMoneda)

DWProductor (idProductor, numeroContratoProductor, nombreProductor, paisProductor, nombrePais, regionPais, nombreRegion)

### DWPortafolio (idPortafolio, fechaPortafolio, fechaEvaluacionPortafolio, valorRescate, valorCuenta, valorCashAccount, totalAportado, tipoCambioADolares, cuentaPortafolio, numeroCuenta, fechaEfectividad, ciudadCuenta, direccionCuenta, telefonoCuenta, mailCuenta, idPaisCuenta, nombrePaisCuenta, idRegionCuenta, nombreRegionCuenta, productorCuenta, planCuenta, monedaCuenta, estadoCuenta)

DWTiempo (dia,mes,anio)

### o **Paso 4**

Este paso no es necesario en el tratamiento de dimensiones.

#### o **Paso 5**

Este paso no es necesario en el tratamiento de dimensiones.

#### o **Paso 6**

Ajustar las claves de cada esquema.

El esquema resultado es el siguiente:

- DWFondo (idFondo, nombreFondo, numeroFondo, idMonedaFondo, DescripcionMonedaFondo)
- DWEstado (idEstado, nombreEstado)

DWPlan (idPlan, nombrePlan)

DWMoneda (idMoneda, descripcionMoneda)

- DWProductor (idProductor, numeroContratoProductor, nombreProductor, paisProductor, nombrePais, regionPais, nombreRegion)
- DWPortafolio (idPortafolio, fechaPortafolio, fechaEvaluacionPortafolio, valorRescate, valorCuenta, valorCashAccount, totalAportado, tipoCambioADolares, cuentaPortafolio, numeroCuenta, fechaEfectividad, ciudadCuenta, direccionCuenta, telefonoCuenta, mailCuenta, idPaisCuenta, nombrePaisCuenta, idRegionCuenta, nombreRegionCuenta, productorCuenta, planCuenta, monedaCuenta, estadoCuenta)

DWTiempo (dia,mes,anio)

### • **Tratamiento de cubos**

### o **Paso 7**

Construir Esqueletos. Tomar cada cubo con mapeo directo con la base y armar una única vista que lo mapee, definiendo así el esqueleto de cada cubo con los atributos de mapeo directo.

# CUBO CAPITALFECHA

# CREATE VIEW DWCapitalFecha

AS

SELECT Inversion.idInversion,Inversion.fechaPrecioFondo,Inversion.unidades,

Inversion.precio,Inversion.monto,Inversion.tipoCambioFondoCuenta,

Inversion.fechaEvaluacion,Inversion.portafolioInversion,Inversion.fondoInversion,

Portafolio.fechaPortafolio,Portafolio.totalAportado,

Portafolio.valorRescate,Portafolio.valorCuenta,Portafolio.valorCashAccount,

Portafolio.tipoCambioADolares,Portafolio.fechaEvaluacionPortafolio,

Portafolio cuentaPortafolio

FROM Inversion,Portafolio

WHERE Inversion.portafolioInversion = Portafolio.idPortafolio

# CUBO CAPITALPORTAFOLIO

# CREATE VIEW DWCapitalPortafolio

AS

SELECT Inversion.idInversion,Inversion.fechaPrecioFondo,Inversion.unidades,

Inversion.precio,Inversion.monto,Inversion.tipoCambioFondoCuenta,

 Inversion.fechaEvaluacion,Inversion.portafolioInversion,Inversion.fondoInversion, Portafolio.fechaPortafolio,Portafolio.totalAportado,

 Portafolio.valorRescate,Portafolio.valorCuenta,Portafolio.valorCashAccount, Portafolio.tipoCambioADolares,Portafolio.fechaEvaluacionPortafolio,

Portafolio.cuentaPortafolio

FROM Inversion,Portafolio

WHERE Inversion.portafolioInversion = Portafolio.idPortafolio

# CUBO CAPITALFONDO

CREATE VIEW DWCapitalFondo

AS

SELECT Inversion.idInversion,Inversion.fechaPrecioFondo,Inversion.unidades, Inversion.precio,Inversion.monto,Inversion.tipoCambioFondoCuenta, Inversion.fechaEvaluacion,Inversion.portafolioInversion,Inversion.fondoInversion, Fondo.nombreFondo,Fondo.numeroFondo,Fondo.monedaFondo

FROM Inversion,Fondo

WHERE Inversion.fondoInversion = Fondo.idFondo

El esquema resultado es el siguiente:

DWCapitalFecha (idInversion, fechaPrecioFondo, unidades, precio, monto, tipoCambioFondoCuenta, fechaEvaluacion, portafolioInversion, fondoInversion, fechaPortafolio, totalAportado, valorRescate, valorCuenta, valorCashAccount, tipoCambioADolares, fechaEvaluacionPortafolio, cuentaPortafolio)

DWCapitalPortafolio (idInversion, fechaPrecioFondo, unidades, precio, monto, tipoCambioFondoCuenta, fechaEvaluacion, portafolioInversion, fondoInversion, fechaPortafolio, totalAportado, valorRescate, valorCuenta, valorCashAccount, tipoCambioADolares, fechaEvaluacionPortafolio, cuentaPortafolio)

DWCapitalFondo (idInversion, fechaPrecioFondo, unidades, precio, monto, tipoCambioFondoCuenta, fechaEvaluacion, portafolioInversion, fondoInversion, nombreFondo, numeroFondo, monedaFondo)

# o **Paso 8**

No es necesario renombrar ningún atributo ya que ninguno de sus nombres difiere con el nombre con el mapean en CMDM.

o **Paso 9**

Generar atributos para ítems con mapeo calculado o externo. Para los cubos considerados, se deben generar los atributos que corresponden a funciones sobre *fechaEvaluacion* de la tabla *Inversión*, y aplicar la función definida sobre la medida del cubo para aquellos en los que corresponda.

## CUBO CAPITALFECHA

# CREATE VIEW DWCapitalFecha

AS

SELECT Inversion.idInversion,Inversion.fechaPrecioFondo,Inversion.unidades, Inversion.precio,Inversion.monto,Inversion.tipoCambioFondoCuenta, Inversion.fechaEvaluacion,Inversion.portafolioInversion,Inversion.fondoInversion, Portafolio.fechaPortafolio,Portafolio.totalAportado, Portafolio.valorRescate,Portafolio.valorCuenta, Portafolio.valorCashAccount, Portafolio.tipoCambioADolares,Portafolio.fechaEvaluacionPortafolio, Portafolio.cuentaPortafolio,day(Inversion.fechaEvaluacion) AS dia, month(Inversion.fechaEvaluacion) AS mes, year(Inversion.fechaEvaluacion) AS anio, (Inversion.monto\* Inversion.tipoCambioFondoCuenta\* Portafolio.tipoCambioADolares) as totalMonto

### FROM Inversion,Portafolio

WHERE Inversion.portafolioInversion = Portafolio.idPortafolio

# CUBO CAPITALPORTAFOLIO

CREATE VIEW DWCapitalPortafolio

# AS

SELECT Inversion.idInversion,Inversion.fechaPrecioFondo,Inversion.unidades,

Inversion.precio,Inversion.monto,Inversion.tipoCambioFondoCuenta,

Inversion.fechaEvaluacion,Inversion.portafolioInversion,Inversion.fondoInversion,

Portafolio.fechaPortafolio,Portafolio.totalAportado,

Portafolio.valorRescate,Portafolio.valorCuenta,

Portafolio.valorCashAccount,

Portafolio.tipoCambioADolares,Portafolio.fechaEvaluacionPortafolio,

Portafolio.cuentaPortafolio,day(Inversion.fechaEvaluacion) AS dia,

month(Inversion.fechaEvaluacion) AS mes,

year(Inversion.fechaEvaluacion) AS anio,

(Inversion.monto\*Inversion.tipoCambioFondoCuenta) AS totalMonto

FROM Inversion,Portafolio

WHERE Inversion.portafolioInversion = Portafolio.idPortafolio

### CUBO CAPITALFONDO

# CREATE VIEW DWCapitalFondo

AS

SELECT Inversion.idInversion,Inversion.fechaPrecioFondo,Inversion.unidades, Inversion.precio,Inversion.monto,Inversion.tipoCambioFondoCuenta, Inversion.fechaEvaluacion,Inversion.portafolioInversion,Inversion.fondoInversion, Fondo.nombreFondo,Fondo.numeroFondo,Fondo.monedaFondo, day(Inversion.fechaEvaluacion) AS dia, month(Inversion.fechaEvaluacion) AS mes, year(Inversion.fechaEvaluacion) AS anio

FROM Inversion,Fondo

WHERE Inversion.fondoInversion = Fondo.idFondo

El esquema resultado es el siguiente:

DWCapitalFecha (idInversion, fechaPrecioFondo, unidades, precio, monto, tipoCambioFondoCuenta, fechaEvaluacion, portafolioInversion, fondoInversion, fechaPortafolio, totalAportado, valorRescate, valorCuenta, valorCashAccount, tipoCambioADolares, fechaEvaluacionPortafolio, cuentaPortafolio, dia, mes, anio, totalMonto)

DWCapitalPortafolio (idInversion, fechaPrecioFondo, unidades, precio, monto, tipoCambioFondoCuenta, fechaEvaluacion, portafolioInversion, fondoInversion, fechaPortafolio, totalAportado, valorRescate, valorCuenta, valorCashAccount, tipoCambioADolares, fechaEvaluacionPortafolio, cuentaPortafolio, dia, mes, anio, totalMonto)

DWCapitalFondo (idInversion, fechaPrecioFondo, unidades, precio, monto, tipoCambioFondoCuenta, fechaEvaluacion, portafolioInversion, fondoInversion, nombreFondo, numeroFondo, monedaFondo, dia, mes, anio)

### o **Paso 10**

Se aplican los filtros que definen las franjas horizontales y verticales de los cubos. Según los lineamientos definidos, sólo se tendrá una fragmentación horizontal en el cubo *CapitalPortafolio*.

# CUBO CAPITALPORTAFOLIO

CREATE VIEW DWCapitalPortafolioActual

AS

SELECT Inversion.idInversion,Inversion.fechaPrecioFondo,Inversion.unidades, Inversion.precio,Inversion.monto,Inversion.tipoCambioFondoCuenta, Inversion.fechaEvaluacion,Inversion.portafolioInversion,Inversion.fondoInversion, Portafolio.fechaPortafolio,Portafolio.totalAportado, Portafolio.valorRescate,Portafolio.valorCuenta, Portafolio.valorCashAccount, Portafolio.tipoCambioADolares,

 Portafolio.fechaEvaluacionPortafolio,Portafolio.cuentaPortafolio, day(Inversion.fechaEvaluacion) AS dia, month(Inversion.fechaEvaluacion) AS mes, year(Inversion.fechaEvaluacion) AS anio, (Inversion.monto\*Inversion.tipoCambioFondoCuenta) AS totalMonto FROM Inversion,Portafolio WHERE Inversion.portafolioInversion = Portafolio.idPortafolio AND anio = 2010 CREATE VIEW DWCapitalPortafolioHistorico AS SELECT Inversion.idInversion,Inversion.fechaPrecioFondo,Inversion.unidades, Inversion.precio,Inversion.monto,Inversion.tipoCambioFondoCuenta, Inversion.fechaEvaluacion,Inversion.portafolioInversion,Inversion.fondoInversion, Portafolio.fechaPortafolio,Portafolio.totalAportado, Portafolio.valorRescate,Portafolio.valorCuenta, Portafolio.valorCashAccount,Portafolio.tipoCambioADolares, Portafolio.fechaEvaluacionPortafolio.Portafolio.cuentaPortafolio. day(Inversion.fechaEvaluacion) AS dia, month(Inversion.fechaEvaluacion) AS mes, year(Inversion.fechaEvaluacion) AS anio, (Inversion.monto\*Inversion.tipoCambioFondoCuenta) AS totalMonto FROM Inversion,Portafolio WHERE Inversion.portafolioInversion = Portafolio.idPortafolio AND anio  $\leq$  2010

Se presenta a continuación el nuevo esquema:

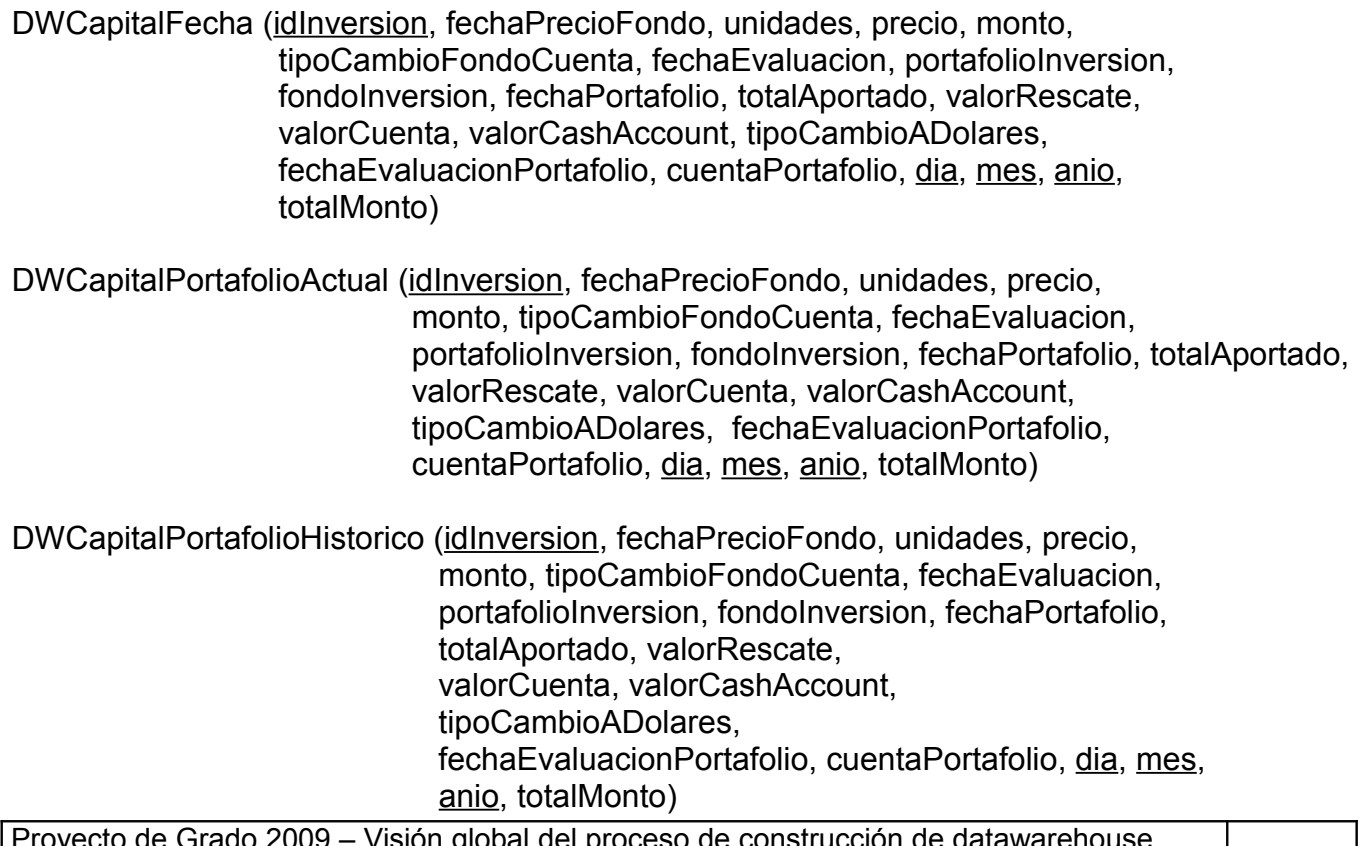

DWCapitalFondo (idInversion, fechaPrecioFondo, unidades, precio, monto, tipoCambioFondoCuenta, fechaEvaluacion, portafolioInversion,

fondoInversion, nombreFondo, numeroFondo, monedaFondo, dia, mes,

anio)

# o **Paso 11**

Deben eliminarse los atributos sin correspondencia y aplicar la función de agregación sobre cada cubo.

# CUBO CAPITALFECHA

CREATE VIEW DWCapitalFecha

AS

SELECT SUM(Inversion.unidades) AS totalUnidades,

day(Inversion.fechaEvaluacion) AS dia,

month(Inversion.fechaEvaluacion) AS mes,

year(Inversion.fechaEvaluacion) AS anio,

SUM(Inversion.monto\* Inversion.tipoCambioFondoCuenta\*

Portafolio.tipoCambioADolares) as totalMonto

FROM Inversion,Portafolio

WHERE Inversion.portafolioInversion = Portafolio.idPortafolio

GROUP BY day(Inversion.fechaEvaluacion),

month(Inversion.fechaEvaluacion),

year(Inversion.fechaEvaluacion)

# CUBO CAPITALPORTAFOLIO

CREATE VIEW DWCapitalPortafolioActual

AS

SELECT SUM(Inversion.unidades) AS totalUnidades,

Inversion.portafolioInversion,

day(Inversion.fechaEvaluacion) AS dia,

month(Inversion.fechaEvaluacion) AS mes,

year(Inversion.fechaEvaluacion) AS anio,

SUM(Inversion.monto\*Inversion.tipoCambioFondoCuenta) AS totalMonto

FROM Inversion,Portafolio

WHERE Inversion.portafolioInversion = Portafolio.idPortafolio AND anio = 2010

GROUP BY Inversion.portafolioInversion,

day(Inversion.fechaEvaluacion),

month(Inversion.fechaEvaluacion),

year(Inversion.fechaEvaluacion)

CREATE VIEW DWCapitalPortafolioHistorico

AS

SELECT SUM(Inversion.unidades) AS totalUnidades,

Inversion.portafolioInversion,

 day(Inversion.fechaEvaluacion) AS dia, month(Inversion.fechaEvaluacion) AS mes, year(Inversion.fechaEvaluacion) AS anio, SUM(Inversion.monto\*Inversion.tipoCambioFondoCuenta) AS totalMonto

FROM Inversion, Portafolio

WHERE Inversion.portafolioInversion = Portafolio.idPortafolio AND anio <= 2010

GROUP BY Inversion.portafolioInversion, day(Inversion.fechaEvaluacion), month(Inversion.fechaEvaluacion),

year(Inversion.fechaEvaluacion)

## CUBO CAPITALFONDO

CREATE VIEW DWCapitalFondo AS SELECT SUM(Inversion.unidades) AS totalUnidades, SUM(Inversion.monto) AS totalMonto, Inversion.fondoInversion, day(Inversion.fechaEvaluacion) AS dia, month(Inversion.fechaEvaluacion) AS mes, year(Inversion.fechaEvaluacion) AS anio FROM Inversion,Fondo WHERE Inversion.fondoInversion = Fondo.idFondo GROUP BY Inversion.fondoInversion,

 day(Inversion.fechaEvaluacion), month(Inversion.fechaEvaluacion), year(Inversion.fechaEvaluacion)

El nuevo esquema obtenido es el siguiente:

DWCapitalFecha (totalUnidades, dia, mes, anio, totalMonto)

DWCapitalPortafolioActual (totalUnidades, portafolioInversion, dia, mes, anio, totalMonto)

DWCapitalPortafolioHistorico (totalUnidades, portafolioInversion, dia, mes, anio, totalMonto)

DWCapitalFondo (totalUnidades, totalMonto, fondoInversion, dia, mes, anio)

### o **Paso 12**

No es necesario ajustar ninguna clave sobre el esquema obtenido anteriormente, por lo cual se mantiene el mismo esquema resultado:

DWCapitalFecha (totalUnidades, dia, mes, anio, totalMonto)

DWCapitalPortafolioActual (totalUnidades, portafolioInversion, dia, mes, anio, totalMonto)

DWCapitalPortafolioHistorico (totalUnidades, portafolioInversion, dia, mes, anio, totalMonto)

DWCapitalFondo (totalUnidades, totalMonto, fondoInversion, dia, mes, anio)

#### • **Pasos Restantes**

Dado que este caso de estudio no cuenta con cubos recursivos, no serán aplicados los pasos restantes definidos en el algoritmo de Peralta.

## • **Esquema Lógico Resultado**

Lapresenta el esquema lógico resultado para el caso de estudio de este trabajo.

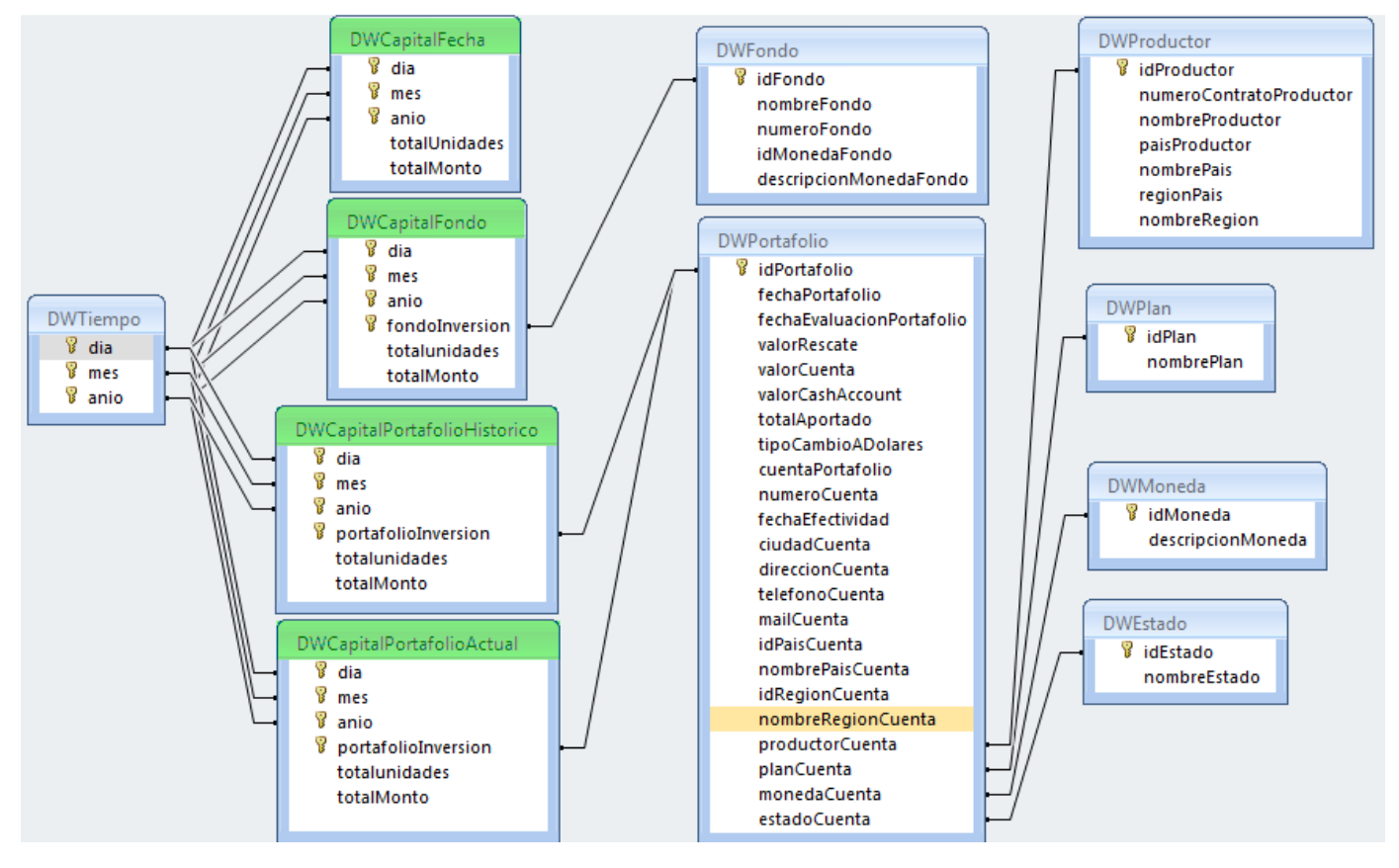

<span id="page-116-0"></span>**Figura 86. Esquema Lógico Resultado**

# • **Matriz de trazabilidad completa**

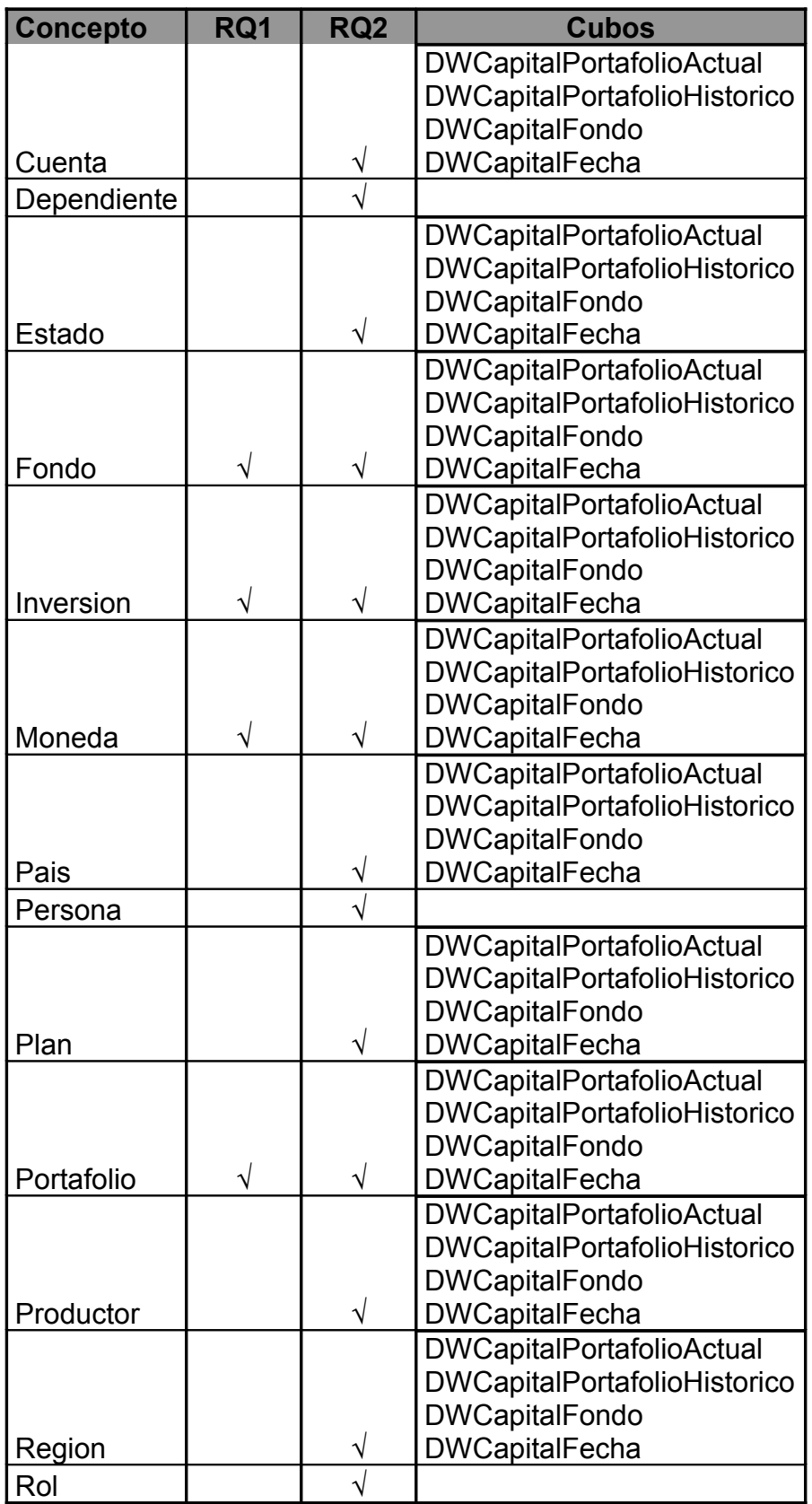

# **Comparación de resultados**

En la empresa cliente, [AIVA], hasta el momento se ha trabajado con Datawarehouse y Cubos, pero sin un proceso de desarrollo definido.

Si bien trabajan con herramientas de análisis OLAP, a través de las cuales mantienen cinco cubos, el equipo que hoy en día se encuentra trabajando en dicha empresa únicamente realiza un mantenimiento de los mismos, ya que quienes desarrollaron dichos cubos ya no se encuentran trabajando en la empresa.

No existe documentación de los cubos existentes por lo cual, frente a cualquier cambio en los mismos, un integrante del equipo debe repasar el código e ir "probando" dónde y cómo se debe realizar el cambio.

Desarrollar nuevos cubos es un gran desafío, porque la realidad no está documentada y no existe un proceso de desarrollo definido ni guías para el mismo.

Mientras se desarrollaba este caso de estudio, en AIVA [AIVA] se realizó el mismo proyecto por parte de los integrantes de IT, sin contar con el apoyo de la guía aquí presentada.

Se pueden identificar ventajas del equipo de IT sobre el equipo de este proyecto a la hora de iniciar este caso de estudio, como ser:

- Conocimiento del negocio: mayor entendimiento de los conceptos que participan en la realidad planteada y de los requerimientos sobre la misma.
- Interacción constante con el cliente.

# • **Equipo Aiva**

La forma en que fue desarrollado el cubo requerido por parte de este equipo no siguió una metodología en particular, simplemente fue desarrollado mediante ensayo y error, enfrentando nuevas herramientas y viendo cómo respondían ante los requerimientos planteados.

Se pudo constatar que la fase de análisis fue mucho más corta por parte del equipo de AIVA [AIVA] comparado con el tiempo de análisis empleado por el equipo de este proyecto. Esto se debió a que el equipo de AIVA [AIVA] ya conocía el negocio y los conceptos que en él se manejan. Pero el este equipo no dejó ninguna documentación del análisis realizado.

Con respecto al diseño del DW, el equipo de AIVA [AIVA] no realizó un diseño específico del datawarehouse que estaba desarrollando. Se basó en el poco conocimiento de Datawarehouse que tenía, adaptando a medida el esquema diseñado a las necesidades planteadas. En esta fase, éste equipo tuvo varias vueltas hacia atrás, dado que se iba realizando la carga a medida que se iba desarrollando el Datawarehouse. Frente a cada cambio del esquema lógico del DW, fue requerido adaptar la carga a esos cambios, implicando tiempos extras.

# • **Equipo de este proyecto**

En la etapa de diseño y aplicando la guía propuesta, el equipo de este proyecto alcanzó un resultado similar al desarrollado por el equipo de AIVA [AIVA] en un tiempo menor. La aplicación de la guía permitió paralelizar las etapas de preparación del ODS con la etapa de transformación del modelo conceptual en el modelo multidimensional del DW en CMDM.

# • **Análisis del resultado**

Analizando el resultado de la aplicación de la guía, se detectó que:

- Es sumamente importante mantener documentación del análisis realizado sobre los requerimientos, tanto para mantener por escrito dicho conocimiento, así como para validar ante el cliente o bien para integrar nuevos participantes en el proyecto. El equipo de AIVA [AIVA] (aunque ya conociera el negocio y el cliente), se enfrentó a varias ambigüedades con respecto a la información que se iba a manejar. La guía propone documentar toda la realidad mediante la Metadata de conceptos y la ontología.
- Aplicando la guía propuesta por este proyecto, se realizaron menos iteraciones durante el diseño en comparación con el equipo de Aiva. Consultado éste último, estas iteraciones surgieron por errores al identificar dimensiones, jerarquías y medidas desde el inicio del diseño. Esta guía da soporte a la identificación de los conceptos de dimensión, jerarquía y medida en forma temprana, ordenada y considerando toda la realidad. Esto se logra a través de las reglas expresadas en la fase 3 de la misma.
- Con respecto a la carga del DW el equipo de AIVA [AIVA] tuvo muchas iteraciones ya que la misma es dependiente del diseño y al tener cambios en este, se tenía que cambiar la carga. La guía, una vez definido el ODS, permite paralelizar el diseño del DW y la carga del ODS. Nótese que el ODS no va a sufrir más cambios (surge del modelo de la realidad relevado y validado), por lo que no debería cambiarse la carga de la misma a menos que se modifiquen las fuentes de datos (que no depende del desarrollo del DW).

El cuadro siguiente presenta los tiempos de desarrollo de cada equipo. Dichos valores fueron tomados de la planilla de horas en el caso del equipo de este proyecto (administrada por el equipo durante todas las etapas del proyecto) y del reporte de horas que el cliente (AIVA) envió.

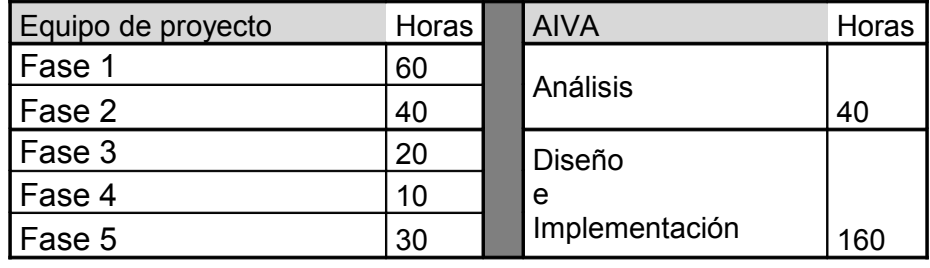

# **Conclusiones del caso de estudio**

A través del desarrollo de este caso de estudio, se observó que la guía propuesta resultó exitosa para dicho caso, tanto en la construcción del diseño de un Datawarehouse como en el diseño de la traza de su carga.

Además, desde las primeras fases de la guía, orienta a la generación de documentación que será fundamental para comprender y mantener el datawarehouse en el futuro.

Un punto a destacar es que el desarrollo del datawarehouse es independiente de la(s) fuente(s) de datos de la(s) que se extraerán los datos. Analizando costo/beneficio de lo que propone esta guía sobre este punto, surge el costo extra del desarrollo del mapeo de la base de datos de producción al ODS así como de las restricciones a implementar definidas al final de la aplicación del algoritmo Onto2rdb. Pero a su vez la independencia del datawarehouse de las fuentes permite poder modificar el esquema de la base de producción, la base en su totalidad o integrar varias fuentes, sin que esto afecte el datawarehouse. El impacto de dicha modificación estará concentrado en la función de mapeo de las fuentes al ODS. También debe considerarse el caso de un proyecto en el cual se desarrolle un sistema en su totalidad: con la guía propuesta, los desarrollos de las fuentes y del datawarehouse podrían realizarse en paralelo, optimizando así los tiempos del proyecto.

# *Metadata de conceptos*

<span id="page-121-1"></span><span id="page-121-0"></span>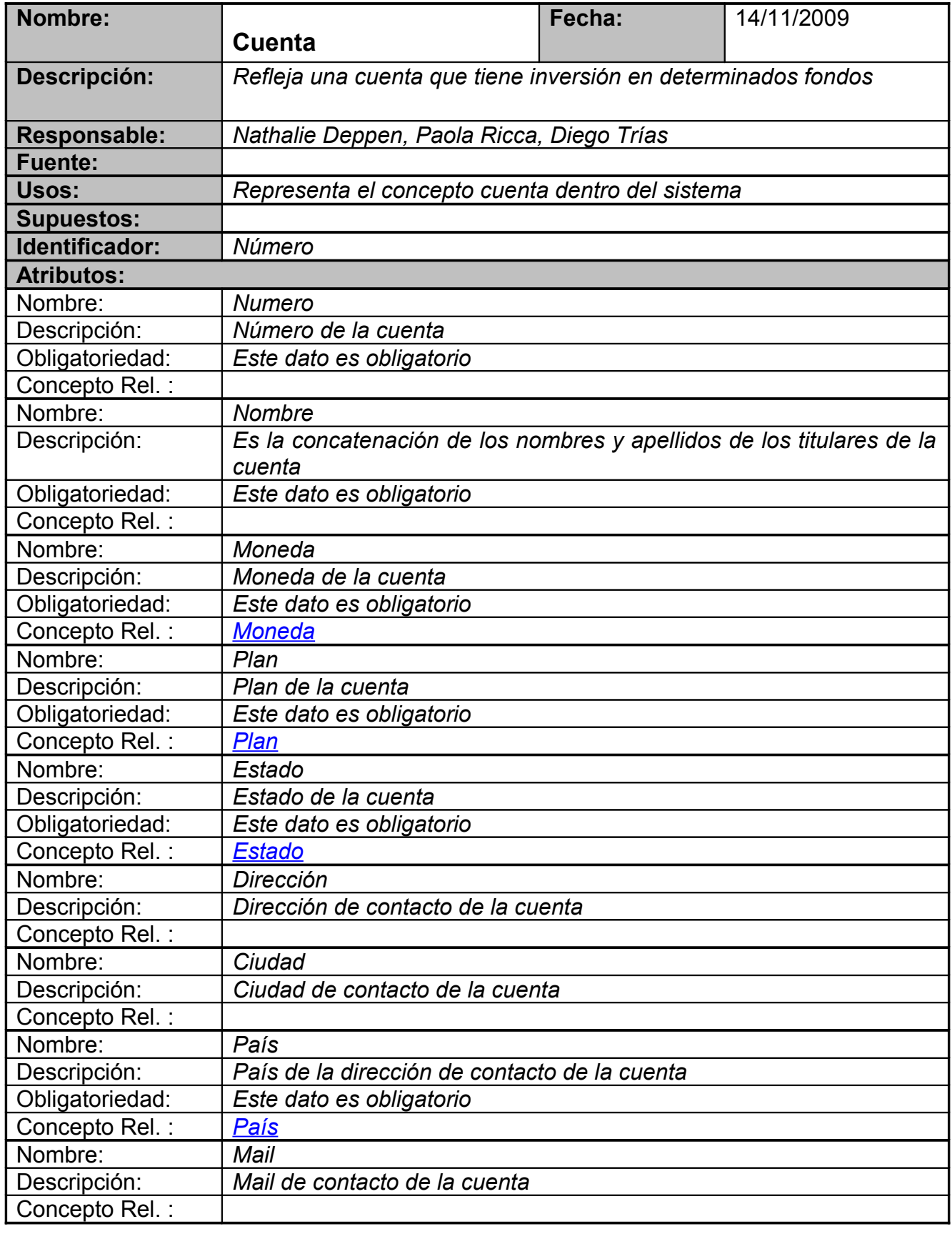

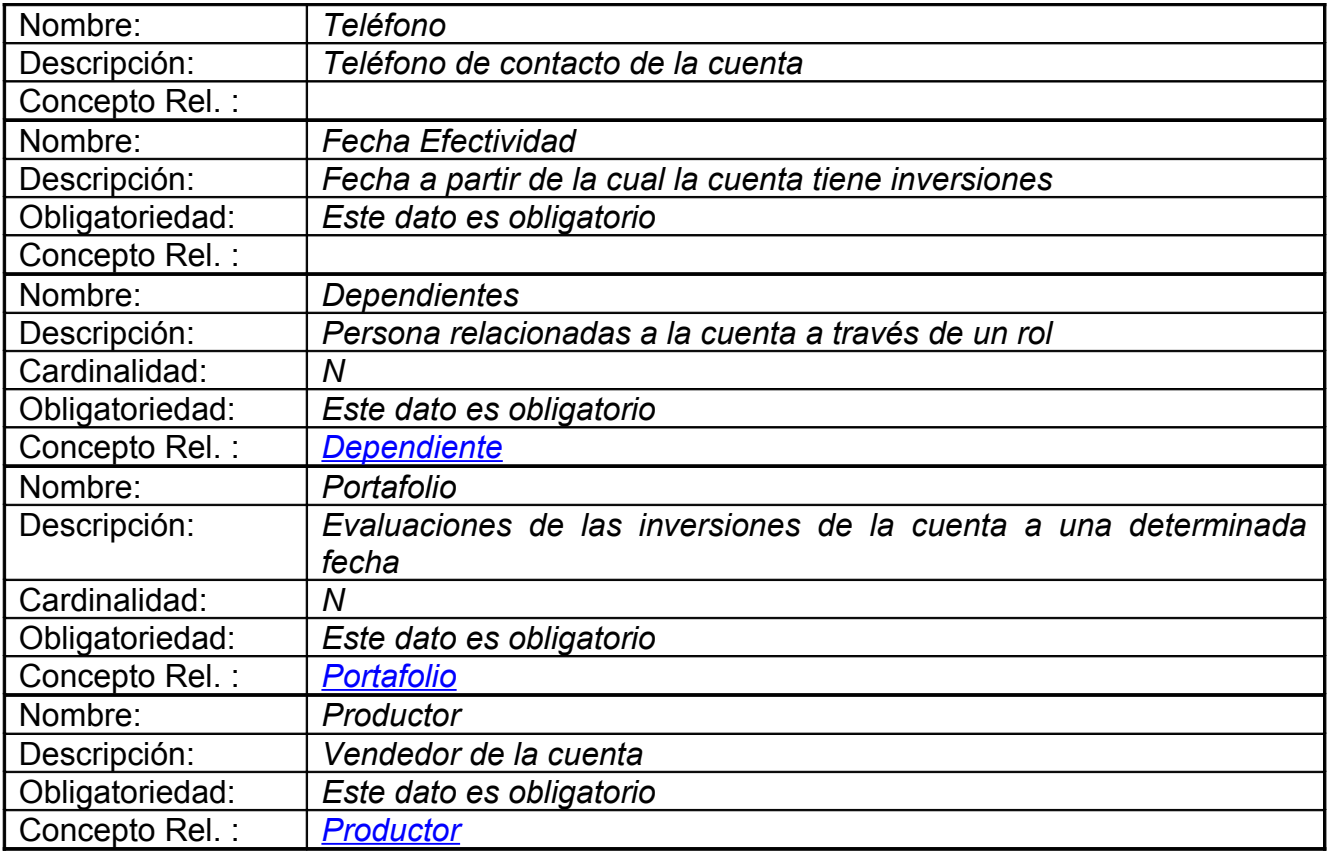

<span id="page-122-1"></span><span id="page-122-0"></span>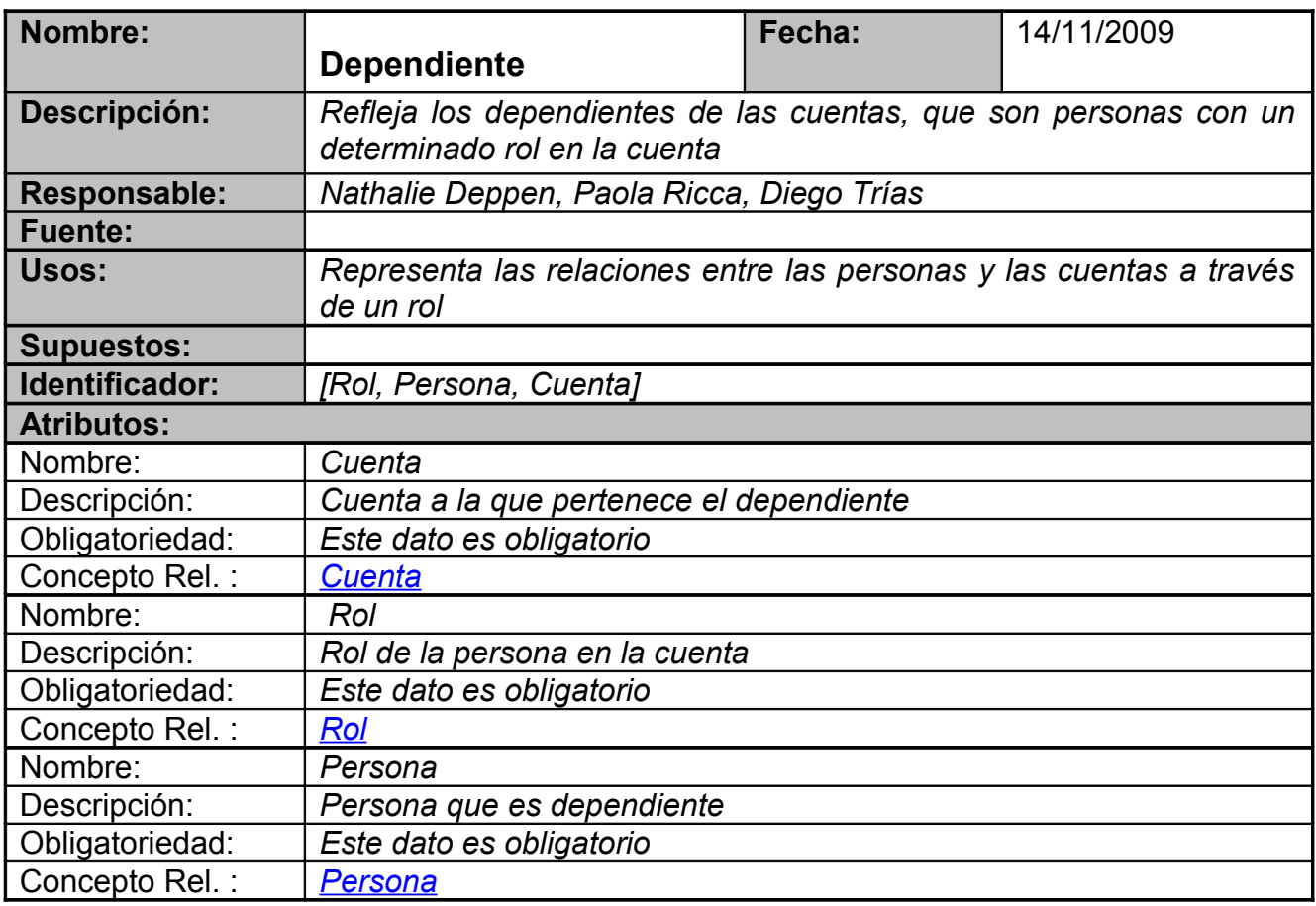

Concepto sólo utilizado en la primero ejecución del caso de estudio:

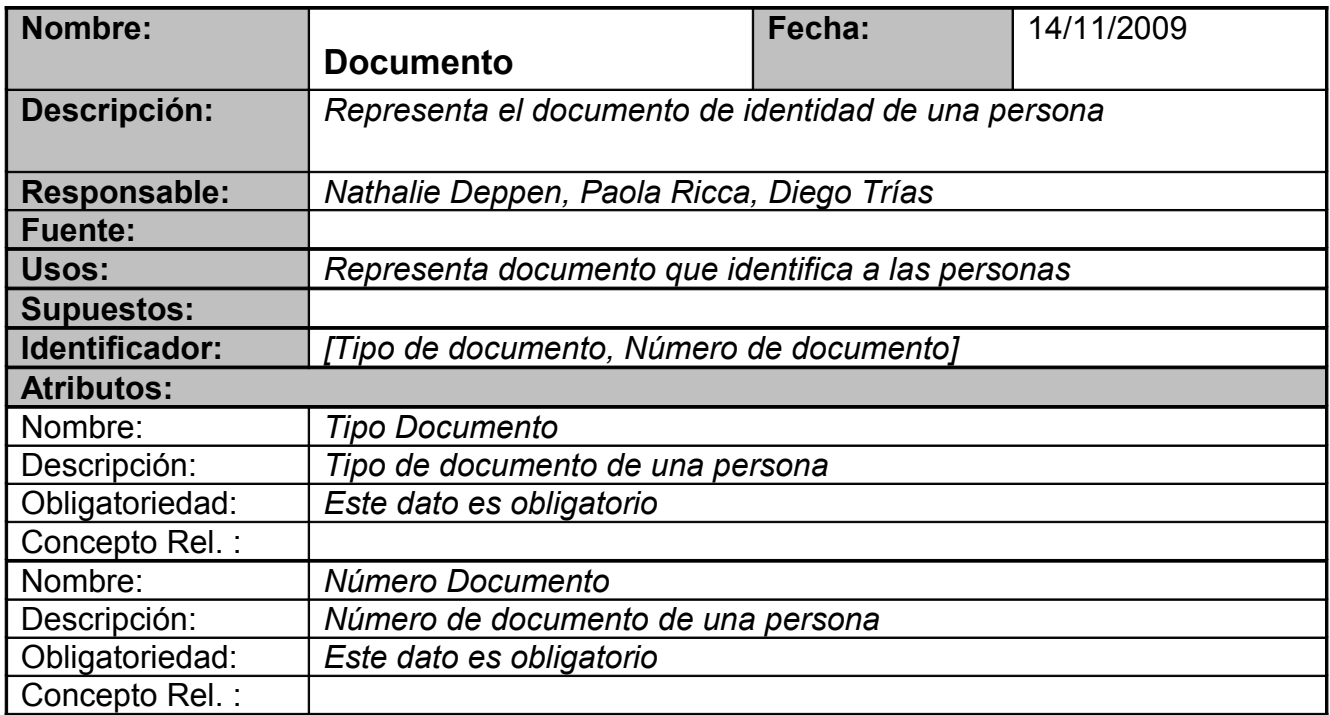

<span id="page-123-0"></span>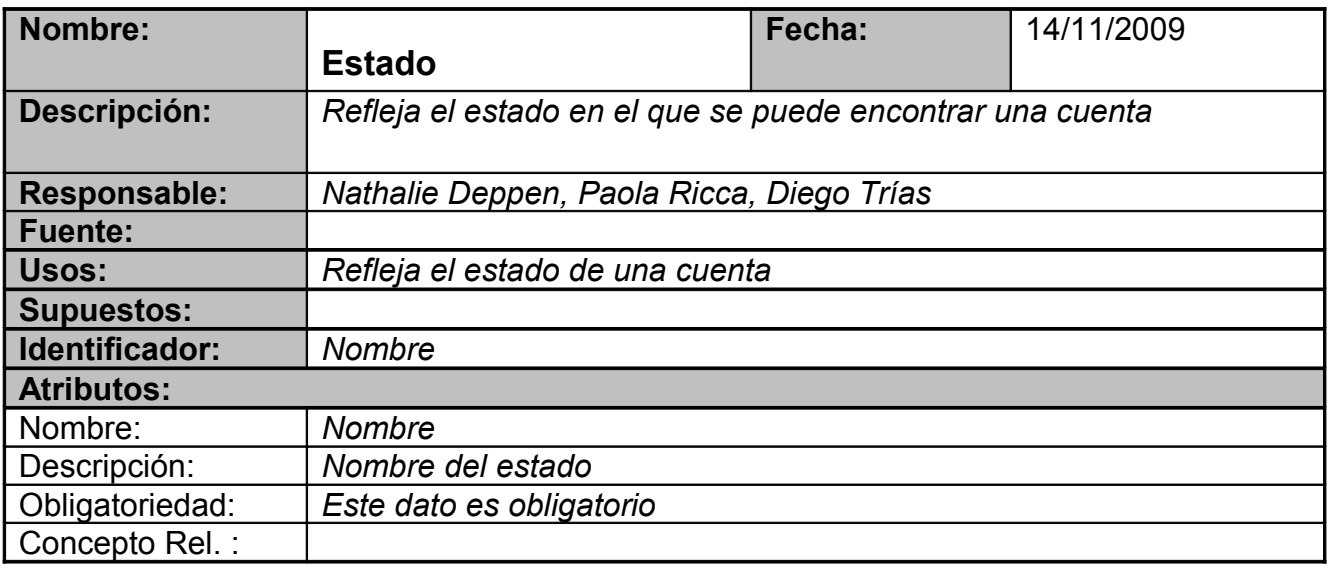

<span id="page-123-1"></span>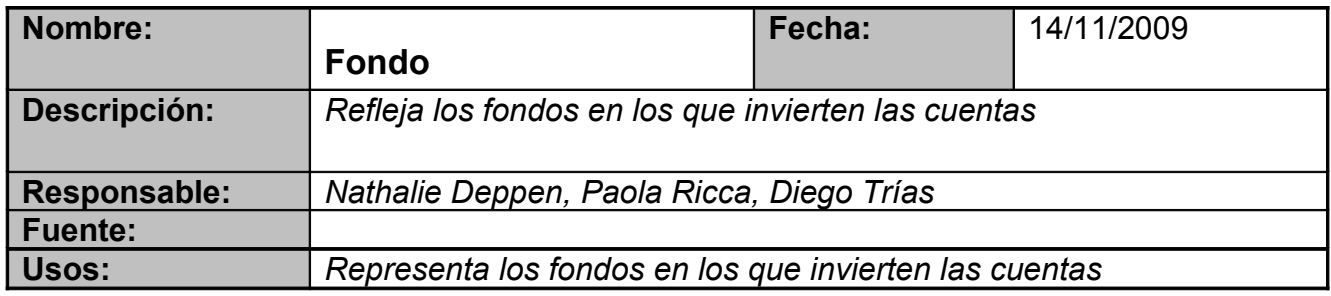

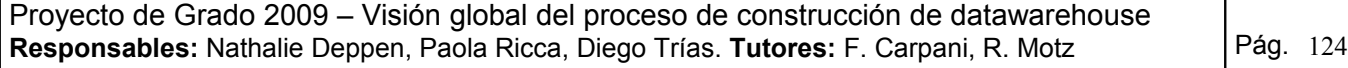

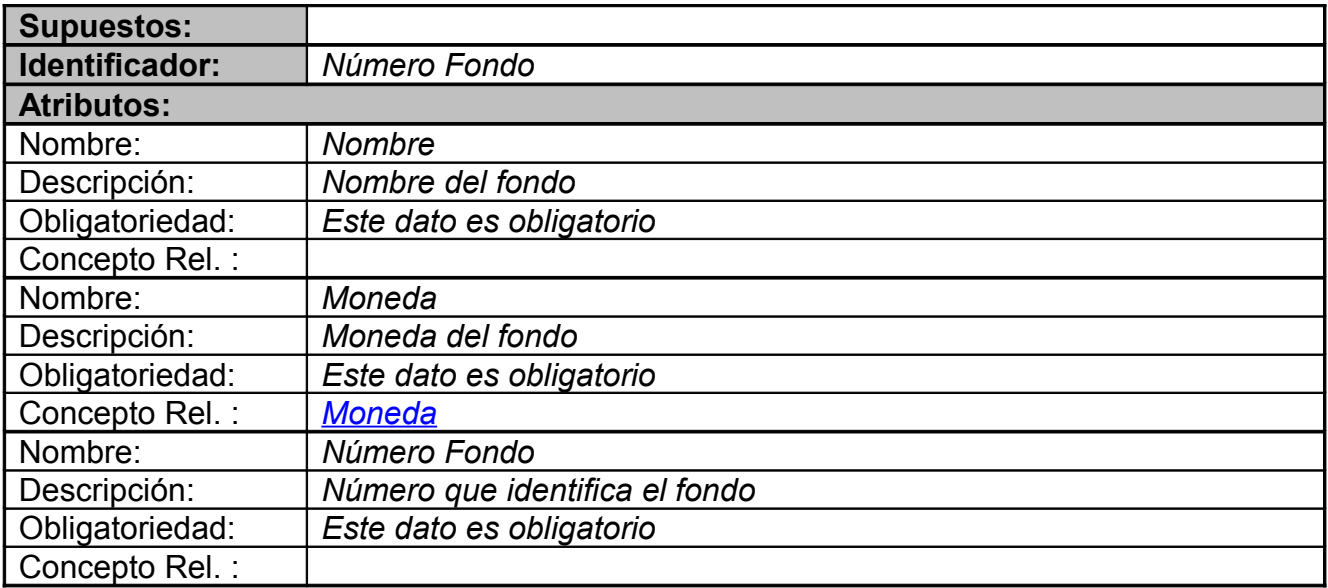

<span id="page-124-1"></span><span id="page-124-0"></span>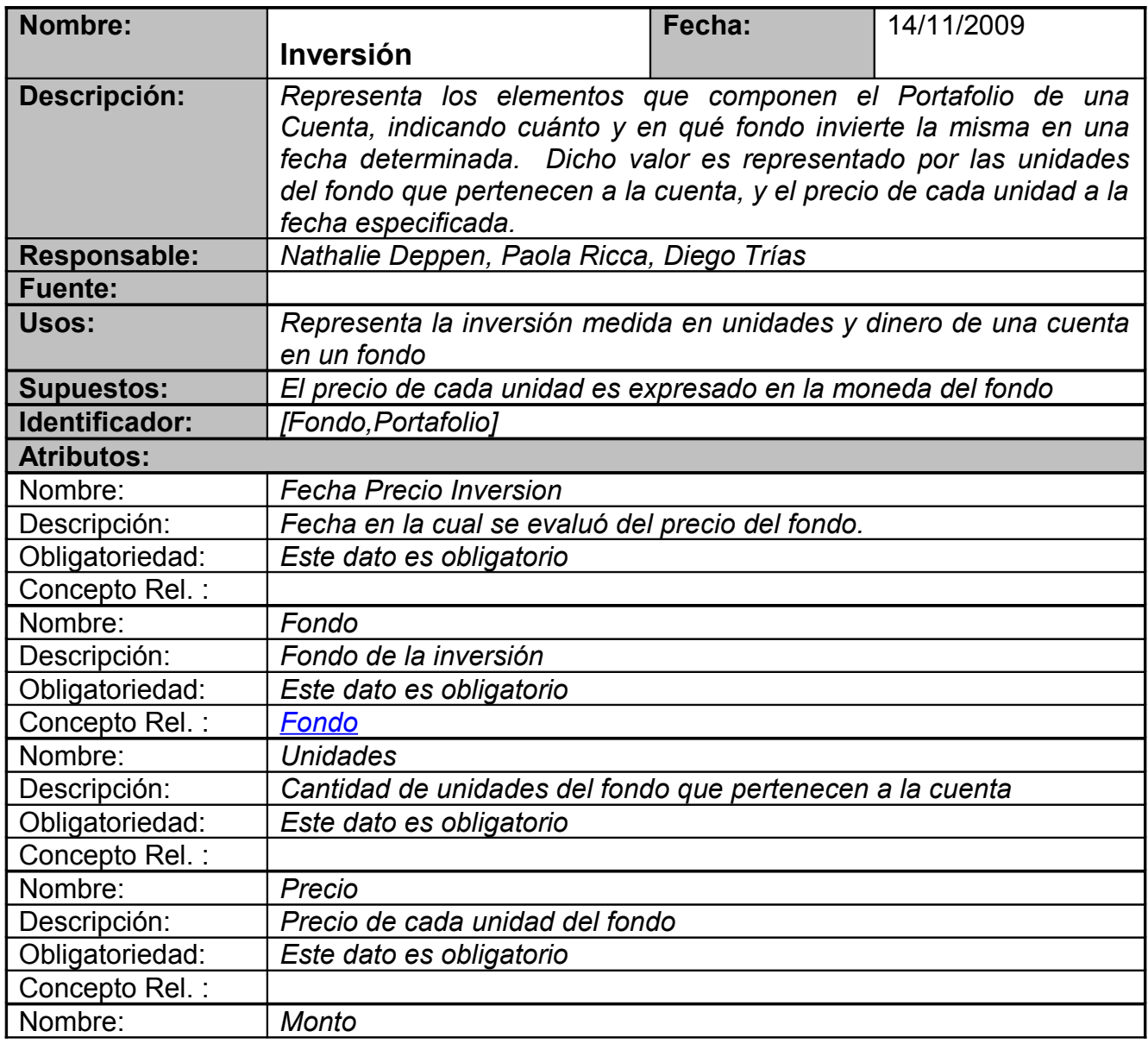

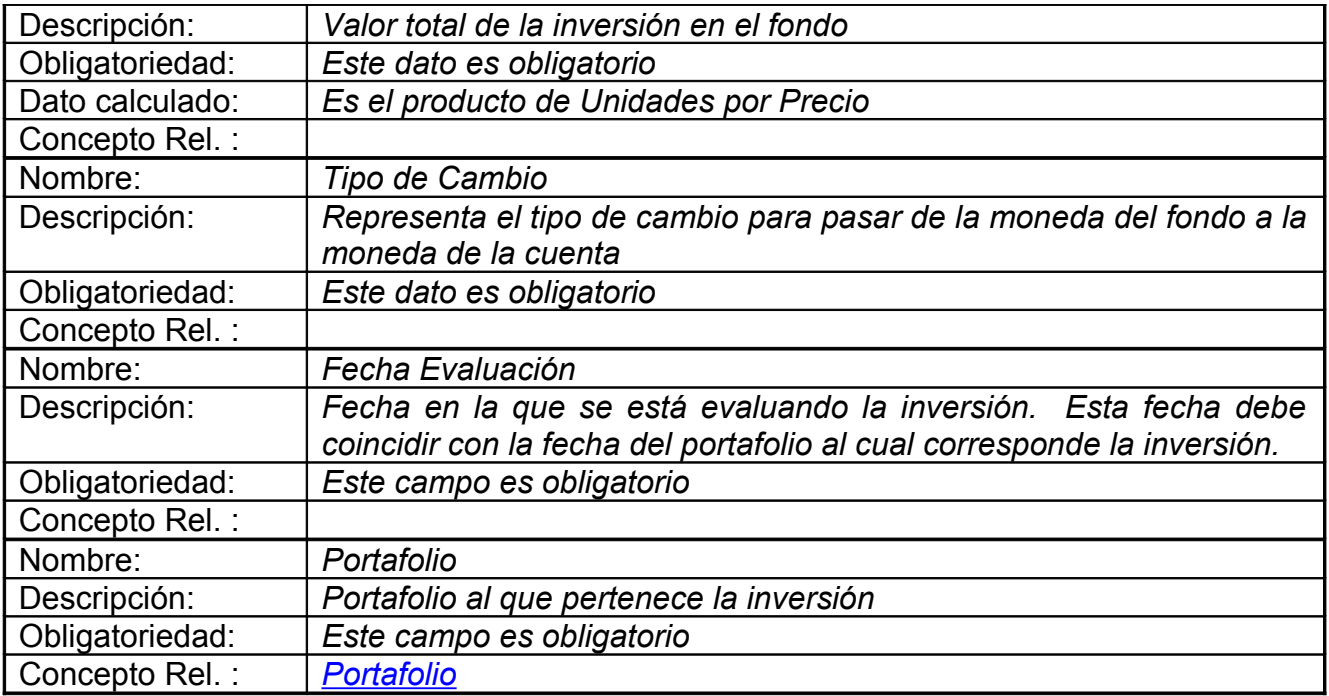

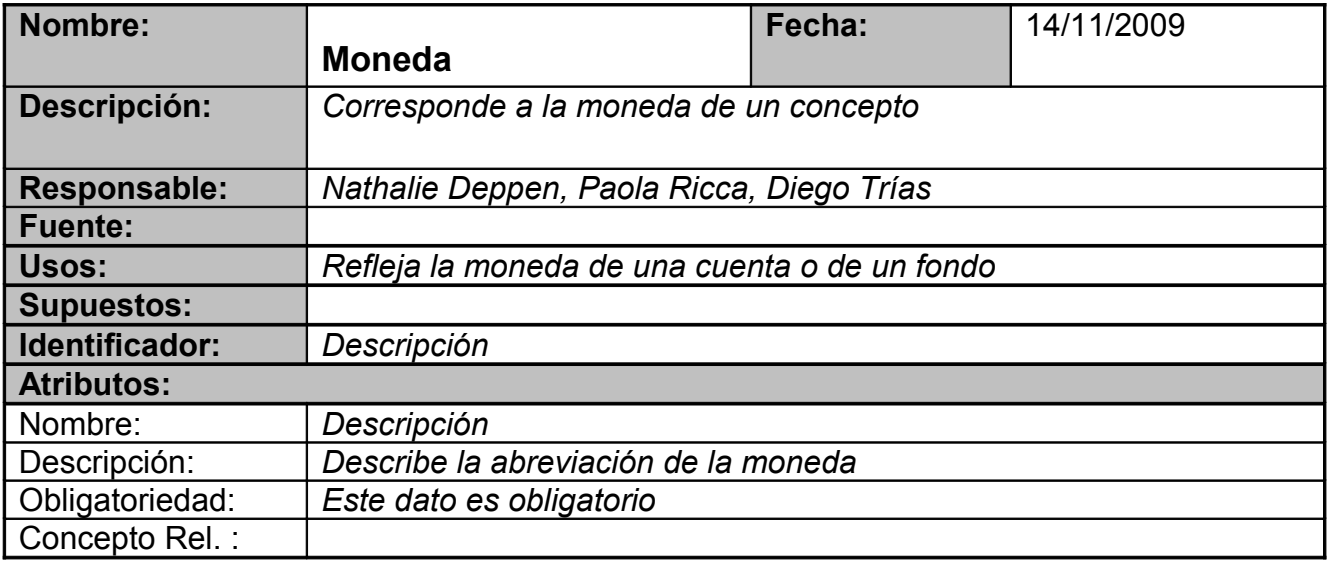

<span id="page-125-0"></span>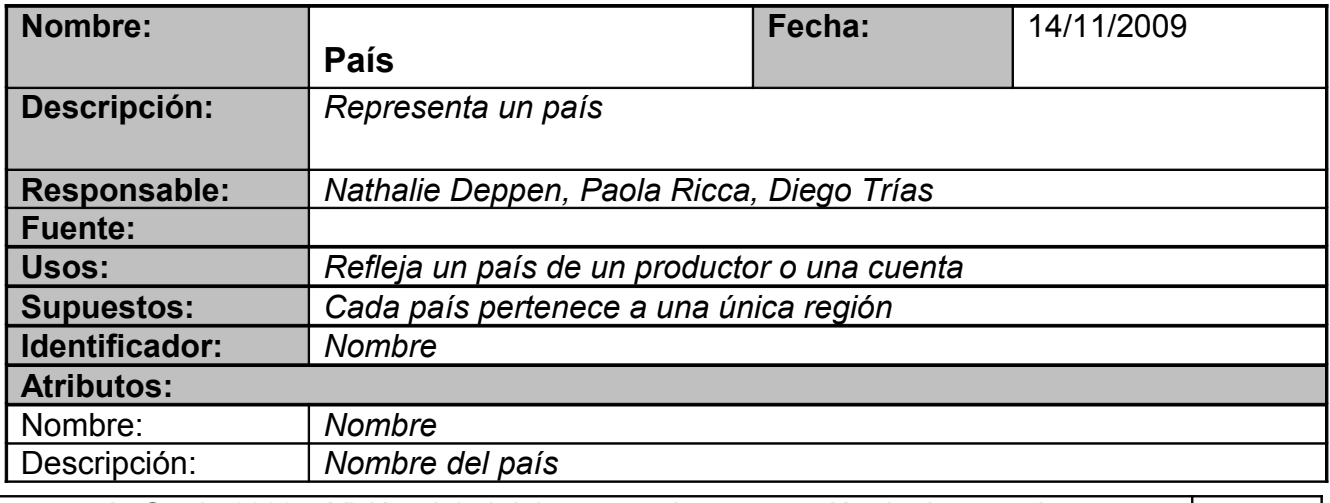

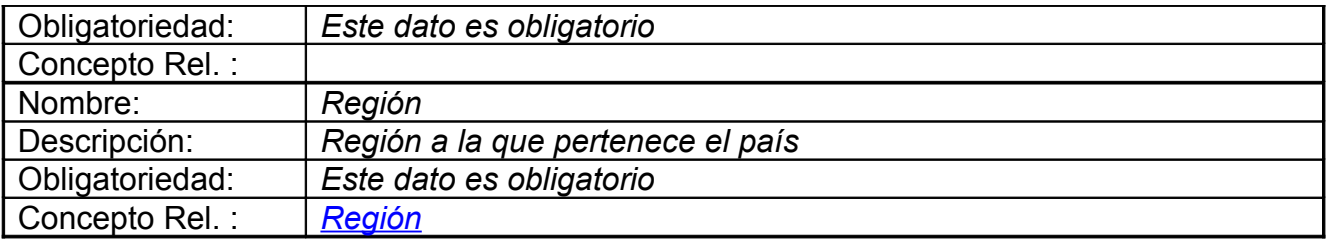

<span id="page-126-1"></span>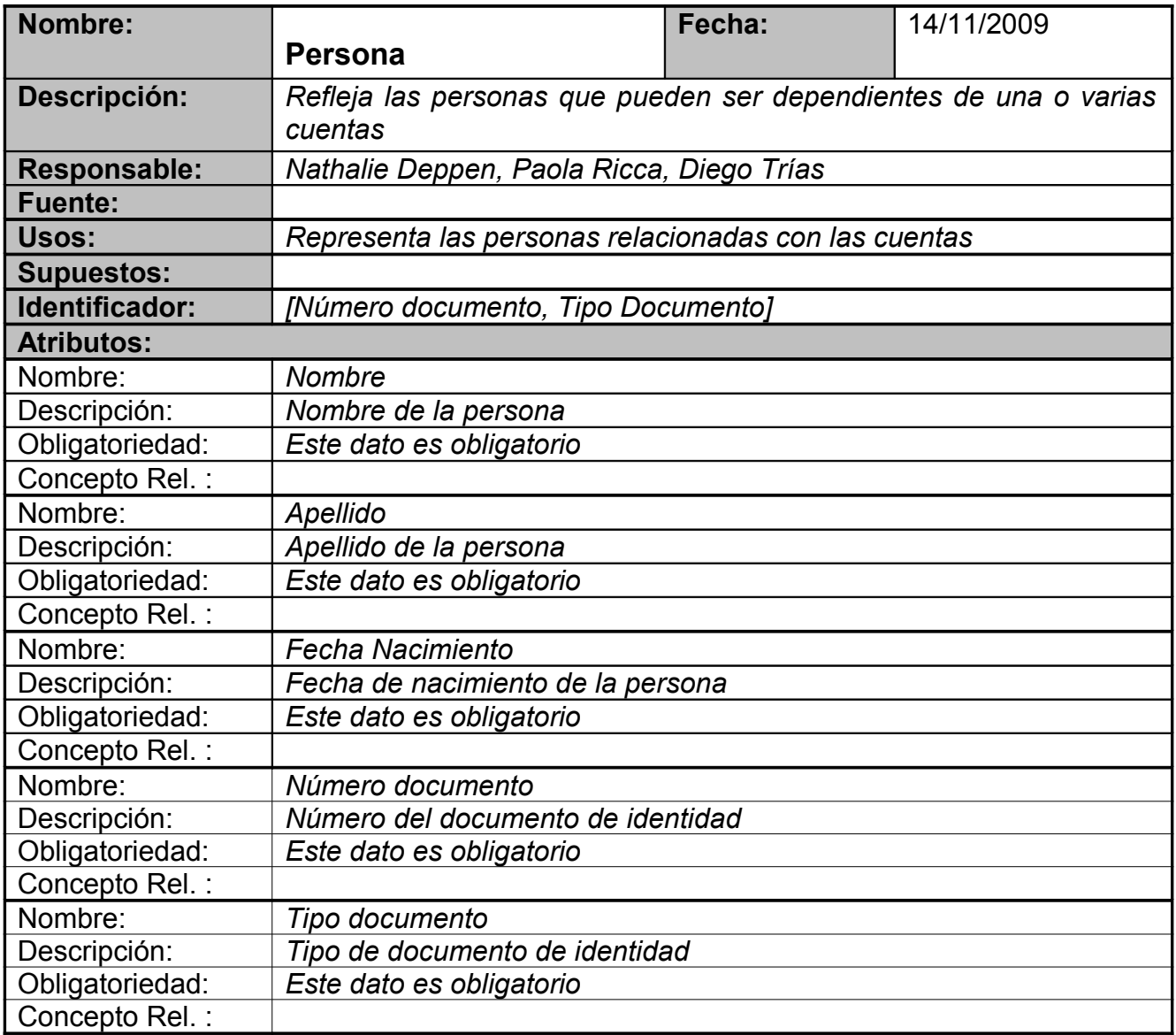

<span id="page-126-0"></span>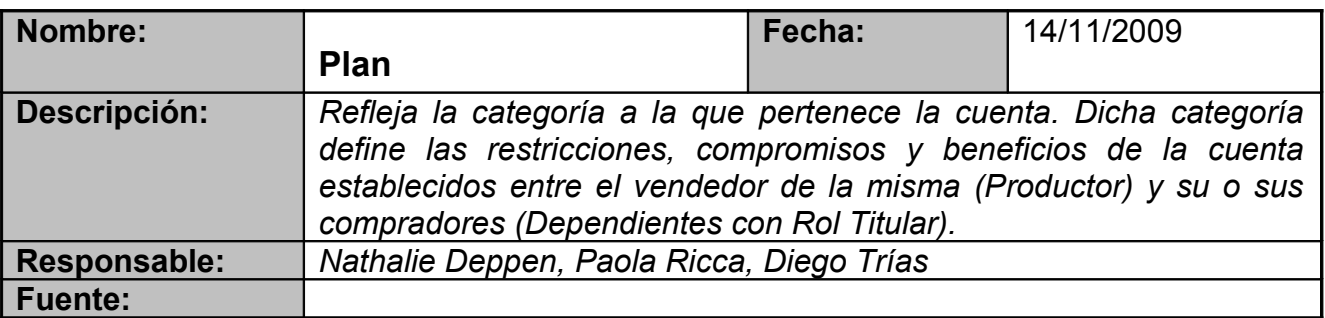

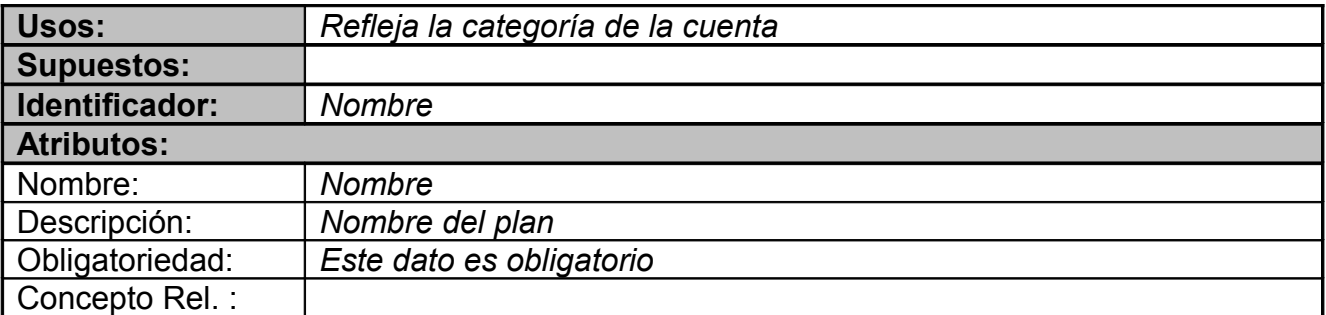

<span id="page-127-0"></span>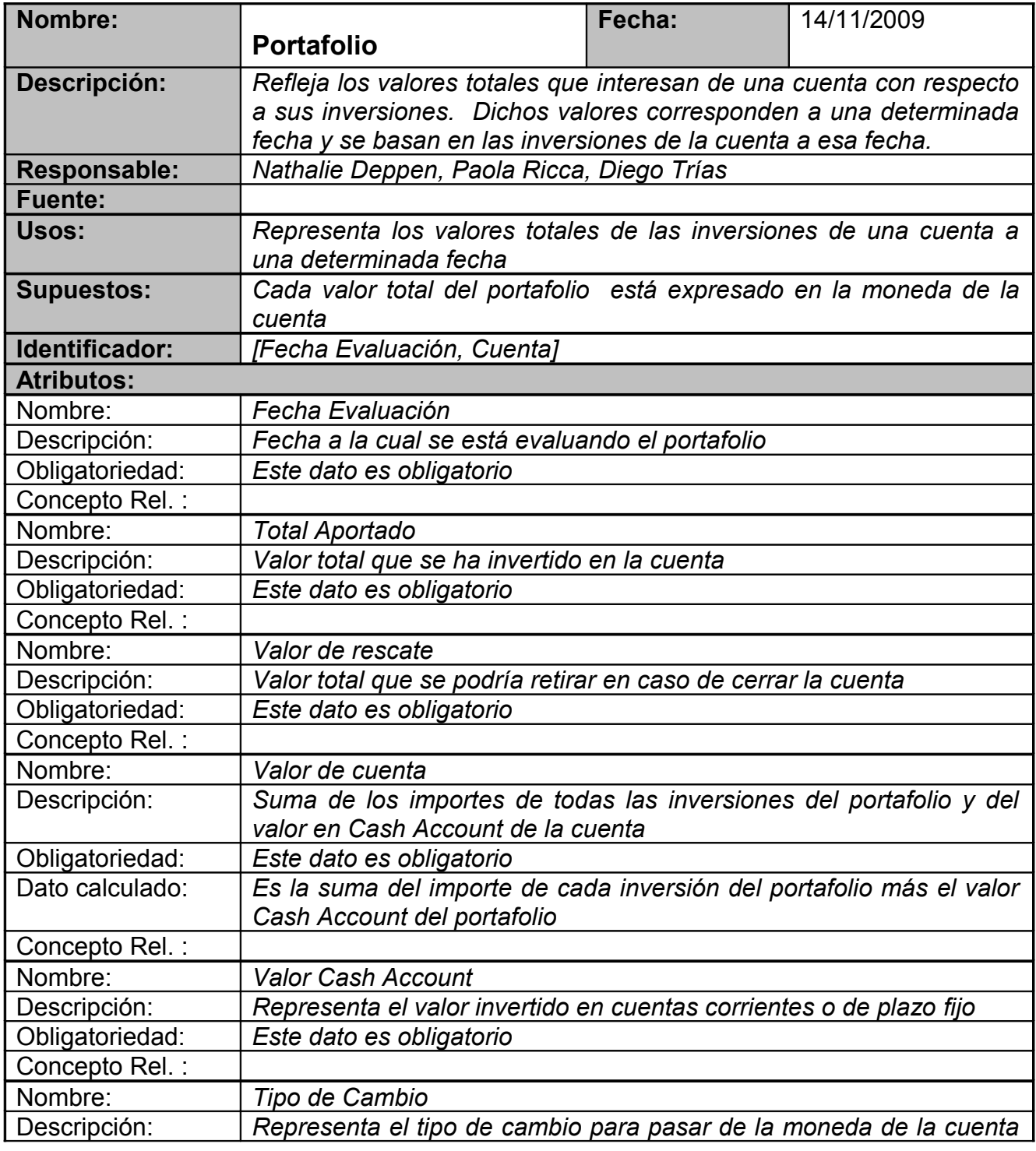

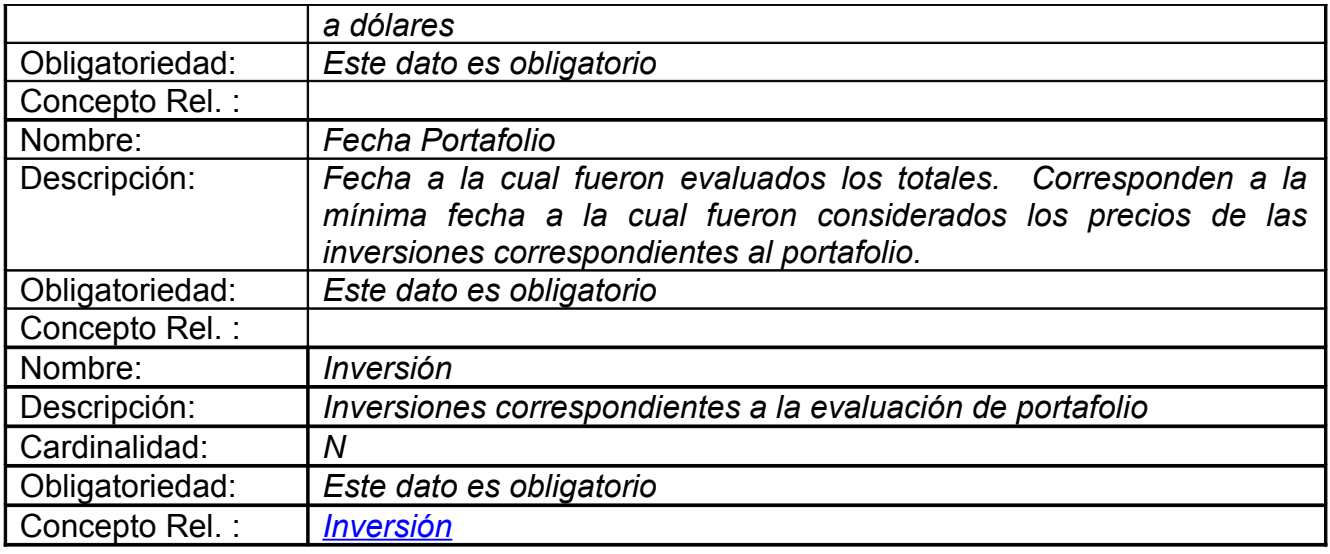

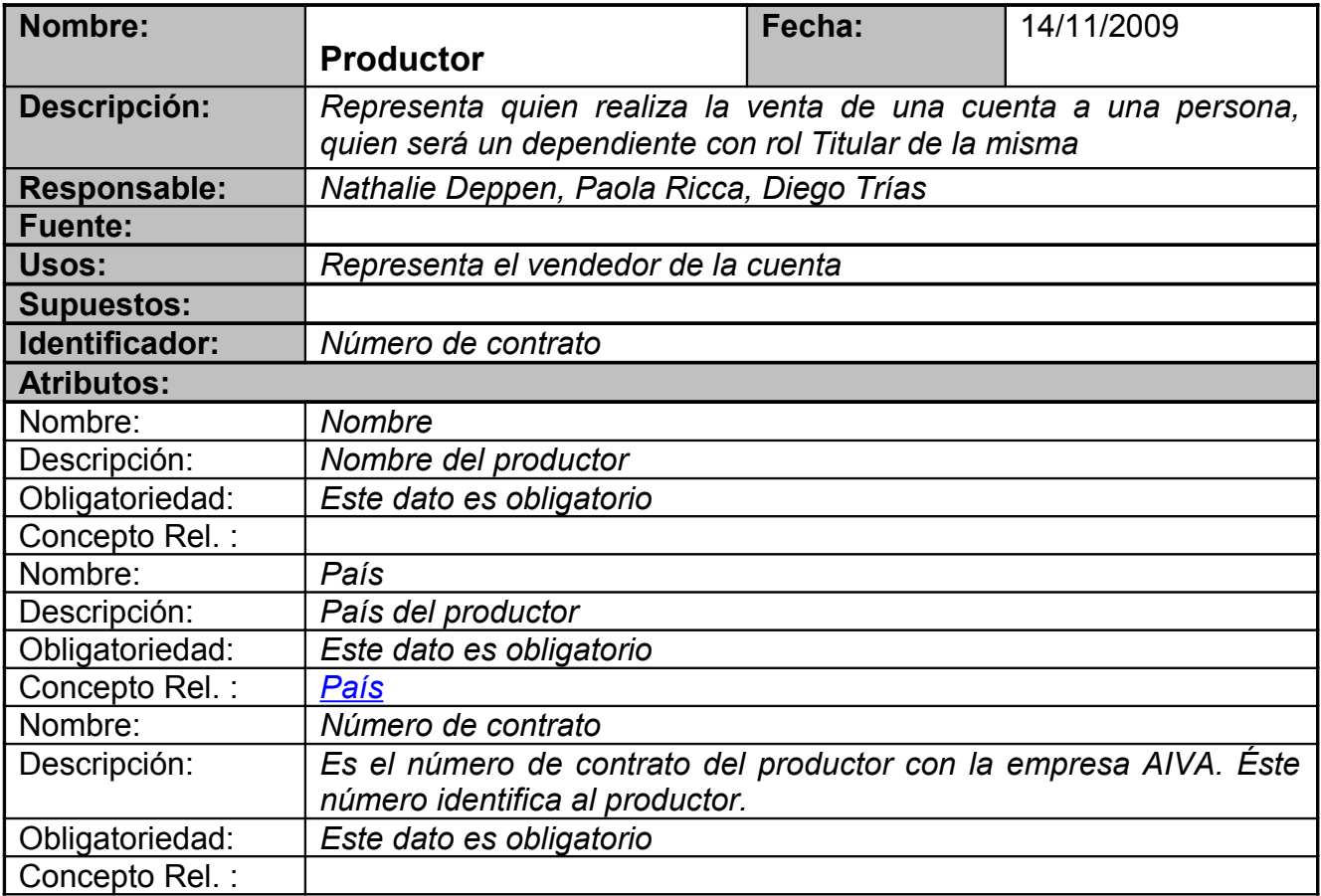

<span id="page-128-0"></span>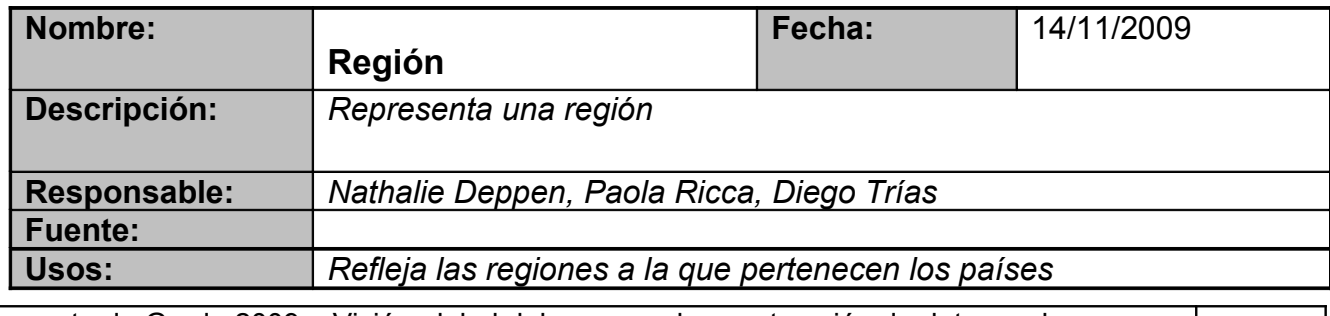

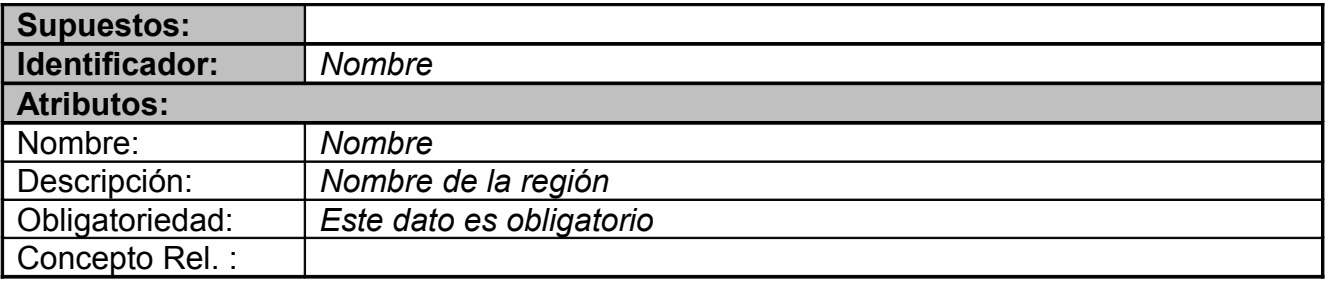

<span id="page-129-0"></span>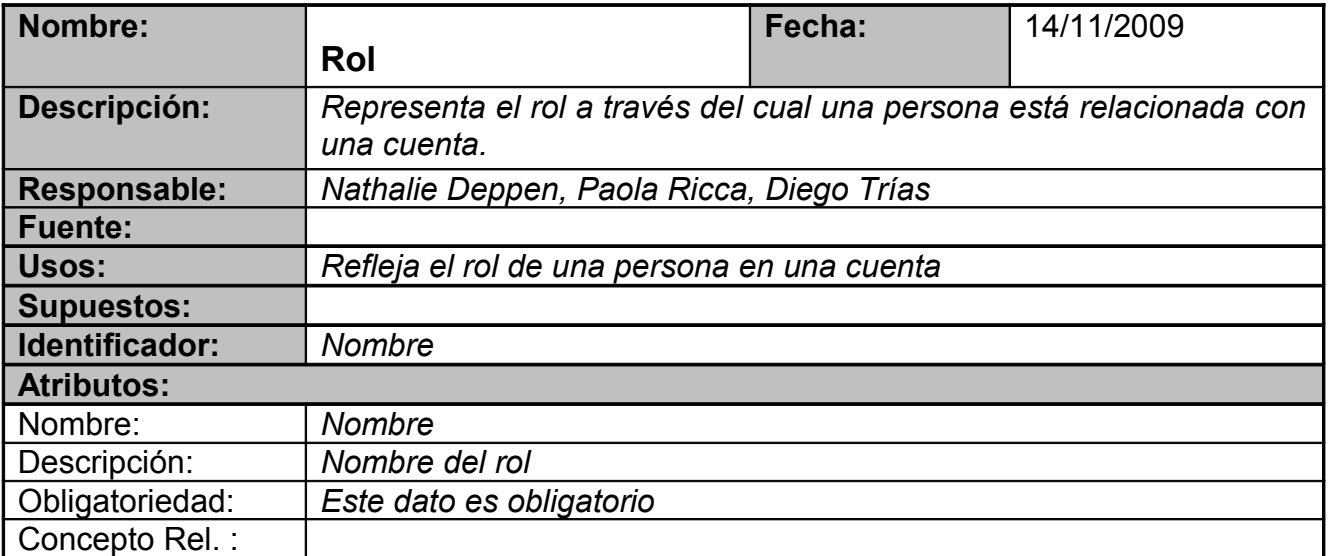

# *Algoritmo Onto2rdb*

A continuación se presenta un algoritmo determinístico que genera un esquema relacional de base de datos, a partir de una ontología expresada en OWL 2.0 [OWL2]. El mismo se divide en seis pasos secuenciales, los cuales tratan los diferentes escenarios que pueden darse en la ontología de entrada.

# **Precondiciones del algoritmo**

Se asume que las clases de la ontología son disjuntas dos a dos con la excepción de subclase y superclase en las jerarquías.

# **Restricciones**

El algoritmo que se presenta tiene en cuenta algunas de las restricciones que son especificables en la ontología:

- Totalidad en las data property (especificadas como exactly 1 en la ontología)
- Identificadores de las clases(especificados con el axioma HasKey de OWL2 [OWL2])

Al terminar el proceso se genera un log con las restricciones que forman parte de la ontología y no han sido tenidas en cuenta en la generación del esquema relacional, estas restricciones pueden ser programadas como triggers o asserts en la base de datos o en los programas que cargan la misma (dependiendo de qué posibilidades brinde el motor de base de datos que se esté utilizando y las preferencias del grupo de desarrollo)

# **Algoritmo**

# **Nuevo esquema**

Se crea un esquema de base de datos vacío para agregarle las tablas en los siguientes pasos.

# **Una tabla por cada clase**

Se recorren las clases alfabéticamente por su nombre y por cada una, se agrega al nuevo esquema de base de datos (creado en el paso anterior), una tabla con el mismo nombre de la clase. Para la nueva tabla se agrega un campo por cada datatype property de la clase con el mismo nombre y tipo (rango de la property) de esta. Si existe una restricción en la ontología de exactly 1 para esa datatype property, el campo se agrega no admitiendo nulos, de otra forma, el campo admitirá nulos.

# **Claves, relaciones 1 a 1 y relaciones n a 1**

Mientras haya alguna tabla que no tiene clave primaria definida o queden relaciones N:1 o 1:1 (mas adelante se explica cuales son las condiciones para que una relación sea N:1 o 1:1) que no se han reflejado en la base de datos, se ejecutan iterativamente las siguientes 3 acciones:

### **1.1. Claves**

Se recorren alfabéticamente las clases que cumplen:

En la tabla de mismo nombre, no hay clave primaria definida

 Todas las properties utilizadas en la clausula Haskey son data propety o se utilizan object properties tales que ya se agregó a la tabla antes mencionada el campo Identificador de la tabla que representa la clase recorrido de la relación (identificador que representa la relación).

Para cada clase que cumple con las condiciones antes mencionada se tienen dos posibilidades:

- 1.1.1. Si la clase tiene un solo atributo definido como key (utilizando el axioma HasKey de OWL 2.0 [OWL2]) se indica como clave primaria en la tabla (clave natural).
- 1.1.2. Si la clase no tiene atributos definidos como key o tiene más de uno, se agrega un campo a la tabla llamado como la clase agregándole el prefijo "Id" de tipo entero auto incremental y se indica como clave primaria de la tabla (clave sustituta). Si hay más de un atributo definido como key, se agrega la restricción de unicidad (índice único) sobre los campos sobre los que está definida la key.

# **1.2. Relaciones n a 1**

Para todas las relaciones de la ontología que cumplen:

- Es una relación funcional
- Su relación inversa no está definida o es no funcional

(Con estas dos condiciones se tiene una relación de N:1 entre el dominio y rango de la relación)

La tabla de mismo nombre que el recorrido de la relación ya tiene su clave definida.

Puede agregarse la clave foránea que representa la relación. Para esto:

- 1.2.1. Ordenar alfabéticamente las relaciones que cumplen la condición antes mencionada.
- 1.2.2. Dadas las clases dominio y rango de la relación (A y B de ahora en más):
	- i. Agregar en la tabla A de la base de datos, un campo con el mismo nombre de la relación y el mismo tipo que el campo clave de la tabla B. Este campo no puede admitir nulos.
	- ii. Agregar la restricción de integridad referencial:
	- Para cada valor de  $x = A$ . Relacion debe existir un registro de B tal que  $x =$ B.ClaveB.

**NOTA:** Se denomina "Relación" al campo agregado en la tabla A.

En [Figura 88](#page-131-1) y [Figura 87](#page-131-0) se muestra el ejemplo de la parte de la ontología y su representación relacional respectivamente.

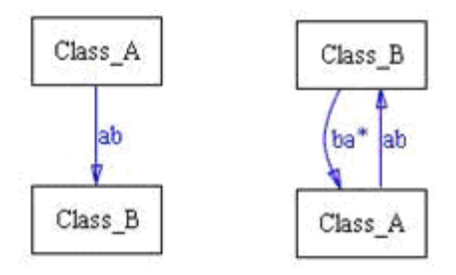

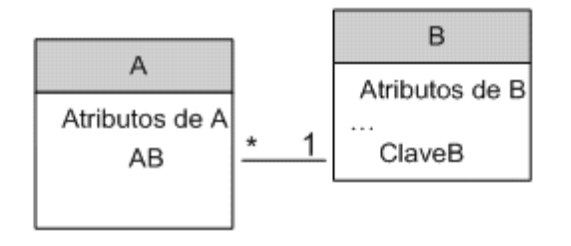

<span id="page-131-1"></span>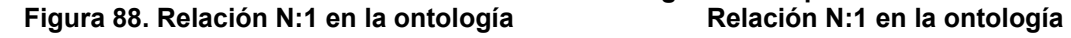

<span id="page-131-0"></span> **Figura 87. Representación relacional de la**

# **1.3. Relaciones 1 a 1**

Para todas las relaciones de la ontología que cumplen:

- Es una relación funcional
- Su relación inversa es funcional

(Con estas dos condiciones se tiene una relación de 1:1 entre el dominio y rango de la relación)

Tiene definida la clave de la tabla que representa al recorrido

Puede agregarse la clave foránea que representa la relación. Para esto:

- 1.3.1. Ordenar alfabéticamente las relaciones que cumplen la condición antes mencionada.
- 1.3.2. Para cada relación, dadas las clases dominio y rango de la relación (A y B de ahora en más),
	- i. Si su inversa ya fue procesada como una relación 1:1 con este algoritmo, volver al paso 3.3.2 para continuar con la siguiente.
	- ii. Agregar en la tabla que se lista primera de las dos en orden alfabético (de ahora en más A), un campo con el nombre de la relación.
	- iii. Agregar la restricción de integridad referencial: Para cada valor de  $x = A$ . Relacion debe existir un registro de B tal que  $x =$ B.ClaveB
	- iv. Agregar una restricción unicidad (índice único) sobre el campo A.Relacion.

**NOTA:** Se denomina "ClaveB" al campo que es clave de la tabla B y "Relación" al campo agregado en la tabla A.

### En [Figura 90](#page-132-1) y [Figura 89](#page-132-0) se

muestra el ejemplo de la parte de la ontología y su representación relacional respectivamente.

Class B balab Class A

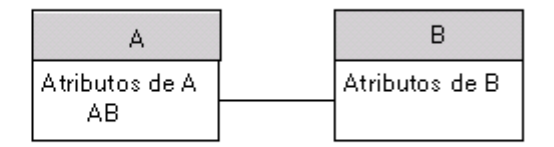

<span id="page-132-1"></span><span id="page-132-0"></span> **Figura 90. Relación 1:1 en la ontología relación 1:1 de la ontología**

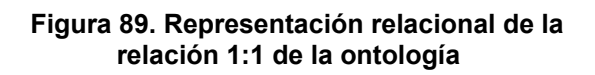

# **Relaciones n a n**

Para todas las relaciones de la ontología que cumplen:

- No es una relación funcional
- Su relación inversa es no funcional o no existe

(Con estas dos condiciones se tiene una relación de N:N entre el dominio y rango de la relación)

1.4. Ordenar alfabéticamente las relaciones que cumplen las condiciones antes mencionada.

- 1.5. Dadas las clases dominio y rango de la relación (A y B de ahora en más)
	- i. Si su inversa ya fue procesada como una relación N:N con este algoritmo, volver al paso 4.2 para continuar con la siguiente.
	- ii. Agregar a la base de datos una tabla con el nombre de la relación
	- iii. Agregar a dicha tabla el campo que corresponde a la clave de la tabla A y el campo que corresponde a la clave de la tabla B
	- iv. Agregar las restricciones de integridad referencial a las dos tablas.
	- v. Identificar la clave de la nueva tabla AB, la cual estará compuesta por los dos campos agregados anteriormente.

En [Figura 92](#page-133-1) y [Figura 91](#page-133-0) se muestra el ejemplo de la parte de la ontología y su representación relacional respectivamente.

<span id="page-133-0"></span>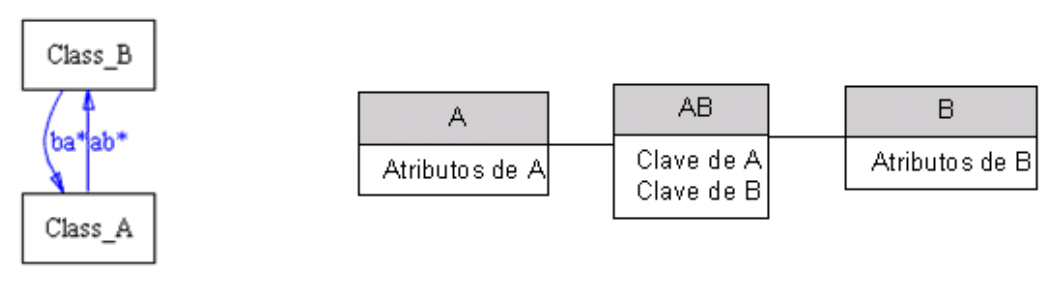

<span id="page-133-1"></span> **Figura 91. Representación relacional de la**  Figura 92. Relación N:N en la ontología **Relación N:N en la ontología** 

# **Jerarquías**

Para cada jerarquía de la ontología (isa), se tendrá una especialización en la base de datos. Por tanto, para cada jerarquía se realizar lo siguiente:

- 1.6. Agregar a la tabla nombrada igual que la subclase (B de ahora en más) el campo correspondiente a la clave de la tabla nombrada igual que la superclase (A de ahora en más), este campo no admite nulos.
- 1.7. Agregar la respectiva restricción de integridad referencial (B.ClaveA incluido en A.ClaveA).

En [Figura 94](#page-134-1) y [Figura 93](#page-134-0) se muestra el ejemplo de la parte de la ontología y su representación relacional respectivamente.

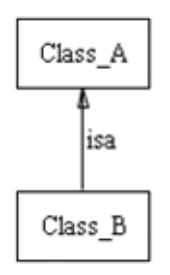

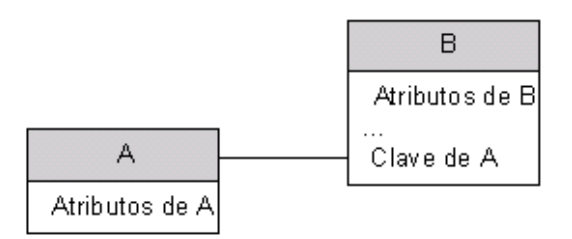

<span id="page-134-1"></span> **Figura 94. Jerarquía en la ontología jerarquía en la ontología**

<span id="page-134-0"></span> **Figura 93. Representación relacional de la** 

# **Log de restricciones no consideradas**

Se recorren las restricciones de todas las clases, y para cada restricción que no ha sido considerada (que no sea exactly 1 de una datatype property y no sea hasKey) se lista la clase y a continuación la restricción.

Con esto se deja al equipo de desarrollo la posibilidad de ver rápidamente que restricciones han sido dejadas de lado para que puedan tomar las medidas correspondientes, que (como ya fue explicado antes), puede ser programarlas en la base de datos o en los programas que cargan la misma.

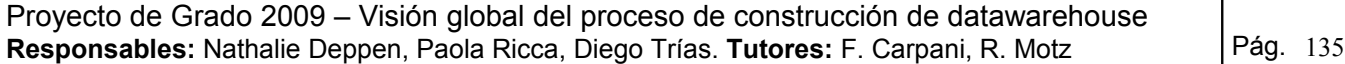

# *Guía Resumida*

Este trabajo propone guías que apoyan el proceso de construcción de un DW desde relevar los requerimientos, representar la realidad de la empresa, generar el diseño conceptual, el diseño lógico, hasta la carga de datos necesaria para el correcto funcionamiento del sistema.

La guía propuesta consta de cinco fases presentadas en la [Figura 95:](#page-135-0)

- 1. Entender la realidad y documentarla en Metadata de conceptos.
- 2. Modelar formalmente la realidad mediante una ontología.
- 3. Generar el modelo conceptual expresado en CMDM.
- 4. Crear el ODS.
- 5. Generar el diseño lógico y la carga de datos.

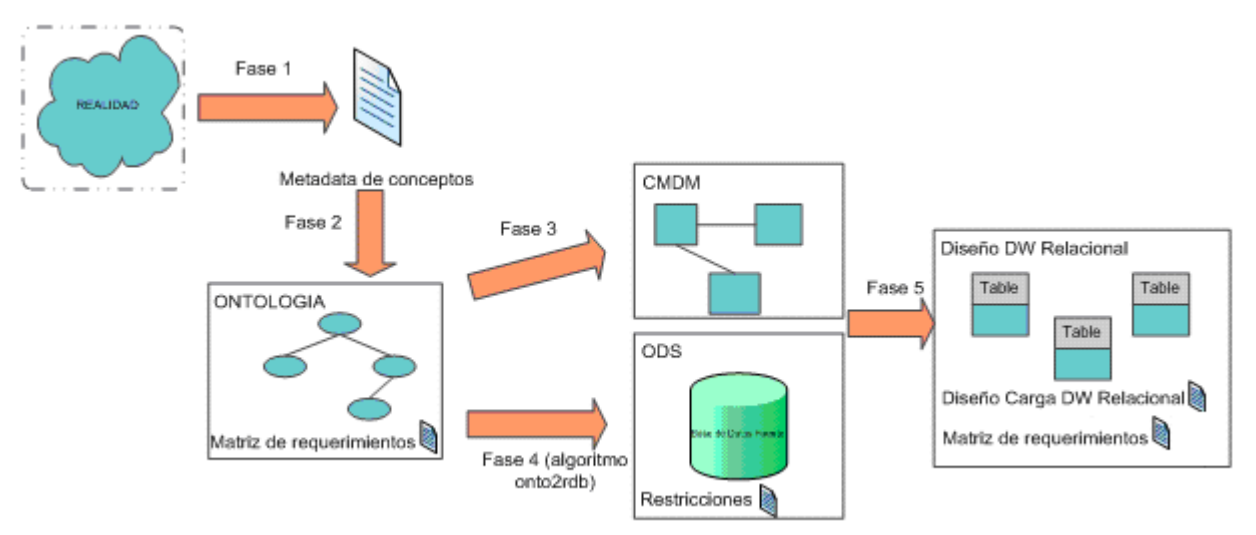

<span id="page-135-0"></span>**Figura 95. Fases de la guía de construcción de un DW**

Se detalla a continuación cada una de las fases propuestas, indicando para cada una:

- Objetivo: descripción del objetivo principal de la fase
- Entrada: elementos requeridos para inicializar la fase
- Salida: elementos resultados de la aplicación de lo especificado en la fase
- Participantes: se consideran tres conjuntos no disjuntos de participantes:
	- Expertos de la realidad: en general el cliente, quien conoce el negocio y la realidad sobre la cual se está trabajando
	- Analistas: integrantes del equipo de desarrollo, quienes se encargan de realizar el análisis de los requerimientos y la realidad sobre la cual se definen.
	- Diseñadores: integrantes del equipo de desarrollo, quienes se encargan de realizar el diseño de la solución a los requerimientos.
- Descripción: especificación del trabajo que debe realizarse en la fase descripta
- Postcondición: contexto en el cual se encuentra al finalizar la fase. Si la Postcondición no se cumple, en cualquiera de las fases en que se esté se debe analizar el origen del error, y volver atrás para subsanarlo, repasando las siguientes fases para revisar que los siguientes resultados sean correctos o corregirlos si no los son.

# **Fase 1 - Entender y documentar la realidad**

### **Objetivo**

El objetivo de esta fase es comprender y documentar los conceptos de la realidad y la relación entre los mismos, documentando de esta manera el conocimiento tácito que la organización cliente posee en conocimiento explícito documentado. Un segundo objetivo de esta fase es analizar y documentar los requerimientos.

### **Entrada**

Requerimientos iniciales

## **Salida**

Como salida de esta fase se tienen dos documentos:

- Metadata de conceptos (ver Anexo I)
- Documento con los Requerimientos del sistema

### **Participantes**

- Expertos de la realidad
- Analistas del equipo de desarrollo.

#### **Descripción**

Esta fase es guiada por los requerimientos iniciales, para llevarla a cabo se deben mantener reuniones con los expertos en la realidad y con los expertos en el sistema transaccional, también suelen ser de utilidad manuales de usuario de dicho sistema o cualquier documentación del mismo.

Los conceptos que se identifiquen durante esta fase deben ser definidos de forma clara y concisa, y documentados en Metadata de conceptos, así como las relaciones entre los mismos. Los requerimientos relevados durante esta fase deben ser registrados en la terminología que se ha documentado (en Metadata de conceptos).

Uno de los objetivos básicos de esta fase es que todos los involucrados se pongan de acuerdo en los términos y significados de los mismos, para así no tener mal entendidos ni la necesidad de aclarar el significado de los términos.

### **Postcondición**

Al terminar esta fase se debe tener:

- Documento con todos los requerimientos del sistema
- Documento Metadata de conceptos que contenga todos y cada uno de los conceptos que se utilizan en algún requerimiento.

# **Fase 2 - Modelado y formalización del dominio**

#### **Objetivo**

El objetivo de esta fase es formalizar lo relevado en la fase I, para así poder revisar la consistencia del modelo antes de seguir adelante. Lo que debe hacerse en esta fase es modelar lo documentado en el artefacto Metadata de conceptos.

#### **Entrada**

- Metadata de conceptos
- Documento con requerimientos relevados en la fase I

## **Salida**

Como salida de esta fase se tiene un modelo semántico formal consistente. Se recomienda para esto una ontología owl2 [OWL2].

## **Participantes**

- Analistas del equipo de desarrollo.
- Expertos en la realidad, pero solo para dudas puntuales.

### **Descripción**

En base al documento Metadata de conceptos, se construye un modelo de dominio formal. Nótese que se habla de un modelo de dominio, por lo que los conceptos en este modelo deben ser parte de la realidad y no objetos informáticos, de esta forma el modelo puede ser entendido y criticado por expertos de la realidad. Es necesario indicar con la cláusula HasKey de [OWL2] los atributos que identifican a un concepto.

Es importante destacar que en el caso de hacerse cambios en alguno de los conceptos como resultado del análisis o de la crítica de un experto en la realidad, los mismos deben plasmarse en el documento Metadata de conceptos, para mantener la documentación actualizada a lo largo de todo el proceso.

Además de crear el modelo de dominio, en esta fase se genera la matriz de requerimientos. Este documento brinda trazabilidad entre los requerimientos y los conceptos, por lo que ante un cambio en los requerimientos (o en los conceptos) se puede rápidamente conocer su impacto. En la [Figura 96](#page-137-0) se muestra el documento que soporta la matriz de requerimientos.

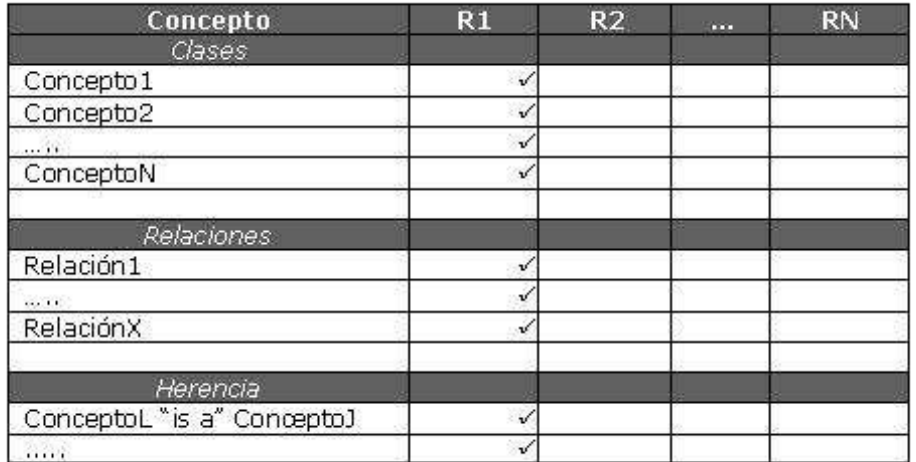

#### <span id="page-137-0"></span>**Figura 96. Matriz de requerimientos**

Para construir la matriz simplemente se disponen todos los conceptos en el eje "Y" y todos los requerimientos en el eje "X" y se marca en la intersección cuando un concepto es utilizado en un requerimiento.

### **Postcondición**

Para finalizar esta fase se debe cumplir:

- 1. Todos los conceptos que estén involucrados en un requerimiento deben formar parte de la ontología
- 2. La ontología es consistente (no hay contradicciones)
- 3. El documento Metadata de conceptos es coherente con la ontología (si se han hecho cambios a los conceptos, los mismos se impactaron)
- 4. La matriz de requerimientos contempla todos los requerimientos y todos los conceptos

# **Fase 3 - Construcción del modelo conceptual**

### **Objetivo**

El objetivo de la presente fase es la construcción del modelo conceptual multidimensional del DW a partir del modelo de dominio. Para cumplir el objetivo se siguen las once reglas que se presentan en la descripción de la presente fase.

# **Entrada**

- Metadata de conceptos
- Matriz de requerimientos
- Modelo de dominio (ontología)
- Conjunto de requerimientos iniciales

### **Salida**

Al finalizar esta fase, se contará con el modelo conceptual multidimensional del DW, expresado en CMDM.

### **Participantes**

- Analistas del equipo de desarrollo
- Diseñadores del equipo de desarrollo

### **Descripción**

A continuación se presentan las once reglas que se deben seguir para construir el modelo CMDM que es la salida de esta fase.

#### **Definición de niveles**

### *Regla I*

.

#### REGLA R1 - Clases a mapearse como niveles en CMDM Obietivo: Identificar las clases a partir de las cuales se definirán los niveles del modelo conceptual multidimensional Entrada: • Ontología de dominio<br>• Matriz de requerimientos Descripción: El conjunto inicial de clases candidatas C está formada por las clases definidas en la matriz de requerimientos. Para cada clase del conjunto C se identifican sus restricciones propias (no heredadas). Se agrega al conjunto C las clases correspondientes al rango de cada una de las propiedades participantes en las restricciones antes identificadas. Para cada una de las clases del conjunto C se identifica si la misma pertenece a una categorización en la ontología. En caso que se cumpla esta condición todas sus superclases se agregan al conjunto C. Las clases del conjunto C que en la ontología tengan al menos una propiedad que no sea heredada, son consideradas a mapearse como niveles en CMDM. Resultado: Conjunto de clases a mapearse como niveles del modelo multidimensional CMDM.

### *Regla II*

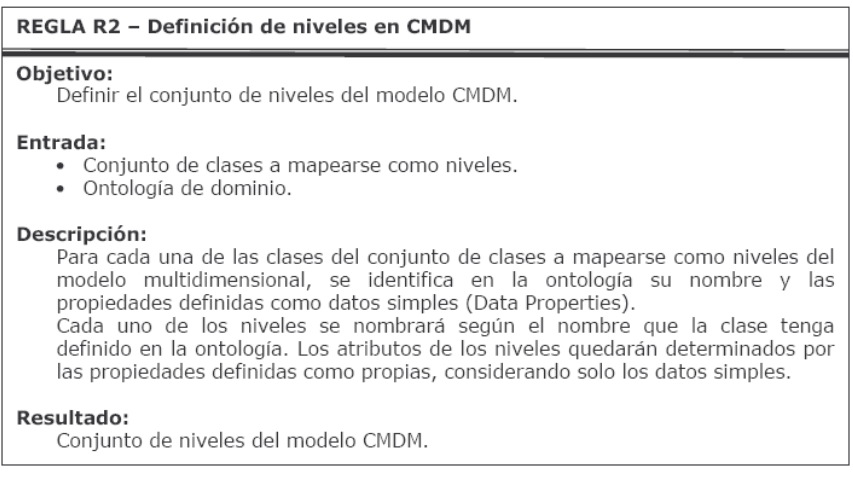

#### **Definición de jerarquías**

#### *Regla III*

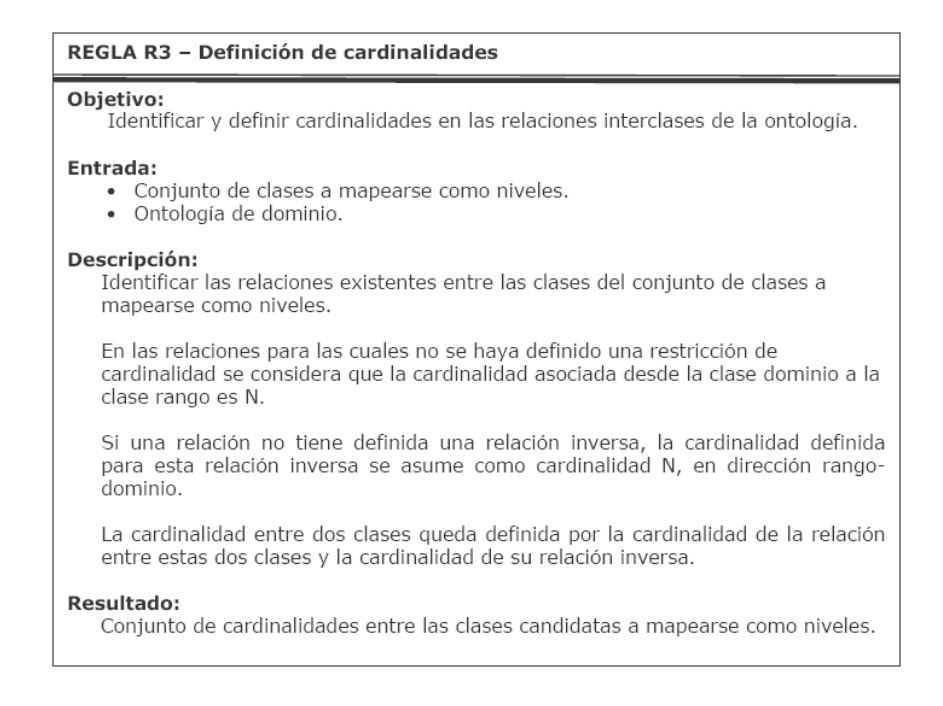

## *Regla IV*

#### REGLA R4 - Identificación de orden entre niveles a partir de cardinalidad N:1

#### Objetivo:

Identificar ordenes entre los niveles del modelo multidimensional.

#### Entrada:

- · Ontología de dominio.
- Conjunto de relaciones identificadas con cardinalidad N:1.
- Conjunto de niveles.

#### Descripción:

Para cada relación del conjunto de relaciones identificadas con cardinalidad N:1, se define un orden entre dos niveles donde la clase que participa con cardinalidad N se mapea como nivel inferior y la clase que participa con cardinalidad 1 se mapea como nivel superior. De esta manera se obtiene un orden entre los niveles en CMDM.

#### Resultado:

Conjunto de niveles parcialmente ordenados.

## *Regla V*

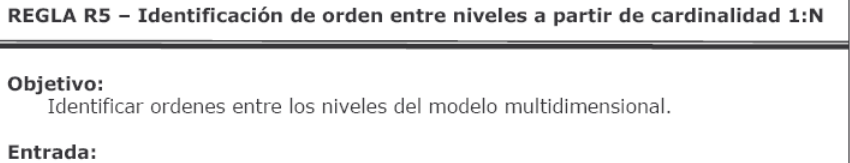

- 
- Ontología de dominio.<br>• Conjunto de relaciones identificadas con cardinalidad 1:N.
- Conjunto de niveles.

#### Descripción:

Para cada relación del conjunto de relaciones identificadas con cardinalidad 1:N, se define un orden entre dos niveles donde la clase con cardinalidad 1 se mapea como nivel superior y la clase que participa con cardinalidad N se mapea como nivel inferior. De esta manera se obtiene un orden entre los niveles en CMDM.

#### Resultado:

Conjunto de niveles parcialmente ordenados.

#### *Regla VI*

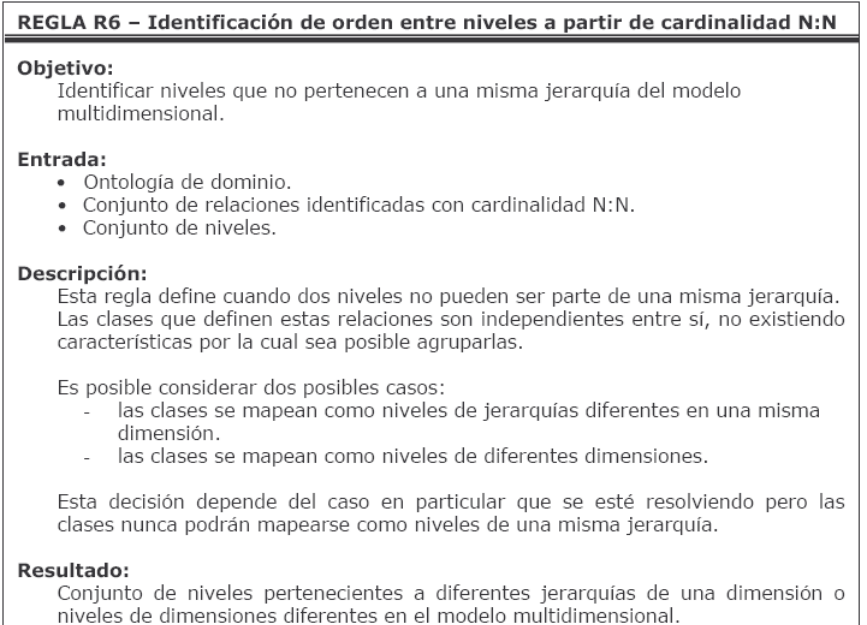

### *Regla VII*

REGLA R7 - Identificación de orden entre niveles a partir de relaciones 1:1 con Totalidad

#### Objetivo:

Identificar ordenes entre los niveles del modelo multidimensional.

#### Entrada:

- Ontología de dominio.
	- · Conjunto de niveles identificados que participan en una relación con cardinalidad 1:1 con totalidad.

#### Descripción:

Dada la relación que cumple con cardinalidad 1:1 y cuenta con la propiedad de totalidad, ya sea para la clase dominio o para la clase rango, se construye la jerarquía mapeando la clase para la cual se cumple la totalidad como nivel superior y la clase restante conforma el nivel inferior de la misma. De este modo, al realizar las operaciones entre niveles, es posible obtener

elementos que cumplan las características dadas, descartando aquellos que no lo hagan.

#### **Resultado:**

Conjunto de niveles parcialmente ordenados.

#### *Regla VIII*

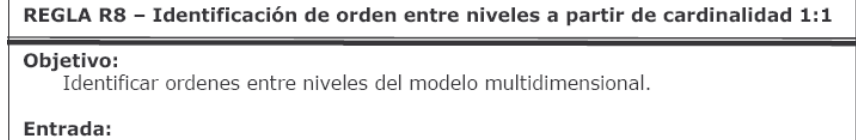

- · Ontología de dominio.
- Conjunto de relaciones identificados con cardinalidad 1:1 (sin totalidad).
- Conjunto de niveles.

#### Descripción:

Cualquiera de las clases participantes en la cardinalidad puede ser considerada como nivel superior o inferior, quedando a criterio del diseñador definir el orden entre los niveles. Esta decisión depende del caso en particular que se esté resolviendo.

#### Resultado:

Conjunto de niveles parcialmente ordenados.

# *Regla IX*

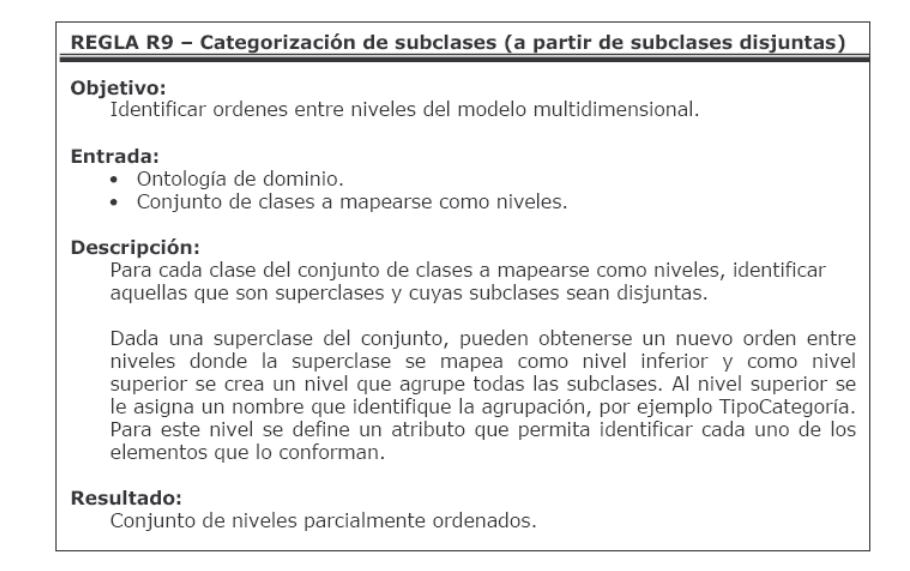

## **Definición de dimensiones y relaciones dimensionales**

#### *Regla X*

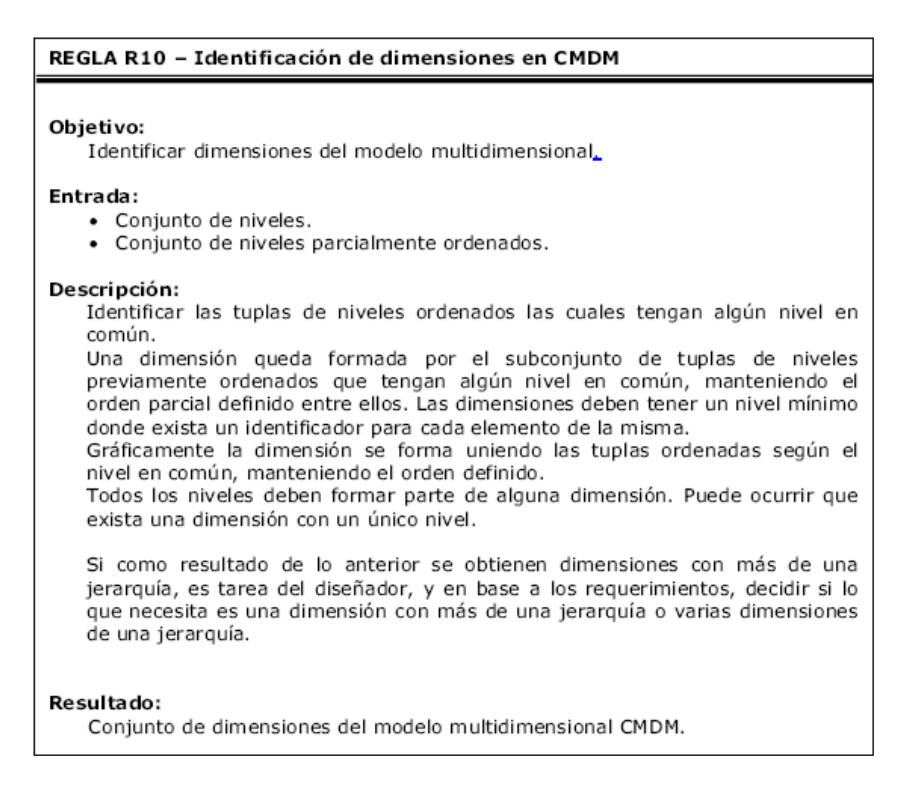
## *Regla XI*

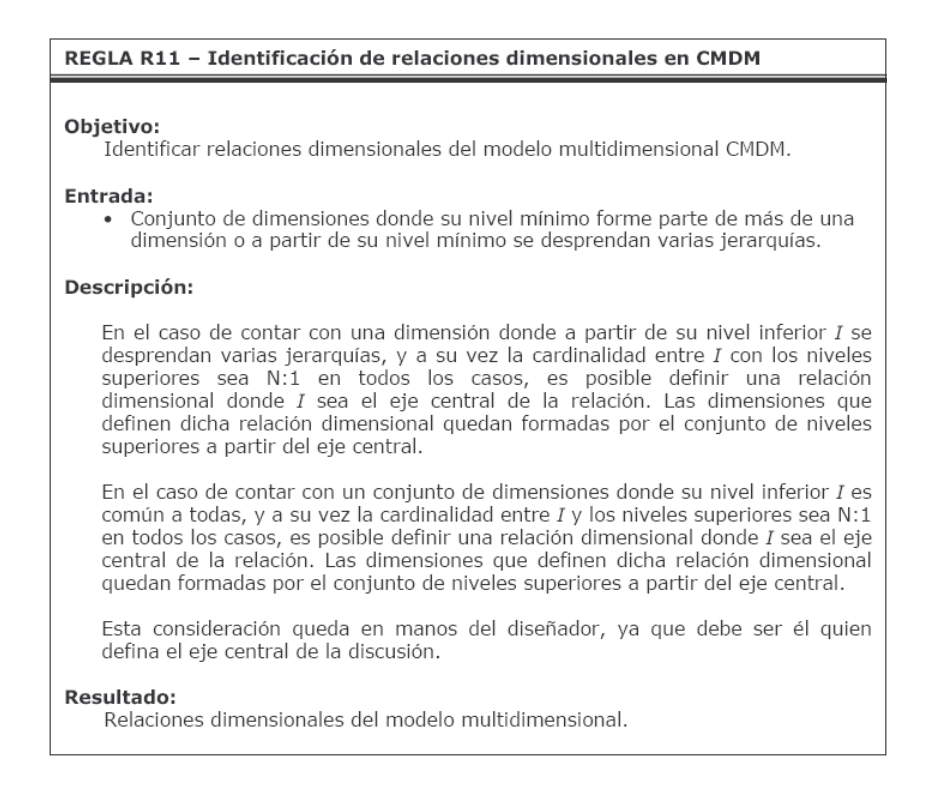

#### **Postcondición**

Al terminar esta fase se debe tener un modelo conceptual CMDM el cual satisface todos los requerimientos relevados en la fase 1.

## **Fase 4 - Construcción del ODS**

#### **Objetivo**

Esta fase tiene como objetivo generar una fuente de datos relacional única que cubre toda la realidad.

#### **Entrada**

• Ontología OWL2 [OWL2] creada en la fase II.

#### **Salida**

• Base de datos relacional que puede almacenar toda la información del DW

#### **Participantes**

- Analistas del equipo de desarrollo.
- Diseñadores del equipo de desarrollo

#### **Descripción**

Esta fase es cumplida mediante la aplicación del algoritmo. Este algoritmo genera la estructura de una base de datos relacional a partir de la ontología que tiene como entrada. En la base de datos generada se almacenaran los datos recabados de todas las fuentes de datos, mediante la

carga con las ETL (no considerado en este proyecto). Ver detalle del algoritmo en el anexo [Algoritmo Onto2rdb.](#page-130-0)

## **Precondiciones del algoritmo**

Se asume que las clases de la ontología son disjuntas dos a dos con la excepción de subclase y superclase en las jerarquías.

## **Restricciones**

El algoritmo que se presenta tiene en cuenta algunas de las restricciones que son especificables en la ontología:

- Totalidad en las data property (especificadas como exactly 1 en la ontología)
- Identificadores de las clases(especificados con el axioma HasKey de OWL2 [OWL2])

Al terminar el proceso se genera un log con las restricciones que forman parte de la ontología y no han sido tenidas en cuenta en la generación del esquema relacional, estas restricciones pueden ser programadas como triggers o asserts en la base de datos o en los programas que cargan la misma (dependiendo de qué posibilidades brinde el motor de base de datos que se esté utilizando y las preferencias del grupo de desarrollo)

# **Algoritmo**

## **Nuevo esquema**

Se crea un esquema de base de datos vacío para agregarle las tablas en los siguientes pasos.

## **Una tabla por cada clase**

Se recorren las clases alfabéticamente por su nombre y por cada una, se agrega al nuevo esquema de base de datos (creado en el paso anterior), una tabla con el mismo nombre de la clase. Para la nueva tabla se agrega un campo por cada datatype property de la clase con el mismo nombre y tipo (rango de la property) de esta. Si existe una restricción en la ontología de exactly 1 para esa datatype property, el campo se agrega no admitiendo nulos, de otra forma, el campo admitirá nulos.

## **Claves, relaciones 1 a 1 y relaciones n a 1**

Mientras haya alguna tabla que no tiene clave primaria definida o queden relaciones N:1 o 1:1 (mas adelante se explica cuales son las condiciones para que una relación sea N:1 o 1:1) que no se han reflejado en la base de datos, se ejecutan iterativamente las siguientes 3 acciones:

## **1.1. Claves**

Se recorren alfabéticamente las clases que cumplen:

- En la tabla de mismo nombre, no hay clave primaria definida
- Todas las properties utilizadas en la cláusula Haskey son data propety o se utilizan object properties tales que ya se agregó a la tabla antes mencionada el campo Identificador de

la tabla que representa la clase recorrido de la relación (identificador que representa la relación).

Para cada clase que cumple con las condiciones antes mencionada se tienen dos posibilidades:

- 1.1.1. Si la clase tiene un solo atributo definido como key (utilizando el axioma HasKey de OWL 2.0 [OWL2]) se indica como clave primaria en la tabla (clave natural).
- 1.1.2. Si la clase no tiene atributos definidos como key o tiene más de uno, se agrega un campo a la tabla llamado como la clase agregándole el prefijo "Id" de tipo entero auto incremental y se indica como clave primaria de la tabla (clave sustituta). Si hay más de un atributo definido como key, se agrega la restricción de unicidad (índice único) sobre los campos sobre los que está definida la key.

## **1.2. Relaciones n a 1**

Para todas las relaciones de la ontología que cumplen:

- Es una relación funcional
- Su relación inversa no está definida o es no funcional

(Con estas dos condiciones se tiene una relación de N:1 entre el dominio y rango de la relación)

La tabla de mismo nombre que el recorrido de la relación ya tiene su clave definida.

Puede agregarse la clave foránea que representa la relación. Para esto:

- 1.2.1. Ordenar alfabéticamente las relaciones que cumplen la condición antes mencionada.
- 1.2.2. Dadas las clases dominio y rango de la relación (A y B de ahora en más):
	- iii. Agregar en la tabla A de la base de datos, un campo con el mismo nombre de la relación y el mismo tipo que el campo clave de la tabla B. Este campo no puede admitir nulos.
	- iv. Agregar la restricción de integridad referencial:

Para cada valor de  $x = A$ . Relacion debe existir un registro de B tal que  $x =$ B.ClaveB.

**NOTA:** Se denomina "Relación" al campo agregado en la tabla A.

## **1.3. Relaciones 1 a 1**

Para todas las relaciones de la ontología que cumplen:

- Es una relación funcional
- Su relación inversa es funcional

(Con estas dos condiciones se tiene una relación de 1:1 entre el dominio y rango de la relación)

Tiene definida la clave de la tabla que representa al recorrido

Puede agregarse la clave foránea que representa la relación. Para esto:

- 1.3.1. Ordenar alfabéticamente las relaciones que cumplen la condición antes mencionada.
- 1.3.2. Para cada relación, dadas las clases dominio y rango de la relación (A y B de ahora en más),

- v. Si su inversa ya fue procesada como una relación 1:1 con este algoritmo, volver al paso 3.3.2 para continuar con la siguiente.
- vi. Agregar en la tabla que se lista primera de las dos en orden alfabético (de ahora en más A), un campo con el nombre de la relación.
- vii. Agregar la restricción de integridad referencial:
- Para cada valor de  $x = A$ . Relacion debe existir un registro de B tal que  $x =$ B.ClaveB
- viii. Agregar una restricción unicidad (índice único) sobre el campo A.Relacion.

**NOTA:** Se denomina "ClaveB" al campo que es clave de la tabla B y "Relación" al campo agregado en la tabla A.

## **Relaciones n a n**

Para todas las relaciones de la ontología que cumplen:

- No es una relación funcional
- Su relación inversa es no funcional o no existe

(Con estas dos condiciones se tiene una relación de N:N entre el dominio y rango de la relación)

1.4. Ordenar alfabéticamente las relaciones que cumplen las condiciones antes mencionada.

- 1.5. Dadas las clases dominio y rango de la relación (A y B de ahora en más)
	- vi. Si su inversa ya fue procesada como una relación N:N con este algoritmo, volver al paso 4.2 para continuar con la siguiente.
	- vii. Agregar a la base de datos una tabla con el nombre de la relación
- viii. Agregar a dicha tabla el campo que corresponde a la clave de la tabla A y el campo que corresponde a la clave de la tabla B
- ix. Agregar las restricciones de integridad referencial a las dos tablas.
- x. Identificar la clave de la nueva tabla AB, la cual estará compuesta por los dos campos agregados anteriormente.

## **Jerarquías**

Para cada jerarquía de la ontología (isa), se tendrá una especialización en la base de datos. Por tanto, para cada jerarquía se realizar lo siguiente:

- 1.6. Agregar a la tabla nombrada igual que la subclase (B de ahora en más) el campo correspondiente a la clave de la tabla nombrada igual que la superclase (A de ahora en más), este campo no admite nulos.
- 1.7. Agregar la respectiva restricción de integridad referencial (B.ClaveA incluido en A.ClaveA).

## **Log de restricciones no consideradas**

Se recorren las restricciones de todas las clases, y para cada restricción que no ha sido considerada (que no sea exactly 1 de una datatype property y no sea hasKey) se lista la clase y a continuación la restricción.

Con esto se deja al equipo de desarrollo la posibilidad de ver rápidamente que restricciones han sido dejadas de lado para que puedan tomar las medidas correspondientes, que (como ya fue explicado antes), puede ser programarlas en la base de datos o en los programas que cargan la misma.

#### **Postcondición**

Al terminar esta fase se debe tener una base de datos (denominada fuente canónica) cuyo esquema permite almacenar instancias de todos los conceptos representados en la ontología.

## **Fase 5 - Generación del diseño lógico y la carga de datos**

#### **Objetivo**

Esta fase tiene como objetivo generar el diseño lógico y la carga del DW a partir de la fuente canónica y el modelo CMDM.

#### **Entrada**

- Base de datos relacional que puede almacenar toda la información del DW (obtenido en la Fase IV).
- Modelo multidimensional representado en CMDM (obtenido en la Fase III).
- Matriz de requerimientos de la Fase II

#### **Salida**

- Vista unificada para cada fragmento de dimensión o franja de cubo.
- Matriz de trazabilidad completa (Conceptos, Requerimientos, Cubos)

#### **Participantes**

- Analistas del equipo de desarrollo.
- Expertos en la realidad, pero solo para dudas puntuales.
- Diseñadores del equipo de desarrollo.

## **Descripción**

## **Algoritmo para el proceso de carga**:

En los primeros cuatro etapas se define todo lo necesario para aplicar el algoritmo en la etapa  $F.5$ 

#### **E1: Esquema conceptual**

Se toma el modelo conceptual en CMDM, se define una clave por cada nivel y se cambian aquellos nombres de atributos que aparecen repetidos.

El resultado de este paso son las dimensiones (con los cambios antes descriptos) y las relaciones dimensionales del modelo en CMDM.

#### **E2: Base de datos fuente**

Se describe la base de datos canónica en la cual se aplicará el algoritmo.

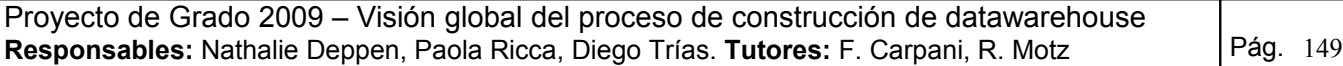

### **E3: Lineamientos**

Para cada relación dimensional, definir los cubos que se van a construir y cuál será el detalle de información de cada uno. Además se deben definir las franjas de información para cada cubo (año actual, anteriores, clientes uruguayos, clientes extranjeros, etc.). Y se deben establecer las estrategias de diseño, lo que implica definir fragmentos en cada dimensión. Fragmentar la dimensión es agrupar niveles de la misma.

### **E4: Correspondencias.**

Se encuentran las correspondencias entre la BDC y el modelo en CMDM. Si existen atributos calculados, se definen en este paso.

En este momento se cuenta con todo lo necesario para aplicar el algoritmo definido, por lo que se pasa al paso:

## **E5: Algoritmo**

El algoritmo se divide en 4 partes con un total de 15 pasos:

- I. Pasos 1- 6 para armar las tablas de dimensiones
- II. Pasos 7-12 para armar los cubos con mapeo simple
- III. Pasos 13-14 para armar los cubos con mapeo recursivo
- IV. Paso 15 para armar las franjas de cubos

## **I. Tratamiento de Dimensiones**

• Paso 1: Construcción de Esqueletos:

Tomar cada fragmento y armar una única vista que lo mapee, definiendo así el esqueleto de cada dimensión con los atributos de mapeo directo.

• Paso 2: Nombres Atributos

Generar vistas si existen ítems del fragmento con correspondencia directa que tengan distinto nombre en la relación de la BDF de la que provienen (nombre(ítem) <> nombre(atributo)). Se hace el cambio de nombre directamente en la vista resultado del paso 1.

## • Paso 3: Correspondencias

Generar atributos para ítems con mapeo calculado o externo. Para esto agrega cada nuevo atributo en la vista resultado del paso 2. Para seguir con una única vista, propone utilizar sub consultas en el FROM para resolver los atributos resultados de operaciones de agrupamiento.

#### • Paso 4: Aplicar Filtros

Modificar las vistas para cubrir la necesidad de que las instancias deseadas para el DW cumplan ciertas restricciones (f(Ci1, ..., Cik)), expresadas como condiciones sobre los datos de la BDF. Los filtros se agregan directamente en la vista resultado del paso 3.

Este paso aplica únicamente en el tratamiento de cubos, no en el tratamiento de dimensiones

• Paso 5: Eliminar Atributos

Aplicar esta regla si existen atributos en el resultado parcial que no están dentro de las correspondencias definidas, es decir, que no deben estar en el DW.

Este paso aplica únicamente en el tratamiento de cubos, no en el tratamiento de dimensiones.

### • Paso 6: Claves

Finalmente para cada fragmento cuya clave difiera de la clave en el DW resultado, definir la clave necesaria.

## **II. Tratamiento de Cubos**

### $\bullet$  Paso 7 al 12:

Estos pasos, donde se tratan los cubos definidos en función de la BDF, simplemente vuelven a ejecutar los pasos del 1 al 6 vistos anteriormente. O sea, se construye una secuencia similar de vistas, con la diferencia de que se toman las correspondencias de cubos, en lugar de las de fragmentos.

Una de las mayores diferencias se da en el paso 11, donde se eliminan los atributos sin correspondencia (similar al paso 5), se considera la existencia de medidas y por esto cambia la regla aplicada.

• Paso 11: Eliminar Atributos en Cubos

La diferencia radica en que no se puede realizar la simplificación hecha en el Paso 5.

### **III. Cubos Recursivos**

Se analizan los cubos con mapeo recursivo, o sea aquellos cubos que se basan en otros cubos. En estos casos, se buscará reducir el detalle de una dimensión, eliminando la misma (Drill-up total) o bien subiendo por niveles de la jerarquía dentro de una dimensión (Drill-up parcial).

## • Paso 13: **Fragmentos Ficticios**

En una primera (paso 13) se construyen fragmentos de dimensión denominados **Fragmentos Ficticios**, dado que sólo se utilizan para construir los cubos recursivos.

Para esto, se ejecutan nuevamente los pasos 1 al 6 del algoritmo por lo cual las vistas que se construyen son equivalentes a las ya vistas para estos pasos.

## • Paso 14:

Se utilizan estos fragmentos para efectuar las operaciones de Drill-Up sobre el cubo base y así obtener el cubo recursivo. Estos fragmentos ficticios se construyen sólo para las dimensiones en que sea necesario hacer un **Drill-Up Parcial**, donde esto significa no eliminar la dimensión en el cubo sino ir a un nivel superior.

Dichos fragmentos también están especialmente diseñados para contener sólo los niveles origen y el de destino del Drill-Up.

En este paso se aplican las operaciones de Drill-Up al cubo base para obtener el cubo recursivo, con la particularidad de que las operaciones de Drill-Up se hacen en una dimensión a la vez.

## **IV. Franjas**

Paso 15:

Se aplicará en caso que exista fragmentación de cubos para generar las distintas **Franjas del Cubo**, es decir las distintas relaciones en las cuales se dividen los datos de cubo.

Las franjas son similares al concepto de fragmento en el caso de dimensión y representan una división física de la información a almacenar en el cubo.

La diferencia radica en que no se separan atributos sino datos. En general aunque no exista fragmentación de cubos, se puede indicar que existe una sola franja en el cubo, por lo cual se puede decir que el resultado de los pasos 7 al 15 son las distintas franjas del cubo más que el cubo en sí.

La regla aplicada por este paso es la misma que la aplicada en el paso 10.

Nuevamente, [Larr06] propone utilizar el cubo obtenido directamente de la BDF (sin considerar el cubo intermedio) y aplicar sobre este los filtros.

## **Postcondición**

Al terminar esta fase se deben tener:

- El diseño lógico que implementa el modelo CMDM de la fase III
- El diseño de la carga para el modelo antes mencionado desde la fuente canónica
- La matriz de trazabilidad entre conceptos de la realidad, requerimientos y cubos

## **Matriz de Trazabilidad:**

Una vez finalizada la ejecución de este algoritmo, se está en condiciones de crear la matriz de Trazabilidad completa. Para esto sólo basta tomar la Matriz de requerimientos de la Fase 2 de MD4DW [MD06], agregar una columna llamada **Cubos** a la derecha de los requerimientos. Por cada Cubo, obtener los conceptos que influyen en él y agregar el nombre de dicho cubo en la fila correspondiente al concepto. Ejemplo:

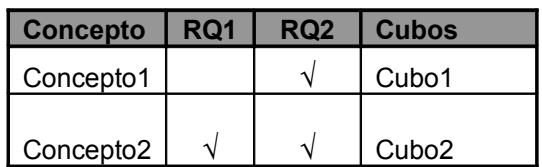

# **Referencias**

**[Per01]** - V. Peralta. "Diseño Lógico de Data Warehouses a partir de esquemas conceptuales multidimensionales", 2001

**[Lar06]** - I. Larrañaga. "Carga de un Datawarehouse a partir de la Traza de Diseño", 2006

**[MD06]** - C. Colombatto, D. Gayoso, S. Giménez. "MD4DW Metadata For DataWarehouse Guide", 2006

**[Ber00]** - Philip A. Bernstein, Alon Y. Halevy, Rachel a. Pottinger. "A Vision for Management of Complex Model", 2000

**[Mar00]** - A. Marotta. "Data Warehouse Design and Maintenance through Schema Transformations", 2000

**[DSS06]** - Germán Asiz, Hermés Piqué. Diseño de un DSS a partir de metadata expresada en OWL. InCo, Facultad de Ingeniería, Universidad de la República del Uruguay - Mayo 2006

**[DAML]** - Daml.org.<http://www.daml.org/>

**[CSI]** -<http://www.fing.edu.uy/inco/grupos/csi/>

**[Prt]** -<http://protege.stanford.edu/>

**[Car00]** - Carpani, Fernando. CMDM: Un Modelo Conceptual para la Especificación de Bases Multidimensionales. InCo, Facultad de Ingeniería, Universidad de la República del Uruguay. Agosto 2000.

**[OWL2]** -<http://www.w3.org/TR/owl2-profiles/>

**[AIVA]** - Empresa cliente en el caso de estudio. [www.aiva.com](http://www.aiva.com/)

**[Coh99]** - D. Cohen. Sistemas de Información Para la Toma de Decisiones. Ed. Mc Graw Hill, 1999. ISBN 9701008820 [http://www.agapea.com/libros/Sistemas-de-informacion-para-la-toma-de-decisiones-2-Ed--isbn-](http://www.agapea.com/libros/Sistemas-de-informacion-para-la-toma-de-decisiones-2-Ed--isbn-9701008820-i.htm#otros)[9701008820-i.htm#otros](http://www.agapea.com/libros/Sistemas-de-informacion-para-la-toma-de-decisiones-2-Ed--isbn-9701008820-i.htm#otros)

**[O2RD06]** – E. Vysniauskas, L. Nemuraite. TRANSFORMING ONTOLOGY REPRESENTATION FROM OWL TO RELATIONAL DATABASE. ISSN 1392 – 124X <http://itc.ktu.lt/itc353/Vysnia353.pdf>

**[MJ97]** - Matthias Jarke, Yannis Vassiliou: "Data Warehouse Quality: A Review of the DWQ Project"

**[RE06]** – Ramez Elmasri, Shamkant B. Navathe: "Fundamentals of Database Systems"

**[KT96]** - Kenan Technologies:"An Introduction to Multidimensional Databases".